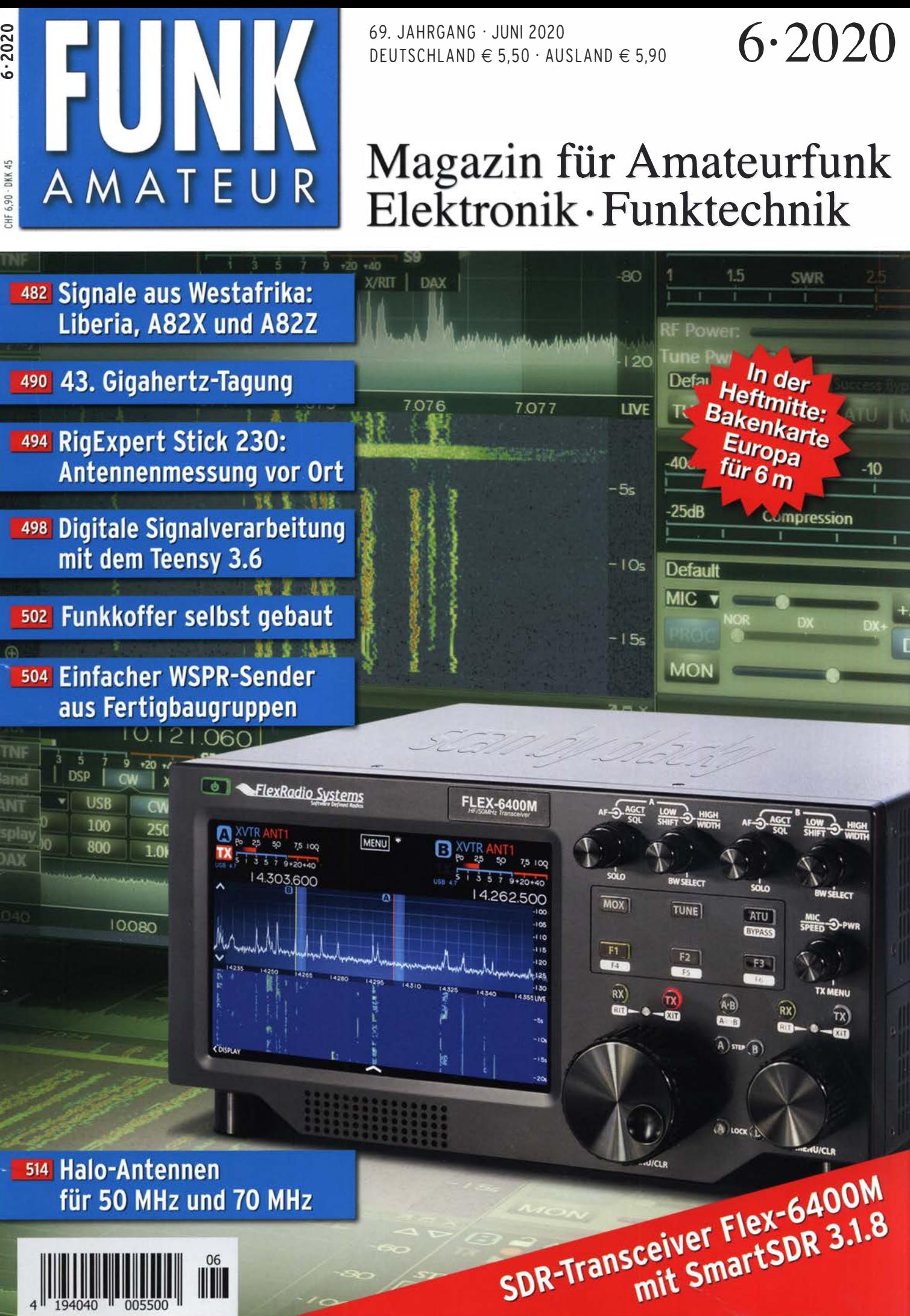

IIII

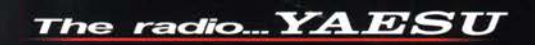

# **FTDx101** TECHNISCHES HIGHLIGHT NR. 5

# **MPVD** (Mehrzweck-Wahlring) **ABI** (Aktivbandanzeige)

# Konzentriertes HF-Wissen und langjährige Erfahrungen von Yaesu sorgen für herausragende Bedienbarkeit

Wichtige Betriebsfunktionen wie das VC-Tuning können auf dem großen 7"-Display angezeigt und mit dem äußeren Mehrzweck-Wahlrings aus hochwertigem Aluminium eingestellt werden, ohne die Hand vom VFO-Knopf nehmen zu müssen. Wichtige RX-Funktionstasten und -Bedienelemente sind zweckmäßig um den VFO-Knopf herum angeordnet. So sind Änderungen von Einstellungen während der Suche nach schwachen Signalen im Pile-up ganz bequem möglich.

Die Bandwahltasten mit ABI-LEDs (Aktivbandanzeige) für das Haupt- und Subband sind in horizontalen Reihen über dem Haupt-VFO-Knopf platziert. Dies erleichtert die Identifizierung des aktuell gewählten Bandes und das Auswählen der richtigen Taste für einen erforderlichen Bandwechsel.

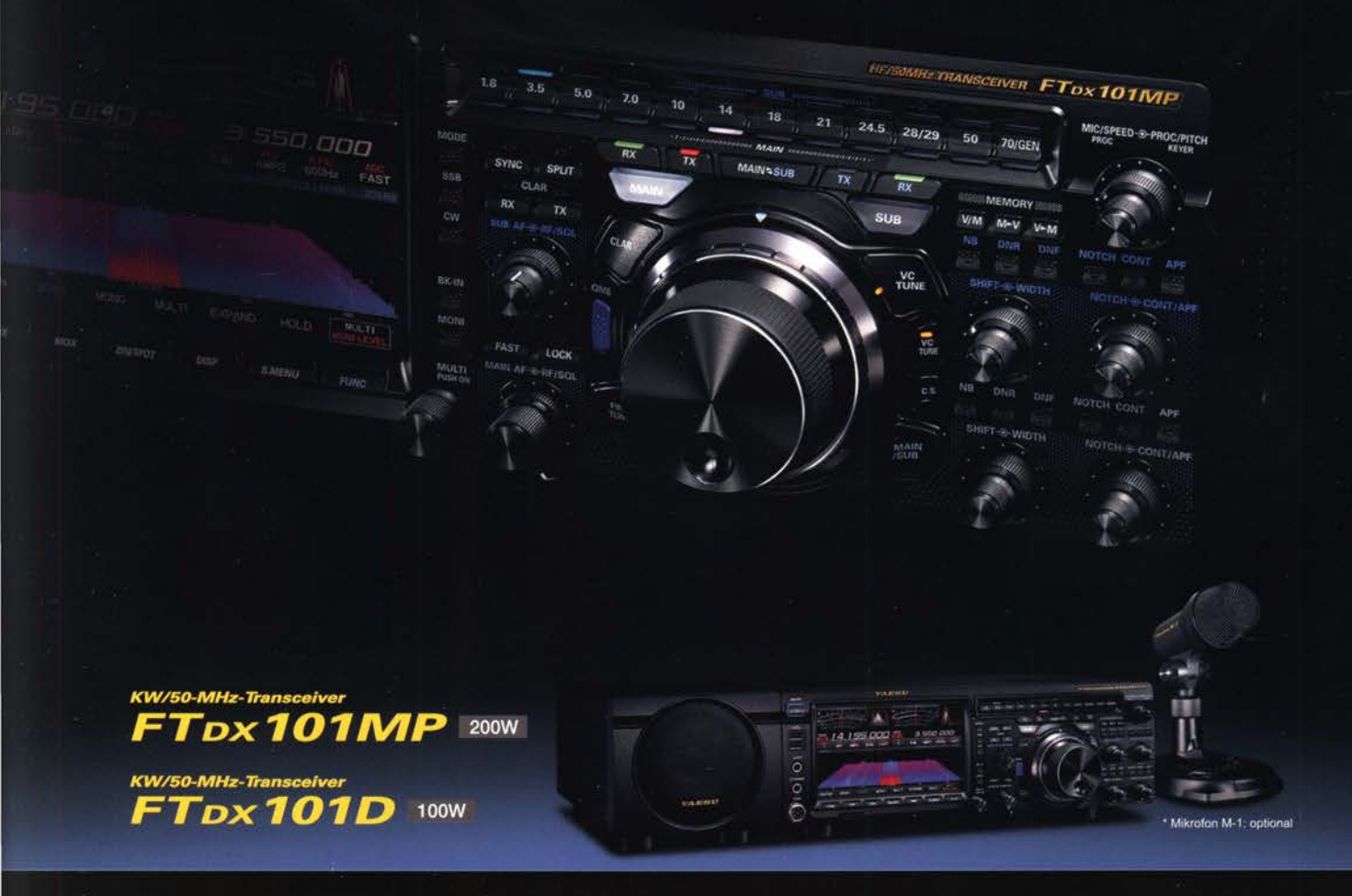

#### Unsere autorisierten Reparatur- und Service-Center

YAESU

**re** radio

CJ-Elektronik GmbH (Funk24.net-Werkstatt) Tel.: +49-(0)241-990-309-73 www.shop.funk24.net

**ATLAS COMMUNICATIONS** Tel.: +41-91-683-01-40/41 www.atlas-communications.ch

**ML&S Martin Lynch & Sons** Tel.: +44 (0) 345 2300 599 www.MLandS.co.uk

WiMo Antennen und Elektronik DIFONA Communication Tel.: +49-(0)7276-96680 www.wimo.com

Tel.: +49-(0)69-846584 www.difona.de

**Funktechnik Frank Dathe** Tel.: +49-(0)34345-22849 www.funktechnik-dathe.de

**FIIY** Tel.: +420-284680695 www.elix.cz

**HF Electronics** Tel.: +32 (0)3-827-4818 www.hfelectronics.be

**B.G.P Braga Graziano** Tel.: +39-0385-246421 www.bgpcom.it

**YAESU UK** Tel.: +44-(0)1962866667 www.yaesu.co.uk

I.L. ELETTRONICA **CSY & SON** Tel.: +39-0187-520600 www.ielle.it

Tel.: +39-0332-631331 www.csyeson.it

### **Editorial**

# **FUNKAMATEUR**

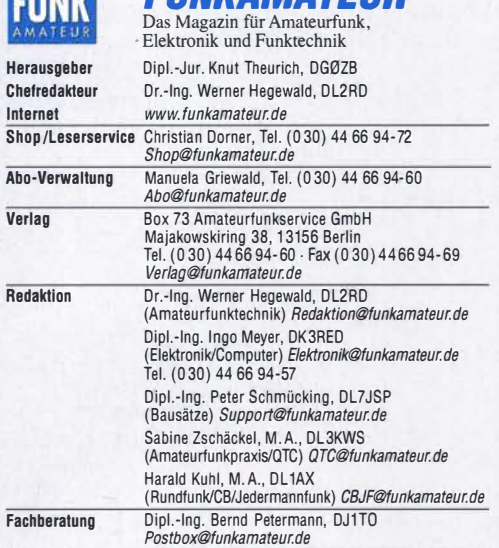

Standige freie Mitarbeiter: Dipl.-Ing. J. Berns, DL1YBL, Digital-QTC; Dr.-Ing.<br>Hartmut Büttig, DL1VDL, Ausbreitung; Dr. M. Dornach, DL9RCF, DX-Berichte;<br>J. Engelhardt, DL9HQH, Digital-QTC; Th. Frey, HB9SKA, Sat-QTC; F. Jan DL2MUD, Unternattungselektronik/PU; Dr.-ing. W. Rusch, HB-QIU; R. Rutter,<br>DL7UFR, Technik, Dr.-Ing. K. Sander, Elektronik; D. Schirmer, DL5SE, IOTAQTC;<br>H. Schönwitz, DL2HSC, SOTA-QTC; C. Stehlik, OE6CLD, OE-QTC; M. Steyer, QTC; N. Wenzel, DL5KZA, QSL·Telegramm

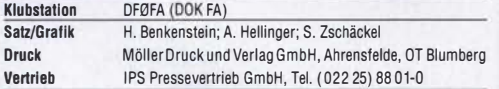

Manuskripte: Für unverlangt eingehende Manuskripte u. A. schließen wir jede Haftung aus. Wir bitten vor der Erarbeitung umfangreicher Beiträge um Rück· sprache mit der Redaktion - am besten per E-Mail. Manuskripthinweise auf  $www.tunkamateur.de \rightarrow Schreiben für uns.$ 

#### Kein Teil dieser Publikation darf ohne schriftliche Genehmigung des Verlags ln Irgendeiner Form reproduziert oder elektronisch verarbeitet, vervielfältigt, verbreitet oder Im Internet veröffentlicht werden.

Haftung: Alle Beiträge, Zeichnungen, Platinen, Schaltungen sind urheberrechtlich geschützt. Außerdem können Patent- oder andere Schutzrechte vorliegen. Die gewerbliche Herstellung von in der Zeitschrift veröffentlichten Leiterplatten und das gewerbliche Programmieren von EPROMs usw. darf nur durch vom Verlag autori· sierte Firmen erfolgen. Die Redaktion haftet nicht für die Richtigkeit und Funktion der veröffentlichten Schaltungen sowie der technischen Beschreibungen. Beim Herstellen, Veräußern, Erwerben und Betreiben von Funksende- und -emp-

Iangseinrichtungen sind die gesetzlichen Bestimmungen zu beachten. Bei Nichtlieferung ohne Verschulden des Verlags oder infolge von Störungen des Arbeitsfriedens bestehen keine Ansprüche gegen den Verlag.

Erschelnungswelse: FUNKAMATEUR erscheint monatlich und in der Regel am letzten Mittwoch des Vormonats. Inlandsabonnenten erhalten ihr Heft vorher. Einzelpreise Im Zeltschrlffenhandel: Deutschland 5,50 €, Euro-Ausland 5,90 €, Schweiz 6,90 CHF, Dänemark 45 DKK.

lnlandsabonnement, jederzeit kündbar, für 12 Ausgaben 48,80 €, als PLUS-Abo inkl. Jahrgangs-CD bzw. Download-Key 52,80 €.

Jahresabonnement Schüler/Studenten Deutschland gegen Nachweis nur 35,90 €, als PLUS-Abo inkl. Jahrgangs-CD bzw. Download·Key 39,90 €.

Flex-Abonnement Deutschland 5,50 € bzw. Euro-Länder 5,90 € pro Monat. Monatliche Zahlung nur per SEPA·Lastschrift möglich, Kontobelastung erst nach Lieferung. Jahrgangs-CD des Vorjahres jeweils mit Heft 1 als Bonus. Jahresabonnement Ausland 54,- € (PLUS-Abo 58,- €); nach Übersee auf Anfrage; Schweiz/Liechtenstein 68 CHF (PLUS-Abo 72 CHF)

PLUS-Abonnement: 12 Ausgaben plus eine Jahrgangs-CD gegen 4 € Aufschlag. Die CD wird Ende Dezember mit dem Heft 1 des Folgejahrgangs geliefert.

Kündigungen von Jahresabonnements bitte der Box 73 Amateurfunkservice GmbH sechs Wochen vor Ablauf schriftlich anzeigen. Zustell· und Portokosten sind, außer für Luftpost, in den Preisen für die Abon·

nements enthalten. Preisanpassungen müssen wir uns vorbehalten. Bestellungen von Abonnements bitte an den Verlag senden oder auf unserer

Homepage www.funkamateur.de 
in Abo und Probeheft IBAN für Überweisungen ln Euro: Box 73 Amateurfunkservice GmbH

DE70 1009 0000 2181 7860 20 BIC: BEVODEBBXXX IBAN für Überweisungen ln CHF: Box 73 Amateurfunkservice GmbH

CH82 0900 0000 4076 7909 7 BIC: POFICHBEXXX

Private Klelnanzelgen: Leser können pro Ausgabe eine bis zu 200 Zeichen lange Kleinanzeige gratis veröffentlichen, wenn diese über *www.funkamateur.de →*<br>*Inserieren → Kleinanzeige o*nline beauftragt wird. Alternativ können Sie Ihren<br>Text auch als E-Mail an *Kleinanzeigen@funkamateur.de* senden.

Schriftlich an die Box 73 Amateurfunkservice GmbH beauftragte private Kleinanzeigen bis zu 6 Zeilen mit je 35 Anschlägen kosten bei Vorkasse (Bargeld bzw. IBAN für SEPA·Lastschrift) pauschal 5 € Bearbeitungsgebühr. Chiffre-Anzeigen sind nicht möglich.

**Gewerbliche Anzeigen und Beilagen:** Mediadaten bitte beim Verlag anfordern<br>oder als PDF-Datei von *www.funkamateur.de → Inserieren → Mediadaten mit* Preisliste herunterladen. Zurzeit gilt die Preisliste Nr. 30 vom 1. 1. 2020. Für den Inhalt der Anzeigen sind allein die Inserenten selbst verantwortlich. Vertrlebs·Nr. A 1591 · ISSN 0016·2833

Redaktionsschluss: 4. 5. 2020 Erstverkaufslag: 27. 5. 2020 Druckauflage: 34 200

© 2020 by Box 73 Amateurfunkservice GmbH · Alle Rechte vorbehalten

# Erweiterte Möglichkeiten auf 50 MHz

Vor 30 Jahren vergab das damalige Bundesamt für Post und Telekommunikation eine begrenzte Anzahl von Sondergenehmigungen zur Nutzung des 50-MHz-Bandes an Funkamateure. Bis dahin beschränkten sich die Aktivitäten in diesem interessanten Frequenzbereich in Deutschland auf Crossband-Verbindungen und europaweiten Fernempfang von TV-Sendern in Band /. Dies zu einem Zeitpunkt, als im Sonnenfleckenmaximum selbst mit kleiner Leistung Verbindungen bis in den Pazifik möglich waren. Auflagen für Inhaber der Sondergenehmigungen sahen Sperrzonen im Bereich der TV-Grundversorgung vor, jederzeitige Erreichbarkeit im Störungsfall per Telefon und akribische Logbuchführung.

Die sofortige Betriebseinstellung bei Problemen mit Kabelkanal 2 war ein ständiges Damoklesschwert. Nur ein gutes Verhältnis mit meinem Nachbarn, dessen Lieblingssender ausgerechnet auf diesem Kanal lag, bewahrte mich davor. Bei besten DX-Bedingungen kam von ihm ein Anruf und ich musste zähneknirschend auf ein neues DXCC-Gebiet oder Mittelfeld verzichten. Unzureichend geschirmte und unfachmännisch verlegte Kabel interessierten niemanden. 1994 kamen weitere individuelle Genehmigungen hinzu, bis 2006, nun durch die BNetzA, für Feststationen der Klasse A unter weiterhin strengen Auflagen eine allgemeine Freigabe erfolgte.

Im vergangenen Jahr gelang es nach zähen Verhandlungen während der Weltfunkkonferenz, WRC-19, dem Amateurfunkdienst in der Region 1 einen erweiterten 50-MHz-Bereich auf weitgehend sekundärer Basis zuzuteilen. Seit wenigen Tagen ist nun in Deutschland das komplette 6-m-Band für Inhaber einer Zulassung zur Teilnahme am Amateurfunkdienst der Klassen A und E freigegeben; in einem Teilbereich sogar mit der jeweils zulässigen maximalen Sendeleistung. Dafür sind wir einmal mehr den Verantwortlichen in DARC e.V. und RTA, deren Einsatz dies ermöglicht hat, zu großem Dank verpflichtet. Ebenso gilt unser Dank den Mitarbeitern der BNetzA und des Primärnutzers Bundeswehr. Letzterer hatte lange Vorbehalte wegen möglicher Störungen, und machte nun den Weg für die neue Regelung frei.

Jetzt sind wir dran: Die meisten neueren Transceiver haben das 50-MHz-Band integriert, zudem ist mithilfe von Transvertarn eine Aktivität möglich. Der Selbstbau von Antennen für diesen interessanten Frequenzbereich zwischen Kurzwelle und UKW ist wahrlich kein Hexenwerk. Einen Platz dafür werden wir im heimatlichen Antennenwald sicher finden.

Im FUNKAMATEUR sind genug Anregungen und Bauvorschläge erschienen, um den Einstieg zu wagen. Während der Sommermonate gelingen selbst mit kleinen Antennen regelmäßig  $E_s$ -Verbindungen über 2000 km bis 4000 km, etwas Gespür und Glück vorausgesetzt. Zu Zeiten des Sonnenfleckenmaximums, selbst wenn das kommende schwächer als frühere ausfallen sollte, ist in diesem faszinierenden Band weltweiter Funkbetrieb über die F-Schicht zu erwarten.

Allerdings sollten wir dabei weniger DX-Ciustern und Ausbreitungsprognosen vertrauen, sondern eigene Bandbeobachtungen als den sichersten Weg zum Erfolg betrachten. Ich gehe davon aus, dass die Zahl der dem 50-MHz-Band "Verfallenen" rapide zunimmt. Nutzen wir also die uns Funkamateuren zugestandenen Freiräume! Die neue Sendeart FTB dürfte bereits zu Zeiten mit nur sehr geringer Ionisierung der betreffenden Ionosphärenschichten Funkbetrieb ermöglichen - dann wirklich im Sinne des Erfinders mit schwachen und schwächsten Signalen.

Martin Stever. DK72B

# **Amateurfunk**

### Funksignale aus Westafrika: Liberia, A82X und A82Z

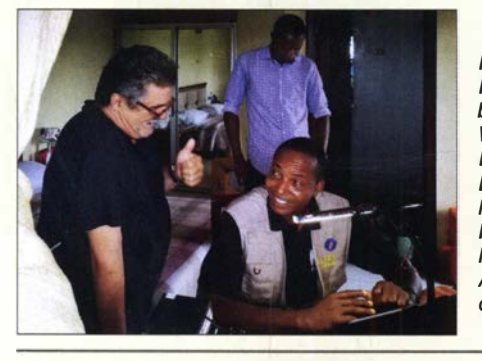

Im vergangenen Herbst war das Italienische DXpeditionsteam, IDT, bereits zum zweiten Mal aus dem in Westafrika gelegenen Liberia aktiv. Bei der Organisation und erfolgreichen Durchführung dieser Funkaktivität halfen langjährige Erfahrungen sowie bereits bestehende Kontakte zu örtlichen Funkamateuren. Teammitglied Alfeo, 11HJT, erzählt in seinem Beitrag die Geschichte dieser DXpedition. Foto: IDT

SDR-Transceiver Flex-6400M von FlexRadio mit SmartSDR 3.1.8

### 43. Gigahertz-Tagung Dorsten

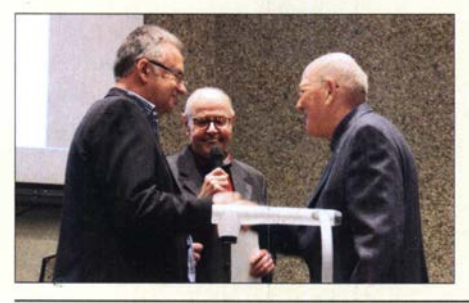

Über 170 Funkamateure aus mehreren Ländern trafen sich Mitte Februar in Dorsten während der 43. Gigahertz-Tagung zum Erfahrungsaustausch über den Amateurfunkbetrieb auf Frequenzen oberhalb von 1,2 GHz. Tagungsleiter Peter Hörig, DL4BBU, hier in der Mitte, berichtet über das traditionsreiche Treffen und stellt einige der dort gehaltenen Vorträge vor. Foto: DH6BB

Der 30-€-Web-DV-RX- das Universalwerkzeug für Digital Voice

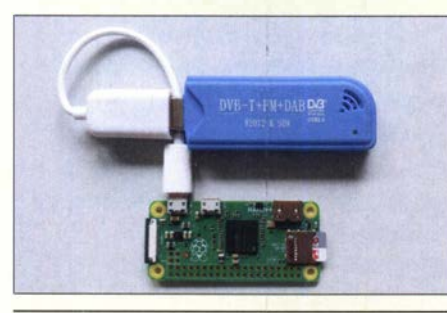

Ein Kleincomputer wie Raspberry Pi, ergänzt um einen USB-SDR-Empfänger, kann leicht an einem abgesetzten Standort untergebracht werden. Übers Internet übertragen, lassen sich die damit empfangenen analogen oder digitalen Signale auf einem Computer, auch Smartphone, hör- und sichtbar machen. Der Beitrag beschreibt zwei speziell für DV nutzbare Varianten. Foto: DL1YBL 492

RigExpert Stick 230 - für die Antennenmessung vor Ort 494 Einfacher WS PR-Sender aus Fertigbaugruppen 504 Selbst gebaute Halo-Antennen für 50 MHz und 70 MHz

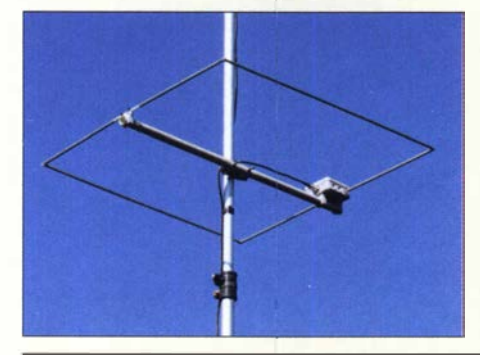

Der erleichterte Zugang zum 70-MHz-Band und die zunehmende Verbreitung von Transceivern mit integriertem 6-m- und z. T. auch 4-m-Band lassen bei vielen Funkamateuren den Wunsch nach horizontalen Rundstrahlern aufkommen. Die Halfwave Loop ist eine mögliche Lösung. Die hier beschriebenen Ausführungen sind nachbausicher und mit einfachen Mitteln realisierbar. Foto: DK7ZB

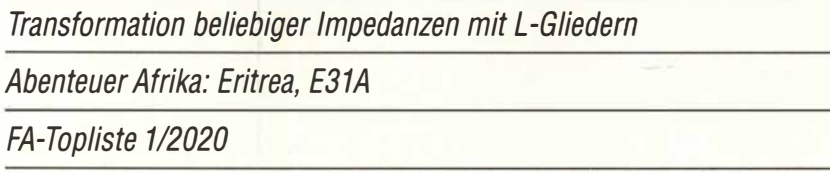

# **Aktuell**

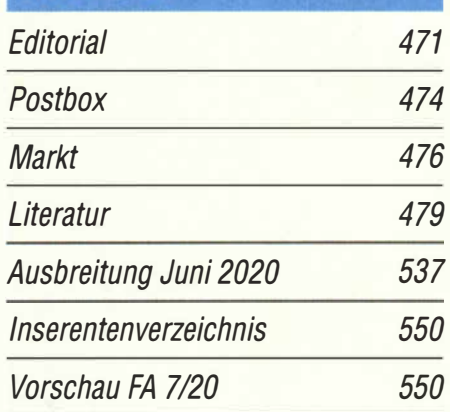

# **QTCs**

482

486

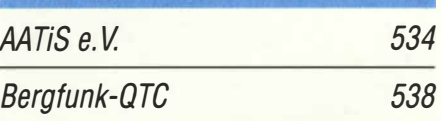

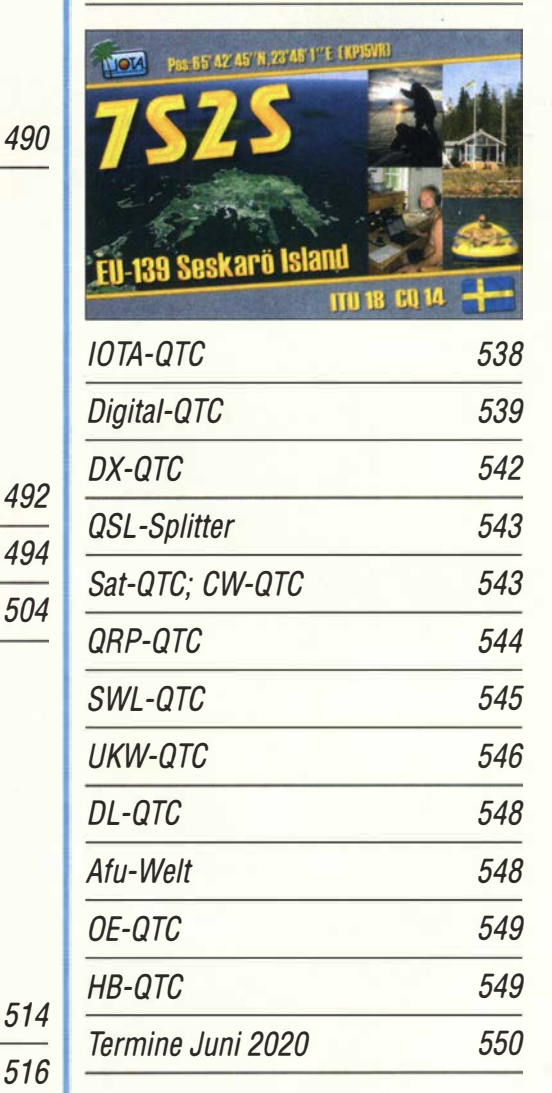

QSL-Telegramm und QSL-Manager sind stets im Download-Bereich auf funkamateur.de als PDF-Datei zu finden.

540

547

Die Daten sind außerdem bis 1993 zurück unter http://qslroutes.funkamateur.de zugänglich.

# ln dieser Ausgabe

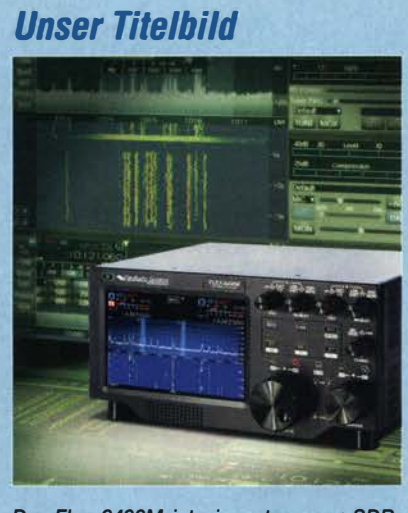

Der Flex-6400M ist ein autonomer SDR-Transceiver mit Bedienelementen eines herkömmlichen Geräts. Weiterhin verfügt er über ein Display mit Steuerfunktionen und ist zusätzlich über Software bedienbar. Dies ermöglicht eine vergleichende Betrachtung der Bedienkonzepte autonom bzw. über ein externes Gerät.

Werkfoto; Screenshot: DJ6JZ; Collage: H. Senkenstein

# **Geschichtliches**

Höchstes Bauwerk Deutschlands: Der Berliner Fernsehturm

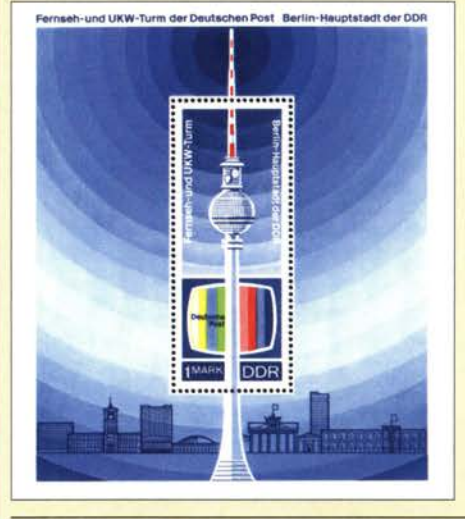

Vor 50 Jahren sollte er nach vier Jahren Bauzeit zum 20. Geburtstag der DDR ein markantes, 365 m hohes Zeichen setzen. Die Architektur ist zeitlos und der Fernsehturm ist nach wie vor in Betrieb. Seine Aussichtsplattform stellt ein beliebtes Ausflugsziel dar. Die 150 verschiedenen Antennen für Fernsehen und Radio strahlen insgesamt 19 UKW-Hörfunkprogramme öffentlich-rechtlicher sowie privater Stationen ab. ln DAB+ werden vier Kanäle bedient, in DVB-T2 sind es aktuell 10 Kanäle.

Briefmarke der DDR, Erstausgabetag: 6. Oktober 1969 480

Allwellenempfänger Erfurt- ein Stück Technikgeschichte

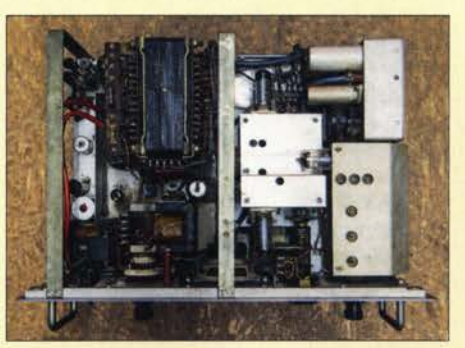

Empfänger, die die Bereiche LW bis KW lückenlos erfassen konnten, waren schon vor mehr als 60 Jahren bei einigen Funkdiensten sehr gefragt. Einschlägige Unternehmen in Ost und West entwickelten aufwendige Geräte, die dem damaligen Stand der Technik entsprachen und inzwischen begehrte Sammelobjekte sind. Eins davon ist der AWE Typ 188, der seinen Beinamen dem Standort des Herstellers verdankt. Foto: DL6AKC

'496

502

513

535

498

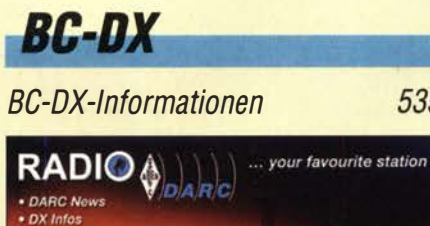

535

QSL: DL1AX

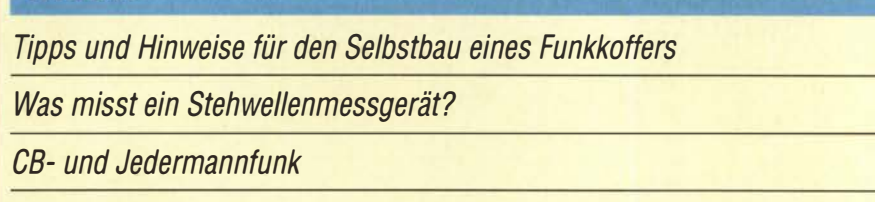

# **Elektronik**

**Funk** 

Digitale Signalverarbeitung mit dem Board Teensy 3.6

Englisch für Europa **536** Beseitigung von Blaualgen mit Ultraschall

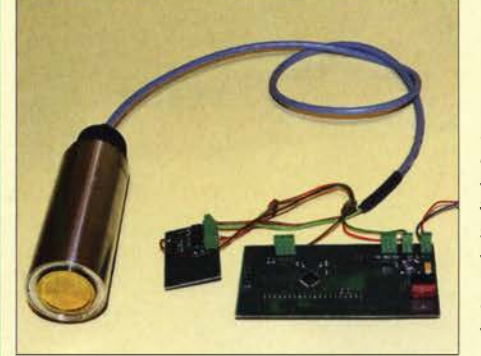

ln der warmen Jahreszeit entstehen in Gewässern Blaualgen, die bei starker Vermehrung nicht nur umweltschädlich sondern auch gesundheitsgefährdend sind. Im Beitrag wird ein selbst gebautes, leistungsstarkes Ultraschallgerät auf Basis einer Piezokeramik vorgestellt, mit dem sich Blaualgen beseitigen lassen. Foto: Sander 506

Das wöchentliche Programm von Radio DARC ist nun zusätzlich auf 3955 kHz zu hören.

# *Wissenswertes*

Fernsehen vor dem Umbruch? 491

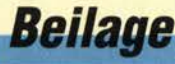

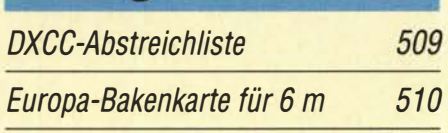

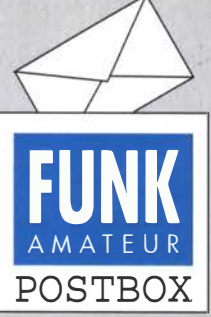

Redaktion FUNKAMATEUR postbox@funkamateur.de

#### Krisenmanagement

Herzlichen Dank, dass Ihr auch in der Corona-Krise für uns da seid. Unter diesen Bedingungen eine vollwertige Amateurfunk-Zeitschrift herauszugeben, ist eine unglaubliche Leistung. Herzlichen Dank dafür. Bernd Neuner, DH4MBM

Gratulation und Dank gilt der ganzen FUNKAMATEUR-Crew für die exzellente Home-Office-Arbeit! Alles Gute und bleibt gesund!

#### Horst-Dieter Zander, DJ2EV

Danke für das Lob! Wir strengen uns an, dass es auch dabei bleibt.

#### **Begrifflichkeit**

Die Begrifflichkeit der Corona-Thematik ist oft nicht so geläufig, was auch bei uns aus Unachtsamkeit zu Fehlern führte. Corona-Viren gibt es viele. Die aktuellen haben die offizielle Bezeichnung SARS-CoV-2 (anfangs 2019-nCoV), während die offizielle Bezeichnung der dadurch bewirkten Erkrankung COVID-19 lautet.

Auch der Begriff Pandemie war den meisten unserer Landsleute bisher fremd. Lt. Wikipedia ist eine Pandemie eine Iänder- und kontinentübergreifende, also globale, Ausbreitung einer Krankheit beim Menschen, im engeren Sinne einer Infektionskrankheit. Im Gegensatz dazu tritt eine Epidemie nur örtlich begrenzt auf. Allerdings kann es auch bei Pandemien nicht betroffene Gebiete geben. Die Ausrufung einer Pandemie, d. h., des Übergangs von einer Epidemie zur Pandemie, erfolgt durch den Generaldirektor der WHO (Weltgesundheitsorganisation).

#### Die Riebtcharakteristik entscheidet

Im Beitrag "Vertikalantennen - Konzepte, Eigenschaften, Irrtümer" (FA 1/2020, S. 56) werden Gründe für die geringe Verbreitung des Vertikaldipols im KW-Bereich aufgeführt, unter anderem behauptet der Autor DK10P auf der Grundlage von Simulationen: "So ergibt sich beispielsweisefür einen 7-MHz-Vertikaldipol die Notwendigkeit, das untere Strahlerende in eine Höhe von etwa 7,5 m über den Erdboden zu bringen, um mit einem Monopol zu vergleichbaren Erdverlusten zu kommen."

Diese Darstellung diskreditiert den Vertikaldipol etwas zu Unrecht, denn die Simulation mit EZNEC+ v.4.0 und dem hochgenauen Sommerfeld-Norton-Bodenmodell liefert über durchschnittlichem Boden (Leitwert  $\sigma$  = 5 mS/m, relative Dielektrizitätszahl  $\varepsilon$ <sub>r</sub> = 13) für 7 MHz folgendes Bild:

Für einen Halbwellen-Vertikaldipol mit seinem unteren Ende in nur 0,5 m Höhe ergibt sich ein Bodenverlust von beachtlichen 6,4 dB, von IOO W Sendeleistung werden also nur 23 W ins Fernfeld abgestrahlt und die verbleibenden 77 W heizen im weiten Umfeld des Vertikaldipols den Erdboden auf. Für einen Viertelwellen-Monopol mit 20 Viertelwellen-Radials in ebenfalls 0,5 m Höhe beträgt der Bodenverlust 5,3 dB und ist damit um nur 1,1 dB geringer, es gehen also lediglich 6,5 W weniger und damit immer noch 70,5 W im Erdboden verloren.

Viel interessanter für den praktischen Funkbetrieb ist jedoch der Vergleich der vertikalen Strahlungsdiagramme beider Antennen. Das Gewinnmaximum beträgt nämlich für den Vertikaldipol -0,1 dBi bei 18° und für den Monopol -0,1 dBi bei 25° Abstrahlwinkel, das heißt, die Gewinne sind gleich, aber der Vertikaldipol strahlt wegen seiner größeren effektiven Höhe flacher ab und unterdrückt mehr Steilstrahlung (was weniger QRM durch nahe Stationen bedeutet) als der Monopol. Damit ist der Vertikaldipol eindeutig die bessere DX-Antenne, und er benötigt außerdem kein aufwendiges Radialnetz auf einer Fläche von über  $300 \; m^2$ 

#### Jeder leidet

Die DXpeditionäre ahnten es seit langem schon: Die Insel war nicht mehr zu erreichen, dank Corona musst man alle Flüge streichen. nach Wolfgang Oesau, DK9PN

Ich betreibe seit vielen Jahren einen 18 m langen Vertikaldipol, dessen unteres Ende in nur 0,5 m Höhe liegt. Sein oberer Arm besteht aus einer 10 m langen Titanex-Vertikal mit einem Kippgelenk im Fußpunkt, montiert an einer Balkonmauer, 8,5 m über Grund, sein unterer Arm aus dem senkrecht nach unten geführten Schirm eines 8 m langen Koaxialkabels. Er wird also leicht außerhalb der Mitte gespeist, und zwar über ein sehr kurzes Stück Paralleldrahtleitung

#### Aus unserer Serie Gegensätze: gedrängt und gefächert

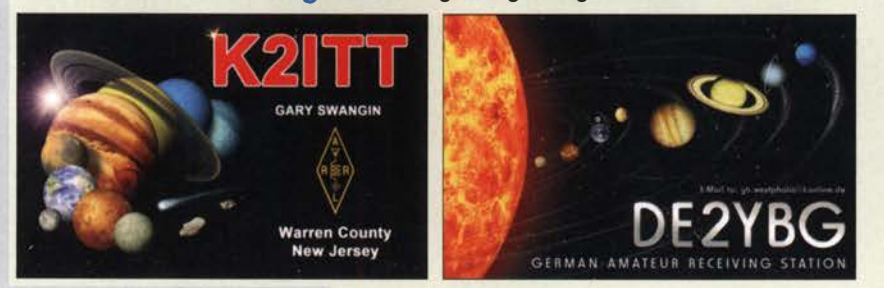

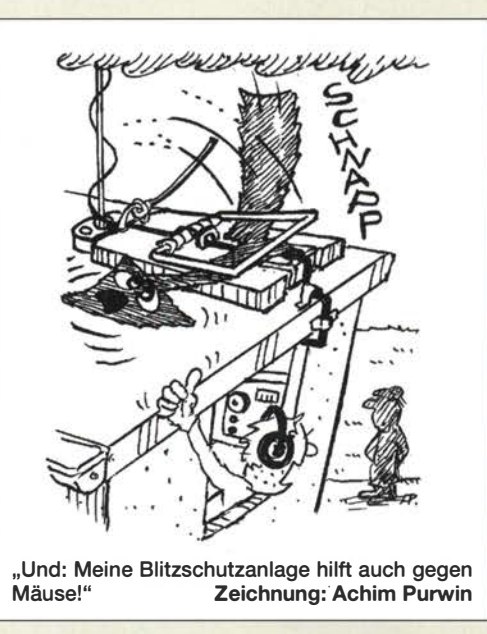

von einem Smartuner SG-230 mit einer Mantelstromsperre auf dem Koaxialkabel zum Shack. Damit arbeite ich auf 40 m in CW mit 100 W regelmäßig schönes DX, auch VK/ZL kommen immer mal w�eder auf mein CQ zurück. Karl Fischer, DJ5IL

#### Diskrete Bauelemente vs. Programmierung von IS oder Modulen

Beim erneuten Lesen des Editorials "Elektronikhobby im Wandel der Zeit" (FA 1/2020) verstärkte sich mein Widerspruch. Ich gehöre inzwischen zur älteren Generation und habe die Transistorschaltungstechnik noch von der Pike auf gelernt. Damals kam es auf Ideenreichtum an und darauf, diese oft nicht gerade billigen Halbleiterbauelemente möglichst effizient einzusetzen. Das hat Grundlagenkenntnisse vorausgesetzt, die wohl inzwischen an Schulen und Universitäten nicht mehr gelehrt werden. Stattdessen verwendet man Kleincomputer dazu, eine LED blinken zu lassen. Das heute weitverbreitete gedankenlose Basteln mit fertigen Platinen und vor allem das bloße Schreiben von Software haben mit Kreativität nicht viel zu tun. Wer sich stattdessen mit diskreten Bauelementen beschäftigt, lernt ungleich mehr, auch wenn diese Teile aus Ihrer Sicht hoffnungslos veraltet sind. Andreas Müller

Uns ist sehr wohl bewusst, dass das im Editorial angesprochene Thema sehr vielschichtig ist und wahrscheinlich jeder Leser seine eigene Sicht auf die Dinge hat. Dies hat auch mit den individuellen Erfahrungen zu tun. Sie haben recht, wenn Sie schreiben, dass man auch beim Basteln mit diskreten Bauelementen eine Menge lernen kann.

Es lässt sich aber nicht leugnen, dass die Zeiten der Platinen voller Einzeltransistoren, Logikgatter und Flip-Flops längst vorbei sind. Die moderne Elektronik ist ohne Computer und Mikrocontroller samt Software undenkbar. Ich halte es für normal, dass die Hobbyelektroniker diese Entwicklung verfolgen und mitgehen. Das haben sie übrigens auch in der Vergangenheit schon immer getan, man denke nur an die Ablösung der Röhren- durch die Halbleitertechnik. Die Halbleiterindustrie produziert inzwischen Bau-

elemente mit faszinierenden technischen Parametern. Diese Bauteile zu verarbeiten, stellt die daheim in der Hobbywerkstatt zur Verfügung stehende Platinen- und

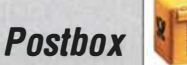

Löttechnologie jedoch oft vor kaum überwindliehe Hürden. Warum soll man dann keine fertige Mini-Platine mit der Applikationsschaltung eines solchen IC für wenig Geld kaufen und damit etwas bauen?

Wer lieber mit diskreten Transistoren arbeitet, verdient ebenso viel Respekt wie jener, der lieber Arduino & Co. programmiert und dabei Freude und Erfolgserlebnisse hat. Beides hat seine Berechtigung und wir meinen, dass man als kreativer Elektroniker immer eine technische Lösung finden sollte, die der Aufgabe angemessen ist. Einen Mikrocontroller z.B. ausschließlich zum Blinken einer LED einzusetzen, dürfte Ressourcenverschwendung sein (außer zu Lernzwecken). Wer aber schon einmal eine Steuerlogik mit einem Mikrocontroller und selbst geschriebener Software gebaut hat, wird kaum wieder auf die Idee kommen, etwas Ähnliches mit Gattern und Flip-Flops zu tun, es sei denn, er setzt ganz bewusst auf Nostalgie.

Ihre angedeutete Einschränkung des Kreativitätsbegriffs auf Hardwarelösungen teilen wir nicht. Wenn Sie selbst schon Software geschrieben haben, wissen Sie sicher, was ich meine.

Ich empfehle übrigens auch älteren Hobbyelektronikern den Besuch einer Hobbymesse , heute als Maker Faire bezeichnet. Sie werden überrascht sein, welcher Ideenreichtum dort präsentiert wird.

#### QSL YES, aber mit Y€\$

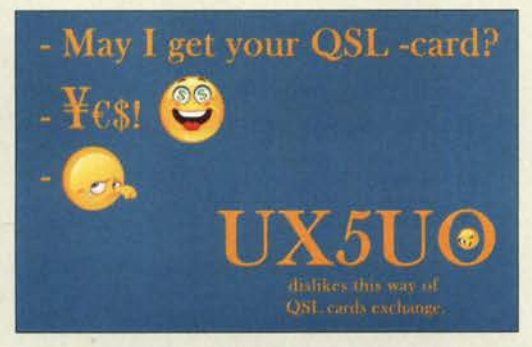

#### FA-Inhaltsverzeichnisse

Die Inhaltsverzeichnisse des Jahres sind zum Heraustrennen auf den Mittelseiten der jeweiligen Dezember-Ausgabe verfügbar. Darüber hinaus stehen sie in einer als PDF-, TXT, und XLS-Datei zusammengestellten Liste auf den FA-Jahrgangs-CD-ROMs zur Verfügung - jeweils von 1 952 bis zum jeweiligen Erscheinungsjahr. Diese CD-ROMs sind auch über den FA-Leserservice erhältlich. Plus-Abonnenten erhalten sie zusammen mit der Januar-Ausgabe des folgenden Jahres.

Wer lediglich wissen möchte, wann ein Beitrag veröffentlicht wurde , kann diesen am besten online in der Archivsuche auf https://archiv.funkamateur.de ermitteln. Es kann nach Beitragstiteln und/oder Autoren gesucht werden, Groß-/Kleinschreibung ist dabei gleichgültig. Optional lässt sich der Suchzeitraum einschränken. Die Titelsuche ermöglicht es, gezielt nach Worten , Teilen von Worten oder Textpassagen innerhalb von Beitragsüberschriften zu suchen. Bei der Autorensuche kommen Vornamen, Namen und (bei der Veröffentlichung gültige) Rufzeichen oder Kombinationen davon als Suchbegriff infrage .

Eine Suche in den Texten der einzelnen Beiträge bietet die Archivsuche jedoch nicht. Das ist nur in den auf den Jahrgangs-CDs bzw. -DVDs enthaltenen PDF-Dateien mit allen Ausgaben des jeweiligen Jahres möglich .

#### U/R gegen  $\sqrt{j\omega L/i\omega C}$

Bei unser Kabel-Preisfrage vom April war zu erklären, warum sich bei der Parallelschaltung von zwei gleichen Koaxialkabeln deren Wellenwiderstand (wie der Widerstandswert von zwei parallelgeschalteten Ohmsehen Widerständen) halbiert, sich hingegen (im Gegensatz zu Ohmsehen Widerständen) bei Reihenschaltung nicht verdoppelt.

Der Ohmsehe Widerstand kann als das Verhältnis von Spannung und Strom an ihm angesehen werden. Bei Anliegen einer Spannung wird entsprechend dem Quadrat des Stroms elektrische Leistung in Wärme umgesetzt.

Bei einem verlustfreien HF-Kabel kann man den Wellenwiderstand (bei niedrigen Frequenzen) unmittelbar als Wurzel aus dem Verhältnis von Längsinduktivität und Querkapazität ansehen. Bei höheren Frequenzen muss man sich das Kabel als Aneinanderreihung von sehr kurzen Teilstücken vorstellen und man redet dann von (differenziellem) Induktivitäts- und Kapazitätsbelag (Induktivität je Länge bzw. Kapazität je Länge); das Verhalten der Leitung ist frequenzabhängig, aber es wird keine Leistung in Wärme umgesetzt.

Schaltet man zwei gleiche Leitungen parallel, halbiert sich der Induktivitätsbelag, während sich der Kapazitätsbelag verdoppelt, was, s.o., zudem den halben Wellenwiderstand realisiert. Bei der Reihenschaltung bleiben beide Werte gleich, lediglich die Laufzeit eines Signals durch die Leitung verdoppelt sich.

Um es sehr unwissenschaftlich zu sagen: Ohmscher Widerstand - reales Bauteil, Wellenwiderstand - Rechen wert.

Witzige Antwort von Frank Rabe: "Bestimmt aus dem gleichen Grund, aus dem zwei gleich bemessene (ideale) Sicherungen bei Parallelschaltung den doppelten Strom aushalten - bei Reihenschaltung aber nicht."

Die 3 × 25 € für eine passende Lösung erhalten:

Peter Balasch, OE3BPS Wolfgang Pluschke, DH3WO Ulf Schneider

Herzlichen Glückwunsch!

#### G-m-Preisfrage

Bei der Weltfunkkonferenz 2020 wurde dem Amateurfunkdienst der Bereich 50 MHz bis 52 MHz mit sekundärem Status zugewiesen. Die Bundesnetzagentur hat diese Regelung zügig Anfang Mai für Deutschland umgesetzt, was unsere Möglichkeiten, zunächst bis zum Jahresende, erheblich verbessert.

Ein Funkamateur der Klasse A habe bei Nutzung der maximal zulässigen Sendeleistung und einer Yagi mit 10 dBi Gewinn auf 50,2 MHz bislang von einer Gegenstation einen Signalrapport von S7 (IARU-Empfehlung als Maßgabe) erhalten. Wie fällt dieser Rapport nun unter den aktuellen Bedingungen bei maximaler Sendeleistung aus?

Unter den Lesern mit richtiger Antwort verlosen wir

#### 3x25€

Einsendeschluss ist der 30. 6. 2020 (Poststempel oder E-Maii-Absendedatum). Die Gewinner werden in der Redaktion unter Ausschluss des Rechtswegs ermittelt. Wenn Sie die Lösung per E-Mail übersenden (an quiz@funkamateur.de), bitte nicht vergessen, auch die "bürgerliche" Adresse anzugeben, sonst ist Ihre Chance dahin.

Auch an der Vorschalt-Preistrage vom FA 5/2020 können Sie sich noch bis zum 31 . 5. 2020 versuchen.

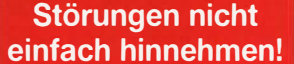

Wenn Amateurfunkbetrieb und/oder Rundfunkempfang mfolge elektromagnetischer Störungen nicht mehr bestimmungsgemäß möglich ist, sollte eine fundierte (!) Störungsmeldung bei der BNetzA abgegeben werden:

funkstoerung@bnetza.de

#### **Home Radio Office**

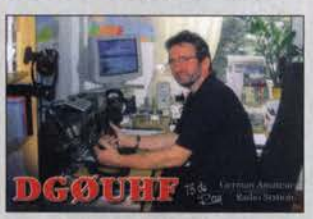

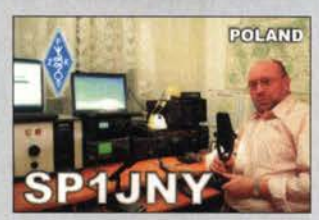

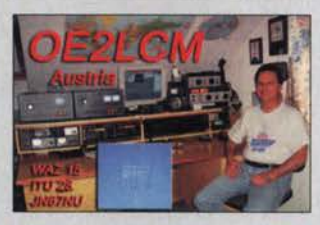

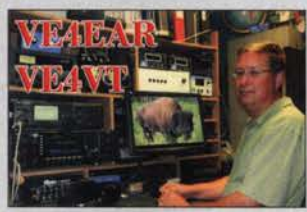

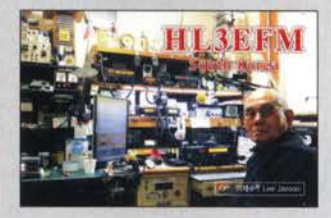

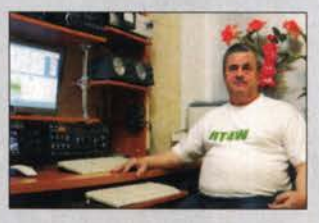

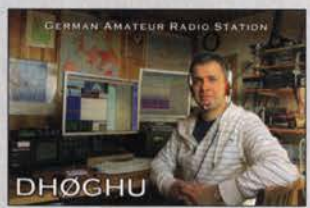

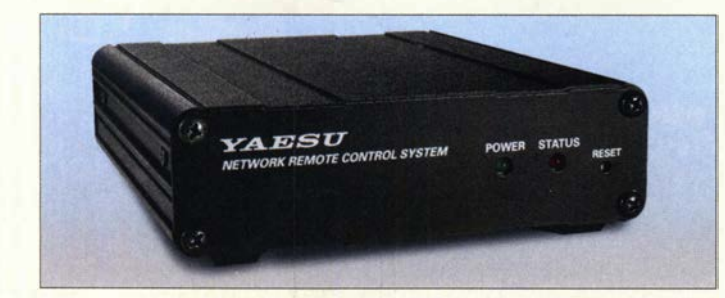

Interface SCU-LAN10 zur komfortablen Steuerung eines FTox101

SCU·LAN10 **Interface** • Kompatibel mit FTox101D, FTDX101MP • Stromversorgung: via Verbindungskabel vom Transceiver  $\bullet$  Abmessungen (B  $\times$  H  $\times$  T): 111 mm  $\times$  32 mm  $\times$  135 mm

 $•$  Masse: 420 g

den.

Verfügbarkeit: ab Mitte Mai  $\bullet$  Preis: um 340  $\in$ 

kurz und knapp Update für FTDX101D Für den Yaesu FTDxlOlD steht auf der Geräteseite bei www.yaesu.com unter Files ein Finnware-Update zur Verfügung, durch das bereits ausgelieferte Geräte für die Zusammenarbeit mit dem oben vorgestellten SCU-LANJO vorbereitet sowie andere Funktionen verbessert und optimiert werden. Hinweise, wie sich das Update einspielen lässt, sind ebenfalls vorhan-

### Remote-lnterface

Das LAN-Interface Yaesu SCU-LAN10 zur Fernsteuerung der Spitzentransceiver FTox101D und FTox101MP soll ab Mitte Mai erhältlich sein. Das Gerät wird über die mitgelieferten Kabel an den Transceiver angeschlossen (ACC, USB) und von diesem mit Strom versorgt. Ein optionales Ethernet-Kabel führt vom SCU-LANJO zum heimischen Internet-Router.

Nach der einmaligen Konfiguration von Interface und Router im LAN ist der Zugriff von jedem Punkt der Welt auf die Funkstation zu Hause möglich. Eine kostenlose Software für Windows, die von der Yaesu-Webseite geladen werden kann, dient der Einrichtung des Interfaces, ein zweites Programm zur eigentlichen Fernbedienung. Beim Betrieb selbst ist auf der Seite des Transceivers kein PC erforderlich.

Info: Yaesu Musen Co., Ltd; www.yaesu.co .uk Bezug: autorisierte Vertriebspartner

### Neues aus dem Leserservice

Besitzer eines Antennenanalysators FA-VA5 können die von Thomas Baier, DG8SAQ, entwickelte PC-Software VNWA zur Steuerung und Messwertdarstellung Iizenz- und kostenfrei nutzen. Gemeinsam ergeben beide Komponenten einen leistungsfähigen HF-Messplatz bis600MHz.

Installation und Konfiguration der Software sind in der Bedienungsanleitung des FA-VA5 kurz beschrieben, jetzt jedoch noch ausführlicher in einer speziell für Einsteiger konzipierten 15-seitigen Anleitung. Diese steht im Online-Shop des FA-Leserservice am Artikel BX-245 als PDF-Datei zum Herunterladen bereit. Sie befasst sich mit der Installation von VNWA auf einem Windows-PC, der Kalibrierung des FA-VA5 im Zusammenspiel mit der Steuersoftware und der grafischen Messergebnisdarstellung auf dem PC-Monitor.

Bezug: FA-Leserservice, Majakowskiring 38, 13156 Berlin, Tel. (030) 44 66 94-72, Fax -69; wwwfunkamateur.de, shop@junkamateur.de

> $\blacktriangleright$ È  $\leftarrow$

...", Criteo 14!!iWHr Span = 10 MHz

7

 $\#$  $\sharp$ **UNIOC** 

R .. ..

R

Single Sweet

 $\gg$ 

... ' .-.f ...

M<br>Mem 1 P S11 Sn PS11 Sn PS11Si

80  $\frac{1}{\sqrt{2}}$  $.000'$ 

-

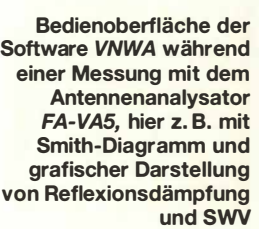

### Markt

### Unauffällige Duobandantenne

Mit der URMAL270 bietet ANjo-Antennen eine für 2m und 70 cm entworfene wetterfeste Duohand-Antenne aus Eigenproduktion an, die nur wenig Platz erfordert.

Dieser auf beiden Bändern vollwertige Dipol mit eingebauter Symmetrierung lässt sich sowohl vertikal als auch horizontal polarisiert montieren. Als Befestigung eignen sich Balkongeländer, Rundrohre, Stative oder Wandbefestigungen. Die platzsparende seitliche Montage mittels des mitgelieferten Auslegers ermöglicht den Einsatz als Vertikalantenne an einem vorhandenen Antennenträger. Dazu ist eine optional erhältliche Mastschelle mit 25 mm bis 60 mm Spannbereich erforderlich. ANjo- Antennen, Joachims HF & EDV-Beratungs GmbH, Lindenstr. 192, 52525 Heinsberg, Tel. (024 52) 15 6779, Fax I57433; www.

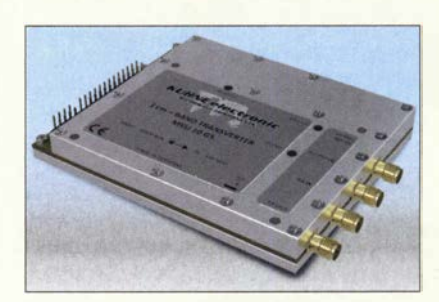

joachims-gmbh.de; anjo@joachims-gmbh.de

# 3-cm-Transverter mit einstellbarer ZF

Kuhne electronic stellt mit dem MKU 10 G5 einen neuen Transverter vor, der das gesamte 3-cm-Band von 10 GHz bis 10,5 GHz abdeckt. Die ZF ist von 28 MHz bis 440 MHz einstellbar, sodass der Transverter an nahezu jedem Nachsetzer betrieben werden kann. Selbst bei 28 MHz ist eine hohe Neben- und Oberwellenunterdrückung gegeben.

Als Stromaufnahme des im gefrästen Aluminiumgehäuse (100 mm × 14 mm × 80 mm) eingebauten Geräts werden bei 12 V bis 14 V Versorgungsspannung 300 mA im Empfangsbetrieb und 500 mA beim Senden angegeben. Weitere Details waren bis zum Redaktionsschluss nicht in Erfahrung zu bringen. Kuhne electronic GmbH, Scheibenacker 3, 95180 Berg; Tel. (092 93) 800 64-0, Fax -20; http://shop .kuhne-electronic .de, E-Mail: injo@kuhne-electronic.de

### **SMB-SMA-Adapter**

Neu bei **UKW Berichte** gibt es qualitativ hochwertige **SMB-SMA-Adapter** von Telegärtner. Die vier Kombinationsmöglichkeiten stehen einzeln oder als Satz zur Verfügung. Die vergoldeten Adapter sind ab sofort über den Online-Shop erhältlich.

UKWBerichte, In der Büg 11, 91330 Eggolsheim, Tel. (091 91) 97 95 41-0, Fax -33; www. stecker-shop.net, injo@ukwberichte.com

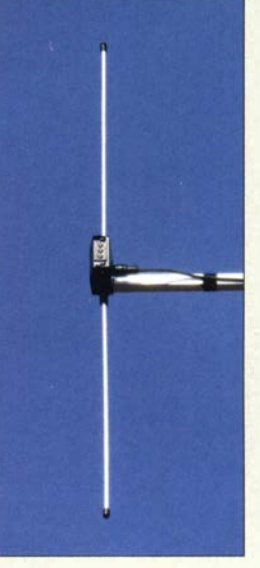

Dipolantenne URMAL270 für 2 m und 70 cm

### URMAL270

Antenne • Frequenzbänder: 2 m, 70 cm • Elemente: 1 **•** Gewinn: auf 145 MHz: 2,15 dBi  $\triangleq$  0 dBd. auf 435 MHz:  $3, 15$  dBi  $\stackrel{\triangle}{=} 1$  dBa • Länge: 0,94 m • Belastbarkeit: 150 W (CW)  $\bullet$  Anschluss: 50  $\Omega$ , N-Buchse • Masthalterung: wahlweise 20 mm, 25 mm, 30 mm  $\bullet$  Masse: 0,35 kg • Preis: 36,90 € mit verzinkter Schelle 39,90 €

3-cm-Transverter **MKU10 G5** 

#### SMB·SMA·Adapter **Steckverbinder**

- Steckernorm:  $1 \times$  SMB,  $1 \times$  SMA, wahlweise Buchsen oder Stecker
- $\bullet$  Impedanz: 50  $\Omega$ • Einsatzbereich: bis 4 GHz • Rücktlussdämpfung:
- 32 dB bei 1 GHz, 30 dB bei 2 GHz, 25 dB bei 4 GHz
- Preise:  $SMB-Buchse$  auf SMA-Stecker,<br>Artikel-Nr 11781. 24.05 Artikel-Nr. 11781. SMB-Stecker auf SMA-Stecker,<br>Artikel-Nr. 11782. 23.43 € Artikel-Nr. 11782, SMB-Buchse auf SMA-Buchse,<br>Artikel-Nr. 11780. 24.51 € Artikel-Nr. 11780. SMB-Stecker auf SMA-Buchse,<br>Artikel-Nr. 11783. 23.88 € Artikel-Nr. 11783, Adaptersatz,<br>Artikel-Nr. 11780-Satz, 91 €

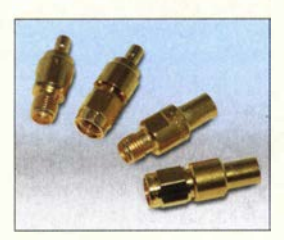

Satz mit vergoldeten SMB-SMA-Adaptern

# **UNSER SORTIMENT VON TECHNIKERN FÜR TECHNIKER**

The best part of your project: www.reichelt.de/sortiment

#### Nur das Beste für Sie - von über 900 Markenherstellern.

Unsere Produ ktmanager sind seit vielen Jahren bei reichelt tätig und kennen die Anforderungen unserer Kunden. Sie stellen ein breites Spektrum an Qualitätsprodukten zusammen, optimal auf den Bedarf in Forschung & Entwicklung, Instandhaltung, IT-Infrastruktur und Kleinserienproduktion sowie auf Maker zugeschnitten.

#### Programmierbares Labornetzgerät

 $0 - 30$  V,  $0 - 5$  A

Hochwertiges Labornetzgerät mit USB- und RS232-Schnittstelle zur Datenerfassung und Fernsteuerung. Geeignet für den Konstantspannungsund Konstantstrombetrieb.

- große LED-Anzeige für Ausgangswerte, Gerätestatus und Speicher
- Anzeigeauflösung: 10 mV/1 mA
- 5 Wertespeicher
- integrierter, temperaturgeregelter Lüfter
- zuschaltbare Schutzeinrichtungen gegen Überspannung und Überstrom

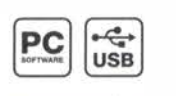

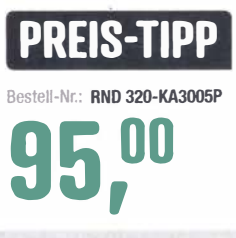

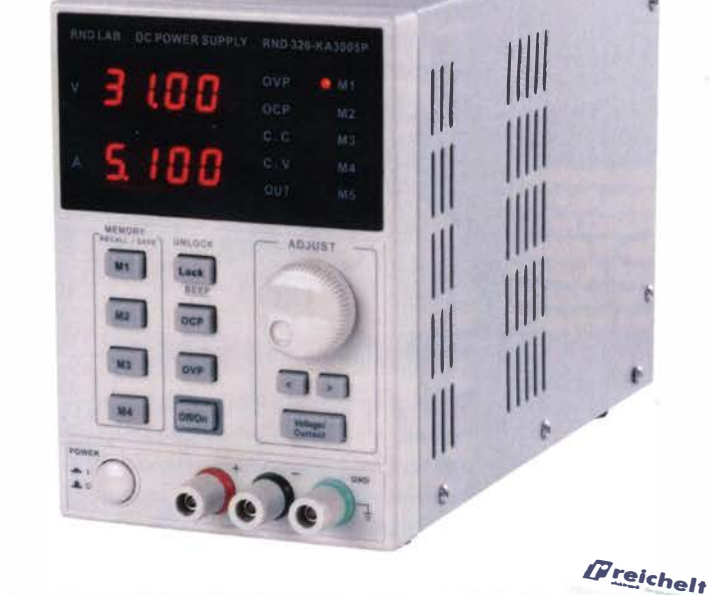

# DER NEUE HAUPTKATALOG IST DA! ÜBER 110.000 ARTIKEL! ÜBER 10.000 NEUHEITEN!

Jetzt kostenlos anfordern<sup>></sup> www.reichelt.de/katalog

 $\frac{1}{229,}$ ww.reiche le / 2020

rg ..

RND

- **•** Top Preis-Leistungs-Verhältnis
- über 110.000 ausgesuchte Produkte Bestellservice: +49 (0)4422 955-333
- Zuverlässige Lieferung aus Deutschland in alle Weit. www.reichelt.de

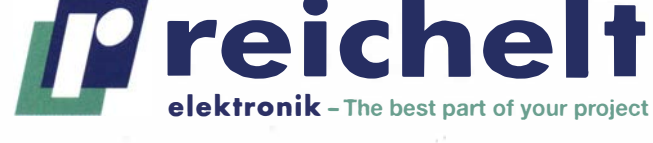

Es gelten die gesetzlichen Widerrufsregelungen. Alle angegebenen Preise in € inklusive der gesetzlichen MwSt., zzgl. Versandspesen für den gesamten Warenkorb. Es gelten ausschließlich unsere AGB (unter www.reichelt.de/agb, im Katalog oder auf Anforderung). Abbildungen ähnlich. Druckfehler, Irrtümer und Preisänderungen vorbehalten. reichelt elektronik GmbH & Co. KG, Elektronikring 1,<br>26452 Sande Tel :+49 (0)4422 95 26452 Sande, Tel.: + 49 (0) 4422 955-333

KW-Drahtantenne EFWB0-10P aus der Serie EFW levis

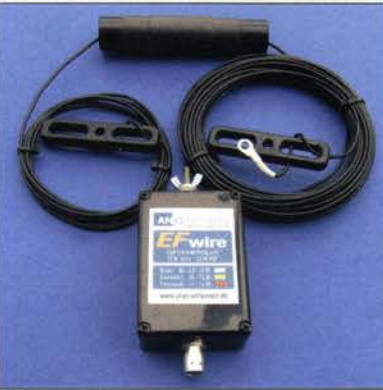

#### EFWB0·10P Antenne • Frequenzbänder BOm, 40 m, 20 m, 15 m, 10 m • Länge: 23 m • Belastbarkeit 50 W PEP, 10 W Digimodes • Anschluss:  $50 \Omega$ , BNC-Buchse  $•$  Masse: 400 g • Preise:  $126 \in$

**Erweiterungssatz**  $EXT8010P$   $45 \in$ 

Zum Lieferumfang des HiFiBerry DAC+ pro gehören neben der hier dargestellten bestückten Platine auch Abstandshalter und Schrauben aus Kunststoff.

#### DAC+pro D/A-Umsetzer

- NF·Ausgänge: Line·Dut mit Cinch·Buchsen • Kompatibilität: Raspberry Pi
- A+, 8+, 28 Zero
- $\bullet$  Abtastfrequenz:  $\leq$  192 kHz • Verarbeitungsbreite: 24 Bit
- Ausstattung: Burr·Brown·DAC, Rauscharmer Spannungsreg· /er, zwei Taktgeneratoren mit 22,5792 MHz und 24,576 MHz und sehr geringem Jitter
- Spannungsversorgung: über GPIO vom Raspberry Pi  $\bullet$  Preis: 41,90  $\in$
- 

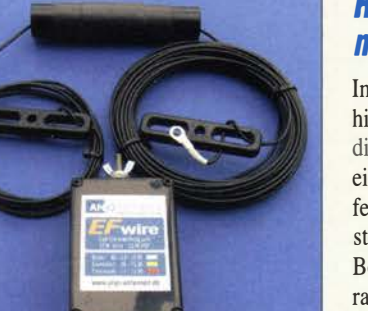

# **EFW levis als 5-Band-Antenne**

Ergänzend zur leichten Portabelantenne EFW40-10P von ANjo-Antennen ist nun die 5-Band-Version EFW80-10P für das 80-, 40-, 20-, 15· und 10-m-Band verfügbar. Mit nur 400 g ist sie gut für temporäre Aktivitäten außerhalb des Shacks geeignet. Als resonante, endgespeiste Antenne mit einer elektrischen Länge von  $\lambda/2$  oder einem Mehrfachen davon benötigt sie kein Gegengewicht in Form von HF-Erdung oder Radials. Besitzer der EFW40- 10P können mithilfe des Erweiter· ungssatzes **EXT8010P** die zusätzlichen Frequenzbereiche erreichen. Die Anpassbox der EFW 40-10 ist dabei weiterhin auch für die EFW80-10P verwendbar.

ANjo-Antennen, Joachims HF & EDV-Bera· tungs GmbH, Lindenstr. 192, 52525 Heinsberg, Tel. (024 52) 15 6779, Fax 157433; www. joachims-gmbh.de; anjo@joachims-gmbh.de

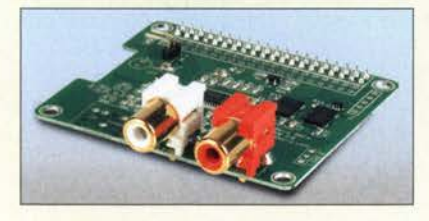

# D/A-Umsetzer für Raspberry Pi

Mit der DAC+ pro von HiFiBerry bietet Reichelt Elektronik eine als Shield konzipierte Aufsteckplatine an, durch die sich der Kleinstrechner Raspberry Pi um einen qualitativ hochwertigen D/A-Umsetzer von Burr Brown erweitern lässt, sodass sich NF-Signale mit maximal 192 kHz Abtastfrequenz und 24 Bit Verarbeitungsbreite ausgeben lassen.

Die Platine ist mit den Modellen A+, B+, 2B und Zero kompatibel und wird einfach auf die GPIO-Buchsenleiste des Raspberry Pi gesteckt. Gegenüber der Standardversion sind den Klang weiter verbessernde Komponenten, wie z. B. ein rauscharmer Spannungsregler, integriert. Alle zur Montage des Shields erforderlichen Komponenten sind im Lieferumfang enthalten.

Reichelt Elektronik GmbH & Co. KG, Elektronikring 1, 26452 Sande, Tel. (0 44 22) 9 55- 3 33, Fax -1 11; www.reichelt.de

# **Ham Radio findet 2020** nicht wie geplant statt

Im Hinblick auf die aktuellen Entwicklungen hinsichtlich der grassierenden Pandemie war die Messe Friedrichshafen gezwungen, eine schwerwiegende Entscheidung zu treffen: Die 45. internationale Amateurfunk-Aus· stellung **Ham Radio** wird nebst dem 71. Bodenseetreffen nicht im geplanten Zeitraum vom 26. bis 28. Juni 2020 stattfinden, sondern erst vom 25. bis 27. Juni 2021 durchgeführt. Die Bundesregierung und die Ministerpräsidenten der Länder hatten am 15. April entschieden, dass es bis einschließlich 31. August keine solche Großveranstaltungen geben darf.

"Aufgrund der aktuellen Entwicklungen des Corona-Virus kann die 45. Auflage der Harn Radio leider nicht stattfinden", erklärt Klaus Wellmann, Geschäftsführer der Messe Friedrichshafen. Bereits in den vergangenen Wochen musste dieselbe Entscheidung für weitere Veranstaltungen getroffen werden.

Betroffen zeigte sich auch Projektleiterin Petra Rathgeber: "Dass die Veranstaltung nicht wie geplant stattfinden kann, ist höchst bedauerlich. Die Gesundheit aller Aussteller und Besucher hat allerdings oberste Priorität. Unser Messekalender und die Termine der Branche lassen leider keinen Raum für einen Nachholtermin in diesem Jahr."

Der Vorsitzende des Deutschen Amateur-Ra· dio-Club e. V. (DARC), Christian Entsfellner, ergänzte: "Unsere Mitglieder, in- und ausländische Gäste und wir selbst sind durch die jetzt kurzfristig notwendig gewordene Entscheidung schwer betroffen. Bis zu unserem nächsten Wiedersehen in Friedrichshafen freuen wir Funkamateure uns darauf, unsere Kontakte über den Amateurfunk aufrecht erhalten zu können."

Gänzlich auf Harn-Radio-Feeling verzichten müssen Funkamateure und am Funk Interessierte aber nicht: Auf der unten genannten Website präsentieren bereits Aussteller in Form einer virtuellen Messe Produktneuheiten. Zudem beabsichtigt der DARC e. V., dort Vorträge mit Videobeiträgen unterschiedlicher Redner zu aktuellen Themen zu veröffentlichen. Journalisten der Fachpresse dürfen dort ebenfalls aktuelle Beiträge publizieren.

Zwei Hinweise zum Schluss: Alle bereits für die Harn Radio 2020 gekauften Tickets verlieren ihre Gültigkeit – sie sind nicht für 2021 übertragbar. Die Ticketpreise werden jedoch schnellstmöglich in voller Höhe auf demselben Zahlungsweg rückerstattet. Im Hinblick auf die Stornierung bereits gebuchter Quartiere sollte man eine individuelle Anfrage an die jeweilige Unterkunft stellen.

Ham Radio virtuell:  $www.hamradio-friedrichshafen.de \rightarrow Virtuelle$ Messe präsentiert Produktneuheiten

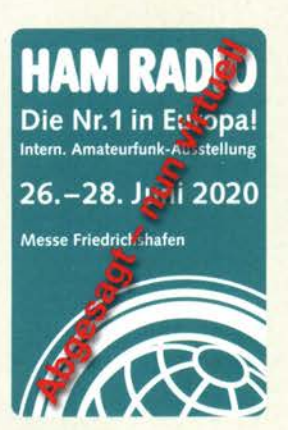

Die Ham Radio 2020 wurde abgesagt. Sie soll erst vom 25. bis 27. Juni 2021 stattfinden.

# Markt-Infos

Die Marktseiten informieren über neue bzw. für die Leserschaft interessante Produkte und beruhen auf von der Redaktion nicht immer nachprüf· baren Angaben von Herstellern bzw. Händlern.

Die angegebenen Bezugsquellen bedeuten keine Exklusivität, d. h., vorgestellte Produkte können auch bei anderen Händlern und/oder zu anderen Prei· sen erhältlich sein. Red. FA

# **Literatur**

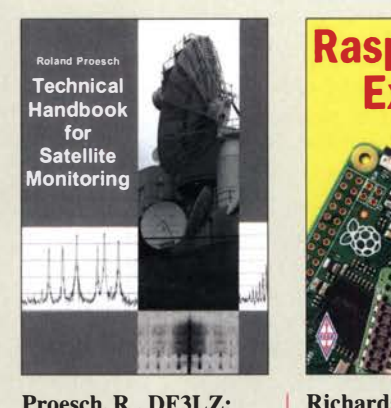

#### Proesch, R., DF3LZ: Technical Handbook for Satellite Monitoring

Dieses Buch ist ein Werkzeug, das hilft, Signale zu identifizieren, die auf den Satellitenbändern zu empfangen sind. Voraussetzung für eine Satellitenbeobachtung ist eine Bodenstation - bestehend aus Antenne, Empfänger, Computer und Software.

Darüber hinaus benötigt man Informationen über Satellitensignale , ihr Auftreten in Raum und Zeit, die verwendeten Frequenzbereiche, Modulationsarten, Telemetrie- und Informationskanäle .

Hier setzt der Autor an. Beginnend mit Satellitenbahnen. Übertragungsbilanzen und Wettereinflüssen gibt er Informationen über Frequenzen, digitale Modulationsmuster wie FSK, PSK, Spread Spectrum usw. Die verwendeten Zeichensätze und Protokolle werden erklärt. Die zu empfangenden Signalformen beschreibt er mithilfe von Konstellationsdiagrammen, Spektrumdarstellungen und technischen Parametern.

Proesch hat diese Informationen über Jahre zusammengetragen. Nicht immer ist das so einfach wie bei den offengelegten Daten der AMSAT. Kommerzielle und militärische Setreiber von Satelliten sind da weniger auskunftsfreudig. Dennoch gelingt es dem Autor, einen umfangreichen Überblick auch aus diesen Bereichen zu geben, wozu 369 Bilder und 165 Tabellen beitragen. -Iux

Books on Demand Norderstedt 2019 504 Seiten, englisch, 49 € ISBN 978-3-7 448-3682-1

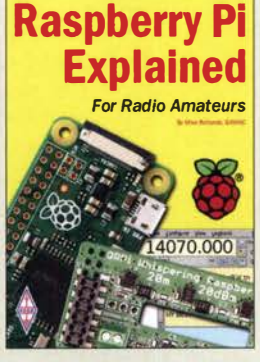

#### Richards, M., G4WNC: Raspberry Pi Explained for Radio Amateurs

Der Raspberry Pi ist ein vollwertiger Computer im Miniaturformat, der zu einem äußerst günstigen Preis angeboten wird. Er eroberte sich damit nicht nur einen festen Platz in der Hobbyelektronik, sondern auch in den Shacks vieler Funkamateure .

Mike Richards, G4WNC, hat sein Buch in erster Linie für jene Funkamateure geschrieben, die sich gern näher mit dem Raspberry Pi beschäftigen möchten und dafür geeignete Einstiegsliteratur suchen. Er stellt zunächst die unterschiedlichen Modelle in Kurzform vor. Vier simple Einstiegsprojekte vermitteln einen Eindruck von der Handhabung und den vielfältigen Einsatzmög**lichkeiten** 

Der Autor zeigt im Folgenden, wie man populäre Amateurfunkanwendungen wie z.B. WSJT-X oder QSSTV auf dem Raspberry Pi installiert oder ihn für SDR-Projekte nutzt. Weitere Kapitel widmen sich dem Betriebssystem Linux , den Möglichkeiten der Anwenderprogrammierung, dem Anschluss von peripheren Geräten, Hardware-Erweiterungen und der Stromversorgung.

Dabei werden auch technische Grenzen aufgezeigt, die in erster Linie konzeptionellen Kompromissen geschuldet sind. Das Buch bietet somit eine gute Wissensgrundlage für erste Gehversuche mit dem Minicomputer. - jsp

#### RSGB

Bedford 2020 208 Seiten, englisch, 20 € FA-Leserservice R-3846

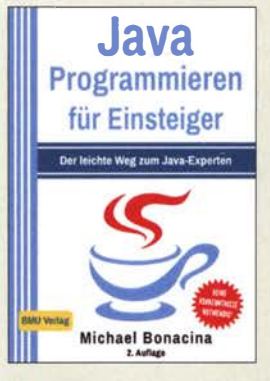

#### Bonacina, M.: Java Programmieren für Einsteiger

Java, nicht zu verwechseln mit Javascript, ist eine beliebte Programmiersprache. Die Gründe dafür sind, dass Java besonders leicht zu erlernen und vielfältig einsetzbar ist sowie auf nahezu jedem Betriebssystem läuft. Unabhängig davon, ob eine kleine App für ein Smartphone, größere Computerspiele für PCs oder gar Anwendungen für Server entstehen sollen - Java kann bei all diesen Projekten eingesetzt werden.

Ausgehend von den Grundlagen wird die Programmierung in Java anband von kleinen Programmen erklärt, deren Schwierigkeitsgrad sich von Kapitel zu Kapitel steigert. Der Autor legt dabei besonderen Wert auf die objektorientierte Programmierung und nicht zuletzt die Erstellung von grafischen Benutzeroberflächen mithilfe des grafischen Benutzerinterfaces JavaFX. Auch die Datenbankprogrammierung mit JavaDB zur effizienten Speicherung und das sogenannte Multithreading zur Programmierung leistungsfähiger Programme werden umfassend behandelt.

Nach dem Durcharbeiten der am Ende jedes Kapitels angebotenen Übungsaufgaben sollte jeder Leser befähigt sein, selbst komplexere Java-Anwendungen inklusive grafischer Oberflächen zu erstellen. - red

### BMU Media

Landshut, 2019 284 Seiten, 14,99 € ISBN 978-3-96645-003-4

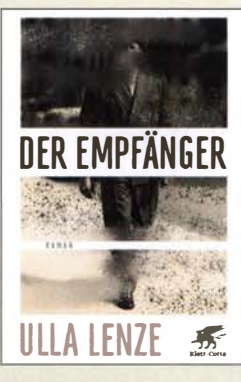

#### Lenze, U.: Der Empfänger

New York im Jahr 1939. Josef Klein, W4NER, aus Deutschland eingewandert, arbeitet in einer Druckerei, die Flyer für die amerikanische Nazibewegung produziert. Er wird als Funkamateur für angebliche Firmenmeldungen nach Harnburg angeworben und erkennt erst spät, dass er als Agentenfunker für Nazideutschland tätig ist. Als er sich dem FBI stellt, dreht man ihn um, und er kooperiert bei der Aufdeckung des Spionagenetzwerks. Neun Jahre Haft bleiben ihm dennoch nicht erspart. 1949 in das zerstörte Nachkriegsdeutschland zurückgekehrt, setzt er sich mithilfe der alten Seilschaften nach Südamerika ab. Ulla Lenze bezieht sich auf das "Duquesne-Netz" von 33 deutschen Spionen, das 1 941 dank des amerikanischen Doppelagenten (und Funkers) William G. Sebold gesprengt wurde. Ein spannendes Buch - mit einem gravierenden, die gesamte Konstruktion demolierenden Makel: Die Autorin, sonst penibel um Authentizität bemüht, beweist totale Unkenntnis im Amateur- und Agentenfunk. Unter keinen Umständen hätte Josef Kleins Tätigkeit so oder auch nur annähernd so stattfinden können. Vom Grundsätzlichen bis ins Detail ist leider alles laienhaft und falsch. Das ist umso bedauerlicher, als es an jederzeit zugänglicher Information nicht mangelt. -whc

Klett-Cotta Stuttgart 2020 302 Seiten, 22 € ISBN 978-3-608-9643-9

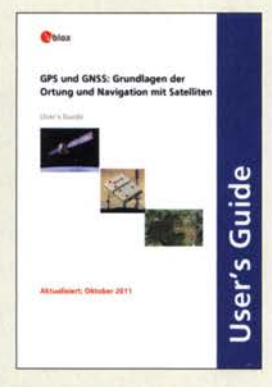

#### Zogg, J.-M.: GPS und GNSS: Grundlagen der Ortung und Navigation mit Satelliten

Das bereits 2009 in Englisch veröffentlichte Kompendium ist in einer 20 11 aktualisierten und seitdem weiter korrigierten deutschen Version als PDF-Datei verfügbar. Auf 180 Seiten werden die Grundlagen der Ortung und Navigation mit Satelliten anhand von GPS, GLONASS, Galileo und Compass erläutert.

Nach einfachen Erklärungen der theoretischen Grundlagen wie der Laufzeit, Positionsbestimmung und Korrekturmöglichkeit, werden zuerst die unterschiedlichen Koordinatensysteme vorgestellt. Dem folgen Kurzdarstellungen der auch für Satelliten gültigen Keplerschen Gesetze und den sich daraus ergebenden Umlaufbahnen, bevor die verschiedenen Zeitsysteme betrachtet werden. Mit dem nötigen Basiswissen ausgestattet kann der Leser anschließend die von den vier Hauptbetreibern von Navigationssystemen gebotenen Möglichkeiten anhand technischer Details erkunden.

Auch wenn die Menge an Informationen auf den ersten Blick als kaum zu bewältigend erscheint, befähigt sie den Leser doch, die Funktionsweise der verfügbaren Empfänger zu erkennen und die Grenzen auszureizen. - red

#### ublox

Thalwil 2014 180 Seiten, kostenlos PDF -Datei, Bezug: www.zogg-jm.ch/Dateien/ <sup>U</sup>pdate\_Zogg\_<sup>D</sup>eutsche\_ Version\_Jan\_09\_Version  $Z4x.pdf$ 

# Höchstes Bauwerk Deutschlands: Der Berliner Fernsehturm

### Dipl.-/ng. WOLF-DIETER ROTH - DL2MCD

Vor 50 Jahren sollte er nach vier Jahren Bauzeit an lässlich des 20. Geburtstags der DDR ein markantes, 365 m hohes Zeichen setzen. Die Architektur ist zeitlos und wird heute nicht mehr mit dem "Osten" in Verbindung gebracht, sondern mit dem Zentrum Berlins.

In Deutschland wurden, im Gegensatz beispielsweise zu den USA, Rundfunksender eher auf hohe Berge gebaut und nicht zentral in die Städte . Typisch ist hier der Femsehturm Stuttgart - ein Sendeturm im Zentrum des Kessels wäre funktechnischer Unfug gewesen. Ebenso steht der Dresdner Fernsehturm auf einer Anhöhe und nicht im Tal.

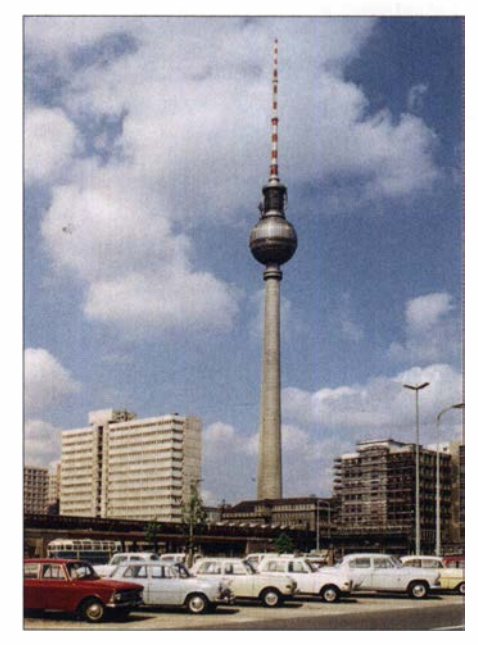

Berliner Fernsehturm im Jahre 1970 Foto: Fortepan/LHM, CC 3.0

Exponierte Standorte waren in der flächenmäßig relativ kleinen DDR besonders wichtig, um mit nur wenigen Sendern eine flächendeckende Fernsehversorgung erreichen zu können.

#### **Flug- gegen Funkverkehr**

Der Berliner Fernsehturm sollte deshalb in die Müggelberge gebaut werden - funktechnisch war dieser Standort optimal. 1954 wurde der Bau genehmigt, 1956 jedoch wieder eingestellt, weil der mit 130 m Höhe geplante Turm nur 8 km vom Flughafen Schönefeld entfernt war und damit in dessen Einflugschneise lag. Die bis dato errichteten 30 m konnten zumindest als Standort einer Abhöranlage dem Ministerium für Staatssicherheit dienen, doch die Rundfunkversorgung Ostberlins war nun wieder ungelöst.

In der DDR wurden ebenso wie in der Bundesrepublik auch Fernmeldetürme für das Richtfunknetz benötigt. Hierfür wäre nun doch ein zentral gelegener Funkturm eine gute Lösung gewesen, der dann die Rundfunkversorgung Berlins mit übernehmen konnte , ohne den Flugverkehr zu gefährden. Dieser wurde mit nun 360 m Höhe - es fehlte ja die exponierte Berglage des ursprünglichen Projekts - ab 1957 in Friedrichshain geplant. Er sollte 1964 fertig gebaut sein, der Mauerbau 1961 führte jedoch 1962 zum Abbruch des Projekts aus finanziellen Gründen.

#### **Turm als Wahrzeichen**

Die Ostberliner Rundfunkversorgung war nach wie vor mangelhaft, besonders im Norden. Der Durchbruch kam erst, als man beschloss, dass der Fernsehturm neben der technischen Funktion im Riebt- und Rundfunknetz auch noch ein städtebauliches Wahrzeichen sein könnte. Er sollte nun das bislang noch nicht realisierte "Zentrale Hochhaus" ersetzen, das auf dem Gelände des abgerissenen Stadtschlosses geplant war.

Damit konnten die hierfür vorgesehenen Finanzmittel zusätzlich zum Bau des Femsehturms genutzt werden.

Walter Ulbricht entschied schließlich am 14. Juli 1964 in einer Sitzung des Politbüros, dass der Turm nicht in Friedrichshain, sondern am Bahnhof Alexanderplatz gebaut werden soll ("Nu, Genossen, da sieht man's ganz genau: Da gehört er hin").

#### **E** Zentrum statt Friedrichshain

Zwar protestierten die westlichen Alliierten gegen den neuen Standort, weil sie die Flugsicherheit des Flughafens Tegel gefährdet sahen, doch das scherte Ostberlin nicht: Ab dem 10. März 1965 wurde das geplante Baugelände mittels Abriss und Sprengung der bestehenden, intakten Bebauung planiert. Dabei kam es zu einem weiteren finanziellen Desaster und beinahe erneut zur Einstellung sowie zunächst zum Versagen der offiziellen Baugenehmigung.

Gebaut wurde ab dem 4. August 1965, am 4. Oktober 1966 waren die ersten 100 m errichtet, am 1. Juni 1 967 der Turmschaft fertig gebaut. Ab März 1 968 kam die zuvor

schon am Boden vormontierte Kugel segmentweise auf den Turm. Die Spitze und die Antennen folgten bis Ende Oktober. Bis zum geplanten Eröffnungstag war der Innenausbau trotz eines Wassereinbruchs Anfang 1 969 fertiggestellt. Die Kosten waren mehr als viermal so hoch wie ursprünglich geplant, da einerseits, angefangen beim Beton, teure Baumaterialien aus dem Westen besorgt werden mussten, andererseits der Zeitplan um jeden Preis einzuhalten war.

Bei der Eröffnung war der Berliner Femsehturm mit nun 365 m der zweithöchste Fernsehturm der Welt, lediglich übertroffen vom 537 m hohen Fernsehturm Ostankino in Moskau, und das dritthöchste freistehende Bauwerk überhaupt - nach dem Empire State Building in New York, das mit 443 m noch höher war.

#### **• Pünktliche Eröffnung**

Mit der offiziellen Eröffnung am 3. Oktober 1 969 startete gleichzeitig das zweite Fernsehprogramm der DDR, DFF2, und zwar von Anfang an in Farbe im SECAM-System. Ab dem 7. Oktober, dem Tag der Republik und zugleich 20 . Jahrestag deren Gründung, war der Turm für die Öffentlichkeit zugänglich.

Die offizielle Eröffnung des eigentlich schon im Sommer 1969 fertiggestellten Fernsehturms in Dresden wurde dagegen zurückgestellt, damit der Berliner Fernsehturm mehr Presse bekam. 1970 folgten fünf UKW-Programme und das erste Femsehprogramm der DDR. Bereits seit 1979 steht der Fernsehturm unter Denkmalschutz, was mit dem Beitritt zur Bundesrepublik erhalten blieb.

Die Technik ist mittlerweile komplett erneuert, ebenso die Innenausstattung. Der zu jener Zeit ebenso wie im Palast der Republik verwendete Spritzasbest musste "gesünderen" Materialien weichen. Beim Ersatz der Antenne 1 997 wurde diese etwas vergrößert; seitdem weist der Turm 368 m Höhe auf statt 365 m zu DDR-Zeiten .

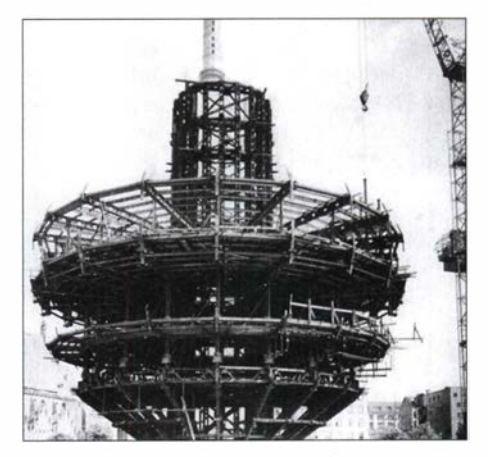

Vormontage der Turmkugel im August 1967 Foto: Koard, Bundesarchiv, CC-BY-SA 3.0

# Geschichtliches

#### **E** Konstruktion der Kugel

Der Turmkorb besteht aus einer Kugel von 32 m Durchmesser mit dem Mittelpunkt auf 213,78 m Höhe . Die Außenhaut des siebengeschossigen Baukörpers ist aus trapezförmigen Flächen zusammengesetzt, die 15 cm über die Grundfläche hinausragen und silbrig-graue Pyramiden bilden. Dadurch erhält die Kugel eine Struktur, die einer Diamantenrustika ähnelt. Dies verhindert Luftverwirbelungen und senkt den Windwiderstand. Allerdings reflektiert die Struktur das Sonnenlicht so, dass ein Kreuz erscheint der Volksmund ersann daraufhin Namen wie "St. Ulbrichts Kathedrale".

Bis auf die Besucherebenen ist der Baukörper fensterlos; lediglich kleine Bullaugen lassen in den übrigen Geschossen Licht ins Innere . Um die Gefahr herabstürzender Schnee- und Eisteile gering zu halten, wurden im oberen Drittel der Kugel verschiedene Sicherheitsmaßnahmen umgesetzt. Je ein Schneefanggitter befindet sich oberund unterhalb der vierten und fünften Pyramidenreihe .

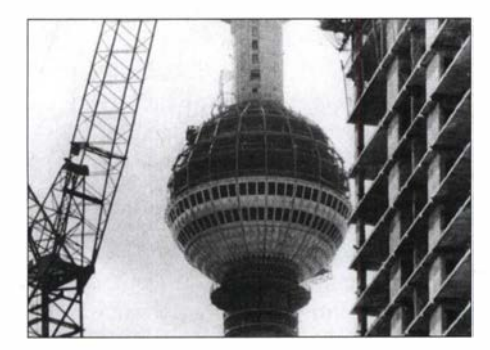

Baufortschritt am 22. August 1968 Foto: Sturm, Bundesarchiv, CC-BY-SA 3.0

Zwischen der sechsten und siebenten Reihe auf 220 m Höhe kann in einer begehbaren Abflussrinne Niederschlag abfließen . Einen Schutz vor Eisschlag bilden bestimmte besonders verstärkte Bereiche der Außenhaut.

#### **Aufteilung der Etagen**

In der untersten Etage auf 200 m Höhe ist die Klimaanlage , die Sendetechnik und Restaurant kühlt. Darüber folgt auf 203 ,78 m Höhe die Aussichtsplattform mit nach außen geneigten Fenstern und einem Durchmesser von 24 m, die für 1 20 Personen zugelassen ist.

Auf der dritten Ebene mit einem Durchmesser von 29 m befindet sich auf 207.53 m das Restaurant, früher Telecafé und heute Sphere genannt, mit auf 40 Tische verteilten Sitzplätzen für 200 Gäste . Der innere Teil dieses Stockwerks bildet einen feststehenden Flur. Der äußere Teil ist ein drehbarer, auf 120 Rollen gelagerter Ring von 4,50 m Breite , der die Grundlage für das Drehrestaurant bildet. Bis zum Umbau in den späten 1 990er Jahren drehten sich die

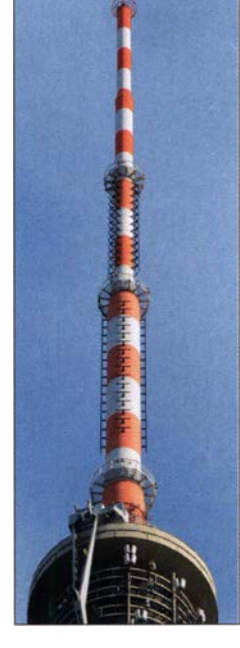

fest montierten Tische innerhalb einer Stunde um 360° im Uhrzeigersinn - danach mussten die Gäste ihre Plätze räumen.

Inzwischen lässt sich die Umdrehungsgeschwindigkeit auch auf eine halbe Stunde einstellen. Insgesamt hat die Kugel eine Nutzfläche von 5000 m2.

Aus Brandschutzgründen befindet sich die Hauptküche nicht in der Kugel, sondern am Fuße des Turms. Die Speisen gelangen mit dem Lift bis zum Restaurantgeschoss, wo sie in einer kleinen Satellitenküche aufbereitet werden.

Zum Brandschutzkonzept gehört neben den beiden Evakuierungsplattformen unterhalb des Turmkorbs auf 1 88 und 191 m Höhe, die über eine Treppe erreichbar sind, ein striktes Rauchverbot im gesamten Bauwerk. Rollstuhlfahrer und Personen mit akuter Gehbehinderung können den Berliner Fernsehturm nicht besuchen, da sie im Ernstfall nicht ohne fremde Hilfe den Fluchtweg benutzen könnten. Tiere , Kinderwagen und große Gepäckstücke dürfen aus Sicherheitsgründen nicht mit auf den Turm.

In drei weiteren Geschossen über dem für Besucher zugänglichen Bereich auf 216, 220 und 224 m sind die Sendeanlagen für die Fernseh- und Rundfunktechnik und die Betriebsräume der Messtechniker. Abgesehen von einem HF-Leistungsmesser sind die Sendeanlagen im Turmkorb ausschließlich luftgekühlt. Das oberste Technikgeschoss beherbergt die Löschgaszentrale für die Brandbekämpfung. In der Turmkugel ist außerdem eine meteorologische Wetterwarte des Deutschen Wetterdienstes untergebracht. Die Messinstrumente sind in der Antennenspitze montiert.

Oberhalb der Turmkugel setzt sich der Turmschaft bis zu einer Höhe von 250 m fort. In ihm befinden sich die Aufzugmaschinenräume. Außen sind radial Stahlplattformen angeordnet, die die Richtfunk-

Antennenträger am 4. Mai 2013 www .sojka.photo Foto: Sojka,

antennen tragen. Das optisch zurückgesetzte Stahlgerippe für die Richtfunkantennen bringt das Streben des Turmes nach oben deutlich besser zur Geltung als die sonst bei DDR-Fernsehtürmen übliche Lösung mit Richtfunkanlagen am Schaft, die den Turmkorb verbauen .

#### **Aufzüge**

Innerhalb des Turmschafts verkehren drei Aufzüge , von denen zwei für den öffentlichen Publikumsverkehr vorgesehen sind. Der dritte ist dem Betriebspersonal der Technikräume vorbehalten. Ihre Transportkapazität beträgt 15 Personen; den Weg bis zum Aussichtsgeschoss auf 203 m Höhe schaffen sie aufgrund ihrer Fahrtgeschwindigkeit von 6 m/s in 38 s. Im Notfall ist es möglich, die Aufzüge auf gleiche Höhe zu bringen, um von einer zur anderen Kabine umsteigen zu können . Der Blick in den Fahrstuhlschacht nach oben ist offen.

Bereits in den ersten drei Jahren nach seiner Eröffnung besuchten laut DDR-Angaben über vier Mio. Menschen das Bauwerk. Nach der Wende hat sich der Schnitt bei jährlich etwa 1 ,2 Mio. Besuchern aus rund 90 Ländern eingependelt.

Die letzte Auffahrt zur Aussichtsetage erfolgt täglich um 23 .30 Uhr, der letzte Zugang zum Restaurant um 23 Uhr. Der Publikumsbereich lässt sich für besondere Anlässe, Feiern, Empfänge und sonstige Events mit maximal 200 Gästen an mieten. Sogar standesamtliche Trauungen sind auf dem Fernsehturm möglich: Der Barbereich auf der Aussichtsetage wird dafür für eine Stunde für das Brautpaar nebst Hochzeitsgesellschaft von bis zu 30 Personen reserviert.

#### **• Rundfunksendungen heute**

Der Turm trägt 150 verschiedene Antennen für Fernsehen und Radio, von unten nach oben DVB-T2, UKW und DAB . Über mehrere UKW-Antennen unterschiedlicher Senderbetreiber werden insgesamt 19 Programme mit Sendeleistungen zwischen 500 W und 100 kW abgestrahlt. Dabei ist das gesamte UKW-Band von 87 ,9 MHz bis 107,5 MHz belegt.

In DAB+ werden mit jeweils 10 kW ERP im Kanal SC der bundesweite Multiplex mit 13 Stationen abgestrahlt, im Kanal 7B Berlin-Erandenburg 15 private Stationen, im Kanal 7D Berlin-Erandenburg 12 öffentlich-rechtliche Stationen und im Kanal 1 2D nochmals 16 private Stationen. Fernsehen, DVB-T2 , wird auf 10 Kanälen mit 10 bis 120 kW ERP abgestrahlt - mit jeweils zwischen vier und neun Programmen.

#### Literatur

<sup>[1]</sup> Wikipedia: https://de.wikipedia.org/wiki/Berliner\_ Fernsehturm

# Funksignale aus Westafrika: Liberia, A82X und A82Z

### **ALFEO CAPUTO - 11HJT**

Elf Funkamateure waren im vergangenen Oktober für elf Tage aus Liberia aktiv und belebten mit immensen Pile-ups die Kurzwellenbänder. Für das Italienische DXpeditionsteam, IDT, war dies nach 2011 bereits die zweite Funkreise in dieses westafrikanische Land. Teammitglied Alfeo, 11HJT, berichtet über die umfangreichen Vorbereitungen und den Ablauf der DXpedition.

Bei der Planung und Vorbereitung einer DXpedition sind etliche Herausforderungen zu bewältigen, was sich in den vergangenen Jahren noch verstärkt hat: Zum einen sind heute mehr Gruppen aktiv, die solche Funkreisen unternehmen . Gleichzeitig ist die Zahl der für die Durchführung einer DXpedition interessanten Ziele, die eine hohe Nachfrage auf den Bändern erwarten lassen und somit den Aufwand lohnen, kondes, das wir bereits zuvor besucht hatten: Aus Liberia waren wir zuletzt im April 20 11 unter dem Rufzeichen 5M2TT (s. FA 9/11, S. 910-913) aktiv. Damals bestand unsere Gruppe allerdings aus nur fünf DXpeditionären und unsere Funkausrüstung war auf das Nötigste beschränkt. Bei diesem erneuten Besuch würden elf Funkamateure zum Team gehören und bis zu fünf Stationen gleichzeitig auf den Bändern aktiv

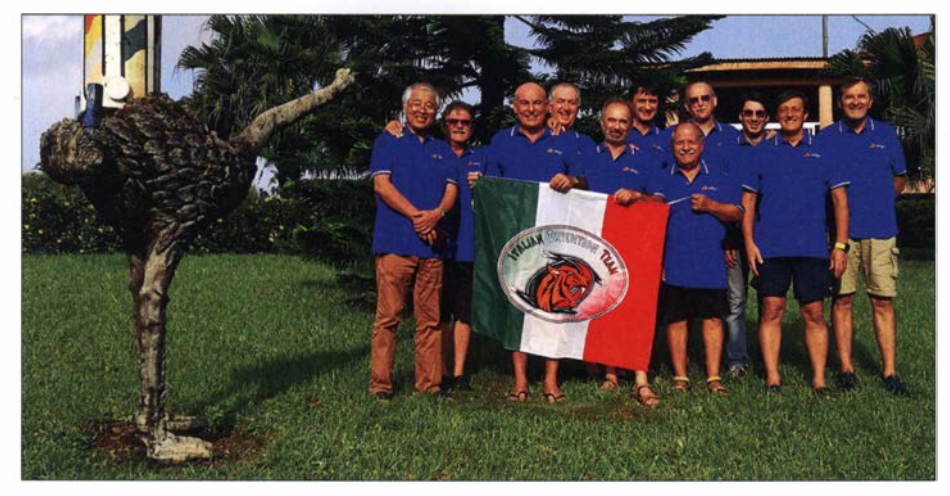

Nach 2011 reiste das IDT zum zweiten Mal nach Liberia: Elf Funkamateure aus Italien und<br>Japan waren elf Tage auf den Bändern aktiv. Japan waren elf Tage auf den Bändern aktiv. **Fotos: IDT** Atmosphärisches

tinuierlich gesunken. Hinzu kommt, dass unser Anspruch, möglichst seltene DXCC-Gebiete zu aktivieren, mit den gegebenen finanziellen und betriebstechnischen Möglichkeiten in Einklang stehen muss. Trotz allem sind wir als Italienisches DXpeditionsteam, IDT (www.i2ysb.com/idt), ständig auf der Suche nach geeigneten Zielen für eine DXpedition. Dabei steht stets die zu erwartende Nachfrage der weltweiten Amateurfunkgemeinschaft im Fokus.

Das in diesem Beitrag behandelte Projekt führte das IDT einmal mehr auf den afrikanischen Kontinent. Allerdings schieden viele der dortigen Länder wegen unsicherer Verhältnisse als mögliches Ziel aus. Manche DXCC-Gebiete waren aus logistischen Gründen "unerreichbar", während andere aufgrund vorangegangener Funkaktivitäten wenig attraktiv erschienen. Nach Abwägung sämtlicher Argumente entschieden wir uns für die Aktivierung eines Lansein. Die Planung und Zusammenstellung der Funkstationen war für uns eine weitere Herausforderung, da sich deren Bestandteile ergänzen und untereinander austauschbar sein sollten.

#### **U** Vorbereitungen

Wie bei allen vom IDT durchgeführten DXpeditionen üblich, analysierten wir vorab intensiv die zu erwartenden Ausbreitungsbedingungen. Unter anderem werteten wir die Online-Logbücher und die Berichte über Aktivitäten anderer Gruppen, die Wochen oder Monate zuvor aus ähnlichen Breitengraden aktiv waren, sorgfältig aus. Das Internet ist hierfür eine wertvolle Datenquelle, darunter zum Sammeln von Erkenntnissen über die beste Strategie hinsichtlich der Betriebszeiten auf den einzelnen Bändern. Insbesondere lassen sich so Hinweise für Kontakte mit DXern in jenen Regionen gewinnen, die in Pile-ups rege!-

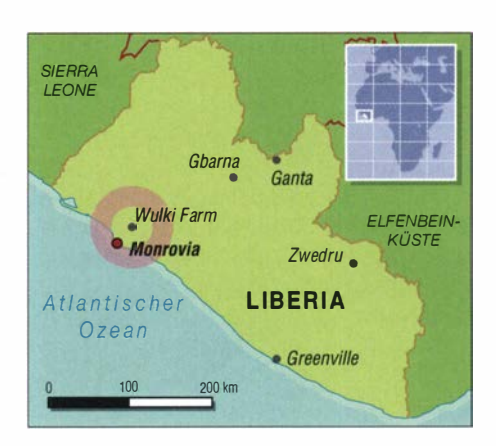

mäßig zu wenig Beachtung bekommen. Obwohl wir aufgrund unserer vielen Afrika-DXpeditionen bereits über eine jahrelange Erfahrung verfügen, gewinnen wir durch solche Internet-Recherchen oft wertvolle zusätzliche Informationen .

Als Italienisches DXpeditionsteam haben wir im Bereich der Online-Logs Pionierarbeit geleistet und wir sind stolz, dass andere Gruppen unseren Ansatz übernehmen konnten. Hin und wieder lassen sich brillante Ideen realisieren , darunter die Bestätigung eines Funkkontaktes quasi in Echtzeit auf der Website einer DXpedition, gepaart mit der zeitnahen Bestätigung im LoTW-System der ARRL. Im Vergleich zu früher, als man wochen- oder gar monatelang auf eine QSL-Karte mit der Bestätigung eines Funkkontaktes warten musste , im schlimmsten Fall versehen mit dem grauenvollen Stempel "not in log", ist dies ein ganz erheblicher Fortschritt. Einige der heute verfügbaren digitalen Werkzeuge sind sogar bei der Überführung von "Betrügern" hilfreich; doch auf dieses Thema möchte ich an dieser Stelle nicht weiter eingehen.

Bevor ich im Detail auf unsere Funkreise nach Liberia eingehe , folgen in diesem Abschnitt einige Zeilen von Clara, IK2TIC . Sie ist die Ehefrau von Stefano, IK2HKT, und berichtet über die typische häusliche Atmosphäre im Vorfeld einer DXpedition: Es geht wieder los! Zwar liegt der tatsächliche Zeitpunkt der Abreise nach Liberia erst in vier Monaten und damit eigentlich noch in "ferner" Zukunft. Doch bereits jetzt wirkt sich die enge Verbundenheit einer enthusiastische Gruppe von Freunden, die eine starke Leidenschaft für den Amateurfunk miteinander verbindet, erheblich auf unser Zuhause aus.

Es beginnt damit, dass das Organisationsteam im jeweiligen Land nach Kontakten sucht, sich um Amateurfunkgenehmigungen bemüht und versucht, bürokratische, logistische oder andere Hindernisse zu überwinden. Meist geschieht dies mittels Telefonaten. Während dieser Zeit sind auch

alle gemeinsamen Mahlzeiten der Familie in das Gemeinschaftsprojekt eingebunden. Dabei kann es durchaus vorkommen, dass ich auf meine Bitte um das Weiterreichen des Salzstreuers vom Gatten eine Antwort bekomme , die sich ausschließlich mit den zu erwartenden Ausbreitungsbedingungen befasst. Dann stehe ich eben auf und hole mir selbst das Salz . Immerhin weiß ich

das Gefühl vermittelt, dass ein bedeutendes historisches Ereignis ansteht. In diesem Sinne: Viel Glück, IDT!

#### **Rufzeichen**

Bei unserer ersten DXpedition nach Liberia war Massimo, EL2GB und IZOEGB, unser lokaler Kontakt, der uns beim Erhalt der Amateurfunkgenehmigung sowie bei

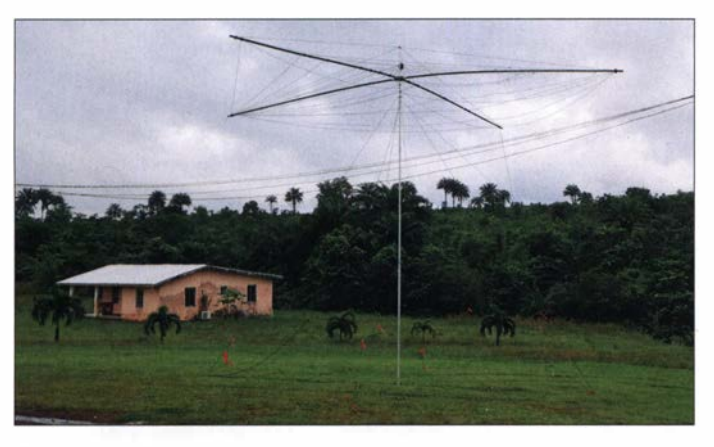

dann, dass die Ausbreitungsbedingungen eher schlecht sein werden .

Rückt endlich der Abflugtermin näher, steigt die allgemeine Aufregung weiter. Überall im Haus findet man nun Computer und Transceiver, die an Dummy-Loads Pile-ups simulieren, sowie Kisten voller Kabel. Man steigt darüber hinweg, um nicht zu stolpern oder gar einen Stromschlag zu bekommen. Zu diesem Chaos tragen weitere Teammitglieder mit ihren "allerletzten Vorbereitungen" bei, für die niemals genug Zeit zur Verfügung steht bzw. stand.

Versammeln sich endlich alle DXpeditionäre zur Abreise , spürt man deren Leidenschaft, bestaunt ihre freundschaftliche Verbundenheit und fühlt, dass sich die Freunde nach etwas sehnen, das sie wirklieh wertschätzen. Ist das Gepäck endlich reisefertig vorbereitet, kämpft man sich mit dem Transport der von Silvano vorbereiteten Kisten ab. Dabei betont ein sehr angespannter Teamchef wieder und wieder, dass diese eine Kiste nun wirklich die letzte sei. Zum Abschied folgt eine schnelle Umarmung und das DXpeditions-Team verlässt das Haus. Dabei wird einem jedes Mal

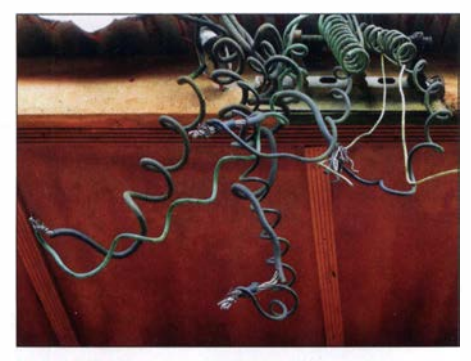

Lokale Lösung: improvisierte elektrische Leitungen

Unser Standort lag 30 km außerhalb von Monrovia und bot viel Platz für Antennen; hier der Spiderbeam der SSB-Station.

Es folgten weitere E-Mails, um letzte Details zu klären, doch innerhalb nur eines einzigen Tages war hinsichtlich des Amateurfunkbetriebs aus Liberia alles geregelt.

#### **E** Standort und Ausrüstung

Dank der Vermittlung durch Richmond fanden wir zudem bald einen für unser Vorhaben geeigneten Standort, der von der Hauptstadt Monrovia innerhalb von dreißig Minuten mit dem Auto erreichbar war. Das Anwesen mit einem großen Garten, genannt Wulki-Farm, liegt weit entfernt von den Störgeräuschen der Stadt und würde ausreichend Platz zum Aufbau aller Antennen für die fünf geplanten Stationen bieten. Außerdem stünden uns zwei Gene-

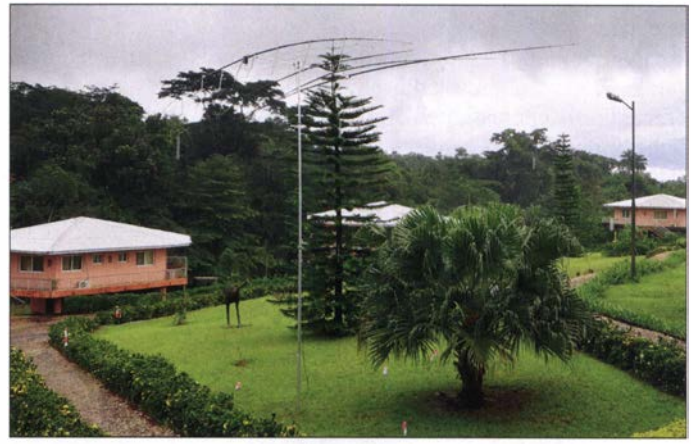

#### Diese Yagi-Antenne gehörte zur FTB-Station.

der Suche nach einem geeigneten Standort unterstützte . Aktuell lebt er nicht mehr in Liberia, doch dank der damals geknüpften Verbindungen bekamen wir Kontakt zu Richmond, EL2BG. Er ist für die Regierung tätig und, was für uns noch wichtiger war, Präsident der Liberia Radio Amateur Association (LRAA). Nachdem wir Richmond per E-Mail über unsere Pläne informiert hatten, kam eine für ein afrikanisches Land ungewohnte Reaktion: EL2BG antwortete binnen weniger Minuten und übersandte uns, nachdem wir ihm Kopien unserer italienischen Amateurfunkgenehmigungen sowie unserer Reisepässe geschickt hatten, eine Liste möglicher Rufzeichen für unsere DXpedition.

Darin entdeckte Silvano, I2YSB , auf den ersten Blick die Sonderrufzeichen A82X und A82Z. Beide waren seit über dreißig Jahren nicht mehr verwendet worden und wären daher auch für reine Präfix-Jäger von großem Interesse . Innerhalb weniger Minuten teilten wir Richmond unsere Entscheidung für diese Rufzeichen mit, wobei wir A82X für Betrieb in SSB , CW sowie RTTY und A82Z für FT8 verwenden wollten. Die Antwort aus Liberia ließ erneut nicht lange auf sich warten und knapp zehn Minuten später erreichte uns die Zusage für die Rufzeichen inklusive einer kompletten Dokumentation für die ARRL.

ratoren zur Verfügung, die sich allerdings später als nicht besonders leistungsfahig herausstellten. Insgesamt erschien alles sehr vielversprechend. Nachdem wir weitere Details der Reise organisiert hatten, darunter die Beantragung der Visa sowie die

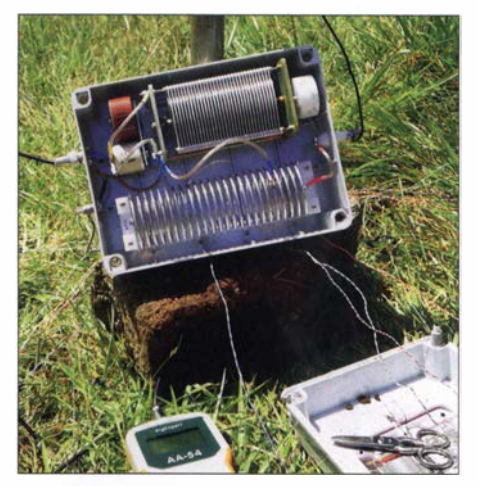

Innenleben unseres 160-m-Kopplers

Buchung unserer Flugtickets und der Unterkunft, begannen die Vorbereitungen für die geplanten Funkstationen.

Bekanntlich gehen wir dabei sehr akribisch vor, um auf mögliche technische Probleme vorbereitet zu sein und darauf reagieren zu können. Also testeten wir bei Stefano vorab unsere gesamte Ausrüstung, bestehend

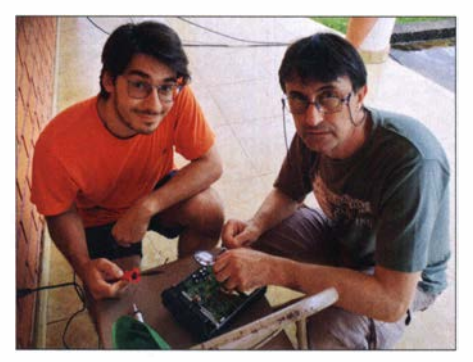

Alberto, IK2XAF (r.) und Stefano, IK2HKT, bei Lötarbeiten

aus fünf Funkgeräten samt Endstufen, Antennen und Computern. Nach unserer Überzeugung ist es ratsam, für DXpeditionen gleiche bzw. einander ergänzende Geräte einzusetzen . So kann man bei Defekten einzelne Komponenten schnell austauschen . Wir verwendeten wie gehabt Transceiver vom Typ Elecraft K3 mit passenden KPA500-Endstufen, ergänzt durch eine PA vom Typ Atlantic HAL1200. Diesen Aufbau komplettierten fünf typengleiche Stationscomputer. Hinzu kamen zwei weitere Rechner als Log-Server, einer für den Betrieb in CW, SSB und RTTY, der andere für fT8 . Nach ausführlichen Tests lief alles zu unserer Zufriedenheit und wir packten die Ausrüstung für die anstehende Reise sorgfältig in robuste Transportkisten.

#### **E** Ankunft in Monrovia

Der Abflugtermin rückte schnell näher und am 29 . 9. 20 19, unserem Reisetag, versammelte sich das Team bei mir zu Hause zum gemeinsamen Mittagessen. Es fehlte nur Mac, JA3USA, da unser Funkfreund seinen Flug aus Japan in Richtung Liberia bereits angetreten hatte und er noch vor uns in Monrovia eintreffen sollte . Am frühen Nachmittag erreichten wir den Mailänder Flughafen Malpensa und gaben unsere acht Kisten Ausrüstung mit einer Gesamtmasse von 414 kg auf. Der Flug mit Royal Air Maroc führte zum Zwischenstopp zunächst nach Casablanca und von dort weiter nach Monrovia, wo wir nachts gegen 2 .30 Uhr landeten.

Bei der Ankunft begrüßte uns eine etwas schläfrige Mitarbeiterin des Innenministe-

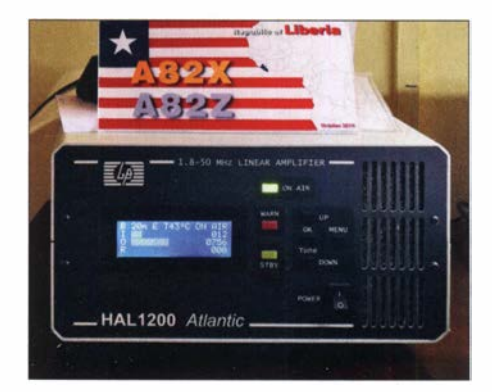

riums, die uns bei der Einreise und der Zollkontrolle unterstützte. Dank unserer bei vielen früheren Reisen gesammelten Erfahrungen könnten wir vermutlich einen Service für den Versand und die Verzollung von Gütern in afrikanischen Ländern eröffnen. Nach einer kurzen Prüfung unserer Dokumente , die Stefano und Silvano in den Wochen zuvor akribisch vorbereitet hatten, durften wir schließlich nach Liberia einreisen.

#### **• Stationsaufbau**

Vom Flughafen fuhren wir direkt zur Wulki-Farm, die wir gegen 4 Uhr morgens erreichten. Dort legten wir eine kurze Pause bis 7 Uhr ein, bevor Silvano, I2YSB, jedem Teammitglied eine Aufgabe zuteilte: Stefano, IK2HKT, und Alberto , IZ2XAF, kümmerten sich um den Aufbau der Funkstationen sowie des Intranet-/Internet-Netzwerks. Vinicio, IK2CIO, und Gino, IK2RZP, installierten zwei Multiband-Yagi-Antennen, während sich Marcello, IK2DIA, und Tony, I2PJA, um den Aufbau der Spiderbeams kümmerten. Angelo, IK2CKR, Franco, IlFQH, und ich waren für die Antennen der unteren Bänder zuständig .

Dann erreichte uns ein Telefonanruf von Mac , der auf dem Brüsseler Flughafen gestrandet war. Sein Flug war gestrichen worden und er würde einen Tag später als geplant eintreffen. Dies war eigentlich nichts Besonderes, allerdings nahm JA3USA eine Reisezeit von mehr als 72 h auf sich, um uns in Liberia zu treffen. Nach diesem Telefonat setzten wir die Arbeiten fort und nach einigen Stunden standen alle Antennen.

Am 30 . 9. um 14 Uhr war die DXpedition über unsere erste Funkstation auf Kurzwelle aktiv. Da der Aufbau der anderen Funkarbeitsplätze noch etwas Zeit benötigen würde, entschieden wir, mit FT8-Betrieb zu beginnen. Dies hatte den Vorteil, dass der Operator nur jeweils kurz an die Station gebunden war und nach der periodischen Abarbeitung aufgelaufener FT8- Ruflisten zwischendurch beim Aufbau des nächsten Funkarbeitsplatzes helfen konnte . So optimierten wir den Aufbau und gegen 17.30 Uhr waren schließlich alle fünf

Eine Atlantic HAL 1200 ergänzte unsere Elecraft-Endstufen.

Aus Liberia waren wir über fünf Funkarbeitsplätze auf den Bändern aktiv.

Stationen betriebsbereit. Dieser Ansatz mag wie eine militärische Operation anmuten, doch es ist unser Stil, nichts dem Zufall oder der Improvisation zu überlassen. Letztlich spart man durch solch effektives Vorgehen wertvolle Zeit, die anschließend für den Funkbetrieb verfügbar ist.

#### **B** Signale aus Liberia

Von Beginn an waren die Pile-ups auf den Bändern gewaltig, insbesondere auf 15 m, 17 m und 20 m. Wir hatten nicht erwartet, dass sich die höheren Bänder produktiv zeigen würden, doch gelangen selbst auf 12 m und 10 m einige tausend Funkkontakte . Hohe Verbindungszahlen, wenn auch geringer als während unserer Liberia-DXpedition von 2011, ermöglichten, wie erwartet und erhofft, die unteren Bänder. Auf 30 m und 40 m wurden wir von japanischen Anrufern geradezu überrannt. Dies sehr zur Freude von JA3USA, der angesichts des gewaltigen Ansturms seiner

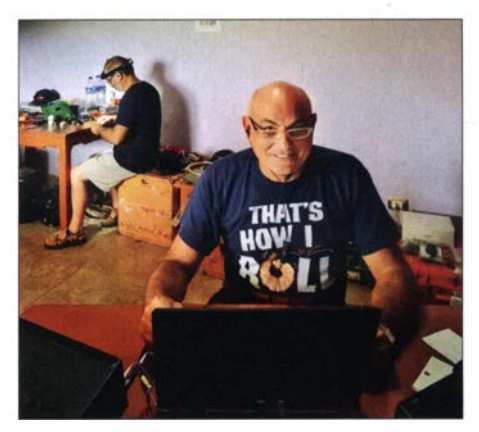

Gino, IK2RZP, hatte während der Pile-Ups sichtlich Spaß.

Landsleute nicht nur nach Nummern, sondern sogar nach Präfekturen geordnet rufen musste . Es ist immer wieder beeindruckend, wenn man hört, wie Mac auf 40 m ein Pile-up mit hunderten Anrufern aus Japan kontrolliert. Gleichzeitig hatte ich mit meinen CW-Kollegen auf 30 m, 40 m und 80 m harte Arbeit zu leisten. Doch es lohnte sich und mit großer Freude stellten wir später bei der Analyse der Logs fest, dass sich unsere Bemühungen ausgezahlt hat-

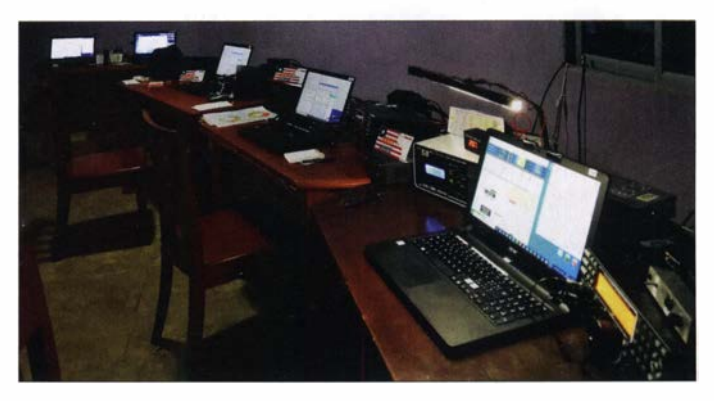

# Amateurfunkpraxis

ten, die Hauptnachfrage auf diesen Bändern zu stillen. Dies gilt ebenso für den SSB-Betrieb, wobei der Unterschied bezüglich der Gesamtzahl der Funkverbindungen in SSB und CW minimal war:

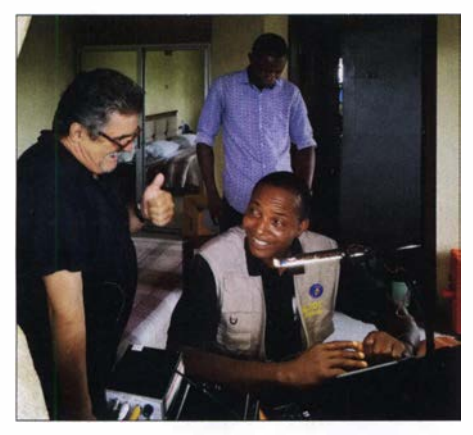

Dickson, EL2DT, beim CW-Betrieb; links Angelo, IK2CKR

22 389 in CW stehen 22 137 in SSB gegenüber.

Gino, IK2RZP, bemühte sich bei dieser DXpedition , die Sendeart RTTY am Leben zu erhalten, wenn auch mehr aus Nostalgie als aufgrund bestehender Nachfrage . Die geringe Anzahl von 1 460 RTTY-Funkverbindungen bestätigte einmal mehr unsere Erwartung, dass diese digitale Sendeart von künftigen DXpeditionen immer weniger bedient wird.

Dem stand eine sehr starke Nachfrage in FT8 gegenüber. Wir waren auf diese Situation gut vorbereitet und die Funkstation, die Stefano und Alberto hierfür konzipiert hatten, erwies sich als höchst produktiv: Wir erzielten mehr als 20 000 FT8-Verbindungen mit 6769 verschiedenen Rufzeichen, von denen rund 2800 allein in dieser Sendeart im Log erschienen. Kurz testeten wir zudem den FT4-Betrieb, doch nach nur 48 Kontakten war für uns klar, dass diese Sendeart für DXpeditionen ungeeignet ist. Trotz der höheren Übertragungsrate ist FT4 zum Abarbeiten von Pile-ups ungeeignet. Vielmehr liegt die Stärke dieses Digimodes, wie vorgesehen, beim Contestbetrieb .

Demgegenüber war FT8 für uns einmal mehr höchst gewinnbringend. Dies auch deshalb, weil wir diese Sendeart auf den höheren Bändern als "Bake" einsetzen konnten: Sobald die ersten FT8-Signale im Spektrum auftauchten, wurden wir auch in CW und SSB aktiv, um die kurzen Bandöffnungen auf 12 m und 10 m möglichst gut zu nutzen.

#### **• Häufige Gewitter**

Auftretende Probleme waren überwiegend wetterbedingt. Die Liberia-DXpedition fand gegen Ende der Regenzeit statt, sodass wir mit vereinzelten Gewittern gerechnet hat-

ten. Doch kam es anders: Mit Ausnahme eines einzigen heißen und sonnigen Tages, der uns die Nutzung des Pools der Unterkunft erlaubte, erlebten wir durchschnittlich nicht weniger als vier Gewitter pro Tag. Dazwischen war der Himmel verhangen und die Luftfeuchtigkeit stieg auf nahezu 100 %, was für uns Europäer eine Belastung bedeutete. Zwar gab es Klimaanlagen, doch die beiden Generatoren, die eigentlich ausreichend Energie hätten liefern sollen, bewältigten kaum die zusätzliche Last durch unsere Endstufen. Daher

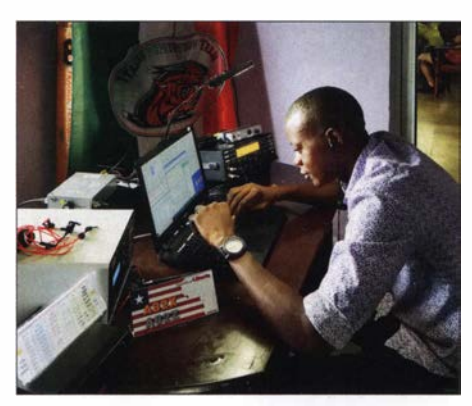

Eric, EL2EF, als A82X im SSB-Pile-up

hatten wir mit starken Spannungsschwankungen zwischen 160 V und 270 V zu kämpfen.

Während der DXpedition besuchten uns Richmond, EL2BG, Eric, EL2EF, und Dickson, EL2DT. Sie ließen es sich nicht nehmen, uns beim Abarbeiten der Pile-ups zu unterstützen. In der Zwischenzeit nahbegleitet und seither darauf gefiebert, erneut zum Team zu gehören. Zum Glück hat es dieses Mal wieder geklappt. Wir anderen genossen den frischen Schwung, den Alberto mit seiner Jugend und seinem Enthusiasmus einbrachte .

#### **•** Fazit

Von den elf Teilnehmern der DXpedition mussten zwei, JA3USA und IlFQH, planmäßig vorzeitig abreisen . Die Reduzierung des Teams um zwei Funkamateure machte sich deutlich bei der Besetzung der Funkstationen bemerkbar, insbesondere während der kräftzehrenden Nachtschichten. Daher "musste" Marcello, IK2DIA, Überstunden leisten und erklärte sich sogar bereit, erstmals in Digimodes zu funken. Doch nur wenige Stunden nach Übernahme dieser Aufgabe war er voll eingebunden und arbeitete Pile-ups an zwei FT8-Stationen gleichzeitig ab .

Zu unserer Freude nahm diese DXpedition ein glückliches Ende, und zwar sogar mit einem unerwartet guten Ergebnis. Wir halten uns mit Prognosen im Vorfeld einer Funkaktivität grundsätzlich zurück und hätten wohl auch falsch gelegen: Die DXpedition endete mit erfreulichen 66 494 Funkkontakten im Log, was einem täglichen Schnitt von über 6000 Verbindungen entspricht. Leider befinden sich darunter trotz Online-Log 1890 unnötige Dupes, also Doppelkontakte in der selben Sendeart auf dem selben Band. Unzufrieden sind wir mit dem Resultat auf 160 m, denn auf

Amateurfunk verbindet (v. l. n. r.): Angelo, IK2CKR, Gino, IK2RZP, Richmond, EL2BG, Vinicio, IK2CIO, Dickson, EL2DT, und Teamleiter Silvano, 12YSB

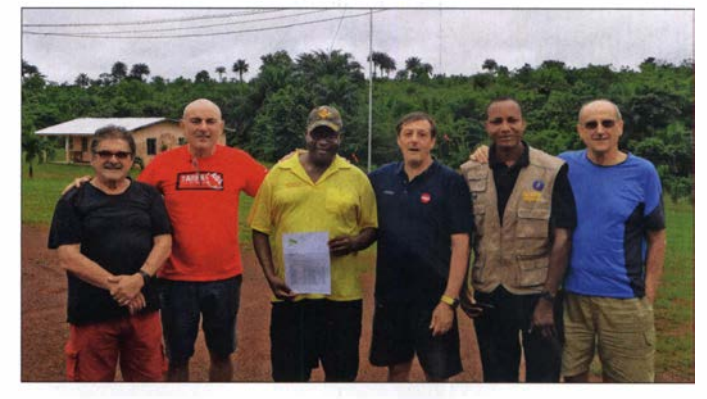

men wir uns der Geräte ihrer Klubstation an, indem wir diese reparierten und für Funkbetrieb in Digimodes vorbereiteten. Bei dieser Gelegenheit fand die erste Funkverbindung in FT8 zwischen Iiberianischen Amateurfunkstationen statt. Die Videoaufnahmen auf der DVD zu unserer DXpedition zeigen, unter welchen Umständen dies geschah. Darauf sind ebenso Eindrücke von den immensen Pile-ups, sowohl in SSB als auch in CW, dokumentiert. Alberto, IZ2XAF, meisterte trotz seines jungen Alters selbst schwierige Momente beim Funkbetrieb mit Leichtigkeit. Er hatte uns bereits 2013 auf die Insel Mayotte

diesem Band hatten wir wenig Glück. Obwohl wir jeden Abend zu den richtigen Zeiten in Richtung Japan hörten, ließen uns die Ausbreitungsbedingungen im Stich. In FT8 probierten wir es ebenfalls im Topband, allerdings mit auch in diesem Digimode bescheidenen Ergebnissen.

Meinen Bericht schließe ich in der Hoffnung, dass wir bei unserer DXpedition zur Insel Sansibar unter 5I5TT und 5I4ZZ ähnlich gute Resultate erzielen. Ob dies gelungen ist, berichtet das IDT demnächst an dieser Stelle.

> Übersetzung und Bearbeitung: Dr. Markus Dornach, DL9RCF

# SDR-Transceiver Flex-6400M von FlexRadio mit SmartSDR 3. 1.8

#### WILLI PASSMANN - DJ6JZ

Die Transceiver der Signature Series von FlexRadio Systems sind in zwei Ausführungen erhältlich. Während die Modelle Flex-6300, Flex-6400 und Flex-6700 ausschließlich durch externe Geräte bedienbar sind, verfügen die Modellvarianten mit angehängtem "M" über eine komplette Bedienfront, einschließlich eines großen Displays. Sie verbinden damit die Vorteile eines herkömmlichen Funkgerätes mit der Konnektivität eines softwaredefinierten Transceivers. Der Beitrag schildert Betriebserfahrungen mit dem Flex-6400M in Verbindung mit der Betriebssoftware SmartSDR, die aktuell in der Version 3. 1.8. 71 vorliegt.

Ursprünglich beschränkte sich Flexradio auf die Produktion von Geräten, die zur Bedienung auf eine externe Steuerung angewiesen waren. Bei den bisher im FUNK-AMATEUR dargestellten Transceivern des texanischen Herstellers handelte es sich um solche Geräte ohne Bedienfront. Sowohl der Flex-6500 [1], ein Transceiver in flacher Bauform, der nicht mehr hergestellt wird, wie auch der weiterhin in Produktion

#### $\blacksquare$  Installation und Inbetriebnahme

Zunächst sollte der Flexradio Flex-6400M als Stand-alone-Gerät den Betrieb aufnehmen, also ohne PC-Steuerung. Nach Anschluss einer Spannungsquelle – der Strombedarf beträgt maximal 23 A - und einer LAN-Verbindung zum Router erfolgt über das eingebaute Display eine Abfrage zur gewünschten Softwareversion (die offenbar, wenn nötig, auch Firmware-Änderungen

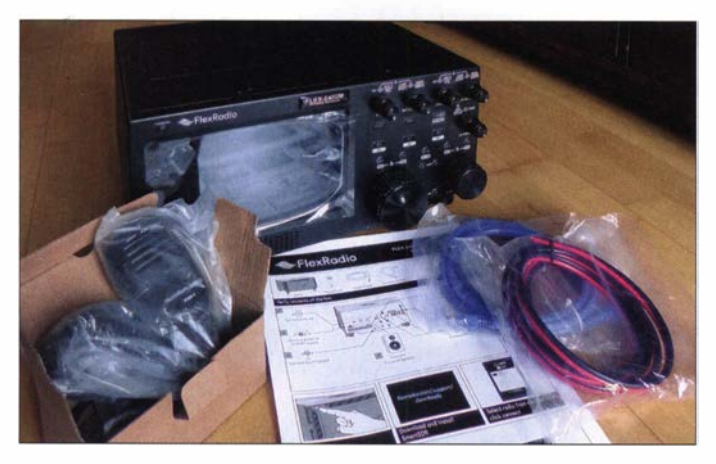

Der Lieferumfang, bestehend aus Flexradio Flex-6400M mit integriertem Antennentuner, Mikrofon FHM-2, einseitig offenem Powerpole-DC-Kabel und RJ45-Ethernet-Kabel

für eine Frequenzsteuerung vorgesehenen Tasten des Mikrofons sind in Verbindung mit einem Flexradio Flex-6400(M) oder auch Flex-6600(M) nicht verwendbar. Der Lieferumfang beinhaltet kein gedrucktes Manual; eine zweiseitige, Ouick Start genannte Anleitung informiert über die wichtigsten Schritte zur Inbetriebnahme . Das vollständige Handbuch in englischer Sprache lässt sich im PDF-Format herunterladen [3]; für weitere Hilfestellung bietet der Menüpunkt Help direkten Zugang zu den Webseiten des Help Desks [ 4] und der Community [5].

Ebenfalls konfliktfrei gestaltete sich die Installation der Software auf dem PC: Die auf der Hersteller-Website [6] verfügbare Installationsdatei beinhaltet nicht nur die aktuellste Version der Betriebssoftware SmartSDR, sondern installiert gleichzeitig SmartCAT, welches für die Übermittlung von Steuerbefehlen zu externen Programmen zuständig ist, und SmartDAX, das die Audioübertragung für externe Decodiersoftware bewerkstelligt. Damit erübrigt sich der Einsatz externer Programme. Einschränkend sei allerdings bemerkt, dass die Vorwahl von FlexRadio 6xxx bei den Decodierprogrammen WSJT-X und JTDX nicht zu einer Erkennung des Transceivers führte . Doch mit der Auswahl von Omni-Rig [7] - hierin war nachfolgend SmartSDR einzustellen - klappte die Verbindung zu der externen Software .

#### **E** Ausstattung und Bedienkonzepte

Wie erwähnt, zeichnen sich die Flexradio-Modelle mit angehängtem "M" durch die Bedienfront aus, die mit der einer externen

befindliche Flex-6400 [2] bedürfen zur Bedienung eines PCs, einer Bedienkonsole, eines iPad oder iPhones.

Die firmeneigene Lösung einer Bedienkonsole nennt sich Maestro - diese Bedieneinheit, die in einem externen Gehäuse auch eine Fernsteuerung des Transceivers ermöglicht, ist bei der Modellvariante Flex-6400M nun integraler Bestandteil des Gerätes. Der Flex-6400M verfügt somit über ein Display mit Steuerfunktionen wie auch über alle Bedienelemente eines herkömmlichen Transceivers. Dies eröffnet Vergleichsmöglichkeiten mit dem Bedienkonzept via Computer.

Die komplette Bedienung soll hier nicht nochmals Gegenstand der Betrachtung sein, sehr wohl aber Neuerungen der Software . Die Version 3 ist kostenfrei erhältlich für nach dem 1.10.2018 gekaufte Transceiver der Serie 6xxx .

Flex-6400M im Betrieb auf dem 20-m-Band; die Darstellung von Spektrum und Spektrogramm erfolgt in einem von zwei aktivierbaren Panadaptern. Werkfoto

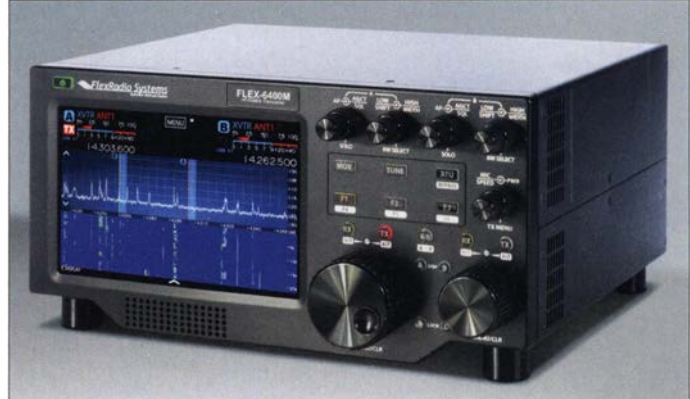

beinhaltet). Ich wählte die aktuellste Version, worauf ein automatischer Download aus dem Internet mit anschließender Installation erfolgte.

Zur Aufnahme des Sendebetriebs sind zusätzlich eine Morsetaste - umschaltbar zwischen Handtaste und Iambic Key - und das mitgelieferte Mikrofon anzuschließen. Bei dem FHM-3 handelt es sich um ein Kondensatormikrofon, das seine Betriebsspannung vom Transceiver erhält. Die drei Maestro-Bedienkonsole identisch ist. Die Vorteile beider Bedienkonzepte: Einerseits bieten die Drehsteller und Tasten schnelle Zugriffsmöglichkeiten wie auch eine haptische Erfahrung - dies werden Anhänger von herkömmlichen Transceivern besonders zu schätzen wissen.

Gleichzeitig ermöglicht der berührungsempfindliche Bildschirm mit 1920  $\times$  1200 Punkten Auflösung eine zeitgemäße Bedienung: So entspricht das Auf- oder Zu-

# Amateurfunktechnik

ziehen eines Spektrumbereiches mit zwei Fingern - zur Verringerung bzw. Erhöhung der dargestellten Bandbreite - der Bedienung, die auch auf einem Smartphone oder Tablet üblich ist.

Nach dem Einschalten des Transceivers vergehen 95 s, bis das Display mit der Darstellung von Spektrum und Spektrogramm die Betriebsbereitschaft des Gerätes dokumentiert - dies ist der Preis des Thin-Client-Prinzips, welches rechenintensive Funktionen innerhalb des Transceivers bewerkstelligt und somit vom PC fernhält. Die zunehmende Komplexität der Software fordert insofern ihren Tribut, als die im Jahr 2017 getestete Version 1 bereits nach 50 s startete [ 1] .

Ein Merkmal des eingebauten Displays, welches schon in der Beschreibung des Maestro Erwähnung fand [2], soll nicht verschwiegen werden: Die Anzeige spiegelt stark; auch wenn die Darstellung farbintensiv und kontrastreich ist, wird ein heller Gegenstand vor dem Gerät und insbesondere eine Lichtquelle hinter dem Anwender den Ablesekomfort beeinflussen.

Während man den Maestro als externe Bedienkonsole, wenn nötig, in der Ausrichtung oder Neigung anpassen kann, ist die Aufstellung bei einem kompletten Transceiver schwieriger. Alternativ lässt sich ein externer Monitor über einen HDMI-Port anschließen; die Auflösung beträgt 1 920 <sup>x</sup> 1 200 px. Dieser Anschluss, wie auch der eingebaute Lautsprecher, stellen zusätzliche Ausstattungsmerkmale gegenüber dem Flex-6400 dar. Höhe und Breite bei den Gehäuse-Varianten mit und ohne "Maestro-Front" sind identisch.

Gewöhnungsbedürftig ist der Umstand, dass sich alle Buchsen des Geräts auf der Rückseite befinden . Zwar ermöglicht die Software praxisgerecht die separate Lautstärkeeinstellung von Kopfhörer und Lautsprecher - der Kopfhörer kann also dauerhaft verbunden bleiben - doch ein Wechsel desselben erfordert ein Hantieren hinter dem Gerät. Sofern die Rückfront schlecht zugänglich ist, sollte man ggf. ein kurzes Patchkabel nach vorne führen.

Zum Zweck des abgesetzten Betriebs lässt sich auch weiterhin eine externe Konsole zusätzlich verwenden; diese unterscheidet sich von der internen Lösung durch die zusätzlichen Möglichkeiten der Stromversorgung in Form einer Buchse für 10 V bis 15 V

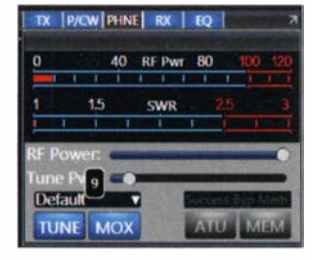

Praxisgerecht ist die Vorwahl von Tune- und Ausgangsleistung: Die in Watt angezeigten Werte entsprechen durchgeführten externen Messungen; die Konkurrenz bietet oft nur Relativwerte.

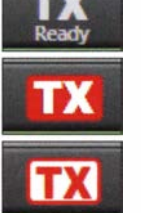

radio als Slices bezeichnet.

und eines Fachs für eine Powerbank. Die externe Einheit verfügt zudem an ihrer Rückseite über eigene Anschlüsse für Morsetaste, Aktivlautsprecher, Line-Ausgang, Kopfhörer, PTT, Mikrofon und Line-Eingang.

**E** Bedienfront - Betriebspraxis Im täglichen Betrieb erweist sich die übersichtliche Anzahl der Bedienelemente wie auch deren klare Aufteilung als vorteilhaft. Die Systematik der Anordnung soll zur Veranschaulichung etwas genauer beschrieben werden. Die obere Reihe umfasst vier Doppel-Drehsteller, die sich empfangsmäßig auswirken. Die beiden linken sind VFO 1 zugeordnet, die beiden rechten bieten identische Funktionen für VFO 2. Einstellbar sind Audiolautstärke und AGC bzw. Squelch sowie die obere und untere Grenzfrequenz des Filters der Empfangskanäle, von Flex-

> **Statusangaben** innerhalb der Bedienoberfläche<br>von SmartSDR: Empfangsbetrieb, eigener Sendebetrieb und Sendebetrieb durch einen externen Anwender

Die Veränderung eines Wertes ist durch dessen kurzzeitige Einblendung im Display nachvollziehbar. Eine zusätzliche Druckfunktion bietet Zugang zu Menüs, die für die Dauer ihrer Bearbeitung auf dem Display sichtbar bleiben.

Die Bedienelemente der mittleren Reihe umfassen senderelevante Funktionen: Taster für die Sendeumschaltung (MOX), für ein Abstimmsignal geringer Leistung (Tune) und für die Zuschaltung/Umgehung des optionalen Antennentuners. Darunter stehen drei programmierbare Tasten zur Verfügung, deren Funktionen sich durch einen verlängerten Druck auf sechs erhöhen. Diesen Tasten lassen sich über das Menü Function F1-F6 beispielsweise Funktionen zuordnen, wie etwa die Zuschaltung der Rauschreduzierung oder des Noiseblankers. Aber auch CW-Texte lassen sich über die Funktionstasten abspeichern und abrufen.

Rechts daneben befindet sich ein Doppeldrehsteller, dessen äußerer Ring die Ausgangsleistung beeinflusst, während der innere , in Abhängigkeit der gewählten Sendeart, für die Aussteuerung des Mikrofonpegels bzw. die CW-Gebegeschwindigkeit zuständig ist. Per Druck öffnet sich das TX-Menü.

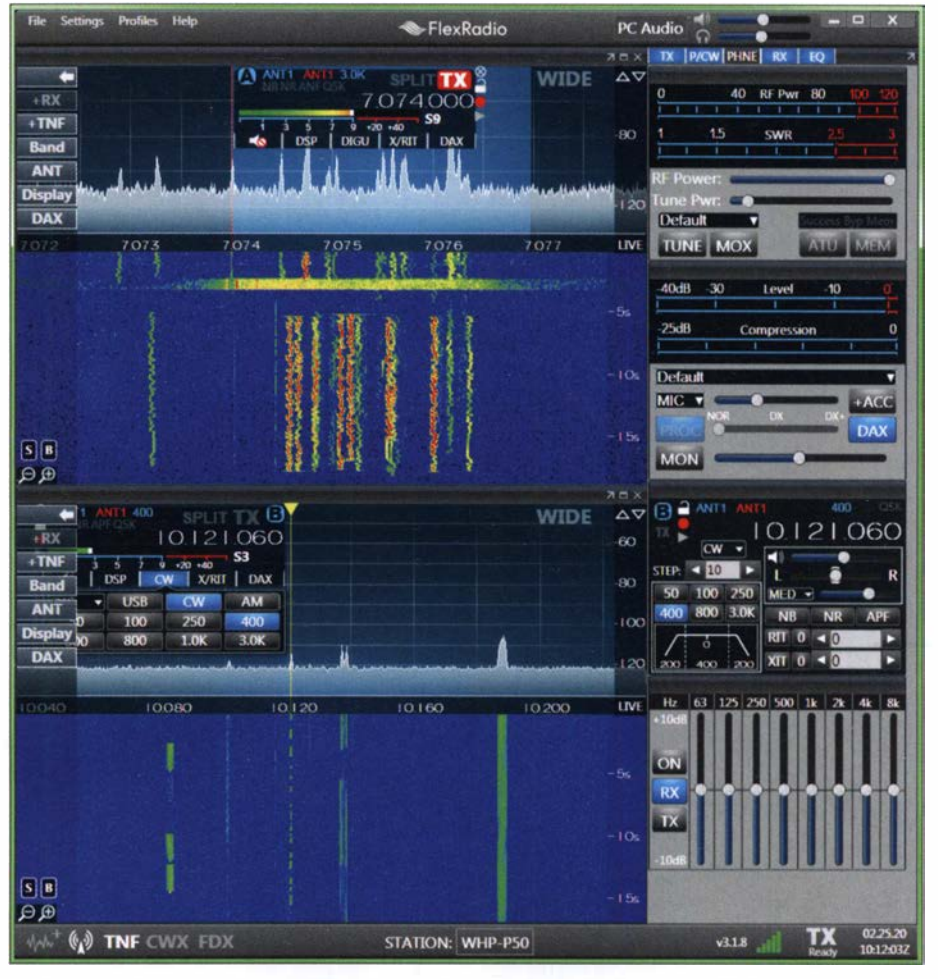

Bedienoberfläche von SmartSDR mit zwei Panadaptern; die Anzeige WIDE im Spektrum erfolgt bei Überschreiten der Grenze eines Bandfilters.

FA 6/20 • 487

# Amateurfunktechnik

Die unterste Reihe der Mittelsektion umfasst die üblichen Funktionen für RIT und XIT, also Frequenzversätze für den Empfangs- bzw. Sendebetrieb. Auch diese Tasten sind durch ihre Platzierung sinnfällig den beiden VFOs zugeordnet. Farbliehe Hervorhebungen der Taster verdeutlichen die Funktion: grün für den Empfangsbetrieb, rot für den Sendebetrieb. Der Taster in der Mitte bewirkt die Gleichsetzung beider VFOs. Ein Split-Betrieb ist einfach durch Aktivieren der Schaltfläche TX im zweiten Slice zu realisieren – dieser entspricht dem VFO B bei herkömmlichen Transceivern.

Die Anordnung der Bedienelemente, deren Gruppierung nach Funktionen, wie auch deren farbliehe Hervorhebungen, die den jeweiligen Status anzeigen, sorgen für eine intuitive Bedienbarkeit, was besonders im DX-Betrieb von Bedeutung ist. Diese Bewertung gilt ebenfalls für die Einstellmöglichkeiten, die im unteren Teil der Gerätefront zugänglich sind.

Hier finden sich neben den Abstimmknöpfen für die Frequenzeinstellung – links der große für Kanal A, rechts der kleinere für Kanal B - weitere Drucktasten für die Schrittweite und für das Arretieren eines Drehstellers (*Lock*), was ungewollte Frequenzänderungen verhindert. Die diesen Drehstellern zugeordnete Druckfunktion öffnet ein Menü, das Zugang zur Frequenz-Direkteingabe, zu einer Bandvorwahl und weiteren Funktionen bietet – eine pfiffige Lösung!

Alle Drehsteller sind gummiert und arbeiten ohne Rastung. Die integrierte Bedienfront kann mit einer Funktion aufwarten, die über den PC nicht zur Verfügung steht: Die Monitorfunktion zur Kontrolle der Modulation . Zusätzlich lässt sich ohne Aktivieren des Senders das S-Meter zu einer Aussteuerungskontrolle des Mikrofonpegels umfunktionieren; dies erfolgt über das Menü Phone/CW.

Kommen wir nun zu den Steuermöglichkeiten mittels des berührungsempfindlichen Displays. Neben den Grundfunktionen wie etwa der Frequenzwahl – durch Antippen eines Signals im Spektrum oder Spektragramm - oder Bestimmen der angezeigten

Bei Transceivern der M-Serie ist das Hauptmenü erreichbar über die Schaltfläche Menü im Display. Es gibt Zugang zu fast allen Kontrolloptionen. Screenshots: Werkfoto

 $\epsilon$ Exit

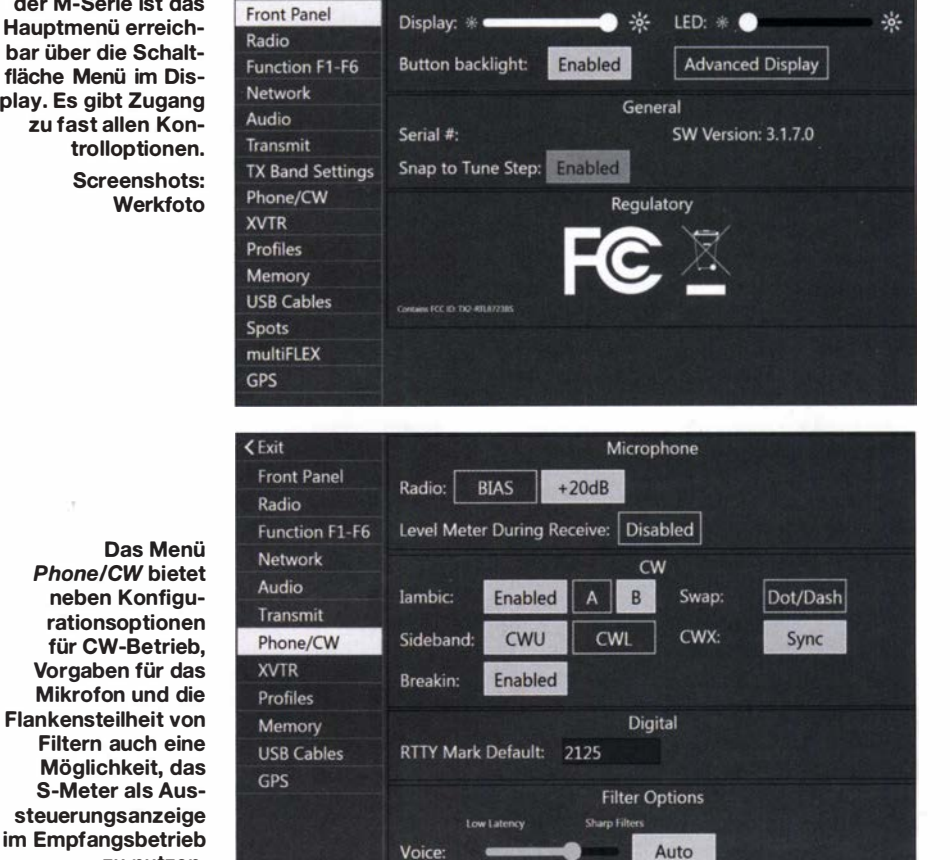

**Display and Power Management** 

Spektrumbandbreite - durch horizontale Bewegung von zwei Fingern - lassen sich auch weitere Menüs aufrufen.

zu nutzen.

Das sogenannte Slice Control-Menü beinhaltet eine Reihe von Kontrollmöglichkeiten für den jeweils gewählten Kanal. Diese beinhalten u. a. Bandauswahl, eine direkte Frequenzeingabe, Filtervorgaben, DSP-Funktionen wie Störaustaster (Noise Blanker), Rauschverminderung (Noise Reduction), AGC-Geschwindigkeit und AGC-Schwellwert. Auch Aufnahmen und Abspielen von empfangenen und gesendeten Signalen sind hierüber möglich. Zugänglich ist dieses Menü durch Antippen der Frequenzanzeige innerhalb des Displays oder durch verlängertes Drücken des betreffenden Frequenz-Drehstellers.

Ein Antippen des oberen Teils des Displays oder erneutes Drücken des Drehstellers bewirkt ein Schließen des Menüs. In

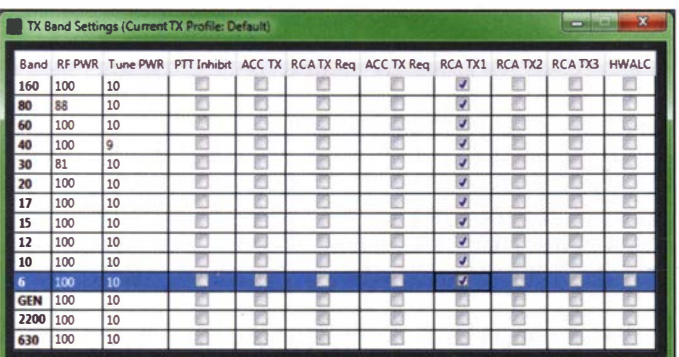

ln TX Band Settings lassen sich übersichtlich verschiedene Parameter des Senders verwalten; im gezeigten Beispiel steht an der Buchse TX1 das PTT-Signal für eine externe Endstufe zur Verfügung.

ähnlicher Weise sind weitere Menüs zugänglich, beispielsweise für die Auswahl der verwendeten Antenne. Es soll an dieser Stelle nicht das über 200 Seiten umfassende Manual wiedergegeben werden; vielmehr ist es Sinn dieser Darstellung, aufzuzeigen, durch welche Bedienphilosophie es Flexradio gelingt, die Anzahl der auf der Bedienfront zugänglichen Steiler und Taster vergleichsweise gering zu halten .

Die Kombination von herkömmlichen Bedienelementen und des Displays bietet einen hohen Gebrauchswert, ohne den Nutzer mit verschachtelten Menüstrukturen zu konfrontieren. Welcher Bedienung man letztlich den Vorzug gibt, mag von persönlichen Vorlieben und Gewohnheiten abhängen. Doch die jeweiligen Charakteristika sind recht eindeutig zu beschreiben: Drehsteller bieten einen schnellen Zugriff auf Funktionen; gerade in hektischen Betriebssituationen sind sie sicherer zu bedienen als ein Schiebesteller, der mit der Maus zunächst zu treffen ist, um danach den betreffenden Parameter verändern zu können .

Innerhalb der PC-Software hingegen lassen sich die Vorteile einer Maus anwenden: Der Doppelklick auf ein im Spektrum abgebildetes Signal ist präziser als das Antippen desselben auf dem berührungsempfindlichen Display.

Seit jeher gut gelöst ist die Wärmeregulierung von Flexradio-Transceivern. Auch beim Flex-6400M wurde das Gehäuse in

keiner Betriebssituation mehr als handwarm; die Lüfter, welche auch im Empfangsmodus als tieffrequentes Rauschen hörbar sind, verrichten ihre Arbeit sehr zuverlässig. Damit eignet sich das kompakte Gerät auch für Freunde von digitalen Sendearten, wo Dauerstrich-Aussendungen mit 100 W sinnvoll sind. Erst nach mehreren Minuten schaltet dabei die Lüftersteuerung auf eine höhere Geschwindigkeit.

#### **E** Neue PC-Software-Optionen

Im Vergleich zur vorangegangen Softwareversion hält SmartSDR in der Version 3 ein besonderes Feature bereit: Die multi-Flex-Funktion bietet die Möglichkeit, einen Transceiver der 6000er-Serie mit einem zweiten Anwender gleichzeitig zu verwenden. So wird Multi-Operator/Single-Radio-Betrieb (MOSR) auch auf große Distanzen sehr einfach, denn auch hierbei ist eine Steuerung via Internet möglich. Erreichbar ist dies über getrennte Anzeigen: Während über das eingebaute Display beispielsweise SSB-Betrieb im 40-m-Band realisiert wird, lässt sich über eine auf dem PC laufende Instanz von SmartSDR gleichzeitig eine digitale Sendeart wie FT8 decodieren. Sofern unterschiedliche Bandfilterbereiche betroffen sind, schaltet der Empfänger auf Breitband-Empfang um, was mit dem Verzicht auf Vorselektion verbunden ist; in der jeweiligen Bedienoberfläche erscheint dann die Anzeige Wide .

Obwohl nur ein Analog-Digital-Umsetzer (ADU) vorhanden ist, können zwei Nutzer mittels multiFlex unabhängig voneinander den Transceiver steuern, wobei es egal ist, ob zusätzlich zur Bedienung über das Frontpanel eine lokale Softwareinstanz zur Anwendung kommt oder Remotebetrieb über SmartLink - so heißt die Internetsteuerung - erfolgt. Flexradio nennt die Empfangseinheiten Slice Receiver, während die Bezeichnung der Displays Panadapter lautet. Zum Vergleich: Der Flex-6600(M) verfügt über zwei Analog-Digitai-Umsetzer (ADU) und kann vier Slice Receiver auf vier Panadaptern abbilden .

Zwei gleichzeitige Aussendungen sind naturgemäß nicht möglich, denn hardwaremäßig existiert nur ein ADU. Hierbei gilt die First-Come-Regel: Eine begonnene Aussendung blockiert bis zu ihrer Beendigung die Aufnahme einer weiteren. Dabei ist der jeweilige Status - Empfangsbetrieb, eigener Sendebetrieb oder Sendebetrieb eines weiteren Anwenders - rechts unten in der Bedienoberfläche optisch durch unterschiedliche Symbole ersichtlich.

Der multiFlex-Modus ist die Standard-Bedienungsoption , sowohl bei SmartSDR für Windows wie auch bei SmartSDR für iOS . Jeder Nutzer verfügt über seinen eigenen Slice - zumindest in der aktuellen Softwareversion lassen sich mit Transceivern der M-Serie über das eingebaute Panel nur insgesamt zwei Slices verwalten, unabhängig davon, wie viele der Transceiver zur Verfügung stellt.

Das bedeutet, dass der Flex-6600M, der über externe Software vier Slices steuern kann, bei der Bedienung über das eingebaute Panel auf dieselbe Anzahl von zwei Slices begrenzt ist, die der Flex-6400M maximal bedienen kann.

Bei Nutzung externer Software – via PC. Maestro, iPad oder iPhone - können maximal zwei Nutzer gleichzeitig die folgenden Ressourcen nutzen:

- Flex-6300: zwei Panadapter/Slices, eine Antenne,
- Flex-6400: zwei Panadapter/Slices, eine Antenne.
- Flex-6500: vier Panadapter/Slices, eine Antenne.
- Flex-6600: vier Panadapter/Slices, zwei Antennen,
- Flex-6700: acht Panadapter/Slices, zwei Antennen.

Hiermit ist die Flexibilität aber noch nicht erschöpft: Anstelle der standardmäßigen multiFlex-Steuerung, die über Display und externe Steuerung unterschiedliche Slices bedient, lässt sich beim Start des Transceivers SmartControl wählen. Diese Option bedingt die Beschränkung auf einen Anwender. Hierbei erfolgt die Anzeige der Bedienoberfläche ausschließlich über die Softwareinstanz , doch sind zusätzlich zur Maussteuerung die Drehsteller und Tasten der Transceiverfront einsetzbar. Damit lassen sich gleichzeitig die Vorteile beider

Weitere Neuerungen von SmartSDR 3 .x betreffen das über das Menü Settings erreichbare Fenster TX Band Settings. Hierin sind, bandabhängig geordnet, Voreinstellungen wie u. a. Ausgangsleistung, Tune-Leistung, PTT-Sperre und Schaltzustände für die rückwärtigen RCA-Buchsen zugäng-

Änderungen in den TX/Mic-Profilen erfordern kein separates Speichern mehr, sie

werden in dem genutzten Profil sofort hinterlegt. Eine weitere Neuerung ist das Startverhalten von SmartSDR für Windows: Standardmäßig erfolgt eine Verbindung zu dem Transceiver, der zuletzt von der Software genutzt wurde .

#### **E** Zusammenfassung und Fazit

Die Modelle der Signature-Serie bieten ein Höchstmaß an Flexibilität, wovon sowohl SDR-affine Anwender wie auch die Anhänger herkömmlicher Bedienkonzepte profitieren können . Flexradio erweitert mit dem Multi-User-Konzept seine Strategie, die Grenzen zwischen lokaler Nutzung und Remotebetrieb zu verschmelzen und eröffnet damit neue Möglichkeiten für Ortsvereine oder sonstige Zusammenschlüsse von Funkamateuren, die gemeinsam einen Remotestandort nutzen oder an einem Contest im Multi-Single-Modus teilnehmen wollen . Die erste Ausgabe der aktuellen Software-

reihe 3 .x erschien im April 20 19; es gibt bislang keine Ankündigungen, welche Neuerungen in dem Major Release mit der Ver-

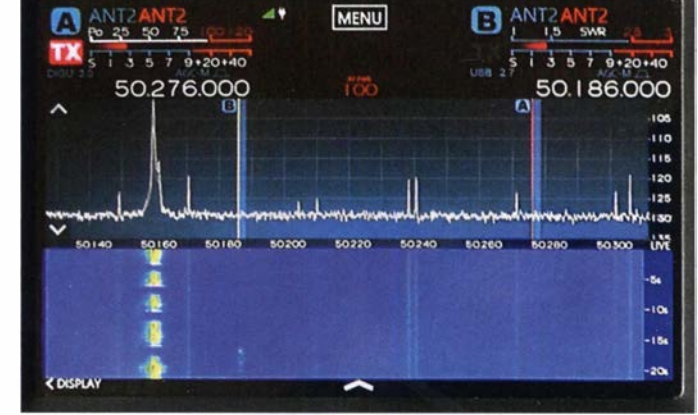

Der für digitale Sendearten genutzte Bereich des 6-m-Bandes in der Darstellung des eingebauten Displays Fotos: DJ6JZ

Bedienkonzepte nutzen .

lich.

sionsnummer 4 zu erwarten sind; die bisherige Entwicklung lässt weitere Optionen innerhalb des vorgenannten Konzepts erwarten.

Abschließend danke ich der WiMo GmbH für die Leistellung des Geräts.

#### wpassmann@web.de

#### Literatur und Bezugsquellen

- [I] Passmann, W., DJ6JZ: SDR-Transceiver Flex-6500 im Gespann mit SmartSDR. FUNKAMATEUR 66 (2017) H. 8, S. 716-720; H. 9, S. 830-833
- [2] Passmann, W., DJ6JZ: SDR-Transceiver Flex-6400 von Flexradio mit SmartSDR 2.0. FUNKAMA-TEUR 68 (2019) H 1 S 20-23
- [3] Flexradio SmartSDR Software User Guide: www.flexradio. com/downloads/smartsdr-software -user-guide-pdf
- [4] Flexradio Helpdesk: https://helpdesk.flexradio. com/hc/de
- [5] Flexradio Community: https://community.flexradio. comlflexradio
- [6] SmartSDR für Windows, Downloadmöglichkeit www.flexradio. com/ssdr-for-windows
- Shovkoplyas, A., VE3NEA: Omni-Rig. www.dx atlas.com/OmniRig
- [8] FA-Typenblatt: SDR-Transceiver Flex-6x00/M. FUNKAMATEUR 69 (2020) H. 4, S. 343-344

# 43. Gigahertz· Tagung Dorsten

### PETER HÖRIG - DL4BBU

Am 15. Februar dieses Jahres trafen sich in Dorsten während der 43. Gigahertz-Tagung Funkamateure zum Erfahrungsaustausch über den Amateurfunkbetrieb auf Frequenzen oberhalb von 1,2 GHz. DL4BBU berichtet über dieses Treffen, zu dem Interessenten aus mehreren Ländern kamen.

Bereits beim traditionellen Treffen am Vorabend der Tagung war unübersehbar, dass noch mehr Gigahertz-Enthusiasten als in den Vorjahren nach Dorsten gekommen waren. Tagungsleiter Peter Hörig, DL4BBU, bestätigte diesen Eindruck am folgenden Morgen bei Veranstaltungsbeginn: Über 1 70 Funkamateure freuten sich auf den gemeinsamen Erfahrungsaustausch. Nach 43 Jahren hat die Gigahertz-Tagung offenbar nicht an Anziehungskraft verloren.

#### **Eröffnung**

Clemens Miara, DG 1 YCR, Vorsitzender des DARC-Distriktes N, Westfalen-Nord, eröffnete die Tagung und begrüßte die Teilnehmer. Diese waren aus allen Teilen Deutschlands sowie aus fast allen Nachbarl�dem angereist; ein Hobbyfreund kam

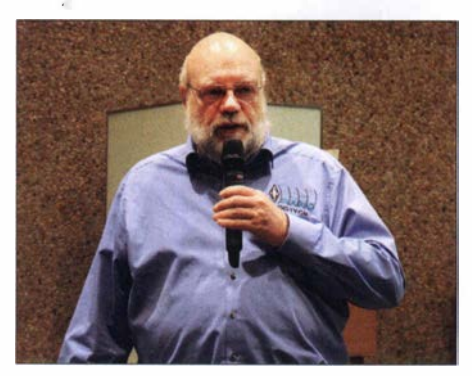

Clemens Miara, DG1 YCR, beim Grußwort

sogar aus Kanada nach Dorsten. Nach der Vorstellungsrunde gedachten wir der im vergangenen Jahr verstorbenen Gigahertz-Enthusiasten. Insbesondere galt unser Gedenken dem Gründer dieses internationalen Fachtreffens, Peter Raichle, DJ6XV, der im vergangenen Jahr nur wenige Tage nach der 42. Gigahertz-Tagung gestorben war. Mit Peter haben wir einen engagierten Gigahertz-Funkamateur und Vordenker verloren, dem wir viel zu verdanken haben. In Anerkennung seiner Verdienste hatte die Tagungsleitung beschlossen, den Förderpreis nach ihm zu benennen.

#### **DJ6XV-Förderpreis**

Die Verleihung des DJ6XV-Förderpreises war der nächste Tagungsordnungspunkt. Michael Kuhne, DB6NT, übernahm die Aufgabe, die Laudatio auf den Preisträger des Jahres 2020 zu halten. Nach wenigen Sätzen war den meisten Zuhörern bereits

klar, dass Jürgen Dahms, DCODA, geehrt wurde. In den 1970er- und 1980er-Jahren gab es kaum eine Gigahertz-Tagung, auf der Jürgen keinen Vortrag über ein aktuelles Fachthema gehalten hatte. Dabei kamen innerhalb von 27 Jahren 33 Präsentationen zusammen, ergänzt durch zahlreiche Veröffentlichungen in der Fachpresse . Dank seiner DXpeditionen verhalf DCODA überdies vielen Gigahertz-Enthusiasten zu Funkkontakten mit neuen Mittelfeldern auf den höheren Bändern. Er nahm viele Jahre am Bayerischen Bergtag, BBT (www.berg tag.de), teil und fehlte bei keiner Preisverleihung.

Ebenfalls hervorzuheben ist Jürgens Einsatz im Bereich der Jugendarbeit: So baute er gemeinsam mit Jugendlichen der Klubstation DLOLN zehn Gigahertz-Stationen auf. Dadurch begeisterte DCODA die Nachwuchsfunker für portablen Amateurfunkbetrieb und führte sie an die Gigahertz-Technik heran. Michael und Peter verbanden ihre Übergabe des Preises mit dem Wunsch, dass Jürgen noch viele Jahre bei bester Gesundheit die Tagung besuchen möge .

Pit Schrnidt, DK3WE, hielt anschließend einen Vortrag, in dem er die Contest-Saison 2019 auswertete und die Ergebnisse präsentierte. Anschließend beantwortete er Fragen zur aktuellen Situation der UKW-Conteste . Paul Schimanski, DF4ZL, DARC-Referent für Conteste , und DK3WE übergaben danach die UKW-Contest-Pokale an die erfolgreichen Teilnehmer.

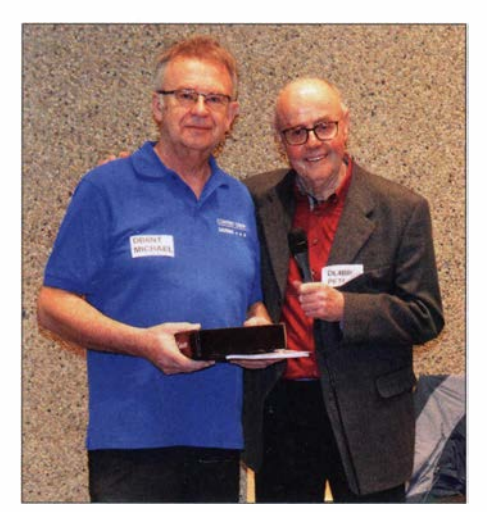

Michael Kuhne, DB6NT, und Peter Hörig, DL4BBU

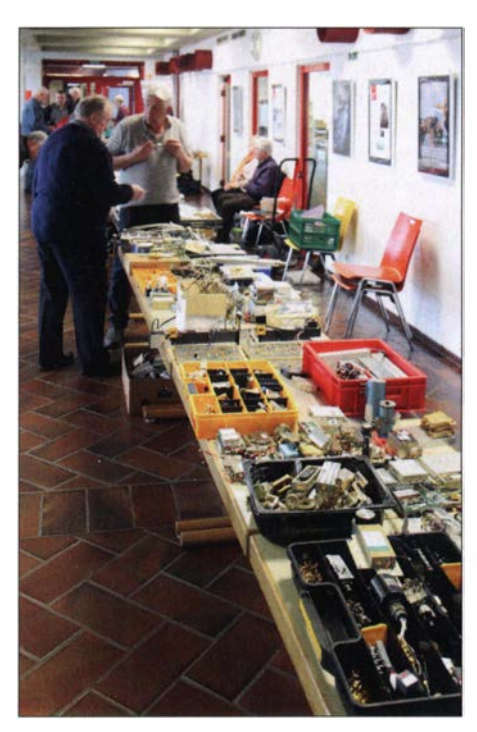

Foyer der Gigahertz-Tagung 2020 Fotos: DH6BB (2), DK3HA (2)

Das Wort übernahm der mittlerweile eingetroffene Bürgermeister der Stadt Dorsten, Tobias Stockhoff. Er freute sich, dass diese Veranstaltung in Dorsten stattfand und versicherte, diese auch künftig zu unterstützen.

#### **U** Vortragsprogramm

Da es aufgrund der Themenfülle nicht möglich ist, detailliert auf jeden Vortrag der Tagung einzugehen, sollen an dieser Stelle einige Stichworte reichen. Wer sich intensiv mit den Inhalten der Vorträge befassen will, dem sei die Lektüre des Tagungsbands empfohlen.

Erster Vortragender des technisch orientierten Teils der Tagung war Gerald Ihninger, OE2IGL. Er referierte über die Bestimmung von Empfanger-Rauschzahl und Antennenwirkungsgrad auf den oberen Gigahertz-Bändern. Während der folgenden Mittagspause bestand die Gelegenheit für Messungen an selbstgebauten Baugruppen und Geräten. Dirk Fischer, DK2FD, und Jos Disselhorst, PA3ACJ, stellten Messplätze mit Netzwerk- und Spektrumanalysator speziell für den Gigahertz-Bereich zur Verfügung. Sie standen zudem bei Messungen mit Rat und Tat bereit.

Nachmittags informierte Alexander Kurpiers, DL8AAU, über einen 100-MHz-VCXO mit 10-MHz-Referenz, der auf geringes Phasenrauschen optimiert wurde. Manfred Plötz, DL7YC, setzte einen auf der Tagung 20 19 begonnenen Vortrag über seine Machbarkeitsstudie zum Thema 47- GHz-EME fort. Dabei erläuterte DL7YC Fortschritte während der zurückliegenden

### **Wissenswertes**

Monate, die insbesondere die geeignete Messtechnik betrafen. Außerdem beschrieb Manfred den Aufbau eines "Super-Amplifier", der die für den Funkbetrieb auf 4 7 GHz notwendige Ausgangsleistung von 10 W erbringen muss.

Dominique Fässler, HB9BBD, erläuterte die Konstruktion eines mechanisch aufwendigen Polarisators, der die für 10-GHz-EME notwendige lineare Polarisation garantiert. Jens Schoon, DH6BB, blickte auf ein Jahr Funkaktivität über den Satelliten OO-100 zurück. Am Ende seines Vortrags verkündete er, dass am gleichen Tag die Bandbreite des Schmalband-Transponders um 250 kHz erweitert wurde .

Michael Kuhne, DB6NT, stellte die Erweiterung des IC-7300 um einen internen Transverter für das 2-m-Band vor. Somit

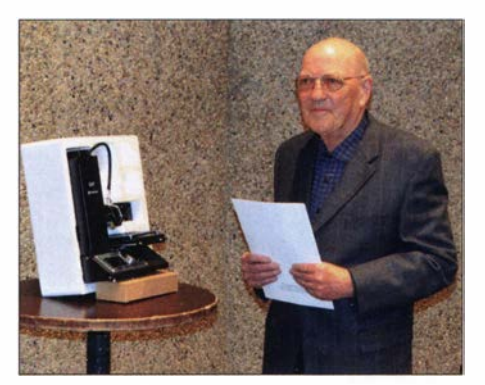

Preisträger Jürgen Dahms, DCODA

lassen sich die diversen Vorzüge dieses Transceivers für den Einsatz als Nachsetzer nutzen. Die Koordination von Baken innerhalb der IARU-Region 1 hatte Andreas Imse, DJ5AR, zum Thema. Wäh-

Fernsehen vor dem Umbruch?

#### WOLFGANG E. SCHLEGEL

Fernsehen ist immer noch eine gern ausgeübte "Beschäftigung", wenn auch ziemlich passiv. Es soll schon lange "anders" werden, aber wie? Auch 2020 gibt es noch keine allgemeingültige Antwort.

Am 21. Januar 2020 veranstaltete der Breitbandverband ANGA in Kooperation mit der Deutschen TV-Plattform in Berlin das Symposium "Digital<sup>2</sup> – TV der Zukunft", auf dem diskutiert werden sollte, welchen Veränderungen der Fernsehmarkt künftig ausgesetzt sein wird.

Der Schwerpunkt der Ausführungen der Podiumsdiskutanten lag deutlich auf dem Wort "Markt", denn inzwischen wird die gebührengedeckte Grundversorgung ja durch eine Reihe kostenpflichtiger Zusatzdienste ergänzt, seien es nun Streaming oder Bezahlfemsehen. Gerade auf dem Streamingmarkt wetteifern immer mehr Anbieter um neue Kundschaft. Ein weiterer Schwerpunkt der Veranstaltung war die Frage nach den Perspektiven für digitale Angebote in SD, HD und UHD.

#### **• Programminhalte**

Beim Streaming will besonders Netflix weiterhin mit "originären und originellen Inhalten" Zuschauer gewinnen, auch mit Hilfe von Partnerschaften. Die sind auch für Google wichtig, denn Google ist nur erfolgreich, wenn es die Partner sind. Die sehen, wie sich z. B. bei ProSieben herausschälte, diese Kooperation als Teil ihres neuen Digitalgeschäfts.

Je nach Zielgruppe werden die Inhalte über die jeweils passenden Kanäle gesendet: Formate mit hohen Reichweiten im klassischen Fernsehen, Dokumentationen in Kurzform z.B. dagegen eher auf Youtube.

Ideal wäre es für den jeweiligen Programmanbieter, wenn alles aus einer - seiner - Hand käme .

An Bedeutung verloren hat aus Vodafone-Sicht das Kabel, dessen Programme besonders bei jungen Menschen kaum noch Nachfrage fänden. Wichtiger seien sog.

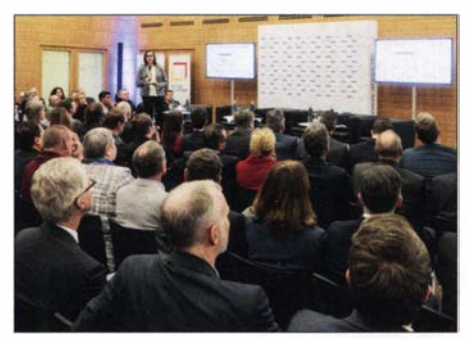

Blick in die Veranstaltung Werkfoto

OTT-Dienste. OTT (Over the Top) bezeichnet die Übermittlung und den Verkauf von Video- und Audioinhalten über lnternetzugänge, ohne dass ein Internet-Service-Provider in die Kontrolle oder Verbreitung der Inhalte involviert ist. Langfristig käme es darauf an, ob mit diesem Angebot neue Kunden nachwachsen.

#### **Auflösung**

Die Abschaltung der Aussendung von Programmen in Standardauflösung zugunsten von HD- und perspektivisch auch UHD-Programmen wird heftig diskutiert, obwohl gerade einkommensschwache Menschen rend seines Vortrags regte er an, mehr Baken im PI4-Modus sowie Web-SDR mit guter Frequenzstabilität und Antennen mit horizontaler Polarisation zu installieren. Unter der Rubrik "Tipps und Tricks" bietet der Tagungsband weitere Themen, aufbereitet von Klaus Roggenkamp, DK3HA: NMEA-Daten für IC-9700; 10-MHz-Wilkinson-Vierfachverteiler; 50-Q-Abschwächer für Fuchsjäger und Gigahertz-Spezialisten. Auf der Tagungs-Website unter www.ghz-tagung.de stehen bei Download als ergänzende Informationen zu den Vorträgen weitere Schaltpläne, Platinen-Layouts sowie Software abrufbereit Über die Website lassen sich zudem die verfügbaren Tagungsbände bestellen. Die 44. Gigahertz-Tagung findet voraussichtlich im Februar 2021 in Dorsten statt.

nur über SD-fähige Geräte verfügen. Das ist für die Landesrundfunkanstalten ein Problem, denn für die Verbreitung von SD-Programmen der öffentlich-rechtlichen Landesrundfunkanstalten über Satellit soll nach dem Willen der KEF (Kommission zur Ermittlung des Finanzbedarfs der Rundfunkanstalten) nach 2020 kein Geld mehr zur Verfügung stehen.

UHD-Fernsehgeräte mit einer Auflösung von 3 840 x 2160 Bildpunkten verdrängen bereits jetzt HD-Geräte. Im Jahre 2019 betrug ihr Anteil am TV-Gesamtmarkt laut GfK knapp 65 %, Tendenz steigend: Für 2020 rechnet die Deutsche TV-Plattform damit, dass 75 % der verkauften Fernseher UHD-Geräte sein werden. Gegenwärtig steht allerdings noch kein Abschaltterrnin für die Standardauflösung fest. Wirklich aktuell dürfte diese Frage erst werden, wenn 80 % bis 90 % der Haushalte mit HD-TV-Geräten ausgestattet sind.

Die privaten Sendeanstalten verfolgen eine andere Politik. Die Mediengruppe RTL hat gerade erst die SD-Verbreitung über Astra verlängert, nicht zuletzt, um die Kunden der profitablen Bezahlprogramme hoher Reichweite nicht zu verlieren.

Was das UHD-Femsehen betrifft, so sind die Landesrundfunkanstalten gerade dabei, sich eine Meinung zu bilden, denn es gibt zurzeit kaum verfügbare Inhalte. Man vermutet, dass künftig der Fokus auf Formaten wie Sport und Fiction liegen wird. Die Mediengruppe RTL beschäftigt sich bereits mit der Produktion von UHD-Inhalten, die auf dem Sender RTL UHD ausgestrahlt werden sollen. Jedes Format soll dahingehend analysiert werden, ob eine UHD-Produktion einen sichtbaren Mehrwert bringt und vom Produktionsumfeld her machbar ist. Im Jahre 2019 wurden bereits 260 h in UHD gesendet, in diesem Jahr sollen es noch mehr werden .

# Der 30-€-Web-DV-RX – das Universalwerkzeug für Digital Voice

Dipl.-Ing. JOCHEN BERNS - DL1YBL

Ein Kleincomputer wie Raspberry Pi, ergänzt um einen USB-SDR-Empfänger, kann leicht an einem abgesetzten Standort untergebracht werden. Übers Internet übertragen, lassen sich die damit empfangenen analogen oder digitalen Signale auf einem Computer, auch Smartphone, hör- und sichtbar machen. Der Beitrag beschreibt zwei Varianten.

Ich möchte hier eine preisgünstige Lösung vorstellen, die es ermöglicht, digitalen Aussendungen zuzuhören – und dies irgendwo auf der Welt, wo ein Internetanschluss verfügbar und zugänglich ist. Auch, aber nicht nur, für Betreiber von DV-Relaisfunkstellen ist es interessant zu wissen, wer so alles auf und neben der Eingabefrequenz

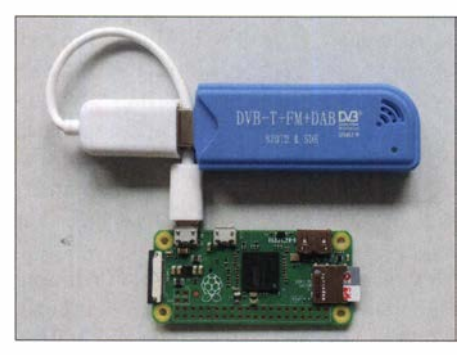

Bild 1: Hardware der Variante 1; DVB-T-Stick und darunter Raspberry Pi Zero, ohne Anschlusskabel

sendet und was sich auf den Ausgabefrequenzen abspielt. Einen hochwertigen DV-Empfänger, wie z.B. den AR-DV1 von AOR abgesetzt zu betreiben, wäre möglich, doch es geht kostengünstiger.

Es bietet sich an, einen Kleincomputer wie Raspberry Pi mit entsprechender Software auszurüsten und an diesen einen einfachen USB-SDR-Empfänger anzuschließen. Diese Kombination arbeitet autark an einem abgesetzten Standort, zu dem übers Internet- oder (W)LAN-Verbindung besteht (Bild 3). Am anderen Ende kommt ein Computer zum Einsatz, der die über das lokale Netzwerk bzw. Internet übertragenen VQ-Datenströme empfängt und letztlich hörbzw. sichtbar macht.

Dieser Beitrag nennt zwei Möglichkeiten, um dies mit Open-Source-Software zu lösen. Die erste erfordert am Empfangsort nur einen sehr einfachen Kleincomputer, dafür aber am anderen Ende einen Windows-PC mit entsprechender Software. Die zweite Variante basiert auf einem leistungsfähigen Kleincomputer; dafür genügt am anderen Ende ein beliebiger Rechner, auf dem lediglich ein Web-Browser laufen muss.

#### **Variante 1**

Hier bestand mein selbst gesetztes Ziel darin, dass Empfänger und Minirechner möglichst für unter 30 € zu bekommen sein sollten. Das erkauft man sich mit der Einschränkung, dass die Signale nur auf einem Windows-PC/Laptop zu hören und zu decodieren sind; grundsätzlich ist das auch auf einem Android-Smartphone möglich, doch liegen hier keine positiven Erfahrungen vor. Ferner ist auf beiden Seiten einiger Installationsaufwand erforderlich.

Die Wahl fiel auf einen Raspberry Pi Zero und einen alten DVB-T-USB-Stick, der prinzipiell funktioniert, breitbandig und für diese Zwecke brauchbar ist. Letzteren

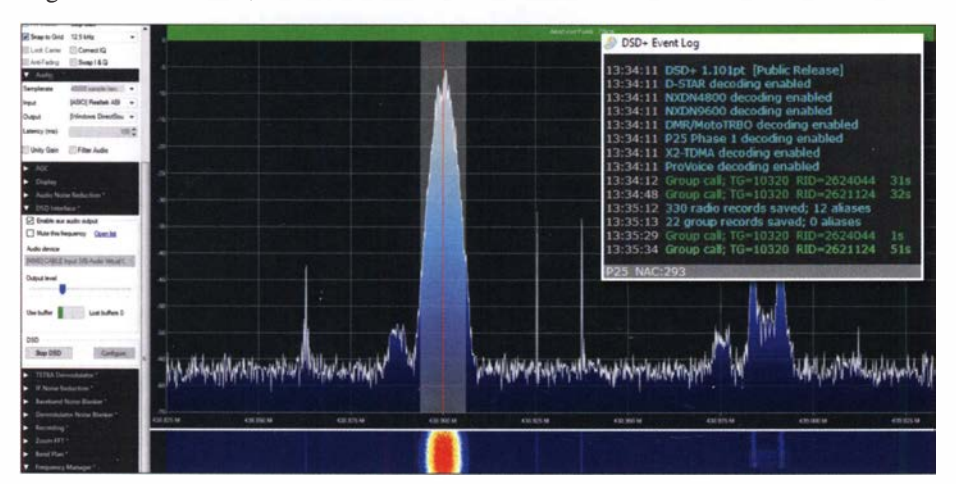

Bild 2: Decodiertes APCO-P25-Digitai-Voice-Signal auf 438,900 MHz in SDR#, Variante 1, Spektrumdarstellung; rechts oben das Informationsfenster mit Talkgroup und CCS-7-ID

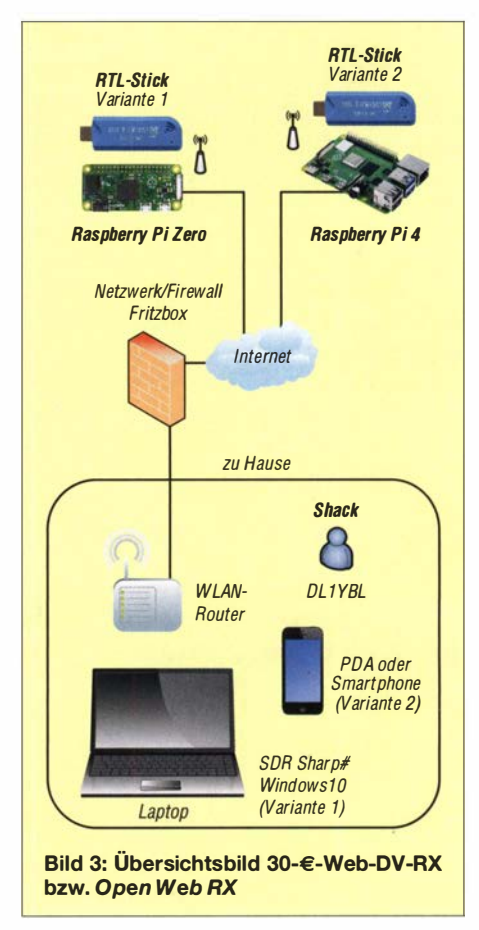

bekommt man bei den üblichen Distributoren, Amazon oder Ebay mit etwas Glück ab etwa 15 € und den Raspberry Pi Zero ab rund 12 €.

#### Analoge Sendearten

Den Raspberry Pi Zero kann man entweder über WLAN oder mittels Adapterplatine und Ethernet-Kabel mit dem Internet verbinden. Auf ihm läuft des Betriebssystem Raspbian, www.raspberrypi.org/down loads/raspbian. Die weitere Installation kann dann gemäß Anleitung im FA-Download-Bereich erfolgen. Alternativ brennt man mittels BaienaBteher oder anderer Software ein ebenfalls auf der FA-Website abgelegtes fertiges, komplettes Image auf eine SD-Karte . Es gibt bei Youtube einige Videos, die das gut zeigen, wie z.B.: www. youtube.com/watch?v=Je2WUfYYOxl

Auf der PC-Seite benötigt man die bekannte Software SDR# von www.rtl-sdr. com/tag/sdrsharp . Diese kopiert man der Einfachheit halber in ein Verzeichnis, z. B.  $C:\sqrt{dr\text{-}sharp}$ , hinein. Das genügt bereits, um das Empfangsspektrum auf dem Bildschirm zu sehen und analoge Sendearten hörbar zu machen.

Für den abgesetzten Empfänger sind noch folgende Einstellungen erforderlich: Als erstes muss man eine Freigabe am Router für einen TCP-Netzwerkport erstellen . Der Default-TCP-Port ist 1234, in SDR# zu finden unter den Einstellungen Source RTL-SDR (TCP), dort die entspreche IP-Adresse oder DNS angeben (Bild 4). Der Default-Port 1234 ist für TCP auch in der

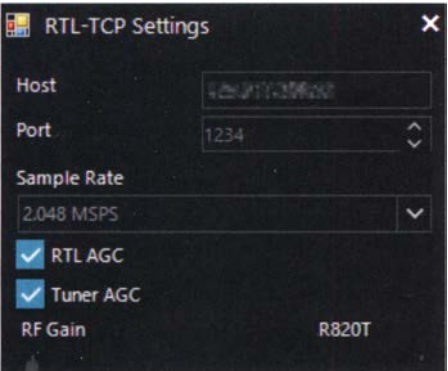

Bild 4: Einstellung der IP-Adresse des Raspberry Pi und des Ports in SDR#

Firewall freizugeben. Vernünftigerweise startet man, je nach Internetverbindung, mit der niedrigsten Abtastrate und steigert diese ggf. Eine niedrige Abtastrate bewirkt lediglich, dass man nicht volle 2 MHz in SDR# sehen kann , sondern nur ein paar Hundert Kilohertz, was zum Hören eines oder mehrerer Kanäle allemal ausreichend ist (Bild 3).

#### Digitale Sendearten

Dieses Sahnehäubchen erfordert einen Vocoder, der die vorherrschenden AMBE-Coderaten wieder in analoge Signale zurückrechnet. In vielen Funkgeräten werkelt dafür ein AMBE-IC . In unserem Fall verwenden wir eine Software , die im Netz frei verfügbar und für Lern- und Ausbildungszwecke zu nutzen ist. Diese BiblioDSD+, da TETRA einen ETSI-Sprachvocoder nutzt.

Der nächste Schritt ist das Herunterladen und Installieren von VB-Cable Driver unter www.vb-audio.com/Cable. Diese Software macht eine Umleitung der NF-Signale, die standardmäßig z.B. über den Pe-Lautsprecher ausgegeben werden. Das ist erforderlich, um den DSD-Decoder mit Eingangssignalen zu versorgen. Innerhalb von DSD+ stellt man sich dann die Einund Ausgabe so ein, dass der Decoder über VB-Cable versorgt wird und im Ausgang die Lautsprecher nutzt.

Die notwendigen Installationsschritte für die PC-Seite gehen wiederum aus der Anleitung im FA-Download-Bereich hervor. Außerdem gibt es dort eine gleich fertig konfigurierte SDR#-Software mit DSD+ und TETRA-Plugin .

#### **U** Variante 2

Hier ist ein Raspberry Pi 4 erforderlich, auf dem die Software Open Web RX läuft. Letztere ist ein Start-up-Projekt von András Retzler, HA7ILM, der die Entwicklung Ende 20 19 beendet hat. Die Webseite für weitere Informationen lautet: https://git hub.com/ha7ilm/openwebrx

Inzwischen hat Jakob Ketterl, DD5JFK, die Entwicklung übernommen, vor allem mit dem Fokus auf Digital Voice . Die von ihm weiterentwickelte Software ermöglicht es, einen abgesetzten Empfänger im

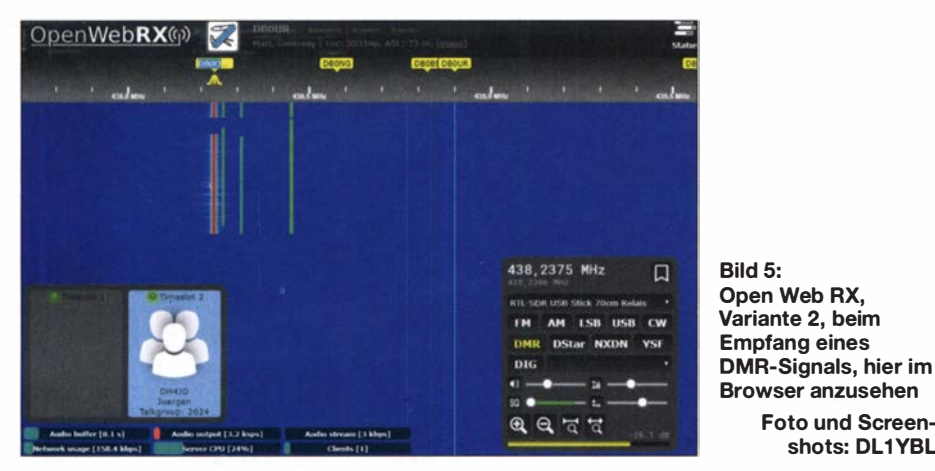

thek nennt sich Mbelib, ist in einer Software wie DSD+ 1.101 pt (Public Release) hinterlegt und kann folgende DV-Modi im Automode decodieren:

- D-STAR; Sprache nicht in Ordnung, Update unter https:/lgithub.comlszechyjs/ mbelib,
- DMR; Sprache sehr gut,
- NXDN4800 und 9600; Sprache sehr gut,
- APCO P25; Sprache sehr gut,
- X2-TDMA, hierzulande ungebräuchlich,
- ProVoice , hierzulande ungebräuchlich.

Um TETRA unverschlüsselt bei guter Sprachverständlichkeit zu hören, gibt es noch ein weiteres Plugin außerhalb von Netzwerk zu betreiben, wobei hier die kompletten Empfangs- und Decodierungsfunktionen auf dem Minicomputer ablaufen. Man lädt sich von https://github.com/jketterl/ openwebrx ein Image für den Raspberry Pi oder für einen anderen Minicomputer herunter und brennt das Image auf eine SD-Karte.

Foto und Screenshots: DL1YBL

#### Merkmale von Open Web RX

- CSDR-basierte Demodulatoren: AM, FM, SSB, CW, BPSK31, BPSK63
- Filter-Passhand vom GUI aus einstellbar
- reine HTML5-Funktionen, wie WebSocket, Web-Audio-API und Canvas
- Zusammenspiel mit Google Chrome , Chromium und Mozilla Firefox
- derzeit unterstützte Empfänger: RTL-SDR, HackRF, SDRplay, AirSpy, Lime-SDR, PlutoSDR
- Verwendbarkeit mehrerer SDR-Geräte gleichzeitig
- Digiharn-basierte Demodulatoren (DMR, YSF, POCSAG)
- DSD-basierte Demodulatoren (D-STAR, NXDN)
- WSJT-X-basierte Demodulatoren (FT8 , FT4, WSPR , JT65 , JT9)

#### **Vorgehensweise**

Neben dem Raspberry Pi 4 oder Odroid C<sub>2</sub> (64 Bit) ist ein externer Empfänger erforderlich, wie eben erwähnt. Leider wird der SDRplay RSPdx, Nachfolger des RSP-1A, derzeit nicht unterstützt; eine Änderung ist sicher nur eine Frage der Zeit.

Open Web RX auf der SD-Karte startet im Minicomputer einen Webserver, auf den man an der anderen Seite mittels eines beliebigen Web-Browsers zugreifen kann (Bild 5). Open Web RX versucht, die Datenrate durch Kompression relativ gering zu halten. Das ist vorteilhaft, denn selbst an einem Empfängerstandort mit schlechtem Internetzugang reicht die Übertragungsrate dann noch allemal aus.

Zurzeit kann man Aussendungen in FM, D-STAR, DMR, NXDN oder C4FM Fusion decodieren. Mittels eines Python-Seripts lassen sich einzelnen Frequenz bestimmte Sendearten zuordnen.

#### **• Fazit**

Beide Varianten haben ihre Vor-und Nachteile . Es lassen sich damit zahlreiche DV-Signale hörbar machen und selbst UKW-Hörfunksendungen in guter Qualität verfolgen. Bei der Lösung Raspberry Pi Zero und SDR-Stick liegen die Vorteile im extrem günstigen Preis, dem in SDR# implementierten Scanner, dem TETRA-Demodulator und dem Automode für die DV-Sendearten. Nachteilig ist die aufwendige Installation am Windows-PC.

Letzteres entfällt bei der zweiten Variante Open Web RX, die zudem mit dem sofortigen Betrieb mittels Web-Browser auf Linux, MacOS, Windows, Android, iOS etc. punktet. Leider fehlt hier der Automatikmodus, da hilft nur, zu wissen oder zu probieren, welche DV-Aussendung läuft. Ferner lassen sich keine TETRA- oder AP-CO-P25-Signale decodieren, dafür aber WSJT-X-basierte Signale wie FT4, FT8 , JT9 , JT65 und WSPR. Allerdings ist die Tonqualität schlechter als bei Variante 1. Für ein erstes Zuhören auf einem vorhandenen RX kann man sich auf www.sdr.hu registrieren. dl1ybl@darc.de

# RigExpert Stick 230 für die Antennenmessung vor Ort

### RAINER MÜLLER - DM2CMB

Ein Antennenanalysator bietet nicht nur beim Selbstbau wertvolle Unterstützung, sondern kann z. B. auch beim Portabelbetrieb helfen, die elektrische Funktionstüchtigkeit der aufgebauten Antenne schnell zu beurteilen. Der RigExpert Stick 230 ist mit seinen äußeren Abmessungen speziell auf solche Einsätze zugeschnitten und für SWV- und Impedanzmessungen im Frequenzbereich von 100 kHz bis 230 MHz konzipiert.

Der ukrainische Hersteller RigExpert ist bekannt für Antennen- und Kabelmessgeräte, Transceiver-Interfaces, Funkpeilausstattung und Amateurfunk-Software. Mit dem RigExpert Stick 230 [1] ist jetzt ein leichter, handlicher Antennenanalysator im Angebot [2] , der besonders amateurfunkspezifische Messungen außerhalb des Shacks unterstützt.

#### **• Äußerer Eindruck**

Nach dem Auspacken (Bild 1) stellt sich zunächst fast unwillkürlich die Frage, ob man nicht zu viel Geld für dieses kleine ,

#### **E** Leistungsmerkmale

Die wichtigsten technischen Daten und Leistungsmerkmale des Antennenanalysators sind in der Tabelle zusammengefasst. Die Bandgrenzen aller 15 Amateurfunkbänder im Frequenzbereich von 100 kHz bis 230 MHz sind im Gerät hinterlegt und in der jeweiligen grafischen Darstellung sichtbar.

Das Gerät erlaubt die Umschaltung der Systemimpedanz, voreingestellt sind 50  $\Omega$ . Der Stick 230 ist werksseitig kalibriert, eine Neukalibrierung durch den Nutzer ist im

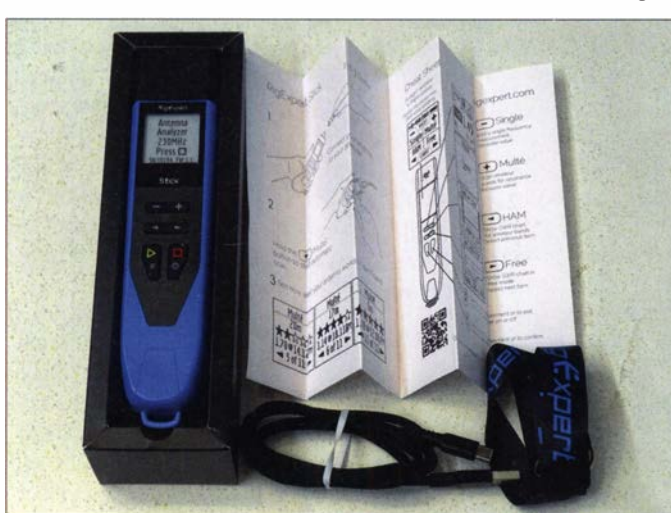

unscheinbare Gerät ausgegeben hat, zumal die mitgelieferte Bedienungsanleitung mit nur einer A5-Seite mehr als dürftig ausfallt. Dieser Gedanke verflüchtigt sich jedoch spätestens dann, wenn man das von [3] heruntergeladene Handbuch studiert.

Zur Messwertanzeige dient ein besonders stromsparendes, monochromes E-Paper-Display, wie es z . B. bei E-Book-Readem üblich ist. Dadurch ist es trotz seiner geringen Größe bei allen Lichtverhältnissen, außer im Dunkeln, gut ablesbar.

Messeingang und USB-Anschluss des Stick 230 sind durch Gummikappen geschützt. Da Ersterer als S0239-Buchse ausgeführt ist, braucht man im praktischen Einsatz zumeist keinen Adapter.

Die sechs Tasten zur Bedienung sind ebenfalls gegen das Eindringen von Spritzwasser abgedichtet.

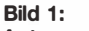

Antennenanalysator RigExpert Stick 230; mitgeliefert werden eine Kurzbedienungsanleitung, ein Tragegurt sowie ein USB-Anschlussund Ladekabel. Auch im ausgeschalteten Zustand sind Geräteinformationen auf dem Display sichtbar.

> Fotos und Screenshot: DM2CMB

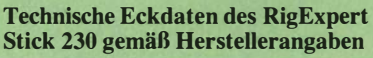

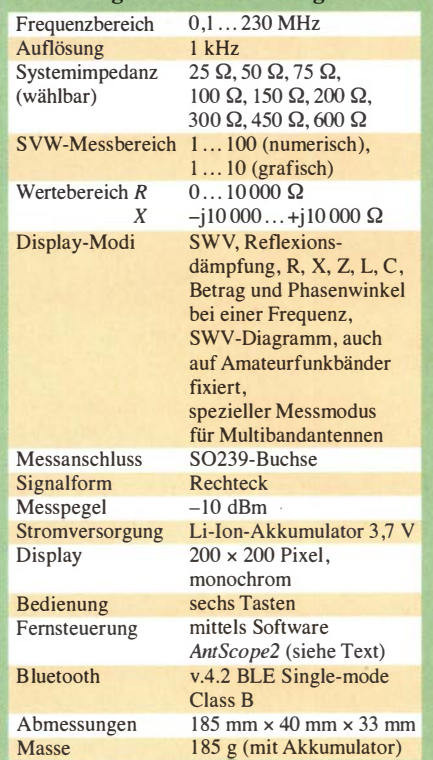

Einstellungsmenü des Geräts nicht vorgesehen.

Der Antennenanalysator hat vier Betriebsarten: Single, Multé, Ham und Free. Nach dem Einschalten werden diese im Display angezeigt. Weiterhin ist ersichtlich, welche Taste (Plus, Minus oder Pfeil links/rechts) jeweils zur Auswahl dient (Bild 2).

Single und Multé zeigen das Messergebnis in Zahlen an, die Betriebsarten Ham und Free geben es als grafische Darstellung aus.

In der Betriebsart Single erfolgt die Messung aller Parameter auf einer Frequenz, über die Pfeiltaste kann zwischen fünf Fens-

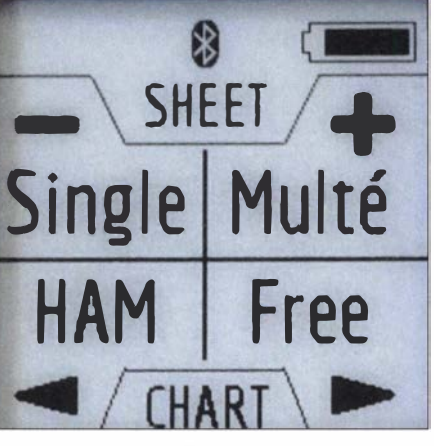

Bild 2: Display des RigExpert Stick 230 nach dem Einschalten; hier kann man die Betriebsart wählen. ln der Kopfzeile werden der Ladezustand des Akkumulators und die erfolgte Aktivierung des Bluetooth-Moduls angezeigt.

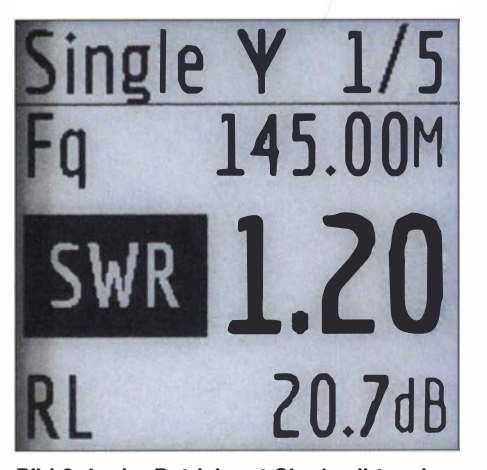

Bild 3: ln der Betriebsart Single gibt es insgesamt fünf wählbare Fenster zur Anzeige des Messergebnisses. Aus dem ersten sind die eingestellte Frequenz, hier 1 45,00 MHz, das gemessene SWV und die dazugehörige Reflexionsdämpfung ersichtlich.

tern mit unterschiedlichem Inhalt umgeschaltet werden, ein Beispiel ist in Bild 3 zu sehen.

Um eine schnelle Aussage zur Qualität der Antenne zu bekommen, nutzt man die Funktion *Multé*. Diese startet das Absuchen des gesamten Frequenzbereichs von 100 kHz bis 230 MHz . Das Gerät erfasst und speichert dabei jene Amateurfunkfrequenzen, auf denen das SWV s < 3 beträgt. Die betreffenden Bänder erhalten dann eine Bewertung mit bis zu fünf Sternen, was eine schnelle optische Orientierung erlaubt. Mein Test mit einem 50-Q-Abschlusswiderstand brachte erwartungsgemäß auf allen 15 Bändern fünf Sterne  $(s < 1, 1)$ , angefangen vom 2,2-km- bis zum 2-m-Band.

Über einen Tastendruck gelangt man in den Ham-Modus im jeweiligen Band und bekommt den SWV-Verlauf grafisch dargestellt. Die Frequenz mit dem besten SWV ist markiert, beide Werte sind auf dem Display ablesbar (Bild 4). Mithilfe der Pfeiltasten erfolgt der Sprung zu den anderen Amateurfunkbändern.

#### ■ Software AntScope2

Obwohl der Einsatzschwerpunkt des Stick 230 sicher im Portabeleinsatz liegt, sollte ein aus meiner Sicht wichtiges Leistungsmerkmal nicht unerwähnt bleiben. Dieses betrifft die Möglichkeit der Steuerung mittels Computer und der Software AntScope2 . Die Möglichkeiten der Messergebnisdarstellung werden damit ganz erheblich erweitert, Bild 5 vermittelt davon einen Eindruck.

AntScope2 lässt sich ebenfalls bei [3] herunterladen und läuft auf PCs, Laptops oder dem Raspberry Pi. Unterstützt werden die Betriebssysteme Windows, Mac OS , Linux Ubuntu und Raspbian. Auf einem Android-Tablet oder -Smartphone kann man die App AntScope installieren und nutzen. Die Anbindung an den Stick 230 erfolgt entweder über USB-Kabel oder Bluetooth.

Aus technischer Sicht interessierte mich der Dynamikbereich der Reflexionsdämpfungsmessung bei reellem 50-Q-Abschluss als wichtiges Qualitätskriterium eines Antennenanalysators. Mithilfe von AntScope2 war er leicht zu ermitteln . Im KW-Bereich lag der Maximalwert bei mindestens 40 dB , er erreichte auch bei 230 MHz mit 32 dB noch einen sehr guten Wert. Letzteres bedeutet, dass sich SWV-Werte bis  $s = 1,05$  mit dem Gerät noch messen lassen .

Bei der Fernsteuerung des Stick 230 ist eine SOL-Kalibrierung über die PC-Software möglich. Ebenso kann die Zahl der Messpunkte individuell festgelegt werden. Die kleinste Schrittweite der Frequenzeinstellung des Stick 230 beträgt 1 kHz , dies de-

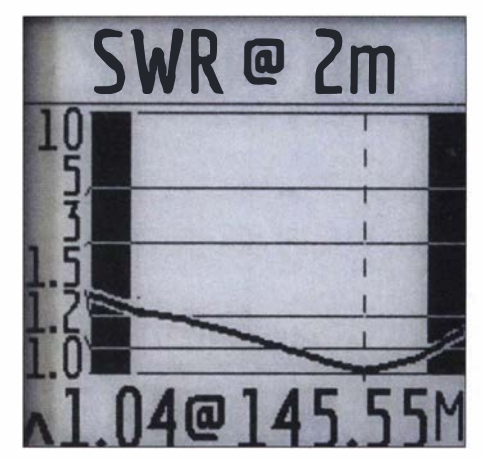

Bild 4: Im Ham-Modus wird eine Messkurve dargestellt, die Bandgrenzen sind eingeblendet. Hier ist der SWV-Verlauf einer 2-m-Antenne zu sehen.

finiert auch die Grenze bei der Festlegung der Messpunkte .

AntScope2 bietet eine ganze Reihe von Möglichkeiten zur grafischen Ergebnisdarstellung, auf die ich hier aber nicht näher eingehe . Am oberen Rand des Displayfensters befinden sich die dazugehörigen "Karteireiter", am unteren Rand und auf der rechten Seite die Bedienelemente und Eingabefelder des Programms.

Die Darstellung einer neuen Messkurve erfolgt jeweils in einer anderen Farbe , die

tei ist möglich. Das letztgenannte Dateiformat lässt sich übrigens auch mit der Software *VNWA* von Thomas Baier, DG8SAO, auswerten . Diese bietet hier wesentlich mehr Möglichkeiten als AntScope2 .

#### **•** Fazit

Der RigExpert Stick 230 ist ein Antennenanalysator mit interessanten Leistungsmerkmalen, speziell für Arbeiten außerhalb des Shacks, also auch beim Portabelbetrieb und bei DXpeditionen. Er ist klein, leicht und spritzwassergeschützt konstruiert, lässt sich an unterschiedlichen Systemimpedanzen nutzen und liefert quasi auf Knopfdruck eine schnelle Auskunft darüber, auf welchen Bändern die angeschlossene Antenne genutzt werden kann . Darüber hinaus ermöglicht er aber auch eine tiefergehende Untersuchung der Antennenparameter. Interessenten, die sich einen Überblick über die Funktionen des Geräts verschaffen möchten, empfehle ich das Youtube-Video auf  $[4]$ 

Wünschenswert wäre eine angepasste Hintergrundbeleuchtung, um auch bei schlechten Lichtverhältnissen das Display noch gut ablesen zu können.

Ich danke der Difona Communication GmbH [2] für die Bereitstellung des Testgeräts. dm2cmb@t-online.de

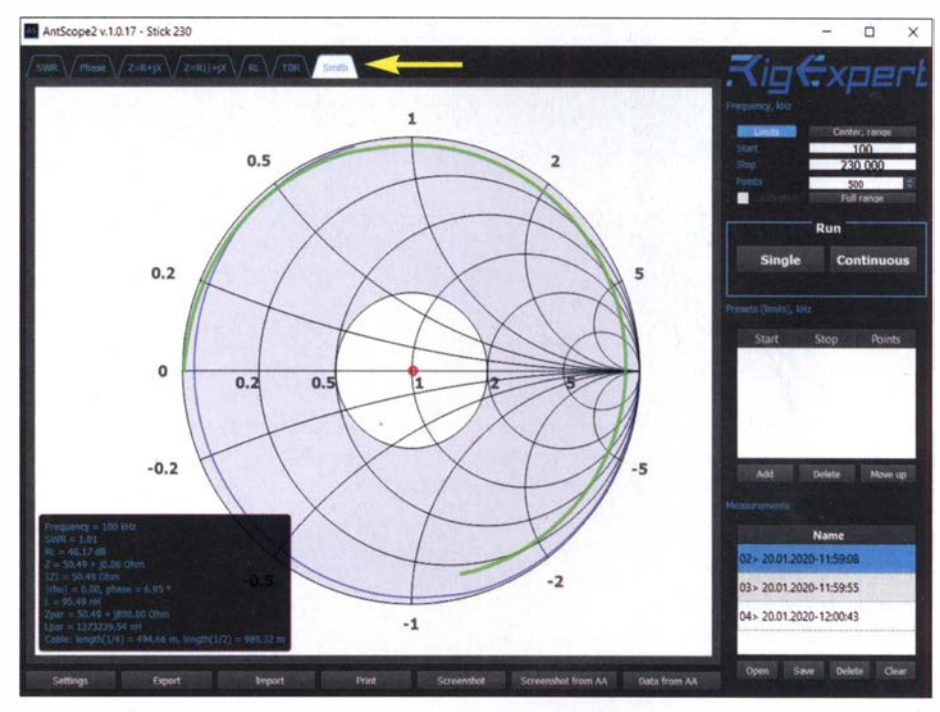

Bild 5: Bedien- und Anzeigeoberfläche der Software AntScope2; hier SOL-Messungen über ein 20 cm langes Messkabel, die nacheinander ausgeführt wurden. Die Auswahl der grafischen Darstellung der Messergabnisse erfolgt über Karteireiter (Pfeil).

der aktiven Messung wird fett hervorgehoben. Mit der Maus kann man die Kurve abfahren und sich dabei die Parameterwerte in einem eingeblendeten Fenster anzeigen lassen (Bild 5 unten links).

Die Messdaten können als ASD-Datei gespeichert werden, der Export als SJP-Da-

#### Literatur und Bezugsquellen

- [1] RigExpert: Stick 230; https://rigexpert.com/pro ducts/antenna-analyzers/stick-230
- [2] Difona GmbH, Sprendlinger Landstr. 76, 63069 Offenbach, Tel. (0 69) 84 65 84; www.difona.de
- [3] RigExpert: Manual Stick 230, Software AntScope2; https://rigexpert.com/downloads
- [4] www.youtube.com/watch?v=mEni1xra WPA

# Allwellenempfänger Erfurt ein Stück Technikgeschichte

#### GERHARD ROLEDER - DL6AKC

Sogenannte Allwellenempfänger, die die Bereiche LW bis KW lückenlos erfassen konnten, waren schon vor mehr als 60 Jahren bei einigen Funkdiensten sehr gefragt. Einschlägige Industrieunternehmen in Ost und West entwickelten aufwendige Geräte, die dem damaligen Stand der Technik entsprachen und heute immer noch begehrte Sammelobjekte sind. Eins davon ist der AWE Typ 188, der seinen Beinamen dem Standort des Herstellers verdankt.

Das Depot des vom Thüringer Museum für Elektrotechnik e .V. betreuten gleichnamigen Museums (siehe www.elektromuseum. de) beherbergt einen beträchtlichen Teil von

konstruktion, bei der es offensichtlich darauf ankam, keinerlei Beeinträchtigung der Empfangseigenschaften durch äußere mechanische Belastung zuzulassen. In Verbin-

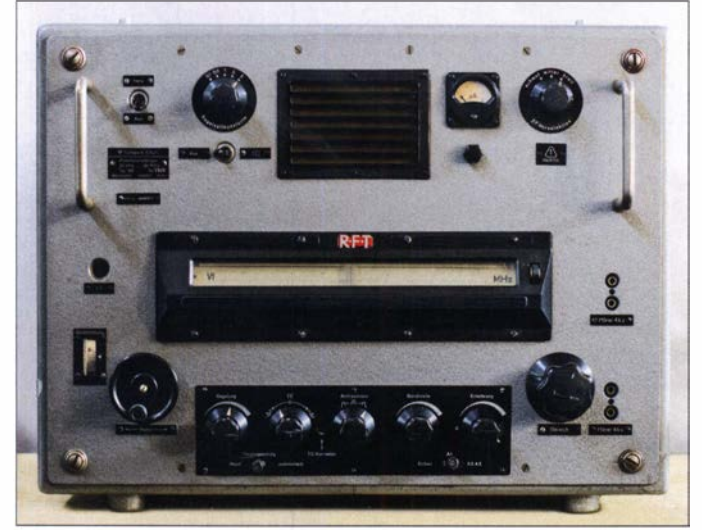

Erzeugnissen aus dem ehemaligen Funkwerk Erfurt, dem späteren VEB Mikroelektronik "Karl Marx", darunter auch ein gut erhaltenes Exemplar des Allwellenempfängers Typ 188 Erfurt.

Bezüglich des Sortiments gab es bis zur Betriebsauflösung 1 990 eine Zweiteilung: Im innerbetrieblich als Gerätewerk bezeichneten Betriebsteil entwickelten und produzierten die Mitarbeiter hauptsächlich industrielle Messtechnik. In dem für elektronische Bauelemente zuständigen Röhrenwerk wurden von 1937 bis 1982 Empfängerröhren hergestellt. Bereits vor dem Auslaufen der Röhrenproduktion begann die Produktion von Logik- und Speicherschaltkreisen.

#### **Allgemeines**

Der 1955/56 entwickelte und von 1957 bis Mitte der 1960er-Jahre im Gerätewerk produzierte Allwellenempfänger (AWE) Typ 1 88 (siehe auch www.radiomuseum.org) ist heute vermutlich nur noch einigen wenigen älteren Berufs- und Hobbyfunkern bekannt. Das voluminöse Gerät bringt 50 kg auf die Waage. Mitverantwortlich für die große Masse ist die solide Gehäuse- und Chassis**o**<br> **Example 15 Dieser gut erhaltenen**<br> **Example 15 Digital Prop** 188 Erfurt im Allwellenempfänger Typ 188 Erfurt im Depot des Thüringer Museums für Elektrotechnik hat die Seriennummer 1 928 und ist damit eins der jüngeren Exemplare.

#### Fotos: DL6AKC

dung damit stehen immer die Anforderungen einer hohen Frequenzkonstanz und guter Wärmeableitung.

#### **E** Technische Daten

Das Gerät hat einen durchgehenden Frequenzbereich von 30 kHz bis 30 MHz und ist für den Empfang von tonloser Telegrafie als Amplituden- oder Frequenzumtastung, tonmodulierter Telegrafie , amplitudenmo-

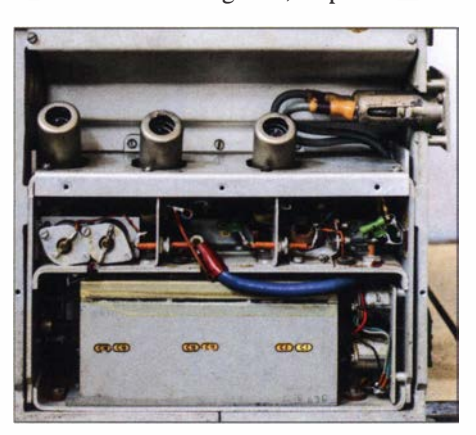

Anordnung der Röhren von HF-Teil, Miseher und Oszillator; oben rechts ist der Antennenanschluss zu sehen.

#### Technische Daten des AWE Typ 188

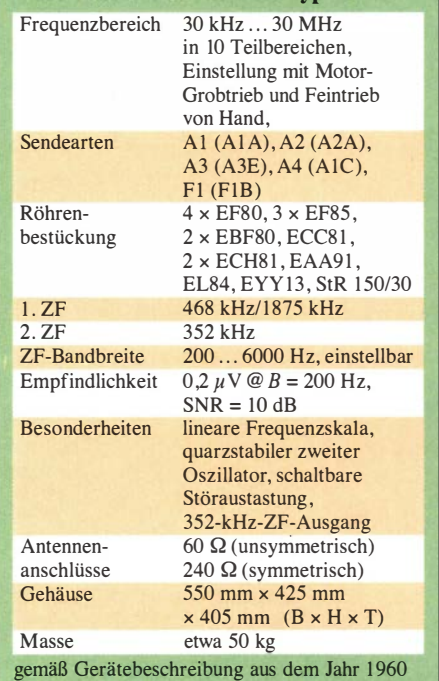

duliertem Sprechfunk und Bildfunk (Faksimile) konzipiert. Die sich leicht überlappenden zehn Teilbereiche sind auf einer Zeigerskala weit gespreizt, sodass man auch in den frequenzmäßig schmalen Amateurfunkbereichen bequem übers Band kurbeln kann .

Mechanisch aufwendig ist die Bereichsumschaltung mit Trommel-Linearskala, bei der es auf einwandfreie Kontaktgabe bei vielen Schaltvorgängen ankommt. Die zehn Schalterstellungen sind mit jeweils 21 Ebenen verknüpft. Die Grobeinstellung der Frequenz erfolgt mithilfe eines Elektromotors, die Feineinstellung per Hand.

Der AWE Erfurt ist ein Doppelsuperhet, also ein Überlagerungsempfänger mit zwei Frequenzumsetzungen im Signalweg .

Der frequenzvariable erste Oszillator schwingt im Bereich von 498 kHz bis 3 1 ,875 MHz . Die erste Zwischenfrequenz beträgt 468 kHz im Empfangsbereich bis 250 kHz , darüber liegt sie bei 1 875 kHz . Der zweite Oszillator ist quarzstabilisiert und schwingt in Abhängigkeit von der ers-

ten ZF auf 820 kHz oder 2227 kHz . Ein dritter Oszillator arbeitet auf 352 kHz und ermöglicht die Demodulation von tonlosen Telegrafie- sowie Einseitenbandsignalen mit unterdrücktem Träger.

Die 6-dB-Bandbreite der zweiten ZF ist stufenlos zwischen 200 Hz und 6 kHz einstellbar. Zusätzlich stehen für die Vorselektion der ersten ZF-Stufe drei unterschiedliche Filterbandbreiten zur Verfügung .

Das Gerät verfügt darüber hinaus über eine automatische Störaustastung mit wählbarer Entstörtiefe , die bei Bedarf zugeschaltet werden kann. Zur Frequenzkalibrierung dient ein interner 1 -MHz-Quarzoszillator.

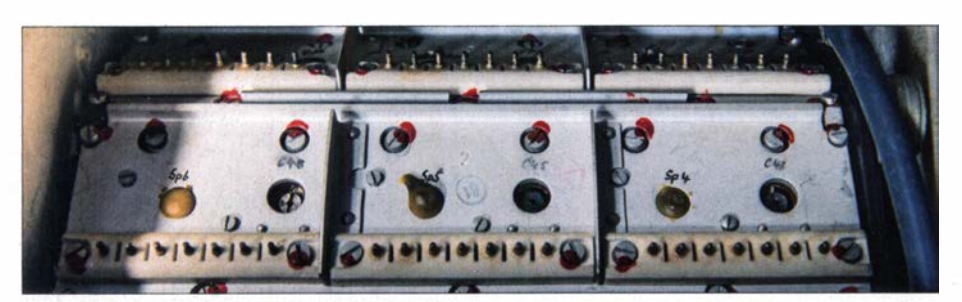

Teilansicht des Wellenschalters; an jedem Segment befinden sich 21 Kontaktstifte.

Mit seinen guten technischen Daten ließe sich der AWE Erfurt auch heute noch als nostalgischer Amateurfunkempfänger verwenden.

#### **Produktion**

Der AWE Typ 188 ist der einzige jemals in Erfurt produzierte kommerzielle Empfänger. In einer Information über ausgestellte Produkte auf der Leipziger Frühjahrsmesse 1957 heißt es: "Der VEB Funkwerk Erfurt überraschte mit einem Allwellenempfänger Typ 1 88 für den Empfang aller Frequenzen von 30 kHz bis 35 MHz (garantierte Werte bis 30 MHz , d. A .) mit Motorabstimmung ."

Völlig abwegig war dieser Ausflug in die professionelle Empfangstechnik nicht. Das Werk hatte aufgrund der bereits produzierten Messgeräte , wie dem selektiven Mikrovoltmeter und diversen HF- und NP-Signal-

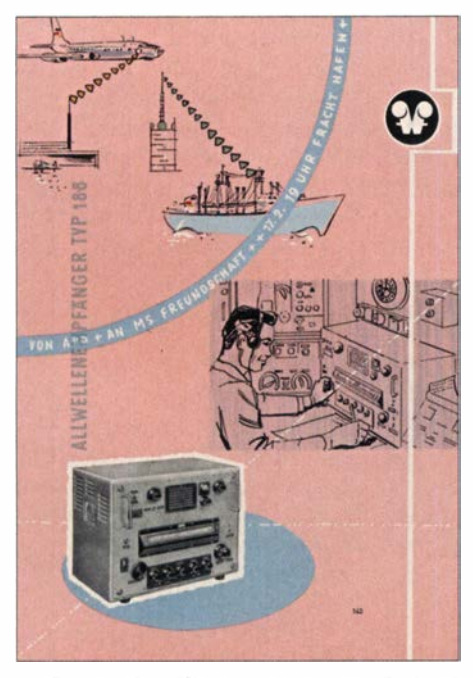

Werbung für den Empfänger im Werkskatalog aus dem Jahr 1961

generatoren, das Know-how für artverwandte Schaltungstechnik sowie für Gehäuse. Chassis und Skalenfeintrieb. Auch der Netztransformator für Heiz- und Anodenspannungen konnte im eigenen Werk hergestellt werden . In Abhängigkeit vom Typ kamen die Röhren aus dem benachbarten Betriebsteil oder dem zum lndus-

trieverband gehörenden Werk für Fernmeldetechnik Berlin, dem späteren Werk für Fernsehelektronik. Die gesamte Konstruktion des Allwellenempfängers kann man als repräsentativ für den Stand der Technik Mitte der 1 950er-Jahre betrachten.

Der Verkaufspreis für gewerbliche Kunden, auch Industrieabgabepreis genannt, betrug 9725 DM (der deutschen Notenbank der DDR). In Planungsdokumenten wurde mit einem unveränderlichen Planpreis von 8500 DM gerechnet.

1 957, im Jahr des Produktionsbeginns, war eine Jahresmenge von 133 Stück geplant. Tatsächlich wurden im ersten Jahr 140 Stück produziert. Ab 1958 erhöhte sich das Soll auf 192 Stück pro Jahr. Aus Archivmaterialien ist ersichtlich, dass zumindest bis einschließlich 1 962 jährlich rund 200 Stück gefertigt wurden. Im Vergleich zu den Produktgruppen Empfängerröhren, Oszillografenröhren und Messgeräte war der Allwellenempfänger ein Nischenprodukt

Im Jahr 1 962 erreichte das Funkwerk ein Produktionsvolumen von 104 Mio. DM, sodass auf den All Wellenempfänger ein Anteil von 1,5 % bei einer Jahresmenge von 200 Stück entfiel. In den überlieferten Dokumenten erreichter Verkaufszahlen wird der AWE ab 1 963 nicht mehr als eigenständige Position erwähnt. Ein Indiz dafür, dass die vorgesehenen Stückzahlen zumindest in den ersten Jahren erreicht oder leicht übererfüllt wurden, ist die Seriennummer 1928 des im Depot vorhandenen Geräts.

#### **Einsatzgebiete**

Eine beträchtliche Stückzahl dürfte an die NVA gegangen sein. Der AWE Erfurt war jedoch zu keiner Zeit Bestandteil der regulären Gefechtsausrüstung der NVA und hatte keine diesbezügliche Zulassung, sodass er nur als eine Art Zweitgerät in stationären Nachrichtenzentralen verwendet werden konnte .

Als wichtigstes Anwendungsgebiet für den Allwellenempfänger betrachteten die Verantwortlichen des Funkwerks den Seefunk. Der AWE Erfurt sollte den bis dahin hauptsächlich als Schiffsempfänger verwendeten AWE Dabendorf ablösen. Der letztgenannte , für seine Zuverlässigkeit bekannte Einfachsuperhet ging 1953 im Funkwerk Dabendorf in die Serienproduktion und erhielt

1 956 eine modernere Röhrenbestückung. Hinsichtlich Empfindlichkeit, Trennschärfe und Spiegelfrequenzunterdrückung ist er dem AWE Erfurt unterlegen . Für Verstimmung bei den verantwortlichen Beschaffern von Schiffsausrüstung sorgte die Tatsache , dass der AWE Erfurt zunächst keinerlei offizielle technische Zulassung besaß. Erst im Laufe des Jahres 1957 wurde eine Typprüfung bei der Deutschen Post in Auftrag gegeben.

Testberichte von der Handelsflotte und der Fischfangflotte sind durchweg positiv [1]. Der Funkoffizier der MS Freundschaft schreibt von der Jungfernfahrt im Jahr 1958 unter anderem: "Der Erfurter Allwellenempfänger Typ 188 hat uns auf unserer Ostasienreise wertvolle Dienste geleistet. Besonders ihm haben wir es zu verdanken, dass wir auf der Ausreise bis Shanghai täg-

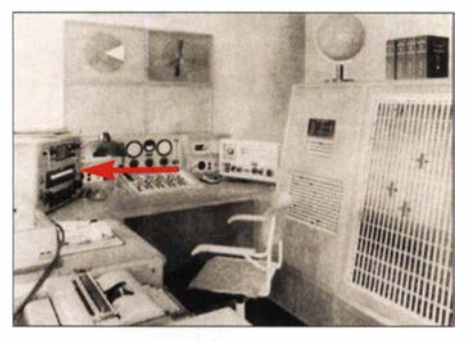

AWE Erfurt im Wachleiterraum der Empfangsstelle Glowe, Foto aus [2]

lieh die Presse von Rügen Radio aufnehmen und veröffentlichen konnten."

In einem Schreiben des Fischkombinats Rostock vom 8.7.1957 ist zu lesen: "Für alle Schiffseinheiten der großen Fahrt wird Ihr Empfänger dringend benötigt, da vor allem die Selektivität bedeutend größer ist als beim AWE vom Funkwerk Dabendorf und somit eine Kurzwellenverbindung mit Rügen Radio fast immer garantiert werden kann."

Neben Rügen Radio [2] gehörten der Meteorologische Dienst, die Nachrichtenagentur ADN und Funkstellen der Deutschen Post zu den Kunden. In den Archivmaterialien sind auch die Bereitstellung eines Testgeräts und Verkaufsgespräche mit Vertretern der Deutschen Lufthansa in Berlin-Schönefeld erwähnt.

In der zweiten Hälfte der 1 960er-Jahre gelangten einige ausgesonderte Geräte an Amateurfunk-Klubstationen, wo sie dankbare Anwender fanden .

#### gerhard.roleder@gmx.de

#### Literatur

- [1] Landesarchiv Thüringen Hauptstaatsarchiv Weimar: VEB Mikroelektronik "Karl Marx" Erfurt. Nr. 540, Blatt 6r, Blatt 18r
- [2] Hartmann, H.-J.: Küstenfunkstelle der Deutschen Demokratischen Republik. Radio und Fernsehen 7 (1958) H. 16, S. 497-500

# Digitale Signalverarbeitung mit dem Board Teensy 3. 6

#### MARTIN OSSMANN

Bei der Realisierung digitaler Signalverarbeitung auf einer der bekannten Mikrocontroller-Plattformen wie dem Arduino Uno stößt man schnell an Leistungsgrenzen. Besser geeignet ist das mit einem ARM-Prozessor samt Gleitkommaeinheit ausgestattete Board Teensy 3.6. Es kann bei Einbindung einer leistungsstarken Bibliothek in die Programmierumgebung selbst komplexe Berechnungen ausreichend schnell ausführen.

Für SDR-Geräte, beispielsweise einen softwaredefinierten Empfänger, ist stets eine digitale Signalverarbeitung (DSP) in Echtzeit erforderlich. Nur so lassen sich Filter realisieren, Rauschen unterdrücken und das gewünschte Signal optimal aufbereiten.

Nach dem Lesen des Beitrags sollte selbst ein Einsteiger in der DSP-Thematik in der Lage sein, den Rechenaufwand für eigene Anwendungen zu berechnen. Durch die Verwendung von Gleitkommazahlen ist die DSP-Programmierung wesentlich leich-

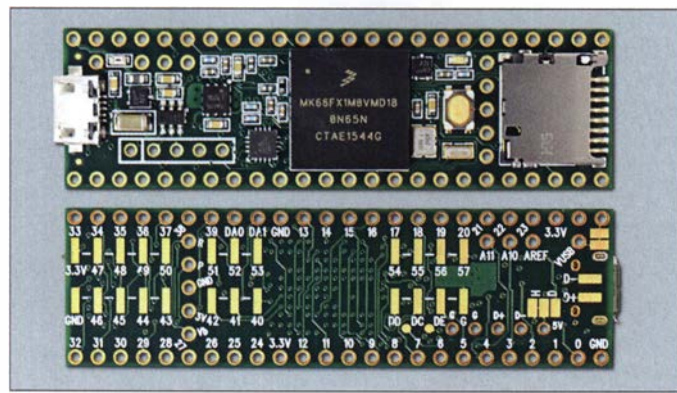

Bild 1: Ober- und Unterseite des Mikrocontroller-Boards Teensy 3.6; die Ein- und Ausgänge sind teils an Lötaugen, teils an Lötpads zugänglich. Werkfoto

Mittlerweile sind für diese rechenintensive DSP nicht nur PCs nutzbar, sondern auch kleinere Mikrocontroller-Boards, wie z. B. der Teensy 3 .6 von www.pjrc.com . Allerdings sollte man vorab den Rechenaufwand abschätzen, um sicher zu sein, dass es für das Projekt auch leistungsfähig genug ist. Wie das im Einzelnen realisierbar ist, zeigt dieser Beitrag .

Zuerst bestimmen wir die Laufzeit der verschiedenen grundlegenden Funktionseinheiten eines SDR-Empfängers. Dann werden wir an einer Beispielanwendung zum Empfang von RTTY-Signalen die notwendige Rechenleistung abschätzen.

Als Hardware liegt das Board Teensy 3 .6 in Bild 1 zugrunde . Der darauf verbaute ARM-Mikrocontroller MK66FX 1 hat eine Gleitkommaeinheit (FPU, engl. Floating Point Unit), was die Geschwindigkeit bei der Verarbeitung von Gleitkommazahlen stark erhöht. Weiterhin werden wir die CMSIS-Bibliothek benutzen, um eine maximale Rechenleistung zu erreichen. CMSIS steht hier für Cortex Microcontroller Software Interface Standard. Das Teensy-Board macht es dem Anwender durch die mitgelieferte Laufzeitumgebung leicht, Datenströme zu bearbeiten. Ein einfacher SDR-Empfänger lässt sich damit in wenigen Zeilen programmieren.

ter als mit einer Integer-Arithmetik samt den erforderlichen Skalierungen. Insofern möchte ich mit diesem Beitrag auch jeden Leser ermuntern, selbst mit digitaler Signalverarbeitung zu starten.

#### **• Teensy-Programmierung**

Für das Teensy-Board gibt es auf der Hersteller-Website die Programmierumgebung Teensyduino. Die Programmierung in der Sprache C ist damit bequem möglich. Außerdem stehen einem damit die verschiedenen Programmbibliotheken der Arduino-Welt zur Verfügung. Viele davon sind spezifisch auf den Teensy 3 .6 zugeschnitten und optimiert. Es gibt ein sehr aktives englischsprachiges Forum, das über die Hersteller-Website erreichbar ist.

#### Vorsicht bei der Messung von Ausführungszeiten

Um die Ausführungszeiten von Algorithmen zu verstehen, habe ich Tests mit einfachen Beispielprogrammen durchgeführt. Die Zeitmessung wird mit zwei Aufrufen der Funktion mikros() gemacht. Aus der zwischen den Aufrufen verstrichenen Zeit wird die Ausführungszeit berechnet.

Die Ausführungszeiten geben wir immer in Zyklen an. Ein Zyklus ist der Kehrwert der Taktfrequenz des Mikrocontrollers. Da

das Teensy-Board mit 1 80 MHz läuft, ist seine Zyklenzeit 5 ,55 ns. Um ein Programm schnell ausführen zu können, sind ein Mikrocontroller mit hoher Taktfrequenz und eine geringe Zyklenzahl des Programms, das heißt eine effiziente Programmierung, erforderlich.

Das Programm in Listing 1 führt 100 000 Additionen aus. Verblüffenderweise gibt dieses Programm als Ausführungszeit 0 aus. Dies liegt daran, dass der Compiler die Schleife eliminiert hat, und einfach 1 00 000 · 12 zur Variablen sum addiert. Daher ist bei den Messungen immer darauf zu achten, dass das Programm tatsächlich ausgeführt wird, wie beabsichtigt. Der optimierende Compiler ist ziemlich clever und eliminiert radikal alles, was nicht wirklich erforderlich ist.

In Listing 2 ist das Testprogramm aufgeführt, welches innerhalb der Schleife zwei Additionen und eine sogenannte MAC-Operation ausführt. Jede MAC-Operation addiert einen Wert zu einem vorher gebildeten Produkt (MAC, engl. Multiply AC cumulate , auf Deutsch etwa: Multipliziere und addiere). Viele Algorithmen in der Signalverarbeitung bestehen im Wesentlichen aus MAC-Operationen. Wenn die Ausführungszeit von MAC-Operationen bekannt ist, lässt sich die Laufzeit damit realisierter Algorithmen gut abschätzen.

Dieses Programm liefert als Resultat für einen Schleifendurchlauf sechs Zyklen. Gehen wir davon aus, dass die Additionen von x und y jeweils mindestens einen Zyklus benötigen und der Schleifen-Overhead (k Zählen und bedingt Springen) bei mindestens zwei Zyklen liegt, bleiben für die MAC-Operation nur noch zwei Zyklen übrig.

Laut Referenz-Manual benötigt eine MAC-Operation aber drei Zyklen. Vermutlich läuft sie parallel mit anderen Instruktionen ab, sodass die echte Zykluszeit nicht so einfach zu ermitteln ist. Generell ist eine zyklengenaue Laufzeitbestimmung schwierig, weil weitere Effekte eine Rolle spielen: An-

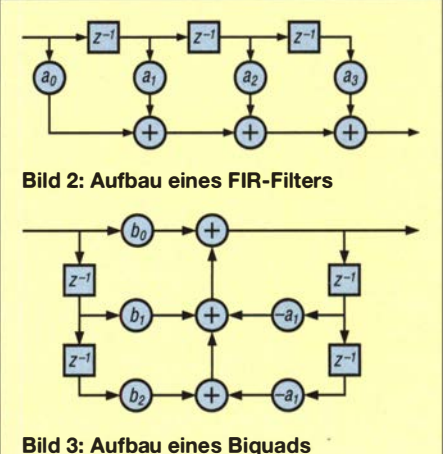

#### Listing 1: Testschleife für Zeitmessung

int N= 100000 ; int isum : start=micros() ;  $i$ sum= $\Omega$ ; for(int  $k=1$  ;  $k=N$  ;  $k+1$ )  $isum += 12$ ;

;<br>stop=micros() ; Serial.printf("isum=%15d\n",isum);  $T=(stop-start)*1e-6$ Serial.printf("T= %10.2f us, per loop=%8.2f cycles\n", T/1e-6, T/N\*180e6) ;

#### Listung 2: Messschleife für zwei Additionen und eine MAC-Operation

int N= 100000 ; float x,y,sum ; start=micros() ; sum=O ;  $x=1$ ;  $y=2$ ; for(int  $k=1$ ;  $k=N$ ;  $k+1$ )  $x += 1.0$ ;  $y += 3.0$ ; sum  $+= x^*y$ ; <sup>;</sup><br>stop=micros() ;  $Serial.nrintf("sum=%15.8e\n", sum)$ ;  $T=(stop-start)*1e-6$ Serial.printf('T= % 10.2f us, per loop=%8.2f cycles\n", T/1e-6, T/N \* 180e6) ;

Listing 3: Berechnung einer Biquadstufe yOut=B0\*Xin+B1\*X1+B2\*X2-A1\*Y1-rA2\*Y2;  $X2 = X1$ ;  $X1 = Xin$ ;  $Y2=Y1$ ;  $Y1=yOut$ ;

ordnung der Befehle, spekulative Befehlsausführung, Pipeline-Verzögerungen, Zwischenspeicherung usw.

#### **• Gleitkomma-Programmierung**

Der Mikrocontroller auf dem Board Teensy 3 .6 ist ein Cortex M4F mit FPU. Im Folgenden zeige ich, dass mit ihm Aufgaben der digitalen Signalverarbeitung mit Gleitkommazahlen durchführbar sind. Das ist besonders für Einsteiger von Vorteil, da die bei einer Integer-DSP immer erforderliche Skalierung wegfällt. Die Algorithmen lassen sich quasi so programmieren, wie sie theoretisch arbeiten .

#### CMS/S-Bibliothek

Für DSP-Aufgaben auf den ARM-Prozessoren gibt es die CMSIS-Bibliothek. In ihr sind eine Reihe effizienter Routinen für Standardaufgaben der digitalen Signalverarbeitung enthalten. Wir werden diese Routinen mit selbst programmierten vergleichen . Alle Ergebnisse der Laufzeitmessungen sind in der Tabelle dargestellt.

In den mit *float* und *double* versehenen Spalten findet man die Ergebnisse bei der eigenen Berechnung der jeweiligen Funktionalität in C mit *float*-Variablen bzw. mit double-Variablen. In der Spalte CMSIS sind die Resultate bei Nutzung der CMSIS-

Bibliothek und unter Arduino Uno die Zyklenzahlen für einen AVR328 zu finden. Die einzelnen Informationen erläutere ich nachfolgend.

#### Zwei Additionen plus MAC-Operation

In der ersten Tabellenzeile steht die Zyklenzahl für die im Listing 2 dargestellte Ausführung von zwei Additionen und einer MAC-Operation. Auf dem Teensy-Board erhält man sechs Zyklen pro Schleifendurchlauf. Extremes Gegenbeispiel ist die Arduino-Implementation. Da darauf ein 8-Bit-Mikrocontroller arbeitet, der keine Gleitkommaeinheit hat, sind hier 516 Zyklen nötig . Allein schon was die Zyklenzahl angeht, ist die eigene Implementation um den Faktor 516/6 = 86 schneller.

Hinzu kommt, dass der Arduino mit 16 MHz getaktet wird, der Teensy mit 180 MHz. Das ergibt einen zusätzlichen Faktor von  $180/16 \approx 11$ . Insgesamt ist das Teensy-Board um den Faktor  $11 \cdot 86 = 946$  schneller. Schon daran ist zu erkennen, was eine schnelle Recheneinheit mit FPU bringt.

#### FIR-Filter

Wichtige Elemente der DSP sind FIR-Filter (engl. Finite Impulse Response Filter) , also Filter mit endlicher Impulsantwort. Da sie eine konstante Gruppenlaufzeit aufweisen, kommen sie oft dort zum Einsatz, wo es auf Impulsformen ankommt. Sie sind wie in Bild 2 dargestellt aufgebaut. Die Anzahl der Abgriffe nennt man Ordnung N dieses Filters ( $N = 4$  in Bild 2). Die mit  $z^{-1}$  markierten Blöcke stellen jeweils eine Verzögerung um die Abtastzeit  $T = 1/f_s$  (Abtastfrequenz  $f_s$ ) und die Kreise mit den Faktoren  $a_x$  stellen Multiplikatoren dar [1]. Um einen Ausgangswert zu berechnen, sind genauso viele MAC-Operationen auszuführen wie die Ordnung angibt.

FIR-Filter hoher Ordnung sind also rechenintensiv. Ordnungen bis 1000 kommen in der Praxis durchaus vor. Da ist man· auf eine effiziente Umsetzung angewiesen. In der Tabelle ist angegeben, wie viele Zyklen pro Abgriff erforderlich sind. Bei Benutzung der CMSIS-Bibliothek sind nur vier Zyklen erforderlich. Die selbstgeschriebene FIR-Routine benötigt 14 Zyklen und eine Berechnung mit *double-precision* gar 140 Zyklen pro Abgriff.

Würde man auf dem Teensy-Board mit 1 80 MHz Taktfrequenz ein FIR-Filter mit einer Abtastrate von 41 ,1 kS/s (Kilosamples, d. h., 1 000 Abtastungen pro Sekunde) laufen lassen, dürfte dieses maximal die Ordnung von etwa 1000 haben. Wenn sechs Filter erforderlich sind, dürfen diese nur die Ordnung  $N = 166$  haben. FIR-Filter sind also relativ aufwendig.

Die Realisierung von FIR-Filtern hoher Ordnung ist daher effizienter mithilfe einer Fast Convolution, die eine schnelle Fourier-Transformation (FFT, engl. Fast Fourier Transform), komplexe Multiplikationen und eine inverse FFT beinhaltet [2] . Die Schnelligkeit der CMSIS-Variante liegt darin begründet, dass sie ein Loop-unrolling der Berechnungsschleife macht. Dann zählt der schon genannte Schleifen-Overhead seltener. Wenn die Schleifen klein sind, bringt dies alleine oft einen Faktor 2 an Beschleunigung.

#### /IR-Filter

Weitere wichtige Elemente sind UR-Filter (engl. Irifinite Impulse Response Filter), also Filter mit unendlicher Impulsantwort. Mit relativ einfachen UR-Filtern sind schmalbandige Filter realisierbar, die aber oft hinsichtlich der Gruppenlaufzeit nicht ideal sind. UR-Filter werden durch Hintereinanderschaltung von Biquads aufgebaut. Die Ordnung eines UR-Filters ist doppelt so hoch wie die Biquadanzahl .

Das zugehörige Programm ist in Listing 3 dargestellt. Es ist erkennbar, dass pro Biquad vier MAC-Operationen, eine Multiplikation und zusätzlich fünf Zuweisungen erforderlich sind. Das benötigt also schätzungsweise  $4 \cdot 3 + 1 + 5 = 18$  Zyklen. Die erreichten Zyklenzahlen sind in der Tabelle enthalten. Selbst wer in C programmiert, braucht 54 Zyklen pro Biquad, bei Verwendung der CMSIS-Funktion hingegen nur 18 Zyklen. Die Bibliotheksfunktion ist also dreimal so schnell wie ein eigenes Programm.

Für die Realisierung von UR-Filtern mit double Precision benötigt man 708 Zyklen. Das ist um den Faktor 708/54  $\approx$  13 langsamer als die Realisation mit einfacher Genauigkeit. Hier würde eine FPU helfen, die auch double-Berechnungen beherrscht.

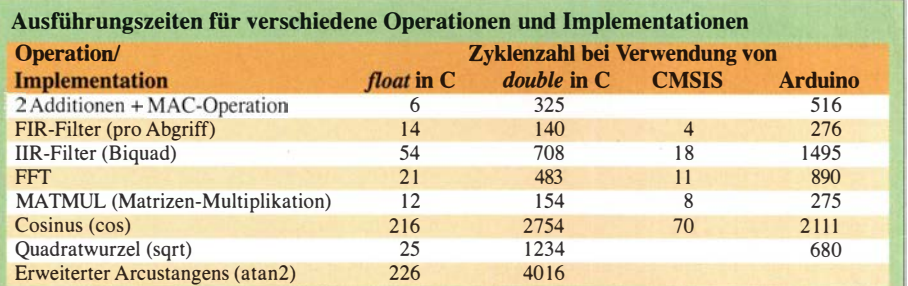

# Mikroprozessoren

Der seit Ende 2019 zum Beispiel bei Reichelt Elektronik, www.reichelt.de , ebenfalls verfügbare Nachfolger des Teensy 3 .6, der Teensy 4.0, besitzt eine solche double precision FPU und ist mit 600 MHz getaktet.

#### FFT

Die schnelle Fourier Transformation (FFT) ist wichtig für verschiedenste Anwendungen in der Signalverarbeitung. Sie lässt sich zum Beispiel nutzen, um Spektren von Signalen darzustellen . In Listing 4 ist das Beispielprogramm für einen einfachen Spektrumanalysator wiedergegeben .

Die Daten in Blöcken von 128 Abtastungen gelangen in einen Puffer, bis die Anzahl der für die FFT erforderlichen Werte erreicht ist. Dann wird die CMSIS-FFT-Routine aufgerufen und das berechnete Spektrum angezeigt, Bild 4.

Die Rechenzeit für eine FFT der Länge N ergibt sich, indem man die Zyklenzahl aus der Tabelle, hier 11, mit  $N \cdot$  ld  $(N)$  multipliziert - ld ist der binäre Logarithmus. Bei 1 80 MHz Taktfrequenz braucht eine FFT selbst für 2048 Datenpunkte also lediglich  $11 \cdot 2048 \cdot$  ld (2048)/180 MHz = 1,4 ms.

Theoretisch ist es möglich, diesen Wert auch wieder näherungsweise vorherzusagen: Die innerste Schleife der FFT führt sogenannte Butterfly-Operationen durch. Eine N-Punkt-FFT führt  $0,5 \cdot N \cdot \text{ld}(N)$ Butterfly-Operationen aus. Jede davon benötigt folgenden Aufwand, siehe auch Listing 5: vier MAC-Operationen mit je vier Zyklen sowie zwei Additionen und sechs Indexberechnungen mit je einem Zyklus macht 20 Zyklen. Das ergibt als Laufzeit

#### Listing 4: Spektrumsanalysator mit CMSIS-Funktion arm\_cfft\_f32

void processFFT(){ for (int  $i = 0$ ;  $i <$  zzNblocksPerFFT;  $i$ ++) { getBlocks(FloatBuffer1II, FloatBuffer1 QQ); putBlocks(FloatBuffer1II,FloatBuffer1QQ); for(int  $k=0$  ;  $k$  < blockSize ;  $k++$ )f zzlnputll[blockSize\*i+k]=FloatBuffer1 II[k]; }} for(int k=O ; k<zzNfft ; k++)f ,<br>arm\_cfft\_f32(maskS, zzFFTbuffer1, 0, 1); zzFFTbuffer1[2\*k]=zzInputll[k]\*zzWindow[k];  $zz$ FFTbuffer1 $[2 * k + 1] = 0$ ;

showFFT(zzFFTbuffer1);

#### Listing 5: Schleife mit Butterfly-Operationen der FFT

while  $(r = nft-1)$ {  $r1=r+j$ ;  $r2=r1+m1$ ru=tor[r1]; iu=toi[r1]; rv=tor[r2] \*re-toi[r2] \*im ; iv=tor[r2}\*im+toi[r2] \*re ;  $tor[r1]=ru+rv$ ;  $toif[r1]=iu+iv$ ;  $tor[r2]$ =ru-rv ; toi $[r2]$ =iu-iv ;  $r=r+2$ \* $m1$  ;

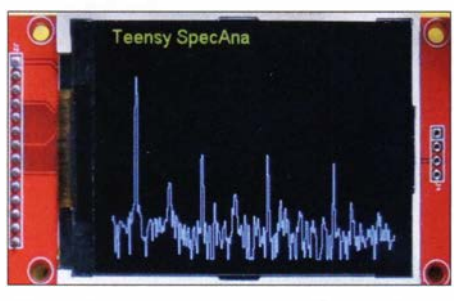

Bild 4: Display des mit einem Teensy-Board realisierten Spektrumanalysators

 $T = 0.5 \cdot N \cdot \text{ld}(N) \cdot 20 = 10 \cdot N \cdot \text{ld}(N)$ , während die Messung  $11 \cdot N \cdot$ ld (N) ergab.

Die FFT ist auch nutzbar, um schnelle FlR-Filter mithilfe der Fast Convolution zu realisieren. Dazu ist beispielsweise die Eingangssequenz in Blöcke der Länge M zu zerlegen, wobei M die Filterlänge ist. Die Größe der FFT ist dann  $N=2 \cdot M$ . Um einen Block der Länge N zu filtern, sind eine FFT zu berechnen, die Ergebnisse einer komplexen Multiplikation mit einer Filterkoeffizientenmaske zu unterziehen und diese Ergebnisse mit einer inversen FFT zu verarbeiten [2] .

Ist z. B.  $M = 1024$  und somit  $N = 2048$ , erfordert dies für beide FFTs die Gesamtanzahl n an Zyklen  $n = 2 \cdot N \cdot \text{ld}(N) \cdot 11$  Zyklen  $= 495 616$  Zyklen und somit 495 616/1024  $= 484$  Zyklen pro Datenpunkt.

Die maximale Datenrate liegt daher bei  $180 \text{ MHz}/484 = 371 \text{ kS/s}$ . Wie ersichtlich, ist die Berechnung langer FlR-Filter sehr effizient mit schneller Faltung möglich. Der Rechenaufwand dafür lohnt sich schon bei relativ kleinen FlR-Filter-Größen. Dieses Prinzip hat Frank Dziock, DD4WH, im Teensy Convolution SDR receiver realisiert [3] .

#### Sinus, Cosinus, Quadratwurzel & Co.

In der Tabelle sind auch die Ausführungszeiten einiger mathematischer Funktionen angegeben. Es ist erkennbar, das diese generell relativ "teuer" sind. Der Standard-.float-Cosinus kostet 218 Zyklen, in double sogar 2654 Zyklen. Double-Auswertungen sind also weitgehend zu vermeiden. Die CMSIS-Bibliothek bietet einen Cosinus mit 70 Zyklen an. Dieser ist aber etwas ungenauer als der Standard-Cosinus. Das ist aber in vielen Fällen tolerierbar. Generell ist zu versuchen, diese Funktionen durch schnelle, aber etwas ungenaue Realisierungen, z. B. durch die Verwendung von Tabellen, zu ersetzen.

#### Arduino Uno

In der Tabelle sind für eine Reihe von Anwendungen auch die Zyklenzahlen für ein Aduino-Uno-Board angegeben . Für einen FlR-Abgriff benötigt ein Arduino 276 Zyklen, die Cortex-Recheneinheit des Teensy 3 .6 kommt mit vier Zyklen aus. Das macht schon einen Faktor von 276/4 = 69 aus.

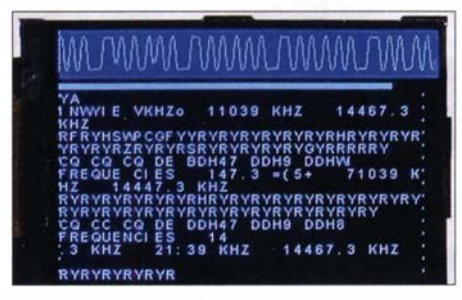

Bild 5: RTTY-Empfänger mit grafischem Display auf Basis eines Teensy-Boards

Zudem läuft der Arduino nur mit 16 MHz, der Cortex-IC mit 1 80 MHz . Das gibt den zusätzlichen Faktor 180/16  $\approx$  11. Insgesamt ist das Teensy-Board bei Gleitkomma-FlR-Filtern also um den Faktor  $69 \cdot 11 = 759$ schneller. Das zeigt deutlich, wie wichtig eine FPU für die Gleitkommaberechnung ist. Sind Signale genügend langsam, wie z. B. bei einer Temperaturregelung, kann durchaus auch ein Arduino schnell genug sein.

#### **E** Streaming-Datenverarbeitung

Die Hersteller des Teensy-Boards bieten eine Audio-Bibliothek an , mit deren Hilfe sich besonders einfach Datenströme bearbeiten lassen. Die Struktur der eigenen Anwendung kann man in dem vom Hersteller herunterladbaren grafischen Editor Audio System Design Tool eingeben. Das daraus erzeugt Programm ist in ein Projekt integrierbar. Außerdem entbindet dieses Tool von der Programmierung eines Interfaces - man kann sich voll der eigentlichen Aufgabe widmen. Verwendbare Funktionsblöcke sind u.a. ADC, DAC, SGTL5000 Audio Board, amplifier, mixer, sine , wavetable synthesizer, noise, multiply, reverb, FIR filter, biquad, rms und  $\int f(t)/24$ .

In Bild 6 ist die Struktur des SDR-Projekts dargestellt. Bei der analogen Tayloe-Mischung fungiert ein vom Teensy via  $I^2C$ -Schnittstelle parametrierter Si535 1 als Lokaloszillator. Die Ausgangssignale I und Q des Mischers gelangen auf ein analoges Frontend mit einem Teil eines SGTL5000 , das die Signale digitalisiert und per record Oueue via I<sup>2</sup>S-Schnittstelle (engl. *Inter-IC* Sound) an den Teensy sendet. Die Resultate der Berechnungen schickt der Teensy per playQueue an die zweite Teil des SGTL5000 zurück, der ein analoges Sig-

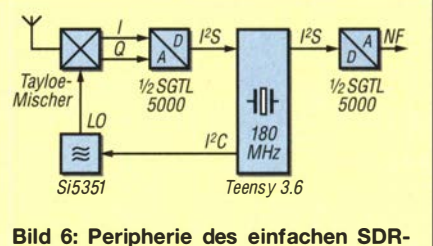

RTTY-Empfängers

}

}

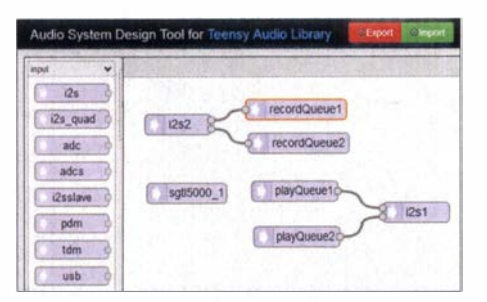

Bild 7: Oberfläche des Teensy Audio Design<br>Tools Fotos, Screenshot: Oßmann Fotos, Screenshot: Oßmann

nal zur Ausgabe erzeugt. Audio-Shields mit dem SGTL5000 sind sowohl für den Teensy 3 .6 als auch den Teensy 4 .0 z. B. bei www. reichelt.de unter der Artikel-Nr. TeensySHD verfügbar.

Die Audio-Abtastrate mit hier 44 ,1 kS/s lässt sich bis auf 192 kS/s erhöhen. Das Konzept wurde von [3] übernommen .

#### **B** SDR-Empfänger für RTTY

Bild 8 stellt ein Konzept zum Empfang von RTTY-Signalen mit dem Teensy-Board dar. Das Eingangssignal wird analog gemischt, die ZF-Signale  $I$  (In Phase) und  $Q$ (Quadratur Phase) digitalisiert, bevor sie das Teensy-Board verarbeitet.

Nun wollen wir berechnen, wie viele Zyklen pro Abtastung das Empfängerkonzept nach Bild 6 benötigt. Es ist der Empfänger in Bild 5 für den deutschen Wetterdienst DDH47 auf 147,3 kHz. Auf einen ersten analogen Miseher folgt eine digitale Weiterverarbeitung . Alle Filter sind als IIR-Filter mit je einem Biquad realisiert. In Listing 6 ist das zugehörige Programm zu sehen .

Für die ersten UR-Filter sind je 18 Zyklen nötig, siehe Tabelle unter CMSIS. Dann erfolgt eine Multiplikation (Mischung) mit dem Cosinus/Sinus-Signal von 1 kHz des L02 . Würde man für jedes Eingangs-Abtastpaar den Cosinus und Sinus neu berechnen, wären  $2 \cdot 70$  Zyklen nötig. Das ist relativ viel, weshalb der LO2 als numerisch gesteuerter Oszillator (NCO, engl. Numerically Controlled Oscillator) realisiert wird. Dann sind nur zwei Tabellenzugriffe und eine Addition des Phasenakkumulators erforderlich . Das klappt in geschätzt etwa 20 Zyklen für die Berechnung von  $I_3$  und  $O_3$ . Die beiden folgenden Tiefpassfilter benötigen wieder je 18 Zyklen .

Dann schließt sich die Demodulationsstufe an . Da es sich beim RTTY-Signal um eine Frequenzumtastung handelt, wäre es jetzt naheliegend, die Frequenz des Signals (14, Q4) zu bestimmen . Das ist mit der Funktion *atan2* (y, x) machbar, kostet aber 226 Zyklen.

Da nur interessiert, ob die Phase zunimmt oder abnimmt, führt eine platzsparende Methode zum Ziel . Mithilfe des Kreuzprodukts ist bestimmbar, ob die Phase steigt oder fällt. Dazu sind die I- und Q-Paare als Vektoren aufzufassen . Das Kreuzprodukt zwischen dem jeweils neuen und alten Wert ist proportional zum Sinus des Winkels zwischen beiden Vektoren. Je nachdem, welcher der beiden Vektoren voreilt, hat das Kreuzprodukt ein positives oder negatives Vorzeichen. Das kostet nur zwei MAC-Operationen, also sechs Zyklen .

Die Amplitude wird als  $I_4^2 + Q_4^2$  berechnet, was nochmals zwei MAC-Operationen mit insgesamt sechs Zyklen erfordert. Die Wurzelberechnung erfolgt erst später. Die Signale Frequenz und Amplitude sind noch zu filtern, was wieder je 18 Zyklen erfordert. Das Frequenzsignal wird nun jede Millisekunde von einem Soft-UART ausgewertet und der Amplitudenwert alle 100 ms als Balken zur Abstimmhilfe angezeigt. Der notwendige Rechenaufwand für diese Teile ist schwer im Voraus zu bestimmen, gemessen habe ich 70 Zyklen. Hinzukommen noch etwa 40 Zyklen für die Ein- und Ausgabe der Abtastungen .

Insgesamt benötigt der Empfänger also 250 Zyklen, entspricht  $250 \cdot 5.5 \cdot 10^{-9} \approx 1.4 \,\mu s$ Rechenzeit, pro Abtastung. Gemessen wurden 1,6 $\mu$ s. Die Vorhersage stimmt also ganz gut. Bei 44 ,1 kHz Abtastrate kommen Abtastungen in  $22.7 \mu s$  und somit 4081 Zyklen Abstand. Wir benötigen also nur  $250/4081 \approx 0.06 = 6\%$  der zur Verfügung stehenden Zeit. Das heißt im Umkehrschluss, dass wir unseren Empfänger auch mit  $1/0.06 \cdot 44.1$  kS/s  $\approx 700$  kS/s Abtastrate laufen lassen könnten.

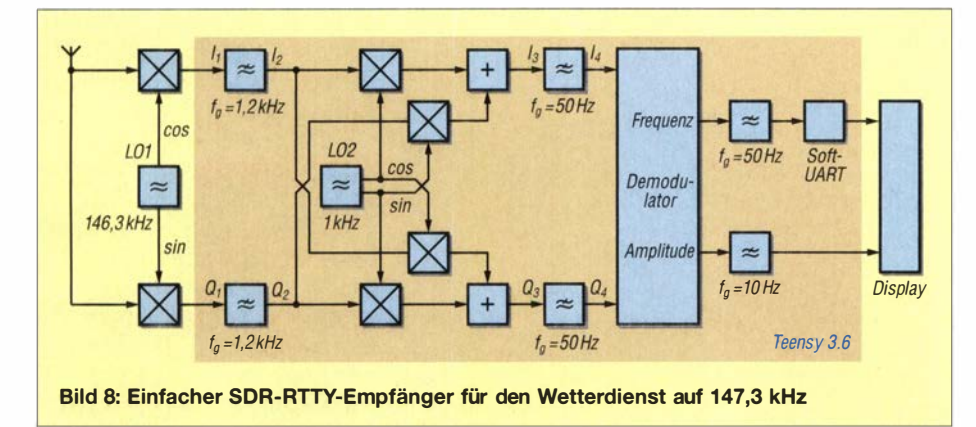

#### Listing 6: Programm des Empfängers nach Bild 8

#### void processOneBiockRTTY{){ getBlocks(Ibuf1, Qbuf1) IIRfilter(&inputIIfilter, Ibuf1, Ibuf2) IIRfilter(&inputQQfilter, Qbuf1, Qbuf2) ; for(int  $k=0$  ;  $k$  < blockSize ;  $k+1$ } DDS1step() lbuf3[k]=l0sign \*lbut2[k] \*DOSts - Obut2[k] \*OOStc ; Obut3[k]=l0sign \*Obut2[k] \*DOSts + /but2[k] \*OOStc ; ,<br>|IRfilter(&demodIIfilter, Ibuf3, Ibuf4); 1/Rtilter(&demodOOtilter, Obut3, Obut4); for(int  $k=0$ ; k<br/>k<br/>blockSize; k++){  $\mathbf{l}$ =Ibuf4[k] 00=0buf4[k] ; crossProduct=II \*lastQQ-QQ \*lastII ;  $lastII=II$ last00=00 ;  $if(crossProduct(0)$  {  $Ibut5[k] = 1.0$ ; }  $else$  {  $|1but5[k]= -1.0$  ; }  $amplitudeBuf1[k] = ||*|| + QQ*QQ;$ <sup>}</sup><br>|IRfilter(&dataFilter, Ibuf5, Ibuf6); IIRfilter(&amplitudeFilter, amplitudeBuf1, amplitudeBut2);  $for(int k=0; k<sub>0</sub>, k<sub>0</sub>)$ float  $v$ =lbuf6[k] ; RXbit=RTTYSchmittTrigger(v) ; if( RTTYBitSampleTrigger() ){ RTTYuartSample(RXbit) ; scopePutVal(v) ; ) it( AmplitudeSampie Trigger() ){ AmplitudeSample(amplitudeBuf2[k]); }} putBiocks(lbut2, Obut2) ;

In dem von DD4WH realisierten, leistungsfähigen SDR mit einem Teensy 3 .6 kommt schnelle Faltung ebenso vor wie adaptive I/Q-Entzerrung und Rauschunterdrückung [3]. Die meisten Teile sind mit Gleitkommazahlen realisiert.

#### **Quintessenz**

}

Wer DSP-Algorithmen mit Gleitkommazahlen implementieren möchte , für den ist eine FPU entscheidend für eine hohe Rechenleistung. Modeme ARM-Prozessoren haben eine solche. Entsprechend ist das Teensy-Board gut geeignet, um DSP-Anwendungen mit Gleitkommazahlen zu realisieren. Insbesondere die Verwendung der CMSIS-Bibliothek bringt eine Beschleunigung bei der Berechnung um den Faktor 2 bis 3. Diese Bibliothek ist offengelegt, und man kann studieren, warum sie so schnell ist. Selbst Einsteiger können mit ihr eine leistungsfähige digitale Signalverarbeitung erreichen. ossmann@fh-aachen.de

#### Literatur

- [I] Oßmann , M.: Entwurf von FIR-Filtern nicht nur für den Red Pitaya. FUNKAMATEUR 67 (2018) H. 4, S. 336-339
- [2] Lyons, R.: Understanding Digital Signal Processing. Prentice Hall, Upper Saddle River 2011
- [3] Dziock, F., DD4WH: Teensy-ConvolutionSDR. www.github.com/004WH/Teensy-ConvolutionSDR

# Tipps und Hinweise für den Selbstbau eines Funkkoffers

### PETER HORLACHER - DH1PAX

Koffer, in denen das Funkequipment transportiert wird, lassen sich so vorbereiten, dass nach dem Eintreffen am vorgesehenen Standort quasi nur noch der Deckel aufgeklappt werden muss, um mit dem Funkbetrieb beginnen zu können. Im Beitrag werden Lösungen vorgestellt, die einen mechanisch stabilen und elektrisch sicheren Aufbau ermöglichen.

Lange Zeit hatte ich den Transceiver sowie die für den jeweiligen Portabeleinsatz erforderlichen Zusatzgeräte einzeln im Koffer transportiert und erst am Auswärtsstandort aufgebaut bzw. verbunden. Doch das kostet Zeit, die sich besser zum Funken nutzen lässt. Praktischer ist da ein Funkkoffer, in dem alles seinen Platz hat, fest verdrahtet ist und der nach dem Aufklappen nur noch den Anschluss der Antenne erfordert.

#### **Fansceiver und Zusatzgeräte**

Als Transceiver kommt ein Yaesu FT-857 zum Einsatz, der für alle KW-Bänder ab 1 60 m und zusätzlich 6 m, 2m und 70 cm nutzbar.ist. Zur Antennenanpassung dient ein Automatik-Antennenkoppler Z-100 Plus von LDG Electronics, der über die ACC-Buchse des Transceivers angesteuert wird, und ein SWV-/Leistungsmesser desselben Herstellers. Die FT-857-Steuerung erfolgt

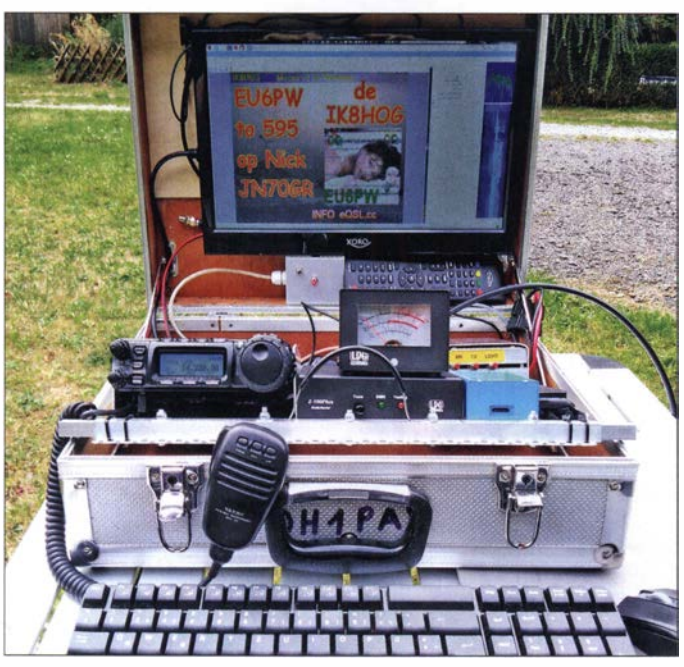

Einige Lösungen für solche Funkkoffer wurden bereits über die Jahre hinweg in [1] bis [9] vorgestellt. Inspiriert wurde ich letztendlich durch die Notfunkkoffer von Gerd Füßer, DL8UZ, und den Bergfunkkoffer von Jürgen Hoffmann, D02PM , die ich bei Präsentationen gesehen habe .

Dieser Beitrag kann keine universelle Bauanleitung sein . Dafür gibt es zu viele unterschiedliche Anforderungen, angefangen vom Transceiver und den zu realisierenden Sendearten über die Stromversorgung bis hin zum Koffer selbst. Hier werden daher hauptsächlich nur mechanische Lösungsansätze gezeigt, die Interessenten eventuell entsprechend angepasst in ihre Funkkoffer übernehmen können. Passende stabile Koffer in ausreichender Größe sind in jedem Baumarkt erhältlich.

Bild 1: Funkkoffer im Einsatz; die aus der vorderen Versteifung herausgedrückten Vierkantstücke halten die angekippte Grundplatte auf den Seiten des Koffers fest.

**Fotos: DH1PAX** 

über den USB-Serial-Adapter CP2102 mit TTL-Ausgang (RXD, TXD, GND mit TXD, RXD, GND der CAT-Buchse des FT-857 verbinden) und eine USB-Soundkarte samt NP-Übertrager an der Data-Buchse .

Bild 2: Teilweise aufgebauter Verpolschutz mit Zuleitung über Anderson-Powerpoles-Steckverbinder, Eingangssicherungen und dem Stecker für den Transceiver; es fehlen noch die drei abgesicherten und geschalteten 12-V-Spannungszweige sowie der S-V-Spannungsregler.

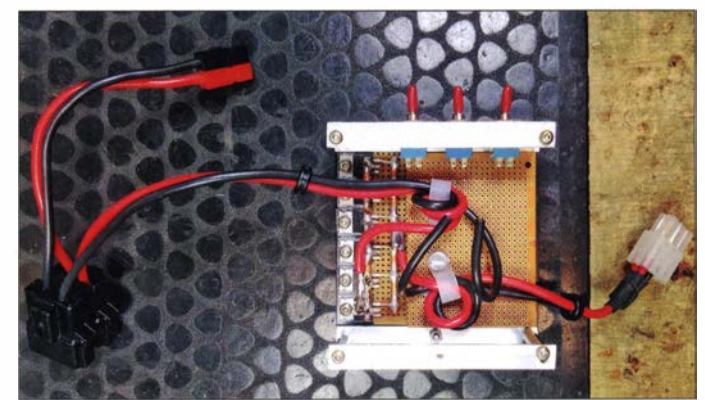

#### **• Rechner und Bildschirm**

Da auch Digimodes vorgesehen waren, musste noch ein kleiner Computer mit in den Koffer. Die Wahl fiel auf einen Raspberry Pi mit zusätzlicher Metallabdeckung, Funktastatur und Maus, da seine Stromaufnahme niedrig ist und kostenlos nutzbare Amateurfunk -Software zur Verfügung steht.

Fehlte nur noch ein Display, welches mit den zur Versorgung der Funk- und Zusatzgeräte genutzten 12 V funktioniert. Computermonitore mit 12 V Versorgungsspannung sind eher rar gesät und ihr Preis dementsprechend hoch. Meine Wahl fiel auf ein Fernsehgerät für DVB-T und DVB-S , welches über einen 12-V- und einen HDMI-Eingang verfügt. Letzterer ist besonders wichtig, da der Raspberry Pi sein Bildsignal nur via HDMI abgibt. Das von mir eingesetzte Fernsehgerät Xoro HTL 1 546 mit 15,6 Zoll Bilddiagonale ist für eine VE-SA -100-Halterung vorbereitet.

Wer nach anderen Bildschirmen sucht, sollte nach Fernsehgeräten Ausschau halten, zu denen ein 12-V-Netzteil mitgeliefert wird und die noch in den Deckel handelsüblicher Gerätekoffer passen .

Zur Befestigung des Bildschirms habe ich die auf der Rückseite für die VESA-Halterung vorgesehenen Gewindebuchsen genutzt. Je nach Displaygröße sind die Abstände zwischen den Buchsen unterschiedlich. Die Maße für die vier Bohrungen lassen sich einfach übertragen, wenn man zuerst Gewindestifte oder abgesägte Schrauben auf der Rückwand eindreht und den Fernseher dann gegen die Innenseite des Kofferdeckels drückt.

Die hinterlassenen Druckstellen eignen sich gut als Bohrvorlage. Bild 3 zeigt den leeren Koffer mit Bohrungen: Zur Verstärkung des Deckels klebte ich noch ein Stück Sperrholz ein. Der Fernseher wird dann von außen mit Schrauben festgehalten.

Wichtig ist, alle am Fernsehgerät benötigten Anschlüsse vor der endgültigen Montage mit Kabeln zu versehen - danach kommt man nicht mehr an die Buchsen heran. Damit der Deckel nicht unbeabsichtigt zuklappt, habe ich auf beiden Seiten Dämp-

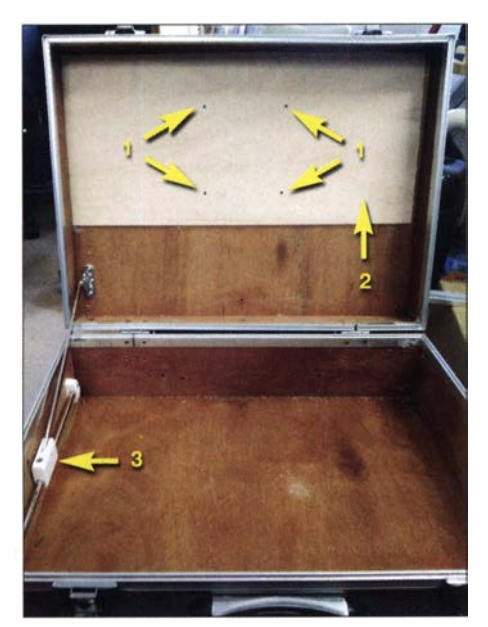

Bild 3: Bohrungen (1) und Sperrholzplatte (2) im Kofferdeckel sowie einer der Dämpfer (3)

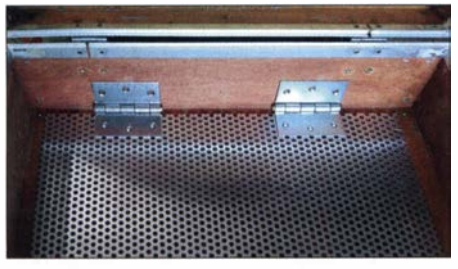

Bild 4: Befestigung der Grundplatte über Scharniere an der hinteren Kofferwand

fer angeschraubt. Sie bremsen den Deckel beim Öffnen und Schließen. Es gibt passende Exemplare in unterschiedlichen Ausführungen für Küchentüren oder Barfächer. Um den Deckel in verschiedenen Positionen zu halten, stellte ich noch eine Klemme aus Aluminium-Vollmaterial mit einer Flügelschraube her. Damit lässt sich der Bügel des Dämpfers an der Seite arretieren, Bilder 7 und 8.

#### **• Grundplatte**

Eine über zwei Scharniere an der Rückwand des aufgeklappten Koffers angeschraubte Grundplatte erlaubt die rutschfeste Montage aller Utensilien über Metallschellen oder Kabelbinder. Ich verwende Aluminium-Lochblech - die Scharniere sind daran genietet, Bild 4.

Selbst dickeres Lochblech biegt sich durch die darauf lastenden Geräte leicht, was man durch Winkelprofile an den Seiten unterbinden kann. An der Vorderseite verwendete ich zur Versteifung ein Vierkantrohr, in das an den Enden Vierkantvollmaterial eingeschoben wurde. Zwei darin angebrachte Langlöcher mit Schraube stellen sicher, dass sie nicht in das Profil rutschen oder durch die zwischen ihnen liegende Feder vollständig herausgedrückt werden.

Das Einklappen der Grundplatte wird erleichtert, wenn ein als Schlaufe ausgeführter und durch zwei Bohrungen gleitender Metallseilzug gleichzeitig beide Vierkantstücke nach innen zieht.

Die Dämpfer an den Seiten sind so zu befestigen, dass die darunter ausfahrenden Vierkantprofile die Grundplatte nach dem Absenken beim Transport fixieren .

#### **B** Stromversorgung

Die Stromversorgungseinheit beinhaltet einen Verpolungsschutz , einen 5-V-Abwärtswandler für den Raspberry Pi sowie Sicherungen und Schalter für die Geräte . Über den parallelgeschalteten FETs fallen bei 100 W Sendeleistung und 13,8 V Klemmenspannung nur 0 ,42 V ab. Zur Verdrahtung der Source- und Drain-Anschlüsse habe ich Kupferdraht mit 10 mm2 Querschnitt verwendet.

Ein Bleigel-Akkumulator mit 36 Ah Kapazität wird durch zwei aufklappbare 50-W-

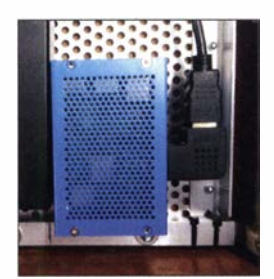

Bild 6: Der HDMI-Winkelstecker am Raspberry Pi ist mit einem Winkel vor dem Herausrutschen zu sichern.

Solarpaneie gepuffert, die als Set mit Laderegler über Ebay von Dokio erhältlich sind. Da der Originalladeregler auf KW Störungen erzeugte , habe ich ihn durch ei nen CMTP02 (II) ersetzt. Der Transceiver

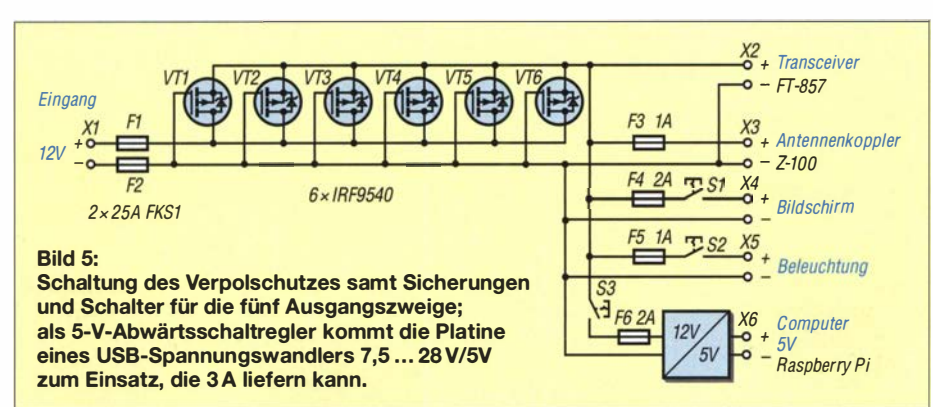

Bild 7: Selbst gebaute Arretierung für den Dämpfer

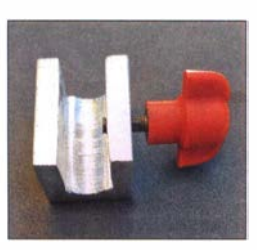

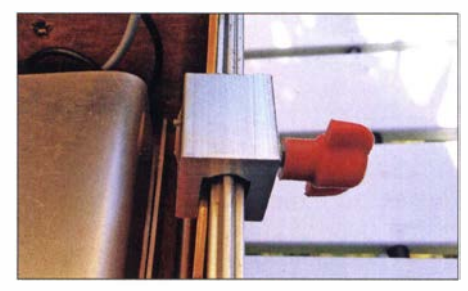

Bild 8: Die Arretierung klemmt den Dämpferarm am Kofferrand fest.

ist quasi direkt am Akkumulator angeschlossen . Da er eine Spannungsanzeige besitzt, lässt sich die Restkapazität gut abschätzen. Eine Tiefentladeschutzschaltung, die selbst während eines QSOs die Last abtrennen könnte , kommt nicht zum Einsatz.

#### **• Entstörung**

Um Störungen während des Funkbetriebs so gering wie möglich zu halten, sollten alle eingesetzten Geräte ein Metallgehäuse besitzen oder zumindest eine Metallahdeckung erhalten .

Dieser Funkkoffer hat sich mittlerweile seit vielen Jahren bewährt. Mit ihm habe ich 2018 am Selbstbauwettbewerb der 63 . UKW-Tagung teilgenommen und den 2. Preis in der Sektion "Zubehör und sonstige Geräte" gewonnen.

Wer noch Fragen zum Aufbau hat, kann sie mir gerne per E-Mail zusenden .

#### dh1pax@darc.de

#### Literatur

- [1] Müller-Labudde, P., DH3PM: Ham Pack Yaesu FT-8 17 neu und stabil verpackt. FUNKAMA-TEUR 67 (2018) H. 2, S. 156-157; H. 3, S. 258-259
- [2] Niemann, F. , D07FN: Für Notfunk und Fieldday: ARECS GoBox. FUNKAMATEUR 64 (2015) H. 7, S. 751
- [3] Richter, M., DO1RM: APRS-Betrieb aus zwei Koffern. FUNKAMATEUR 63 (2014) H. 4, S. 38
- [4] Rüegger, M., HB9ACC: Notfunkkoffer für 2 m und 70 cm - Erfahrungen aus der Praxis. FUNK-AMATEUR 62 (2013) H. 6, S. 606-609
- [5] Schweigler, C., DH5TC: Trickkiste aus dem Breisgau: TechniClub-Solarkoffer. FUNKAMA-TEUR 62 (2013) H. 3, S. 286-288
- [6] Daub, W., DK3KD: Universell einsetzbarer Funkkoffer. FUNKAMATEUR 61 (2012) H. 6,  $S$  621
- [7] Lenz, S., DK7CL: Portabelfunk einmal anders. FUNKAMATEUR 55 (2006) H. 9, S. 1096-1097
- [8] Daub, W. DK3KD: Funken aus dem Pilotenkoffer. FUNKAMATEUR 48 (1999) H. 4, S. 432
- [9] Böttcher, K., DJ3RW: Werkzeugkoffer für portable Funkgeräte. FUNKAMATEUR 47 (1998) H. 10, S. 1205

# Einfacher WSPR-Sender aus Fertigbaugruppen

#### BERND WINTER - DD6UBW

Antenneneigenschaften oder Ausbreitungsbedingungen lassen sich mithilfe von WSPR relativ einfach untersuchen. Wie der Selbstbau eines geeigneten Senders aus wenigen Fertigbaugruppen und geeigneter Software gelingen kann, wird nachstehend kurz umrissen. Die vorgestellte Lösung kommt ohne GPS-Empfangsmodul aus.

WSPR ist die Abkürzung für Weak Signal Propagation Reporting und war erst kürzlich erneut Gegenstand eines FA-Beitrags. Erwin Serlé, PE3ES, stellte in [1] einen Minisender des Herstellers ZachTek vor. Wer lieber zum Lötkolben oder Steckbrett greift und sich mit der Arduino-Entwicklungsoberfläche (IDE) gut auskennt, kann das Ganze aber auch in kurzer Zeit und mit wenig Aufwand selbst aufbauen. Barbaros Asuroglu, WB2CBA, beschreibt dazu in [2]

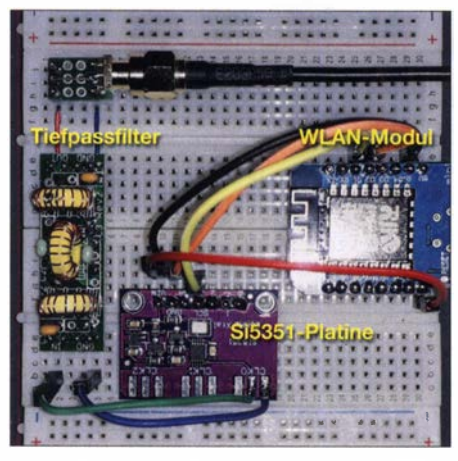

Bild 1: Testaufbau des beschriebenen WSPR-Senders auf einem Steckbrett

eine interessante Lösung, die ich erfolgreich nachgebaut habe und im Folgenden kurz vorstelle.

#### **E** Konzept

Was benötigt man senderseitig für WSPR? Genau genommen sind es nur die präzise Uhrzeit und ein frequenzstabiles Signal . Für dessen Erzeugung kommt in unserem Fall ein sogenanntes Breakout Board mit dem Schaltkreis Si5351 zum Einsatz. Zur Ermittlung der Uhrzeit dient hier kein GPS-Empfänger wie bei anderen WSPR-Sendern , sondern ein WLAN-Modul, das sich mithilfe der Arduino IDE programmieren lässt (Bild 3). Letzteres ist ein ESP8266 Dl mini, welches aus dem IoT-Bereich bekannt ist. Diesbezügliche Programmierkenntnisse setze ich im Weiteren voraus. Eine gute Beschreibung ist auf [3] zu finden .

Der Si535 1 erzeugt die WSPR-Signale auf den entsprechenden Frequenzen und wird über den I2C-Bus vom Mikrocontroller des WLAN-Moduls gesteuert. Die dazu benötigte genaue Uhrzeit wird über einen NTP-Server aus dem Internet bzw. aus dem Heimnetz, z. B. von der Fritzbox, geholt. Da der Si5351 ein Rechtecksignal ausgibt, muss auf jeden Fall ein geeignetes Tiefpassfilter nachgeschaltet werden. In Bild 3 ist dies angedeutet.

Ein kleines Hindernis steht uns noch im Wege: Die Frequenz des erzeugten Signals ist toleranzbehaftet und da wir bei WSPR

Bild 2: Beispiel für die Datenausgabe auf dem seriellen **Monitor** 

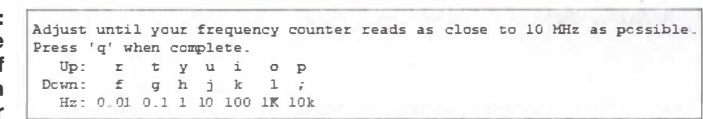

nur einen Bereich von 200 Hz zu Verfügung haben, müssen wir die Ausgangsfrequenz des Si5351 ggf. korrigieren. Dies ist aber per Software einfach zu realisieren , wie im nächsten Abschnitt gezeigt.

In [4] hat Jason Milldrum, NT7S, eine Software-Bibliothek zur Ansteuerung des Si535 1 vorgestellt. Für die Gewinnung und Verarbeitung der Zeitinformationen benötigen wir noch die *Time*- und NTP-Bibliotheken aus [5] und [6] . Eine entsprechende Zusammenstellung gibt es als ZIP-Datei bei [7] . Die zusätzlichen sind zusammen mit den Standardbibliotheken für ESP8266 in die Arduino IDE einzubinden.

#### **E** Kalibrierung der Sendefrequenz

Das zu programmierende WLAN-Modul wird entsprechend Bild 3 mit der Si5351-Platine verdrahtet (Stromversorgung, Daten- und Taktleitung) und über die USB-Schnittstelle an den PC angeschlossen . Im Ordner SJ535l\_FREKANS\_KALJBRASY

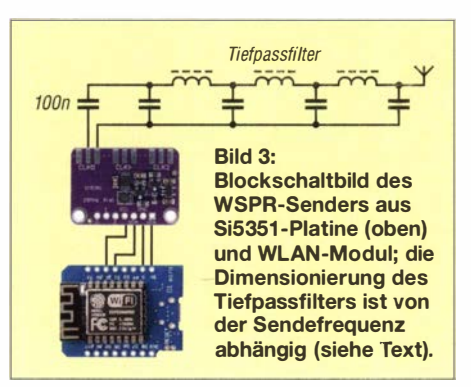

ON befindet sich das Programm zur Kalibrierung der Ausgangsfrequenz. Mit diesem beginnen wir und laden es in die IDE. Nach dem Kompilieren und Hochladen des Sketchs ist die Reset-Taste zu drücken . Auf dem seriellen Monitor der IDE erscheint dann eine Ausgabe ähnlich Bild 2. Dort wird z. B. eine Sollfrequenz von 10 MHz an CLKO ausgegeben .

Mittels Frequenzzähler bestinunen wir die Abweichung und korrigieren mit den Tasten für Up und Down so lange, bis die angezeigte Frequenz mit der Sollfrequenz übereinstimmt. Durch Druck auf die Taste q wird den Kalibrierfaktor ermittelt. Dieser ist einschließlich Vorzeichen zu notieren .

#### **• Software-Ergänzungen**

Im nächsten Schritt ergänzen wir das Hauptprogramm mit den Dateri hinsichtlich WLAN, Sendefrequenz, Rufzeichen, Locator und Kalibrierfaktor. Zu diesem Zweck rufen wir im Ordner ESP\_WSPR\_ver\_3 \_006 den gleichnamigen Sketch auf und

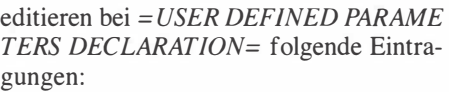

unsigned long freq =  $10140200UL$ ;

- (Sendefrequenz, hier z. B. im 30-m-Band)  $int32_t$  cal factor = 0;
- (der zuvor notierte Kalibrierfaktor)
- const char\* ssid =  $,$ SSID"; (WLAN-Name)

const char\* password =  $,$  PASSWORD"; (WLAN-Password)

char call[7] =  $, A$ A $1$ XYZ";

(eigenes Rufzeichen)

char  $loc[5] =$  "JO62";

(eigener, vierstelliger Locator). Im Abschnitt = VARIABLES DECLARA TION= müssen wir nun noch die Adresse des bevorzugten NTP-Servers eintragen: const char\*  $NTP\_Server =$ , ntpl .inrim.it";  $(z. B., 169.254.1.1$ " wenn die eigene Fritzbox genutzt wird).

Wer einen Zeitserver wie z.B. den ntp1. t-online.de in Anspruch nimmt. muss dann aber dem WLAN-Modul mit allen Konsequenzen den Weg ins Internet freigeben . Nach dem erfolgreichen Kompilieren und Hochladen des Sketchs ist am WLAN-Modul wieder die Reset-Taste zu drücken . Solange nun der Versuch läuft, eine Verbindung zum NTP-Server aufzubauen , leuchtet die blaue LED. Am seriellen Monitor lässt sich der Fortschritt der Programmabarbeitung verfolgen. Wenn der Aufbau auf Sendung geht, leuchtet die blaue LED erneut. Mittels Frequenzzähler können wir nun die Sendefrequenz kontrollieren .
## Amateurtunktechnik

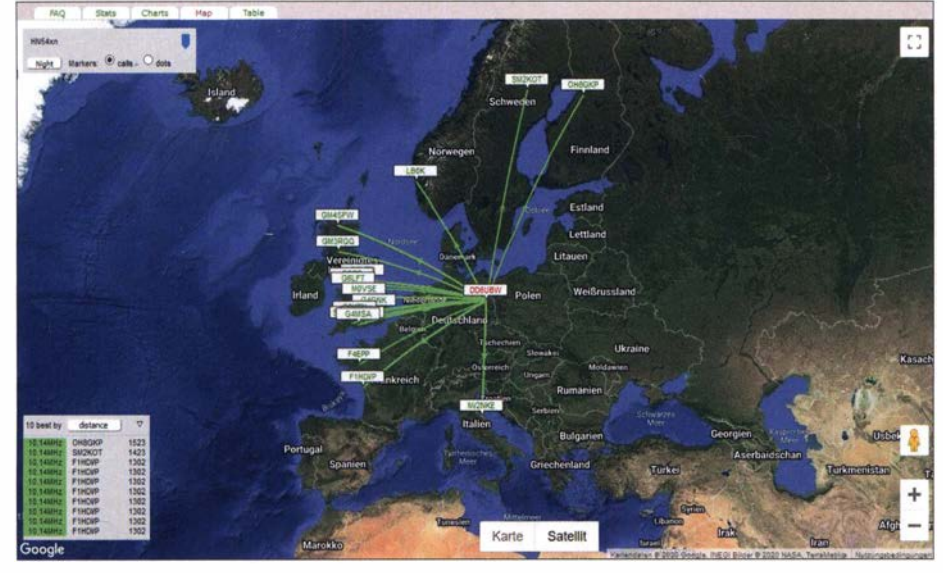

Bild 4: Ergebnis auf http://wspr.vk7ü.com nach zwölf Stunden Signalaussendung

#### **Tiefpassfilter**

Die Signalauskopplung von der Si5351-Platine zum Filter erfolgt mittels eines 100-nF-Keramikkondensators. Ich empfehle die Verwendung der von QRP Labs [8] angebotenen Tiefpassfilter. In Bild 1 ist der Testaufbau mit einer Ausführung für das 20-m-Band zu sehen . Wer die Ringkerne lieber selbst bewickelt, findet dazu ebenfalls auf [8] eine gute Anleitung.

#### **Betrieb**

Wenn alles zusammengesteckt und die Antenne hinter dem Tiefpassfilter angeschlossen ist, versorgen wir die Schaltung über

ein USB-Steckernetzteil mit Betriebsspannung . Nach dem Einschalten baut sich die WLAN-Verbindung auf und der NTP-Server wird kontaktiert. Das Modul geht zunächst in den Aufwärmmodus und anschließend auf Sendung, erkennbar am Leuchten der blauen LED. Die zeitliche Steuerung übernimmt die Software .

Im Stationsempfänger lässt sich das Signal kontrollieren, dabei ist der Unterschied zwischen Dia!-Frequenz und Sendefrequenz zu beachten. Wenn wir nun am PC z. B. auf http://wspr.vk7jj.com nach unserem Rufzeichen suchen, sollte dort einige Zeit später die entsprechende Anzeige erfolgen.

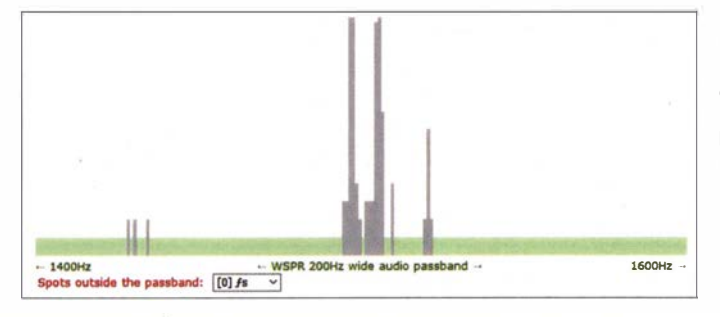

Bild S: Im Idealfall ist die Verteilung der eigenen Sendesignale im WSPR-Frequenzband so wie hier, mit Schwerpunkt im mittleren Bereich. Fotos und Screen-

shots: DD6UBW; 1600Hz - **Kartenbasis:** Google Maps

In Bild 4 ist das Ergebnis meines Tests nach etwa zwölf Stunden WSPR-Aussendungen an einen Dipol unter Dach zu sehen.

#### Korrektur der Sendefrequenz

Auf http://wspr. vk7ij. com ist die Verteilung  $der$  Spot-Frequenzen unter *charts*  $\rightarrow$  select  $chart \rightarrow WSPR$  audio passband zu finden. Im Beispiel in Bild 5 ist zu erkennen , dass sich der größte Teil der Aussendungen in der Nähe der Mittenfrequenz befindet. So sollte es im Idealfall auch sein . Findet man die eigenen Aussendungen hingegen in der Nähe der Passbandgrenzen, ist der Kalibrierwert int32\_t cal\_factor entsprechend anzupassen .

#### **• Schlussbetrachtung**

Ich habe anband eines kleinen Selbstbauprojekts gezeigt, wie man mit wenig Aufwand ein sauberes 10-mW-WSPR-Signal erzeugen kann, das sich in ganz Europa empfangen lässt. Die Si5351- und die WLAN-Platine sind z.B. bei www.maker shop.de erhältlich, die Ringkerne und Kondensatoren für die Filter bekommt man bei www.reichelt.de. dd6ubw@darc.de

#### Literatur und Bezugsquellen

- [1] Serlé, E., PE3ES: WSPR-TX Mini ein WSPR-Sender im Miniaturformat von ZachTek. FUNK-AMATEUR 69 (2020) H. 2, S. 118-119
- [2] Asuroglu , B ., WB2CBA: ESP WSPR Einfacher und billiger WSPR-Sender. https://antrak.org.tr/ blog/basit-ve-ucuz-esp-wspr-vericisi
- [3] ESP8266 D1 Mini programmieren: https://make smart.net/esp8266-d1-mini-programmieren
- [4] Milldrum, J., NT7S: Si5351 Library for Arduino. https://github.com/etherkit/Si5351Arduino [5] Arduino Time Library: https://github.com/Paul
- Stoffregen/Time [6] Library NPtimeESP: https://github. com/Sensor
- slot/NTPtimeESP
- [7] Software für WSPR-Sender mit ESP: https://antrak. org.tr/wp-content/uploads/ESPWSPR-yazilimlar.zip
- [8] QRP Labs: Low Pass Filter kit. www.qrp-labs.com/ lpfkit.html

**BATRONIX** 

## MESSTECHNIK · LÖTTECHNIK · PROGRAMMIERTECHNIK

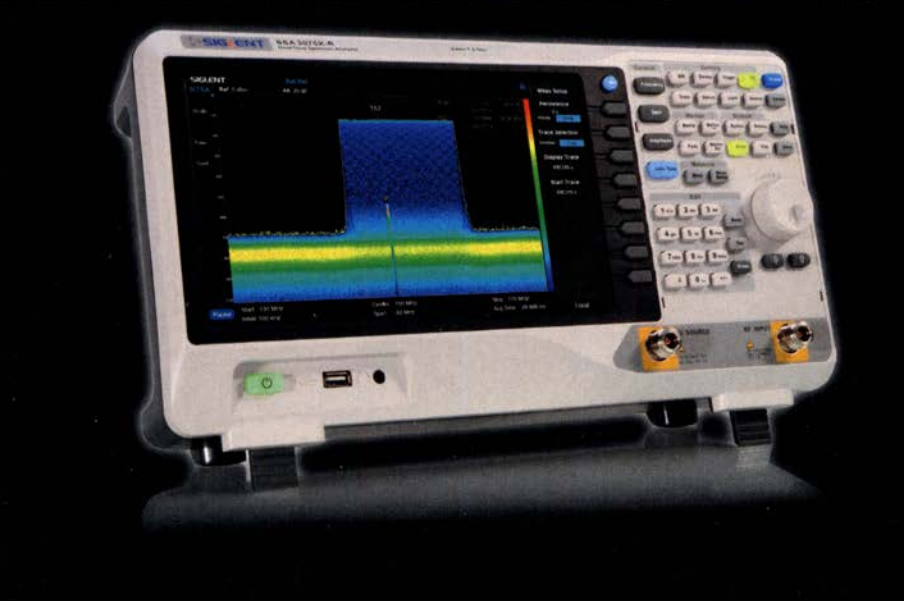

## Siglent SSA3000X-R Echtzeit-Spektrumanalysator

- · 9 kHz 7.5 GHz Bandbreite
- · bis zu 40 MHz Echtzeit-Bandbreite
- · RBW 1 Hz 3 MHz
- $\cdot$  DANL -165 dBm
- 10.1" (25.7 cm) Touch-Display (1024x600)
- · Trackinggenerator (inkl.)
- · EMI Messungen (opt.)
- · Modulation (opt.)

Jetzt selbst von Batronix überzeugen: www.batronix.com service@batronix.com +49 (0)4342 90786-0

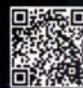

# Beseitigung von Blaualgen mit Ultraschall

#### Dr. -lng. KLAUS SANDER

#### ln der warmen Jahreszeit entstehen in Gewässern Blaualgen, die bei starker Vermehrung nicht nur umweltschädlich, sondern auch gesundheitsgefährdend sind. Im Beitrag wird ein selbst gebautes, leistungsstarkes Ultraschallgerät vorgestellt, mit dem sich Blaualgen beseitigen lassen.

Steigende Temperaturen führen zu einer Vermehrung von Algen in Meeren, Seen, Teichen und Wasserbecken. Doch ihre Verbreitung ist nicht auf Salz- oder Süßwasser begrenzt, wie die auf Bäumen wachsenen Luftalgen zeigen . Es gibt eine Vielzahl davon, sie reicht von Mikro- bis Großalgen. Einige Gruppen von Wissenschaftlern haben 200 000 Arten gezählt, andere im Jahr 20 12 nur etwa 70 000 .

Vor etwa acht Jahren entdeckten Forscher einen verblüffenden Effekt, als sie die Menge der Blaualgen in Seen ermitteln wollten. Die Messungen erfolgten mit einer starken Ultraschallquelle, um eine hohe Reichweite zu schaffen. Doch sie stellten fest, dass die Algen bei den Messungen verschwanden [3] . Auf der Suche nach der Ursache erkannten sie , dass durch den Ultraschall die ansonsten zum Treiben im

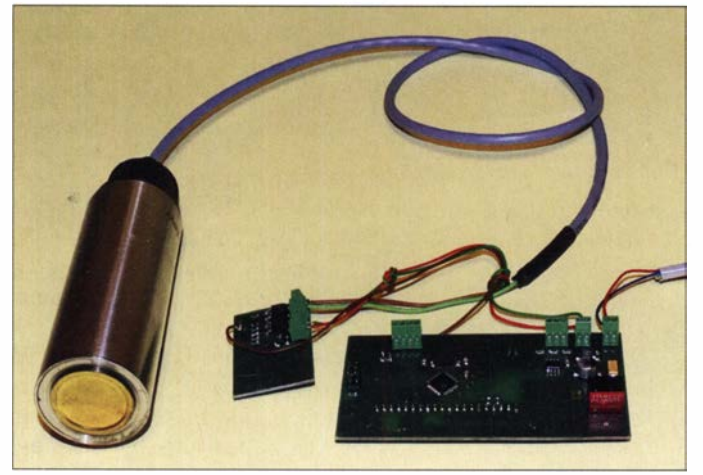

Einige Algen dienen roh oder gedünstet z.B. in Südostasien als Nahrungsmittel. So werden beispielsweise in Japan Rotalgen als Bestandteil für Sushi gezüchtet. Auch in Europa kommen einige der mineralstoffhaltigen Meeresalgen vermehrt auf den Tisch.

Blaualgen sind hingegen schädlich. Sie entstehen z. B. in Seen, Teichen, Wasserbecken und Schwimmbädern. Diese Algen sind am blau oder grün verfärbten Wasser erkennbar, das außerdem stinkt. Blaualgen tragen auch die Bezeichnung Cyanobakterien. Cyano stammt aus der griechischen Sprache und bedeutet Blaugrün .

Blaualgen schaden der Umwelt, denn sie verbrauchen viel Sauerstoff und sind somit einer der Gründe für das Fischsterben. Außerdem führen sie zu gesundheitsgefährdenden Infektionen. Deshalb sollte sich niemand, der trotz aller Warnungen in einem algenverseuchten Gewässer geschwommen ist, die Lippen ablecken. Umfangreiche Informationen zu Algen im Allgemeinen und Blaualgen im Speziellen bieten  $[1]$  und  $[2]$ .

Bild 1: Mit diesem Versuchsaufbau ließ sich die Beseitigung der Algen erfolgreich testen. Foto: Sander

Wasser dienenden Schwimmblasen der Algen platzten und sie deshalb untergingen. Da es in den unteren Seebereichen nicht genügend Licht gibt, starben die Algen ab. Das Wasser wurde somit sauberer.

Es ist bereits für die nächsten Jahren geplant, in vielen Urlaubsgebieten mit Seen und Teichen Algen mit Ultraschall zu beseitigen. In Berlin soll das Projekt 2021 starten, wie die Berliner Morgenpost 2017 berichtete.

Ein leistungsstarkes Ultraschallgerät, das sich zur Beseitigung von Algen im eigenen Pool oder Gartenteich eignet, stelle ich nachfolgend vor.

#### **B** Schaltung

Für den Selbstbau eines zur Algenbekämpfung einsetzbaren Geräts habe ich die in Bild 3 dargestellte Schaltung entwickelt. Die Wirksamkeit ist unter anderem vom Frequenzbereich abhängig, da die Größe der Schwimmblasen der Algen variieren kann und somit nur unterschiedliche Resonanzfrequenzen zum gewünschten Ziel führen. Ebenso ist der mechanische Aufbau des Piezo-Ultraschallwandlers entscheidend, da er in der Regel nur eine einzige Resonanzfrequenz besitzt und Signale in den restlichen Frequenzbereiche nur mehr oder weniger gedämpft abgeben kann.

Deshalb wird hier ein ATmega328 als einstellbarer Signalgenerator benutzt. Der mit 20 MHz getaktete Mikrocontroller kann theoretisch ein Rechtecksignal mit einer Frequenz in dem recht großen Bereich von 1 Hz bis 10 MHz erzeugen. Ich habe hier einen von 500 kHz bis 2 MHz einstellbaren Frequenzbereich gewählt.

Da das Gerät im Wasser eingesetzt werden soll, war es schwierig, geeignete wasserdichte Bedienelemente, wie z.B. Drehgeber, zu finden. Aus diesem Grund erfolgt hier die Einstellung nach einem einfachen Verfahren über drei Tasten von einem Bedienkästchen aus, das sich über der Wasseraberfläche befindet. Die Tasten sind an X3 anzuschließen.

Da eine präzise Einstellung und Anzeige der Frequenz bei dieser Anwendung nicht erforderlich ist, werden nur acht über den LED-Treiber IC2 angesteuerte LEDs eingesetzt. Als Treiber-IC findet der TLC 59208FIPWR Verwendung. Die Steuerung erfolgt seitens des Mikrocontrollers über den I2C-Bus, der nur wenige Ausgangspins belegt. Eine genauere Beschreibung des Prinzips der Frequenzeinstellung folgt im Abschnitt Firmware .

Zur Erzeugung des Ultraschallsignals setze ich einen speziellen Schallwandler auf Basis einer Piezokeramik ein, der bei [4] verfügbar ist. Sein Vorteil liegt im weiten Nutzungsbereich bis 8 MHz . Um eine entsprechend hohe Schallleistung zu erreichen, muss er mit einer hohen Betriebsspannung versorgt werden - gleichzeitig ist die erforderliche Stromstärke relativ hoch.

Deshalb erfolgt die Ansteuerung über zwei leistungsstarke Feldeffekttransistoren. Für T2 findet der p-Kanal-FET FDD6637 und für T3 der n-Kanal-FET IRLR7843 Verwendung. Das Rechtecksignal liefert der Mikrocontroller über den NPN-Transistor T1, einen BC817, der beide FETs ansteuert. Um den Piezo-Ultraschallwandler bei

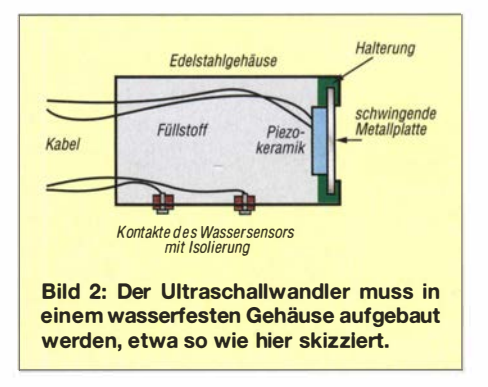

dieser hohen Leistung nicht zu beschädigen, darf man ihn nur im Wasser betreiben. Deshalb ist hier ein Wassersensor als einfache Schutzfunktion eingebaut. An X 1 sind zwei Elektroden anzuschließen, die außen am Gehäuse liegen. Gemeinsam mit dem Widerstand R3 arbeiten die Elektroden als Spannungsteiler. Der Messwert wird über den ND-Umsetzer des Mikrocontrollers eingelesen.

Als einfache Elektroden sind Schrauben und Muttern verwendbar. Zwischen Metallgehäuse und Elektroden ist jedoch eine Isolierung erforderlich.

Bei einem Versuch konnte ich nachweisen, dass der Unterschied zwischen dem Einsatz im Wasser und in einem lediglich nassen Gehäuse eindeutig erkennbar ist. Befindet sich der Signalgeber nicht im Wasser, wird das Gerät automatisch abgeschaltet. Damit ist sichergestellt, dass der Ultraschallgeber nur im Wasser eingeschaltet ist.

Für den Betrieb der Piezokeramik ist eine ausreichend leistungsstarke Stromversorgung mit relativ hoher Spannung erforderlich. Um unterschiedliche Spannungsquellen anschließen zu können, habe ich eine entsprechende Teilschaltung entwickelt. Die Eingangsspannung darf im Bereich von 24 V bis 36 V liegen.

So lassen sich zum Beispiel mehrere in Reihe geschaltete NiMH-Akkumulatoren mit ausreichender Kapazität als Spannungsquelle verwenden. Alternativ ist die Versorgung aus Lithium-Ionen- oder Bleiakkumulatoren möglich. Der Mindestwert muss jedoch bei 24 V liegen. Eine leistungsstarke Quelle für längere Betriebszeit sind Akkumulatoren von Elektrofahrrädern. Sie liefern in der Regel eine ausreichend hoch belastbare Spannung von 36 V, sind allerdings ziemlich teuer.

Die Eingangsspannung wird direkt an den Ultraschallwandler geführt. Mikrocontroller und LED-Treiber dürfen hingegen nur mit 5 V versorgt werden. Die Eingangsspannung mithilfe eines linearen Spannungsregler auf diesen Wert herabzusetzen, ist aufgrund der entstehenden Verlustwärme bei ausreichender Kühlung zwar möglich, aber im Hinblick auf den Wirkungsgrad nicht anzuraten. Deshalb kommt hier ein Gleichspannungswandler zum Einsatz . Seine Anschlüsse sind genauso angeordnet wie beim herkömmlichen Linearregler 7805 . Auch bei hoher Eingangsspannung ist nun kein Kühlkörper notwendig.

Zusätzlich ist mit dem Operationsverstärker IC3 eine Spannungsüberwachung eingebaut, die beim Einsatz von Akkumulatoren erforderlich ist, um den unteren Grenzwert bei der Entladung nicht zu unterschreiten. Wegen der hohen Eingangsspannung wird

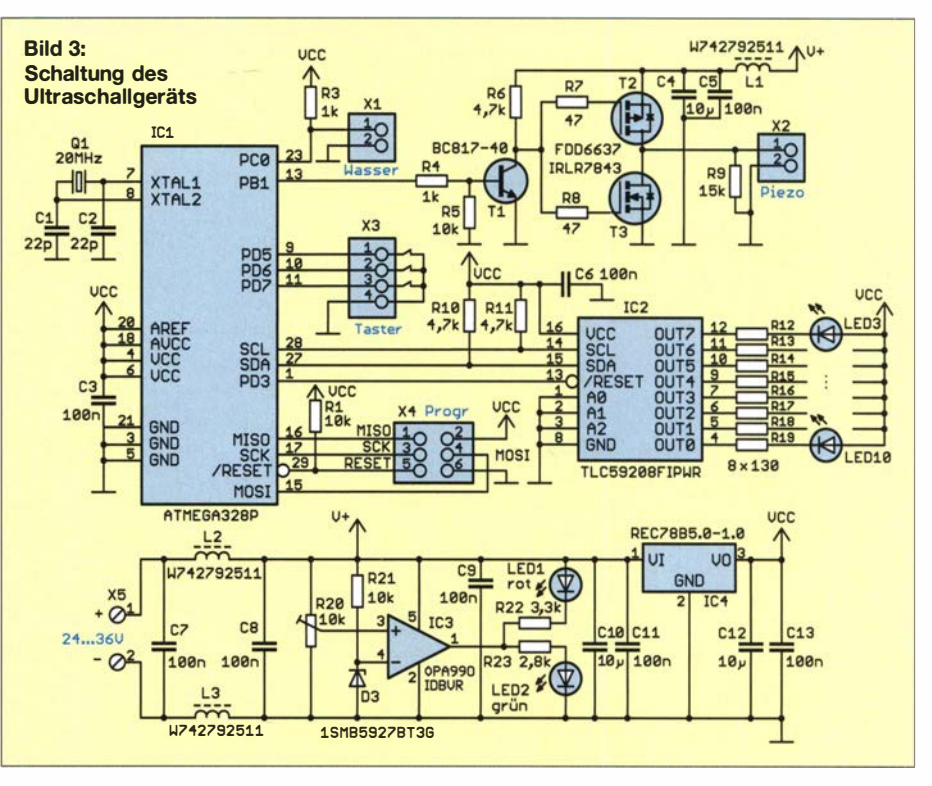

für die Referenzspannung die Z-Diode 1 SMB5927BT3G mit 12 V Durchbruchspannung eingesetzt. Der Grenzwert ist entsprechend des verwendeten Akkumulatortyps über das Potenziometer R20 einzustellen.

Im Normalbetrieb leuchtet die grüne LED. Ist die zulässige Entladespannung erreicht, schaltet der Operationsverstärker auf die rote LED um. Die Einstellung kann nach dem Anschluss der Baugruppe an ein einstellbares Labornetzteil erfolgen. Der zulässige Grenzwert der Entladespannung ist den Datenblättern der verwendeten Akkumulatoren zu entnehmen.

#### **B** Nachbau

Für die Baugruppen habe ich eine 80,5 mm <sup>x</sup>54 mm große Platine entwickelt. Die Layouts der Platinenober- und -unterseite stehen im Download-Bereich auf www.funk amateur.de zum Herunterladen bereit. Bei genügend hoher Nachfrage werde ich Platinen oder fertig bestückte Baugruppen herstellen lassen [4].

Die Bestückung erfolgt im Wesentlichen mit SMD-Bauelementen. Anschlussleisten und Gleichspannungswandler IC4 sind bedrahtet.

Bei der Bestückung der Feldeffekttransistoren T2 und T3 sind nicht nur die seitlichen Pins aufzulöten, sondern auch die Bauelementerückseite. Diese dient als Kühlfläche . Dazu ist zuerst die zugehörige Fläche auf der Platine zu verzinnen und mit etwas Flussmittel zu bestreichen. Danach ist der jeweilige Transistor mit der Pinzette auf die Lötfläche zu drücken und zuerst nur ein seitliches Pin aufzulöten. Dieses dient gleichzeitig als Halterung. Anschließend wird die große Lötfläche der Transistoren an einer Stelle mit der Lötspitze erwärmt und Lötzinndraht seitlich darangehalten. Das Zinn läuft relativ schnell unter den Transistor und dieser ist somit auf gelötet. Abschließend sind die anderen Anschlüsse zu verlöten.

Vor der Inbetriebnahme ist der Grenzwert der Entladespannung wie bereits beschrieben einzustellen . Die Platine sollte man mit einem Schutzlack überstreichen, um sie vor dem beim Kondensieren des bei feuchter Luft entstehenden Wasserfilms zu schützen. Zusätzlich ist es sinnvoll , beim nachfolgenden Einbau in ein abgedichtetes Gehäuse einen Silicagel-Beutel einzulegen, dessen Inhalt Feuchtigkeit aufnimmt und so die Luft trocknet.

Der mechanische Aufbau bedarf aufgrund des Einsatzes im Wasser einiger Beachtung. Zum Schutz der Platine ist ein wasserdichtes Gehäuse erforderlich. Gleiches betrifft die Tasten und den Schalter zum Ein- und Ausschalten des Geräts.

Die gesamte Ansteuerung lässt sich auch von der Piezokeramik und den Elektroden getrennt in einem Gehäuse unterbringen, das sich beim Einsatz über der Wasseroberfläche befindet. Trotzdem sollte es ausreichend abgedichtet sein und einen Silicagel-Beutel enthalten. In diesem Fall sind jedoch nicht so hohe Anforderungen an die Taster und den Schalter erforderlich. Die Verbindung zum Schallgeber erfolgt über ein nicht zu langes Kabel. Der Wandler lässt sich dann in einem kleinen Gehäuse ins Wasser halten und besser auf die Algenschwärme ausrichten.

Der Ultraschallwandler ist etwa so aufzubauen, wie in Bild 2 dargestellt. Dafür ist ein Metallgehäuse, z. B. aus Edelstahl, erforderlich. Ein solches selbst zu bauen, ist nicht so einfach. Jedoch lassen sich passende Edelstahl-Trinkbecher nutzen . Die spezielle Piezokeramik ist auf eine zusätzliche Metallplatte mit einem sehr festen Klebstoff aufzukleben. Als Material kann z.B. Messingblech mit einer maximalen Dicke von 2 mm bis 3 mm dienen.

Als Klebstoff lässt sich Epoxidharz verwenden, das jedoch bei der Aushärtung nicht zu warm werden darf. Die Klebeschicht sollte nur sehr dünn sein, muss aber die Verbindung auf der gesamten Fläche der Piezokeramik treffen . Die Platte wird anschließend hinter der Öffnung des Edelstahlgehäuses angebracht. Dazu ist eine flexible , relativ weiche Halterung, z. B. aus Silikon, erforderlich. In Baumärkten gibt es Geeignetes, z. B. in Form von Kabel- und Rohrdurchführungen .

Nach dem Aufbau und dem Anschluss der Kabel ist das Edelstahlgehäuse mit Silikon zu füllen. Ebenso kann die Halterung der Platte mit der Piezoscheibe aus Silikon selbst hergestellt werden. Dies ist jedoch wegen der runden Form nicht ganz so einfach. 'Der mechanische Aufbau ist zwar mit etwas Aufwand verbunden , aber auch vom Hobbybastler mit wenigen Werkzeugen realisierbar.

#### **Firmware**

Die Firmware des Mikrocontrollers habe ich mit dem Compiler BASCOM-AVR geschrieben. Die erste Funktion ist das Einund Ausschalten des Signals, wenn sich der Ultraschallwandler im oder außerhalb des Wassers befindet. Dazu misst der Mikrocontroller den am Spannungsteiler vorhandenen Pegel. Nur wenn die Spannung unter 1 V liegt, schaltet die Firmware das Ultraschallsignal ein.

Die Frequenz des Rechtecksignals am Ausgang wird über den im Mikrocontroller integrierten Timer erzeugt. Ihre Genauigkeit hat bei dieser Anwendung keine Bedeutung. Wichtig ist nur ein möglichst hoher Pegel

#### Erläuterungen zu Piezokeramiken

1 880 entdeckten Jacques und Pierre Curie den Piezoeffekt bei Kristallen. Wurden Quarze oder spezielle Salzkristalle, wie Turmalin und Seignettesalz, mechanisch mit Druck belastet, entstand eine elektrische Ladung auf der Oberfläche, die als Spannung messbar war. Die Ursache ist eine Verschiebung von Ionen in den Kristallen durch den Druck. Später stellten beide Physiker fest, dass es auch umgekehrt funktioniert. Wird eine Spannung angelegt, verformen sich die Quarze und Kristalle. Dies wurde als inverser piezoelektrischer Effekt bezeichnet. Die ersten Anwendungen waren Ultraschallsignalgeber und -mikrofone. Quarze nutzte man darüber hinaus zur Erzeugung stabiler Frequenzen.

Quarze und die speziellen Salzkristalle sind monokristallin aufgebaut. Dadurch ist der Piezoeffekt relativ gering ausgeprägt. Später entwickelten Forscher polykristalline Materialien, wie z. B. Blei-Zirkonat-Titanat und Barium-Titanat. Als Kristalle werden all jene Materialien bezeichnet, bei denen die Atome, Ionen und Moleküle in einer Gitterstruktur, der sogenannten Kristallstruktur, angeordnet sind. Bei Polykristallen sind die vielen Einzelkristalle im Vergleich zu Monokristallen infolge ihrer sehr geringen Korngrenzen unmittelbar aneinander angeordnet. Damit ist der Piezoeffekt durch den strukturellen Aufbau bei ihnen viel stärker.

Piezotechnik wird für viele Sensoren eingesetzt. Dazu gehören Mikrofone, Vibrationssen-

des Ultraschallsignals. Da es durch den mechanischen Aufbau in bestimmten Frequenzbereichen zu Dämpfungen kommen kann und nicht alle Algen gleichermaßen auf das Signal reagieren , ist hier eine zusätzliche Frequenzeinstellung möglich.

Nach einem mindestens 3 s langen Druck auf die an Pin 1 von X3 angeschlossene Taste beginnt die Einstellung . Mit der Taste an Pin 2 wird der Frequenzbereich von 500 kHz in maximal acht 200-kHz-Schritten erhöht. Dementsprechend leuchtet immer die nächste der als Bereichsanzeige dienenden LEDs auf. Mit der an Pin 3 angeschlossenen Taste erfolgt die Einstellung rückwärts.

Nach Auswahl des Frequenzbereichs ist eine genauere Einstellung möglich. Dazu sind die Tasten 1 und 2 mindestens 3 s lang

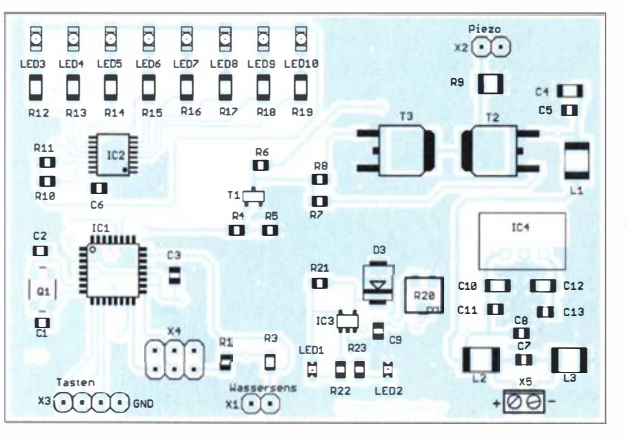

Bild 4: Bestückungsplan der Leiterplatte des Ultraschallgeräts; Abmessungen 80,5 mm × 54 mm, M 1:1

soren, Kraft- und Massesensoren, Beschleunigungs- und Gyrosensoren. Ebenso gibt es bereits Anwendungen für das Energy Harvesting. Bei ausreichend hoher Schlaggeschwindigkeit und speziellem Aufbau entstehen hohe Spannungen im Bereich bis 25 kV. Der Effekt wird u. a. in Gasanzündern und Feuerzeugen benutzt.

Der inverse piezoelektrische Effekt funktioniert umgekehrt. Liegt am Piezomaterial eine Gleichspannung an, verformt sich das Material. Bei Umpolung der Spannung ändert sich die Form in entgegengesetzter Richtung. Nachdem die leistungsstarken Piezokeramiken entwickelt wurden, lässt sich dieses Prinzip für sehr viele Anwendungen einsetzen. Dazu gehören sogenannte Aktoren. Das sind leistungsstarke Antriebssysteme in Maschinen. Ebenso werden sie z. B. als präzises Dieseleinspritzsystem benutzt. Andere Anwendungen sind Lautsprecher, Ultraschallsignalgeber, Ultraschallreiniger und Spritzsysteme für Drucker.

Bei den Piezomaterialien ist ein Nebeneffekt zu berücksichtigen: Überschreitet die Temperatur den Curie-Wert, wird der Piezoeffekt reduziert. Das Material darf deshalb nicht zu warm werden. Bei dem im Beitrag beschriebenen Ultraschallgerät zur Blaualgenbeseitigung ist eine relativ hohe Leistung erforderlich. Als Kühlsystem reicht jedoch das Wasser, in das das Ultraschallgerät beim Betrieb getaucht werden muss.

gleichzeitig zu drücken. Die LED-Kette blinkt kurzzeitig, um den Beginn dieser Einstellung zu signalisieren . Mittels Taste 2 kann nun die Frequenz in dem zuvor gewählten Bereich erhöht und mittels Taste 3 verringert werden .

Die Funktion läuft bei gedrückt gehaltener Taste durch . Die Anzeige erfolgt ebenso über die LED-Kette . Vor dem Wechsel der LED verändert sich jedoch deren Helligkeit, um so die feinere Abstufung darstellen zu können .

Ein Frequenzzähler ist nicht erforderlich . Der Versuchsaufbau lässt sich schon vorab in einem ausreichend großen Wasserbehälter testen. Dafür sind kleine Partikel, wie z. B. Sand oder Grieß, einzustreuen. Arbeitet der Ultraschallwandler wie gewünscht, bewegen sich die Partikel.

Für besondere Anwendungen ließe sich bei Bedarf zusätzlich ein Display mit SPI-Bus an X4 anschließbar – die Firmware ist aber dafür noch nicht ausgelegt.

#### k.sander@s-elabor.de

#### Literatur und Bezugsquellen

- [I] Wikipedia: Alge . http://de. wikipedia. org/wiki/A/ge [2] Wikipedia: Cyanobakterien .
- http://de.wikipedia.org/wiki/Cyanobakterien
- [3] Informationsdienst der Gemeinschaft für Forschung und Entwicklung (CORDIS): EU-Forschung macht Weg frei für Seen und Stauseen mit hoher Wasserqualität. http://cordis.europa. eu/artic /e/id/36583/de
- [4] Sander Electronic: www.sander-electronic.de
- [5] Sanders Elektronik-Labor: www.s-elabor.de

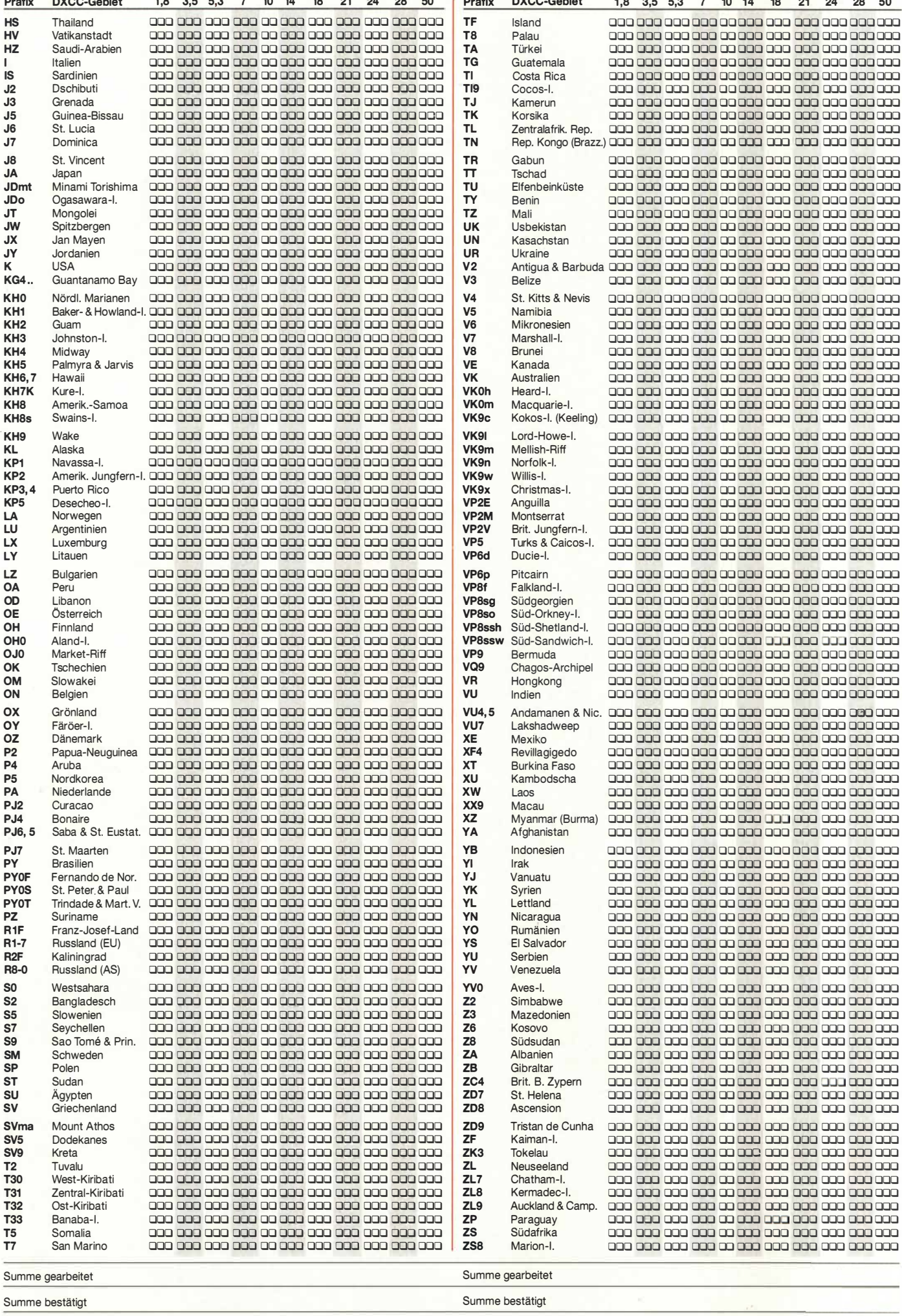

![](_page_41_Figure_0.jpeg)

![](_page_42_Figure_0.jpeg)

Hinweis: Berücksichtigen Sie bitte, dass während der jährlichen E<sub>s</sub>-Saison weitere Baken getestet werden können. Zusammengetragen aus im Internet frei zugänglichen Quellen.;<br>**Bearbeitung:** redaktion*@funkamateur.de;* XLS-Datei mit QRB/QTF-Berechnung im Downloadbereich des FUNKAMATEUR unter www.funkamateur.de

![](_page_42_Picture_1797.jpeg)

![](_page_42_Picture_1798.jpeg)

#### © FUNKAMATEUR 2020

# DXCC-Mehrband-KontrollIste

#### Zusammenstellung: R. Thieme - DL7VEE; B. Petermann - DJ1TO Stand: 12. Mai 2020 DXCC-Gebiete: 340

![](_page_43_Picture_18.jpeg)

**ANUT** 

# Was misst ein Stehwellenmessgerät?

#### REINHARDT WEBER - DC5ZM, A/6PK

Ein Stehwellenmessgerät besitzt wohl jeder Funkamateur - wenn schon nicht separat, dann in einem Transceiver integriert. Doch wie funktioniert das eigentlich? Der Beitrag gibt interessante Antworten.

Das Stehwellenmessgerät misst das Stehwellenverhältnis im Koaxialkabel, ist doch klar. Falsch! Ein Stehwellenmessgerät wird auch als Reflektometer bezeichnet. und ein Reflektometer misst den Reflexionsfaktor. Wieder falsch !

Reflektometer basieren meist auf Richtkopp- $\text{ler}(n)$ . In den heutzutage im KW/VHF-Amateurbereich verwendeten Stehwellenmessgeräten ist häufig nur ein Richtkoppler, jedoch mit zwei Ausgängen, im Einsatz. Primär misst dieser Strom und Spannung im Kabel, wie wir sehen werden.

Erst durch intelligente Kombination der beiden Werte ergibt sich die Vor- und Rück-

![](_page_44_Figure_7.jpeg)

Iaufspannung und durch Quotientenbildung im Stehwellenmessgerät der Reflexionsfaktor. An einer nichtlinearen Messgeräteskala ist dann das Stehwellenverhältnis ablesbar. In modernen Geräten kann die Quotientenbildung elektronisch erfolgen, was zu einer linearen oder digitalen Skala führt.

#### **• Vorgänge am Leitungsende**

Betrachten wir zuerst die Verhältnisse am Ende eines Koaxialkabels mit der Impedanz  $Z_0$ , das mit einem Lastwiderstand  $R_L$  $\neq Z_0$  abgeschlossen sei. Bild 1 zeigt die vor- bzw. rücklaufenden Spannungen (blau) und Ströme (rot).

Mit den Indizes L für Lastwiderstand, R für Rücklauf und V für Vorlauf erhalten wir

$$
U_{\rm L} = U_{\rm V} + U_{\rm R} , \tag{1}
$$
  

$$
I_{\rm L} = I_{\rm V} - I_{\rm R} \tag{2}
$$

und gemäß dem Ohmsehen Gesetz folgt

$$
I_{\rm L} = \frac{U_{\rm V}}{Z_0} - \frac{U_{\rm R}}{Z_0} \tag{3}
$$

sowie mit  $Z_0$  multipliziert

$$
Z_0 \cdot I_L = U_V - U_R. \tag{4}
$$

(1) und (4) addiert bzw. subtrahiert führt zu

$$
U_{\rm L} + Z_0 \cdot I_{\rm L} = 2 \cdot U_{\rm V},
$$
  
\n
$$
U_{\rm L} - Z_0 \cdot I_{\rm L} = 2 \cdot U_{\rm R}
$$
\n(5)

und die Division der Gleichung (6) durch Gleichung (5) letztlich zu

$$
\frac{U_{\rm L} - Z_0 \cdot I_{\rm L}}{U_{\rm L} + Z_0 \cdot I_{\rm L}} = \frac{U_{\rm R}}{U_{\rm V}}.
$$
\n(7)

Das Verhältnis von rücklaufender zu vorlaufender Spannung, also  $U_R/U_V$  ist definitionsgemäß der Reflexionsfaktor r, siehe Kasten. Nach Einsetzen von  $U_L = R_L \cdot I_L$ gemäß Ohmsehern Gesetz und Kürzen von  $I_L$  folgt letztlich

$$
r = \frac{R_{\rm L} - Z_0}{R_{\rm L} + Z_0},\tag{8}
$$

wobei  $R_L$  genauer  $Z_L$  lauten müsste, wenn noch ein Blindanteil auftritt; wir bleiben vereinfachend bei rein ohmschem  $R_{\text{L}}$ .

#### ■ Sontheimer-Koppler

Und nun zum Richtkoppler im Stehwellenmessgerät am Beispiel des Kopplers nach Sontheimer, da bei diesem Typ die Strom- und Spannungsmessung mithilfe der Übertragern direkt ersichtlich ist. Bei Riebtkopplern mit Koppelleitung(en) entspricht die magnetische Kopplung zwischen Koaxialseele und Koppelleitung dem Stromübertrager, die kapazitive Kopplung dem Spannungsübertrager.

Bild 2 zeigt die Zusammenhänge - wohlgemerkt, ohne auch nur einmal vor- und rücklaufende Spannungen bzw. Ströme zu erwähnen. Durch die Widerstände  $Z_0$  fließen jeweils zwei sich überlagemde Ströme , der durch den Stromübertrager Tl verursachte  $I_I/n$  sowie der aus der Spannung  $U_I$ des Spannungsübertragers T2 resultierende,  $U_1/n/Z_0$ . Zur Vereinfachung der Rechnungen wird ein Übersetzungsverhältnis ü der Übertrager von  $\ddot{u} = 1/n = 1:1$  angenommen. Mit  $n = 1$  gilt zunächst links

$$
I_{Z0} = U_L/Z_0 + I_L \text{ bzw. rechts} \tag{9}
$$
  
\n
$$
I_{Z0} = U_L/Z_0 - I_L. \tag{10}
$$

#### Begriffsdefinitionen nach [1]

Bei einer nicht mit ihrem Wellenwiderstand abgeschlossenen Leitung entsteht durch Überlagerung von hinlaufender Welle und des rücklaufenden Anteils eine Welligkeit in der Verteilung der Spannungs- und Stromwerte längs der Leitung. Als Stehwellenverhältnis s (engl. Standing Wave Ratio, abgekürzt SWR, deutsche Abkürzung SWV, auch als Welligkeit bezeichnet) hat man für verlustarme Leitungen den Quotienten von maximaler und minimaler Spannung definiert:

$$
s = \frac{U_{\text{max}}}{U_{\text{min}}} = \frac{I_{\text{max}}}{I_{\text{min}}}
$$

Das Verhältnis der Spannungen von reflektierter Welle und der zum Verbraucher hinlaufenden (vorlaufenden) Welle wird als Reflexionsfaktor r bezeichnet:

$$
r = \frac{U_{\rm R}}{U_{\rm V}}
$$

Im Zusammenhang mit Netzwerkanalysatoren (NWA) spricht man auch von der in Dezibel angegebenen Rückflussdämpfung a,:  $a_r$ /dB = -20 lg r

Multiplikation mit  $Z_0$  gemäß Ohm liefert

$$
U_1 = U_L + I_L \cdot Z_0, \tag{11}
$$
  

$$
U_2 = U_L - I_L \cdot Z_0 \tag{12}
$$

und wir sehen, dass die rechten Seiten der Gleichungen (11) und (12) identisch sind mit den linken Seiten der Gleichungen (5) und (6).

Daher gelangenen wir analog vorgehend zu einer Gleichung, welche identisch mit der Formel (8) für den Reflexionsfaktor  $\dot{r}$  aus der Herleitung im vorigen Abschnitt ist.

![](_page_44_Picture_38.jpeg)

Damit ist der Beweis erbracht, dass die üblichen Stehwellenmessgeräte lediglich auf Strom- und Spannungsmessungen beruhen. Erst durch Kombination dieser beiden Größen ergeben sich zwei zur Amplitude der vor- bzw. rücklaufenden Welle proportionale Spannungen und daraus der Reflexionsfaktor r. Zum Stehwellenverhältnis gelangt man über die Beziehung

$$
s = \frac{1 + |r|}{1 - |r|},
$$
\n(13)

was letztlich die in Bild 3 gezeigte nichtlineare Skala für das SWV erfordert.

#### Literatur

- [1] Kark, K. W.: Antennen und Strahlungsfelder. 7. Aufl., Springer Vieweg, Berlin Heidelberg 2018
- [2] Meinke, H.; Gundlach, F. W. (Hrsg.): Taschenbuch der Hochfrequenztechnik. 3. Auflage, Springer-Verlag, Berlin/Heidelberg/New York 1968

# Selbst gebaute Halo-Antennen für 50 MHz und 70 MHz

#### MARTIN STEYER - DK7ZB

Der erleichterte Zugang zum 70-MHz-Band und die zunehmende Verbreitung von Transceivern mit integriertem 6-m- und z. T. auch 4-m-Band lassen bei vielen Funkamateuren den Wunsch nach horizontalen Rundstrahlern aufkommen. Dazu passen die hier beschriebenen, nachbausicheren und mit einfachen Mitteln realisierbaren Antennen.

Eigentlich würden sich für Es-Ausbreitung, bei der in der Ionosphäre Polarisationsdrehungen auftreten, vertikale Rundstrahler anbieten. In Deutschland ist jedoch horizontale Polarisation für Aussendungen im 6-m- und 4-m-Band vorgeschrieben. Aus diesem Grund kommt die Halo-Antenne in die engere Wahl. Mit 50 W Sendeleis-

![](_page_45_Picture_5.jpeg)

Bild 1: Halo-Antennen für 4 m und 6 m, hier übereinander am Mast angeordnet

tung auf 4 m, z. B. aus einem IC-9600, erreicht man unter Berücksichtigung der Kabeldämpfung mit dieser Antenne ziemlich genau die genehmigten 25 W ERP.

Für das 50-MHz-Band existieren in den USA kommerzielle Halo-Ausführungen, die im Gegensatz zu der in [1] beschriebenen 2-m-Version keine runde , sondern eine rechteckige Form aufweisen. Elektrisch sind beide gleichwertig, für das 6-m- und 4-m-Band erscheint aber die rechteckige einfacher im Aufbau. Bild 1 verdeutlicht die handliche Struktur der Antennen. Der Begriff Halo ist hier genau genommen falsch, denn er bezeichnet ursprünglich eine kreisförmige Struktur. Im anglo-amerikanischen Sprachraum wird daher auch von Squalo gesprochen (engl. Square halo). Dies ist aber eigentlich noch unlogischer. Die meisten Baubeschreibungen für das 6 m-Band verwenden eine Gamma-Anpassung, die ich aus mehreren Gründen nicht für sinnvoll erachte . Daher bevorzuge ich eine andere Lösung für die Transformation der niederohmigen Impedanz auf 50 Ω.

#### **Analyse mit EZNEC**

Bei der Halo-Antenne, von Halfwave Loop, handelt es sich um einen horizontalen, gefalteten Halbwellendipol, der eine annähernde Rundstrahlcharakteristik aufweist. Mit dem bewährten Analyse-Tool EZNEC +6 [2] habe ich untersucht, wie sich deren Parameter verhalten.

Aufbau und Ströme im System sind in Bild 3 zu erkennen. Die Speisung erfolgt in der Mitte von Wire 4, dort ist der Strahler elektrisch unterbrochen. Es zeigt sich, dass der Fußpunktwiderstand vom Abstand der Enden (Wire 1 und Wire 2) abhängt. Dabei gilt, dass ein kleinerer Abstand die Impedanz absenkt, ein größerer diese ansteigen lässt.

Es offenbaren sich aber noch weitere interessante Phänomene: Zum einen wird die Bandbreite um so geringer, je niedriger die Impedanz ist. Auf der anderen Seite nähert sich aber auch das elliptische Diagramm besser der Kreisform an, wenn die Impedanz sinkt. Als günstiger Kompromiss bei den gefundenen Eckpunkten, die zwischen 8  $\Omega$  und 25  $\Omega$  liegen, hat sich 12,5  $\Omega$  herausgestellt. Die Impedanztransformation lässt sich hier leicht durch zwei Viertelwellen-Koaxialkabel mit 50 Q realisieren. Wie bei einem gestreckten Dipol ist das vertikale, also von der Seite betrachtete

![](_page_45_Figure_14.jpeg)

Bild 2: Im Freiraum simuliertes Azimutdiagramm der Halo-Antenne; 0 dB ≙ -1 dBd

![](_page_45_Picture_16.jpeg)

Bild 3: Schematischer Aufbau der Halo-Antenne und HF-Stromfluss

![](_page_45_Figure_18.jpeg)

Riebtdiagramm absolut kreisförmig. Das Azimutdiagramm einer horizontal polarisierten Halo-Antenne entspricht einer Ellipse (Bild 2). Dabei hat die größere Halbachse (X) in Richtung der Öffnung bzw. 1 80° dazu entgegengesetzt einen Antennengewinn von etwa -1 dBd. Die kleinere Halbachse (Y) ist 90° versetzt und ergibt -3 dBd bis -5 dBd, je nach Impedanz , die vom Abstand der Enden abhängt. In unserem Fall stellen sich -3.5 dBd ein.

#### **• Praktischer Aufbau**

Die Musterantennen wurden mit 8 x 1 -mm-Aluminiumrohr aufgebaut, das in jedem B aumarkt in 1 -m- oder 2-m-Stangen erhältlich ist. Die Abmessungen sind aus Bild 4 ersichtlich. Dabei ist zu beachten, dass die Längen der einzelnen Abschnitte ausgehend von der Mitte des 3-mm-Bohrlochs der Eckverbindungen zu messen sind. Die konfektionierten Längen sind daher etwas größer!

Die Enden werden dazu auf 10 mm Länge im Schraubstock plattgequetscht und dann verschraubt (Bild 6). Eine Eloxierung des Rohrs ist für die Eigenschaften ohne Belang. Allerdings sollte man an den Verbindungspunkten das Eloxat abschmirgeln, weil es nichtleitend ist. Der mittige Querträger mit der Mastbefestigung ist aus nicht leitendem Material auszuführen .

Die zwei offenen Enden 1 und 2 werden mit einem Stück Isoliermaterial verbunden, um eine genügende Steifigkeit der Konstruktion zu erhalten. Ich habe dazu einen

![](_page_46_Picture_1.jpeg)

Bild 5: Verbindung der offenen Enden der Halo-Antenne mit der Halterungskonstruktion und<br>Lage der Abgleichschrauben (Pfeile) bei einem der Versuchsmuster auf Fotos: DK77B Lage der Abgleichschrauben (Pfeile) bei einem der Versuchsmuster

GFK-Rundstab mit 6 mm Außendurchmesser eingesetzt. In Bild 5 erkennt man auch, wie die Antenne mit einem 25-mm-Installationsrohr aus PVC und passenden Halteschellen aufgebaut ist. Auch die Dose (Abmessungen 100 mm  $\times$  100 mm) mit der Koaxialbuchse und der Speisedrossel im Inneren ist mit zwei dieser Halteklemmen an der Unterseite zu befestigen.

Wire 4 wird gespeist, dazu sind die beiden Abschnitte in der Mitte 10 mm unterbro-

![](_page_46_Picture_5.jpeg)

Bild 6: Eckverbindung des Rahmens

![](_page_46_Picture_7.jpeg)

Bild 7: Speisedrossel aus zwei parallelgeschalteten RG174-Koaxialkabelstücken

chen . Auch hier ist ein GFK-Rundstab zur Versteifung eingeschoben. Die Einzelheiten gehen aus Bild 4 und Bild 10 hervor, die Klammerwerte gelten für 50 MHz . Je nach vorhandenem Material sind auch andere mechanische Lösungen möglich.

#### $\blacksquare$  Impedanzanpassung an 50  $\Omega$

Dazu wird das inzwischen wohl hinlänglich bekannte und in Bild 8 schematisch dargestellte Verfahren der Impedanztransformation mithilfe zweier Viertelwellen-Koaxialkabel angewendet. Um von 12,5  $\Omega$ auf 50  $\Omega$  zu kommen, sind 25  $\Omega$  notwendig. Dies erreicht man durch Parallelschaltung zweier 50-Ω-Abschnitte. Bei Verwen-

![](_page_46_Figure_12.jpeg)

dung von RG174 lassen sich die hier notwendigen 100 cm für 6 m bzw. 70,5 cm für 4 m ( $VF = 0,66$ ), parallelgeschaltet und zu einem Ring gewickelt, in der Anschlussdose unterbringen. Für 4 m reicht die Länge auch für ein 25-mm-PVC-Rohr. So erhält man gleichzeitig eine mit 100 W HF-Leistung belastbare Speisedrossel zur Symmetrierung (Bild 7).

#### **Abgleich**

Beim Bau beider Muster stellte sich ein Effekt ein, der wohl damit zusammenhängt, dass die Software NEC-2 mit rechteckig geknickten Strukturen etwas ungenauer rechnet. Die tatsächlichen Resonanzen lagen mit den exakten Rechenmaßen jeweils etwa 500 kHz zu tief. Gleichzeitig berechnete das Programm eine zu hohe Impedanz . Bei zahlreichen experimentellen Veränderungen und Messungen stellte sich folgender Effekt ein: Ein Verringern des Abstands an den Enden, schon um wenige Millimeter, hat ein Absinken der Resonanzfrequenz und auch der Impedanz zur Folge . Umgekehrt erhöhen sich beide mit größer werdendem Abstand.

Innen muss unbedingt ein Isolierstück eingeschoben werden. Ein versuchsweise außen übergeschobenes PVC-Rohr hatte eine deutliche Anhebung der Frequenz zur Folge . Wer also wirklich auf ein SWV von cke . Der aufmerksame Beobachter wird feststellen, dass in beiden Frequenzbereichen der gegenüber EZNEC verkleinerte Endabstand zu einer leicht trapezförmigen Struktur führt. Lohn der Mühe war das Erreichen des ehrgeizigen Ziels, im Resonanzfall eine Rückdämpfung a > 40 dB zu bekommen. Auch die Ff8-Fans sollten mit der bei 50,300 MHz erreichten Anpassung im 6-m-Band vollauf zufrieden sein.

Hält man sich genau an die angegebenen Abmessungen des 8-mm-Rohrs, ist der

![](_page_46_Picture_19.jpeg)

Bild 10: Vollständig aufgebaute Antenne

Abgleich eigentlich nicht notwendig. Bei zu tiefer Resonanzfrequenz sind die Enden der Abschnitte 1 und 2 etwas zu kürzen, je 5 mm ergeben etwa 500 kHz .

Umgekehrt ist es einfacher. Bei zu hoher Resonanzfreqenz gibt es zwei einfache Möglichkeiten den Punkt bester Anpassung zu korrigieren. Zum Einen können zwei selbstschneidende Edelstahlschrauben an den inneren Enden der Abschnitte 1 und 2 eingedreht werden (siehe Bild 5).

Eine Alternative besteht darin, an den äußeren Eckpunkten der Abschnitte 1 und 2

![](_page_46_Figure_24.jpeg)

 $s = 1,0$  abgleichen will, sollte den endgültigen Abstand durch Versuche ermitteln. Die Führung des Koaxialkabels vom Speisepunkt weg hat ebenfalls einen erheblichen Einfluss auf die Eigenschaften und kann eine der Ursachen für die Abweichungen von der EZNEC-Berechnung sein. Das Kabel führt man wie bei den Versuchsmustern entlang des Tragerohrs zur Mastbefestigung und dann nach unten.

Aus diesen Gründen habe ich die Abmessungen etwas verringert und den Endabstand verkleinert. Hinzu kamen bei den Halos relativ viele Versuche mit unterschiedlichen Längen und Abständen der Endstü-

anstatt der kurzen 10 mm langen Schrauben solche mit 30 mm Länge zu nehmen. Beide Alternativen reduzieren die Resonanzfrequenz um maximal 200 kHz . Da die Antennen recht schmalbandig sind, sollte man das niedrigste SWV auf 50,150 MHz, bzw. 70,200 MHz legen. Die bei meinen Halo-Antennen gemessenen Anpassungswerte sind in Bild 9 dargestellt.

#### Literatur

#### dk7zb@darc.de

- [1] Steyer, M. (DK7ZB): Experimente mit Halo-Antennen, FUNKAMATEUR 56 (2007) H. 8, S. 866- 867
- [2] Lewallen, R., W7EL: Antenna Software EZNEC+ Ver.  $6.0.23$  www.eznec.com

# Transformation beliebiger Impedanzen mit L-Gliedern

#### NORBERT GRAUBNER - DL 1SNG

Bereits in [1] wurde gezeigt, wie sich mit einem L-Glied Impedanzen transformieren lassen, doch der mathematische Teil dieser Betrachtung beschränkte sich auf reine Wirkwiderstände. Darauf aufbauend betrachten wir hier, wie man den Blindanteil beliebiger komplexer Ein- und Ausgangsimpedanzen in die Berechnung einbezieht, wobei trotzdem keine zusätzlichen Bauteile erforderlich sind.

Oftmals besteht die Notwendigkeit, eine Antenne oder den Ausgang einer Verstärkerstufe an den Eingang einer anderen Baugruppe, z. B. einer HF-Leitung oder weiteren Verstärkerstufe anzupassen. Falls dies breitbandig erfolgen muss, ist ein Übertrager mit zwei möglichst fest gekoppelten Wicklungen unvermeidlich.

![](_page_47_Figure_5.jpeg)

Hierbei bleibt jedoch das Verhältnis von Wirk- zu Blindwiderstand weitgehend unverändert, d. h. der Blindanteil der Eingangsimpedanz wird um den gleichen Faktor transformiert wie der Wirkanteil . Zudem sind Übertrager meist recht teure , kritische und voluminöse Bauteile, sodass man sie in der Praxis gern vermeidet. Für den Fall, dass an die Bandbreite keine allzu großen Anforderungen gestellt werden, geht es auch einfacher, nämlich mit zwei diskreten Blindbauteilen. Je nach Ein- und Ausgangsimpedanzen können das zwei Kondensatoren, zwei Spulen oder eine Kombination aus Spule und Kondensator sein. Die Bauteile können als Hochpass oder als Tiefpass geschaltet sein. In vielen Fällen ergeben sich bis zu vier unterschiedliche Möglichkeiten. Die Impedanzen auf beiden Seiten sind nicht auf konstante Verhältnisse zwischen Wirk- und Blindwiderstand beschränkt und obendrein kann man sogar eine komplexe Impedanz in einen fast beliebigen reinen Wirkwiderstand transformieren. In den nachfolgenden Abschnitten werden die dahinter stehenden Überlegungen und die zugehörige Mathematik vorgestellt. Zwischenschritte, die zu einzelnen der hier dargestellten Gleichungen und Ergebnissen führen, sind im Download-Bereich auf www.funkamateur.de in einer Ergänzung zum Beitrag zusammengefasst.

#### **Fansformation reeller Widerstände**

Der einfachste Fall ist gegeben, wenn die Ein- und Ausgangswiderstände ( $R_{\rm H}$ ,  $R_{\rm I}$ ) reell sind. Die für die Transformation erforderlichen Blindwiderstände  $(X_P, X_S)$  sind in Form eines L-Glieds in den Signalweg zu legen, Bild I. Das querzuschaltende Bauteil mit dem Blindwiderstand  $X<sub>P</sub>$  liegt stets parallel zur hochohmigeren Seite  $R_H$ , das andere mit dem Blindwiderstand  $X<sub>S</sub>$  liegt in Reihe zum Signalverlauf und weist stets zur niederohmigeren Seite  $R_L$  hin.

Die Aufwärtstransformation in Richtung zum quer liegenden Blindwiderstand lässt sich ganz praktisch durch Resonanzüberhöhung erklären. Die Signalrichtung ist umkehrbar; bei angeschlossenem  $R_L$  ist von der hochohmigen Seite der Wert  $R<sub>H</sub>$  messbar, wie in Bild 2, und bei angeschlossenem Widerstand  $R<sub>H</sub>$  auf der niederohmigen Seite der Wert  $R_L$ , Bild 3. Die Vorzeichen der Blindwiderstände für die Bauteile des Glieds sind zueinander entgegengesetzt. Es sind also stets eine Spule und ein Kondensator zu verwenden. Für die Trans-

formation spielt es keine Rolle, ob es sich um einen Hochpass oder einen Tiefpass handelt, Bilder 4 und 5.

Für die Berechnung der beiden Bauteile des transformierenden Netzwerks benötigt man zunächst dessen Betriebsgüte:

$$
Q_{\rm B} = \sqrt{\frac{R_{\rm H}}{R_{\rm L}} - 1} \tag{1}
$$

Bei nicht zu großem Transformationsverhältnis ist sie wesentlich kleiner als die Leerlaufgüte der verwendeten Bauteile. Das bedeutet, dass die durch die Verluste in den beiden Bauteilen verursachte Belastung gegenüber derer durch die ein- und ausgangsseitig angeschlossenen Wirkwiderstände in der Praxis keine Rolle spielt. Des besseren Verständnisses wegen soll daher die Leerlaufgüte der Bauteile in den folgenden Betrachtungen unberücksichtigt bleiben.

Beim Aufbau des Netzwerks als Tiefpass gilt:

$$
X_{\rm S} = R_{\rm L} \cdot Q_{\rm B} \tag{2a}
$$

$$
X_{\rm P} = -\frac{R_{\rm H}}{Q_{\rm B}}\tag{3a}
$$

Für den Fall des Hochpasses gilt:

$$
X_{\rm S} = -R_{\rm L} \cdot Q_B \tag{2b}
$$

$$
X_{\rm P} = \frac{R_{\rm H}}{Q_{\rm B}}\tag{3b}
$$

Hierin sind  $R_L$  und  $R_H$  der niederohmigere bzw. hochohmige reelle Ein- oder Ausgangswiderstand sowie  $X_S$  und  $X_P$  der Blindwiderstand des in Serie bzw. parallel liegenden Bauteils.

Im Fall eines Tiefpasses ist  $X_S$  positiv, also induktiv. Längsinduktivität und Querkapazität haben die Werte:

$$
L_{\rm S} = \frac{X_{\rm S}}{2\,\pi \cdot f} \tag{4a}
$$

$$
C_{\rm P} = -\frac{1}{2\pi \cdot f \cdot X_{\rm P}}\tag{5a}
$$

Soll ein Hochpass zum Einsatz kommen, ist  $X<sub>S</sub>$  negativ, also kapazitiv. Dann gilt:

$$
C_{\rm S} = -\frac{1}{2\pi \cdot f \cdot X_{\rm S}}\tag{4b}
$$

$$
L_{\rm P} = \frac{X_{\rm P}}{2\pi \cdot f} \tag{5b}
$$

Die Betriebsgüte  $Q_B$  ist hier zunächst nur eine Hilfsgröße . Dennoch ist sie auch ein Maß für die nutzbare Bandbreite der Schaltung. Wir werden noch sehen, dass es bei der Transformation komplexer Impedanzen je nach Grundschaltung unterschiedliche Betriebsgüten gibt. Dann kann diese Größe eine Entscheidungshilfe bei der Auswahl der optimalen Schaltung sein . Generell nimmt die Bandbreite mit zunehmendem Übersetzungsverhältnis ab .

#### **E** Komplexe Ein- und Ausgangsimpedanzen

Bekanntlich liegen bei einem Wirkwiderstand Strom und Spannung in Phase . In einem passiven System ohne Verstärker haben Wirkwiderstände stets positive Werte . Hingegen liegen bei einem reinen Blindwiderstand Strom und Spannung in einem Phasenwinkel von 90° zueinander und es sind beide Vorzeichen möglich. Bei positivem Vorzeichen eilt die anliegende Spannung dem hindurch fließenden Strom um 90° voraus, das Bauteil ist induktiv. Bei negativem Vorzeichen eilt die anliegende Spannung dem hindurch fließenden Strom um 90° nach , das Bauteil ist kapazitiv. Eine komplexe Impedanz ist die gedachte Reihenschaltung eines Wirkwiderstands mit einem Blindwiderstand, Bild 6:

$$
Z_1 = R_1 + jX_1 \tag{6a}
$$

Die imaginäre Einheit j =  $\sqrt{-1}$  steht für die um 90° phasendrehende Eigenschaft zwischen Strom und Spannung des betreffenden Blindwiderstands. Durch vektorielle Addition der beiden Spannungen entsteht eine mehr oder weniger große Phasendrehung der Gesamtspannung gegenüber dem Strom, Bild 7.

#### **E** Kompensation durch Reihenschaltung

Um das eingangs beschriebene transformierende Netzwerk auch bei komplexen Ein- und Ausgangsimpedanzen nutzen zu können, müssen zuvor deren Blindanteile kompensiert werden . Da wir in Form von Spulen und Kondensatoren über Blindwiderstände mit beliebiger Polarität verfügen, ist es möglich, den unerwünschten Blindanteil  $X_1$  einer Impedanz allein durch eine Reihenschaltung mit dem Bauteil  $X_{1SKomp} = -X_1$  zu kompensieren, das den gleichen Blindwiderstand, aber entgegengesetzter Polarität besitzt, Bild 8 :

$$
Z_{1SGes} = R_1 + jX_1 + jX_{1SKomp}
$$
 (6b)

In diesem Fall wird die verbleibende Impedanz reell. Sie hat den Wert:

$$
R_{1SGes} = R_1
$$

Der resultierende Widerstand ist also identisch mit dem Wirkanteil der angeschlossenen Impedanz.

#### **E** Kompensation durch Parallelschaltung

Die zweite Möglichkeit, eine komplexe Impedanz reell zu machen , besteht darin, einen zusätzlichen Blindwiderstand  $X_{1PKomb}$ parallelzuschalten. Auch hierbei gibt es

genau einen Wert, bei dem die resultierende Impedanz reell wird und auch hierbei muss die anzuschließende Impedanz die umgekehrte Polarität haben, Bild 9. Die allgemein bekannte Grundformel für das Parallelschalten von Widerständen gilt auch für Blindwiderstände und komplexe Impedanzen:

$$
Z_{\text{Ges}} = \frac{Z_1 \cdot Z_2}{Z_1 + Z_2} \tag{7}
$$

Auf unseren speziellen Fall übertragen:

$$
Z_{2PGes} = \frac{jX_{2PKomp} Z_2}{jX_{2PKomp} + Z_2}
$$
 (7a)

Gesucht ist derjenige Kompensationsblindwiderstand  $X_{2PKomp}$ , bei dem  $Z_{2PGes}$ reell wird. Das Einsetzen, Ausmultiplizieren und Rationalmachen des Nenners durch Erweitern des Bruchs mit dem konjugiert-komplexen Nenner - führt zu einem ziemlich langen Ausdruck, der hier nicht weiter interessiert. Entscheidend ist, dass der Blindanteil – der nach entsprechender Umformung ausschließlich im Zähler steht - zu Null gesetzt wird; genau dies war ja die Vorgabe. Hieraus ergibt sich für den parallelzuschaltenden Kompensationsblindwiderstand der Ausdruck:

$$
X_{2\text{PKomp}} = -\frac{R_2^2 + X_2^2}{X_2} \tag{8}
$$

Beim Einsetzen des Ergebnisses in (7a) erhalten wir den aus der Parallelkompensa-

![](_page_48_Figure_21.jpeg)

Bild 9: Kompensation einer Impedanz mit induktiver Komponente durch Parallelschaltung eines Kondensators

![](_page_48_Figure_23.jpeg)

**Bild 10: Transformation komplexer Impe**danzen mit einem LC-Netzwerk; die für die Kompensation der ein- und ausgangsseitig vorhandenen Blindkomponenten erforderlichen Blindwiderstände (X1PKomp, X2sKompl werden mit den Komponenten  $(X_{1\text{PTrans}}, X_{2\text{STrans}})$  für die Transformation zu je einem Bauteil ( $X_{1PGeas}$ ,  $X_{2SGeas}$ ) zusammengefasst, wie unten dargestellt.

tion resultierenden neuen Wirkwiderstand. Er hat den Betrag:

$$
R_{2\textrm{PGes}} = \frac{R_2 \cdot X_{2\textrm{PKomp}}^2}{R_2^2 + (X_2 + X_{2\textrm{PKomp}})^2}
$$
(9)

Bemerkenswert daran ist, dass dieser Widerstand stets größer als der ursprüngliche Wirkanteil  $R_2$  ist. Das kann zur Folge haben, dass sich gelegentlich die Transformationsrichtung des anzuschließenden Netzwerks umkehrt. Aus der vermuteten Abwärtstransformation wird eine Aufwärtstransformation. Zusammen mit den zugehörigen Hochpass- oder Tiefpassvarianten ergeben sich dann sogar vier Schaltungsvarianten.

#### **E** Kompensation kombiniert mit **Transformation**

Es stehen also zwei Möglichkeiten zur Verfügung, um komplexe Impedanzen reell zu machen und sie so an das eingangs beschriebene transformierende LC-Netzwerk anzuschließen . Da dieses Netzwerk selbst immer beide Varianten enthält, liegt der Gedanke nahe , stets diejenige Methode zu verwenden, die sich auf der betreffenden Seite des transformierenden Netzwerks anbietet. Genau dann lassen sich beide Bauteile in jeweils einem gemeinsamen Bauteil zusammenfassen, Bild 10. So brauchen wir trotz komplexer Impedanzen auf beiden Seiten ebenfalls nur zwei Bauteile .

#### • Fall 1: Eingangsseitige Parallelkompensation als Tiefpass

Anhand eines konkreten Beispiels sei einer dieser Fälle verdeutlicht. Gegeben seien eine Nennfrequenz von  $f = 10$  MHz und eine Eingangsimpedanz von  $Z_1 = 10 \Omega + j 25 \Omega$ . Diese soll auf eine Zielimpedanz von  $Z_2$  =  $60 \Omega + i 35 \Omega$  angepasst werden.

Im ersten Schritt ist zu prüfen, ob im Fall einer Parallelkompensation auf der Seite

mit dem niederohmigeren Wirkwiderstand der resultierende neue Wirkwiderstand den Wirkwiderstand auf der gegenüberliegenden Seite übersteigt. In diesen Fall wären beide Schaltungsvarianten möglich:

Um die niederohmigere Impedanz  $Z_1$  mittels Parallelkompensation reell zu machen, müssen wir den Blindwiderstand

$$
X_{1\text{PKomp}} = -\frac{R_1^2 + X_1^2}{X_1} = -29 \text{ }\Omega
$$

parallelschalten. Der hierbei entstehende Gesamtwirkwiderstand beträgt:

$$
Z_{1\text{Ges}} = \frac{R_1 \cdot X_{1\text{PKomp}}^2}{R_1^2 + (X_1 + X_{1\text{PKomp}})^2} = 72.5 \text{ }\Omega
$$

Dieser Wert ist größer als der Wirkanteil von 60  $\Omega$  in  $Z_2$ , d.h. es ist sowohl Aufwärts- als auch Abwärtstransformation möglich . In unserem Zahlenbeispiel beschränken wir uns auf die Parallelkompensation auf der Eingangsseite .

Das transformierende Netzwerk soll als Tiefpass arbeiten und muss den Wirkwiderstand von  $R_H = 72.5 \Omega$  auf  $R_L = 60 \Omega$  heruntertransformieren . Nach (1) beträgt die zugehörige Betriebsgüte:

$$
Q_{\rm B} = \sqrt{\frac{R_{\rm H}}{R_{\rm L}} - 1} = 0,4564
$$

Nach (3a) beträgt der Blindwiderstand des transformierenden Querglieds:

$$
X_{1\text{PTrans}} = -\frac{R_{\text{H}}}{Q_{\text{B}}} = -158,84 \text{ }\Omega
$$

Entsprechend (2a) beträgt der Blindwiderstand des ausgangsseitigen Längsglieds

$$
X_{\text{2STrans}} = R_{\text{L}} \cdot Q_{\text{B}} = 27,384 \ \Omega
$$

Nach (7) ergibt sich aus der Parallelschaltung des kompensierenden Blindwiderstands  $X_{1PKomp} = -29 \Omega$  mit dem transformierenden Blindwiderstand  $X_{1PTrans} = -158,84 \Omega$ ein Gesamtblindwiderstand von:

$$
X_{1P\text{Ge}s} = \frac{X_{1P\text{Trans}} \cdot X_{1P\text{Komp}}}{X_{1P\text{Trans}} + X_{1P\text{Komp}}} = -24,52 \text{ }\Omega
$$

Negative Blindwiderstände werden mit Kondensatoren realisiert, nach (5a) beträgt bei  $f = 10$  MHz die Kapazität:

$$
C_{1PGes} = -\frac{1}{2\pi \cdot f \cdot X_{1PGes}} = 649 \text{ pF}
$$

Der ausgangsseitige Blindwiderstand beträgt:

$$
X_{2SGs} = -X_2 + X_{2STtrans} = -7,616 \Omega
$$

Dieser Blindwiderstand ist negativ - also ebenfalls eine Kapazität, Bild 11. Das erstaunt uns zunächst, denn das zugrunde liegende transformierende Netzwerk ist ja ein Tiefpass und dieser enthält im Längszweig üblicherweise eine Induktivität. Wir

haben hier den Fall, dass derjenige Blindwiderstand, den wir allein für die Kompensation des Blindanteils der Lastimpedanz benötigen  $(-X_2)$ , größer ist als derjenige Blindwiderstand, den wir allein für das transformierende Netzwerk benötigen  $(X_{2STrans})$ , und dass die Vorzeichen der beiden Komponenten entgegengesetzt sind. Das kommt uns sehr gelegen, denn Kondensatoren sind in der Praxis viel preiswerter, kleiner, verlustärmer und stabiler als Spulen. Nach (4b) hat der Kondensator bei  $f = 10$  MHz eine Kapazität von:

$$
C_{2SGes} = -\frac{1}{2\pi f \cdot Y_{2SGes}} = 2,09 \text{ nF}
$$

#### **• Weitere Fälle**

Für die übrigen drei Schaltungsvarianten lauten die Ergebnisse wie folgt: Fall 2 - Eingangsseitige Parallelkompensation als Hochpass:

$$
C_{1PGes} = 448.6 \text{ pF}
$$
  $C_{2SGes} = 255.1 \text{ pF}$ 

Auch hierbei kommen wir mit zwei Kondensatoren aus - allerdings bei deutlich hochohmigeren Blindwiderständen. Fall 3 - Ausgangsseitige Parallelkompensation als Tiefpass:

$$
L_{1SGes} = 24.4 \text{ nH}
$$
  $C_{2PGes} = 640.6 \text{ pF}$ 

Fall 4 - Ausgangsseitige Parallelkompensation als Hochpass:

$$
C_{1SGes} = 308.8 \text{ pF}
$$
  $L_{2PGes} = 618.2 \text{ nH}$ 

Sind nun diese bis zu vier Varianten alle gleichwertig? Ein erster Unterschied wurde schon deutlich: In einigen Fällen können wir anstelle von Spulen Kondensatoren verwenden, Vorteile siehe oben. Aber die Unterschiede gehen noch weiter.

#### **Betriebsgüte**

Schon in (1) wurde erstmals der Begriff Betriebsgüte erwähnt. Dort war es letztendlich nur eine Zwischengröße für die Berechnung der Blindwiderstände und somit kaum praxisrelevant. In der einschlägigen Fachliteratur [2], [3], [4] ist der Begriff Güte durchweg auf Zweipole, insbesondere auf verlustbehaftete Spulen und Kondensatoren beschränkt. Hier beschreibt die Güte das Verhältnis zwischen B lindwiderstand und einem (in Reihe liegend gedachten) Verlustwiderstand.

Auch bei Parallel- oder Serienschwingkreisen - ebenfalls Zweipole - gibt es den Begriff der Güte . Hierbei ist die Güte der Kehrwert der relativen Bandbreite. Die Bandbreite ist definiert als derjenige Frequenzbereich, innerhalb dessen die Amplitude gerade noch 3 dB des Maximalwerts erreicht. Ein Schwingkreis mit der Güte  $Q = 50$  hat eine relative Bandbreite von  $1/\mathfrak{s}_0 = 2\%$ , d. h. bei 1 MHz Resonanzfrequenz erstreckt sich der Durchlassbereich gemäß  $B = f_0/Q_B$  von 0,99 MHz bis 1,01 MHz.

Sofern ein Schwingkreis unbelastet ist, hat er abhängig von der Bauteilqualität eine meist recht hohe Leerlaufgüte . Allerdings wird ein Schwingkreis erst durch den Anschluss an eine wie auch immer geartete Schaltung nutzbar. Diese Schaltung bedämpft den Schwingkreis, d. h. sie entnimmt ihm einen Teil seiner Schwingungsenergie . Dadurch geht seine Güte auf die Betriebsgüte zurück, die Bandbreite wird größer. An unserem transformierenden Netzwerk stellt sich die Betriebsgüte ebenfalls erst durch den Anschluss der Ein- und Ausgangsimpedanz ein . Aber während an einem Schwingkreis eine große Bandbreite meist unerwünscht ist, ist sie an unserem Netzwerk hochwillkommen. Denn das Netzwerk soll ja nicht selektieren, sondern mög-

lichst breitbandig transformieren , die Betriebsgüte also möglichst niedrig sein . Zudem werden dann auch die Anforderungen an die Genauigkeit der Bauteile geringer. Die Angabe einer Betriebsgüte für die jeweiligen Netzwerkvarianten ist also sehr wohl von Interesse .

![](_page_49_Figure_36.jpeg)

Wegen der komplexen Blindwiderstände an Ein- und Ausgang ist die einfache Formel für die Betriebsgüte nach (1) nicht mehr anwendbar. In http://de. wikipedia.org/ wiki/Gütefaktor fand ich eine mich nicht zufriedenstellende Definition der Betriebsgüte:

$$
Q = \frac{2 \cdot \pi \cdot W}{V}
$$

Hierin ist W die gespeicherte Energie zu Beginn einer Schwingungsperiode und V diejenige Energie, die im Verlauf einer Schwingungsperiode in Wirkleistung (Wärme) übergeht. Diese Formel mag für Schwingkreise Gültigkeit haben (dafür wurde sie auch definiert), aber schon eine einfache Überlegung zeigt, dass sie im vorliegenden Fall nicht zutreffen kann.

Es gibt nämlich Sonderfälle , bei denen das komplette Netzwerk nur noch aus einem einzigen Blindelement besteht, z. B. einem in Reihe geschalteten Kondensator. Der induktive Gegenspieler liegt dann komplett in mindestens einer der angeschlossenen Lastimpedanzen . Somit pendelt die Blindenergie nicht mehr zwischen zwei

![](_page_50_Figure_0.jpeg)

Bild 12: Screenshot des erstellten Windows-Programms mit den im Beitrag angegebenen Werten; die ermittelten Werte der Anpassung mit LC-Gliedern sind genau genommen stets nur für eine einzige Frequenz gültig, da die verwendeten Bauteile frequenzabhängig sind. Wenn am Ein- oder Ausgang nur ein reeller Widerstand vorhanden ist, werden nur zwei der **Screenshot: DL1SNG** vier Wertepaare ausgegeben.

Bauteilen innerhalb des Netzwerks hin und her (sie bleibt ja in Summe konstant), sondern sie pendelt zwischen dem internen Blindwiderstand und den Blindwiderständen der Lastimpedanzen.

Damit ist es keineswegs gleichgültig, auf welchen Phasenwinkel der Beginn einer Schwingungsperiode gelegt wird. Denn genau hiervon hängt die aktuell im Netzwerk gespeicherte Energie - und damit auch die hiernach definierte Betriebsgüte ab.

#### **Nerluste**

Um dennoch ein halbwegs brauchbares Entscheidungskriterium für unterschiedliche Transformationsnetzwerke zu bekommen, habe ich kurzerhand selbst eine Definition für die Betriebsgüte erdacht, von der ich glaube, dass sie praxisgerecht ist:

$$
Q_{\text{BGe}} = \frac{P_{\text{BQuér}} + P_{\text{BLings}}}{2 \cdot P_{\text{W}}}
$$
(10)

Hiernach ist die Betriebsgüte unseres LC-Netzwerks definiert als die Summe der insgesamt darin anfallenden Blindleistungen, geteilt durch die doppelte am Ausgang abgegebene Wirkleistung. Als Beleg für die Brauchbarkeit dieser Formel mag gelten, dass das Ergebnis beim Übergang zu beidseitig reellen Lastwiderständen mit dem Ergebnis von (1) identisch wird.

Salopp formuliert lässt sich der Faktor 2 im Nenner dieser Formel damit erklären, dass die in den beiden Blindwiderständen anstehenden Blindleistungen nie zur gleichen Zeit ihren Scheitelwert erreichen, sondern dass immer nur ein und dieselbe Blindleistung zwischen den beiden Blindwiderständen hin und her pendelt. Das deckt auch den beschriebenen Sonderfall (nur ein Blindelement) ab; dann steht der Faktor 2

im Nenner dafür, dass sich die Blindenergie für die Hälfte der Zeit außerhalb des Netzwerks, nämlich in den Blindanteilen der angeschlossenen Lastimpedanzen befindet.

Mit den Rechenregeln für komplexe Zahlen sowie unter Anwendung der so genannten Übertragungsfunktion von Netzwerk und Lastimpedanz und unter der Annahme irgendeiner Eingangsspannung  $U_1$ lassen sich die benötigten Blindleistungen relativ einfach berechnen. Je nach Schaltungsart des Netzwerks, also Querglied eingangs- oder ausgangsseitig, lautet dessen Ubertragungsfunktion

$$
H_1(\omega) = \frac{Z_2}{Z_2 + jX_{2S\text{GeS}}}
$$

bzw.

$$
H_1(\omega) = 1 + \frac{JX_{\text{ISGes}}}{Z_2 + jX_{\text{2PGes}}}
$$

 $\sim$   $-$ 

mit  $\omega = 2 \pi f$ . Ausgehend von der z. B. mit 1 V angenommenen Eingangsspannung  $U_1$ wird die Ausgangsspannung  $U_2$  errechnet:

$$
\underline{U}_2 = \underline{U}_1 \cdot H_1(\omega)
$$

Die Unterstreichungen sollen andeuten, dass grundsätzlich alle Spannungen komplex zu betrachten sind, d.h. es kommt auch auf die gegenseitigen Phasenlagen an.

Je nach Grundschaltung, also ob das Querglied ein- oder ausgangsseitig liegt, lässt sich aus dem Betrag der zugehörigen Spannung und dem Blindwiderstand des Querglieds die darin anfallende Blindleistung ermitteln:

$$
P_{\text{BQuer}} = \frac{|U_1|^2}{X_{\text{IPGes}}} \quad \text{bzw.} \quad P_{\text{BQuer}} = \frac{|U_2|^2}{X_{\text{2PGes}}}
$$

## **Amateurfunktechnik**

Die über dem Längsglied anliegende Spannung ist gleich der vektoriellen Differenz der beiden Spannungen:

$$
\underline{U}_{\text{Längs}} = \underline{U}_1 - \underline{U}_2
$$

Hieraus ergibt sich die im Längselement anfallende Blindleistung:

$$
P_{\text{BLängs}} = \frac{|U_{\text{Längs}}|^2}{X_{\text{ISGs}}}
$$
 bzw.  $P_{\text{BLängs}} = \frac{|U_{\text{Längs}}|^2}{X_{\text{2SGes}}}$ 

In ähnlicher Weise lässt sich die am Ausgang abgegebene Wirkleistung ermitteln. Da die Ausgangsimpedanz Z<sub>2</sub> nicht reell ist, benötigen wir eine weitere Übertragungsfunktion  $H_2(\omega)$ , mit deren Hilfe sich die am gedachten Wirkwiderstand der Last anliegende Spannung errechnen lässt. Es handelt sich um einen einfachen Spannungsteiler mit dem Blindwiderstand der Last als Vorwiderstand:

$$
H_2(\omega) = \frac{R_2}{R_2 + jX_2}
$$

Die Spannung am gedachten Wirkwiderstand der Last beträgt:

$$
\underline{U}_3 = \underline{U}_2 \cdot H_2(\omega)
$$

Nun können wir auch die Wirkleistung berechnen, sie beträgt:

$$
P_{\rm W} = \frac{|U_3|^2}{R_2}
$$

#### **Berechnungsprogramm**

Es würde an dieser Stelle zu weit führen, die Berechnungen mit komplexen Zahlen manuell durchzuführen. Das können Computer besser und deshalb habe ich kleines Programm geschrieben, das sich interessierte Leser im Download-Bereich auf www.funk amateur.de herunterladen können. Es läuft ohne Installation unter Windows 10, 64 Bit. Bild 12 zeigt einen Screenshot dieses Programms mit den hier im Text verwendeten Beispielimpedanzen. In den fünf Eingabefeldern werden die gewünschten Wirk- und Blindanteile der zu transformierenden Impedanzen sowie die Betriebsfrequenz eingetragen. Nach einem Klick auf den Button Berechnen erscheinen die Werte der benötigten Bauteile, sowie die nach (10) ermittelte Betriebsgüte und dazu die jeweiligen Grundschaltungen.

#### norbert.graubner@freenet.de

#### Literatur und Bezugsquellen

- [1] Graubner, N., DL1SNG: Transformation mit LC-Gliedern - Funktion von Antennenkopplern. FUNKAMATEUR 57 (2008) H. 3, 273-276
- [2] Meinke, H.; Gundlach, F. W. (Hrsg.): Taschenbuch der Hochfrequenztechnik. 3. Aufl., Springer-Verlag, Berlin/Heidelberg/New York 1968
- [3] Zinke, O.; Brunswig, H.: Hochfrequenztechnik 1. 6. Aufl., Springer-Verlag, Berlin 2000
- Geißler, G.; Kammerloher, W.; Schneider, H. W.:  $[4]$ Berechnungs- und Entwurfsverfahren der Hochfrequenztechnik 1. Vieweg Verlag, Wiesbaden 1993

# **Fachhändler**

![](_page_51_Picture_1.jpeg)

#### für Funkamateure Gebrauchtgeräte: Fairer Ankauf, Verkauf mit Übergangsgarantie durch Haro-electronic, Telefon (08222) 41005-0  $\mathbf{u}$ Yaesu HF-UHF-Transceiver FT-847, gut erhaladed 7<br>Joe Fil ten und gepflegt, mit Handmike und DC-Kabel, Beschreibung und Service Unterlagen. Der FT847 eignet sich u. a. auch bestens als ZF-Transceiver für OSCAR QO-100 Satellitenbetrieb. Im SAT-Modus werden Uplink- und Downlink-Frequenzeinstellungen synchronisiert, 840,-. DL7HR@gmx.eu Yaesu FT-1000MP-Field, 100 W. KW. AT. Filter. eingeb. NT, VB; Einbaulautsprecher f. IC-756. Tel. (0151) 27147677 Historisches US-Dummyload DA-189GRC, **Reimesch** 600-1800 MHz, mit Wattmeter, VHF/SHF-Be-**Kommunikationssysteme GmbH** reich, guter Zustand, Tel. (0151) 27147677 TRX Icom IC-7600, KW/50 MHz, 100 W, 2 x h Gladbach Fr.-Ebert-Str. - 51429 Bergisch Gladbach RX, 3 Roofing-Filter, AT, einwandfreie Funktion, mit Mikrofon in Orig.-Verp., Bestzustand, letzte Firmware und Update mit Wasserfallanz. Tel. (0151) 27147677 **ENN** Icom IC-781, KW, 150 W, AT, Griffe und Bildröhre ufb. Tel. (0151) 27147677 Standard und Sonderfertigungen für · Amateurfunk · BOS · EMV-Messungen - Fernwirken - Forschung - Maritime - Meteorologie -<br>Satelliten - Sicherheit - Telemetriedatenübertragung - Wissenschaft Ascom SE540 Condor 16/46, kommerzieller 2m-UKW-FM-Mobil-Transceiver, professionell<br>modifiziert, VFO ZA 1.1., Preis VHS. Tel.<br>(04941)5807 Email schmidt-rahe@gmx.de Handfunkgerät Yaesu VX-8, Tribander, 6 m, 2 m, 70 cm, 5 W, Breitband-RX mit UKW-Stereoradio + GPS + APRS möglich, bis 999 MHz, Zubehör. Tel. (0151) 56381640 Handfunkgerät Kenwood THD-74E, 2 m + 70 cm TX, 5 W, 2 getr. Empf., GPS/APRS + D-STAR + Breitb - Allmode-RX bis 500 MHz mit SSB-Empf., Filterbandbr. einstellbar, UKW-Radio, Orig.-Verpack, Zubehör, Ladegerät, Bestzust., VB. Tel. (0151) 56381640 foldingantennas.com ultra portable & lightweight antenna Abkürzungen in Kleinanzeigen:  $FP = Festpreis$  $NN = Nachnahme$  $NP = Neupreis$  $NR = Nichtraucher$ VB/VHB = Verhandlungsbasis

KLEIN

T 05733/8144

32602 Vlotho

Mindener Str. 67

**Funk & Amateurfunk** 

kn-electronic.de

**Bausätze und Bauteile** 

![](_page_51_Picture_3.jpeg)

Antennen

Elektronik

Zubehör

VHS = Verhandlungssache

 $SAH = Selbstabholer$ 

\*) Eine echte Alternative, wenn Sie auf eine Außenantenne verzichten müssen

#### **Fachhändler** VERKAUF

**Deutschland** 

#### Funk & Amateurfunk

Welt-RX, Siemens RK770 mit Kassettenteil, KW/UKW, 1 00 kHz bis 30 MHz mit SSB-BFO. Tel. (0151) 27147677

Antennena uswahlgerät Siemens Rel 445 H 305 b für 3 KW-Antennen, passt technisch und optisch zum Siemens Empfänger E311 aber auch zu allen KW-Empfängern mit ZF (bis 1 ,4 MHz) oder NF-Ausgang. Es wählt von drei Antennen automatisch die mit dem größten Signal aus. Man kann aber auch manuell die Antennen auswählen. Der Frequenzbereich geht von <1 00 kHz bis über 30 MHz. Das transistorisierte Gerät arbeitet an 230 V. Wird mit Dokumentation geliefert; 30,- plus Versandkosten (< 10,-); Siegfried, DFG5SBA, sbest@t-online.de, Tel. (0941) 83502

Produktinformationen SGC SG 54-70 Fernspeiseweiche: Für alle Smartuner, zur Stromversorgung der Tuner über das Koaxkabel. Keine zusätzliche Leitung mehr erforderlich! Isolation > 80 dB bis 30 M Hz, >60 dB bis 60 M Hz. Auch zur Stromversorgung von Relais, Verstärkern etc. direkt an der Antenne geeignet, max. Leistung 500. Lieferumfang besteht aus 2 Stück wie für jede Installation benötigt, 110,-. E-Mail: amdtal@t-online.de

Über 100 Jahre alte Elektronenröhre AEG K1 mit Messerkontakten, prima Zustand; Dynamic Base-Station-Mike Pewe M132D20A und Kenwood Compact-System KS-505P in echtem Teakholzgehäuse. dd4kd@darc.de, Tel: (0228) 96637000,

Kugelvariometer 48 �H. Kugelvariometer mit Motor 23 µH; **Röhren:** GI6B, GI7B, GI7BT, G I23B; Liste bitte per E-Mail. Fassung für GU43B. Bilder unter www.dl9usa.de. Tel. (03563) 98981 3

Verkaufe Drehkondensatoren mit diversen Kapazitäten und Plattenabständen. Wunsch-Drehkondensatoren können hergestellt werden. Weitere Infos sowie Preise und Bilder auf Anfrage per Mail: df4ih@web.de

![](_page_52_Picture_9.jpeg)

**SCHÜLEIN ELECTRONIC** Tel. (0911) 36 80 999<br>Haeberleinstraße 4 *info@schuelein.com* 

HP Spectrumanalyzer 8551B  $(10,1 \text{ MHz} - 10)$ GHz). Tel.: 0228-96637000, dd4kd@darc.de

Über 1000 Anzeigen finden Sie auf www. fa-kleinanzeigen.de

## PANORAMA-ADAPTER FÜR DEN IC-7300

![](_page_52_Picture_13.jpeg)

Sehr leicht nachzurüsten, ohne Löten. Der Rückbau ist problemlos möglich.

![](_page_52_Picture_15.jpeg)

- o Ausgang für SDR Zweit-Empfänger
- o Verwendet Vorstufe vom IC· 7300
- **o** Fernsteuerung über SDR Software
- o Perfekte Auskopplung, korrekte Impedanz
- o Keine Rückwirkung, keine Verluste

#### PTRX-7300: 229,- €

WiMo Antennen und Elektronik GmbH Am Gäxwald 14 | 76863 Herxheim Telefon 07276-96680 | www.wimo.com | info@wimo.com und Anderungen vorbehalten. Barpreise inkl. Mehrwertsteuer, zzgl. Versand

![](_page_52_Picture_23.jpeg)

Die Nummer <sup>1</sup> für Amateurfunk /

utz-Electronics

# **Tschechien**

I

**Schweiz** 

![](_page_52_Picture_25.jpeg)

Ihre privaten Kleinanzeigen veröffentlichen wir im FUNKAMATEUR zum Pauschalpreis: Bis zu einer Länge von 10 Zeilen kostet jede Anzeige ganze 5 € und wird dafür 40 000-fach gedruckt!

## Für mehr Freude am Hobby

![](_page_52_Picture_28.jpeg)

#### Hammerpreis: Koaxkabel Messi & Paoloni Hyperflex 5  $\epsilon$  1,54<br>Ultraflex 7  $\epsilon$  1.90 Ultraflex 7  $€ 1,90$ <br>
Hyperflex 10  $€ 3.02$ Hyperflex 10

Wir schneiden alle Kabeltypen nach Kundenwunsch zu. Dazu bieten wir die passenden Stecker, Adapter als auch die Steckermontage an.

#### End Fed Multiband Antenne Bausatz

Diese kompletten Bausätze sind wahlweise für 100,300 und 450 Watt ausgelegt und in diesen Ausführungen erhältlich:

- 10-15-20-40-80 Meter, bei 21 Metern Länge
- 10-20-40 Meter, bei 12 Metern Länge.
- 10-12-15-17-20-30-40-80-160 Meter, bei 46 Metern
	- DX Covers Premium Stabschutzhauben

![](_page_52_Picture_37.jpeg)

 $(Borito)$ 

Damit Funkgeräte, Endstufen, Lautsprecher etc. nicht einstauben, bieten wir nun wunderschöne und praktische Staubschutzhauben von DX Covers an. Die DX Covers sind aus weichem und pflegeleichtem Kunstleder. Sie werden passgenau für die unterschiedlichen Geräte von ICOM, Yeasu, Kenwood, Elecraft, Flexradio, Hilberling, OM Power, SPE etc. angefertigt.

#### TRX Tiefpassfilter 0-74MHz bis 100W JG-LPF74 Tiefpassfilter. Für Tranceiver mit bis zu 1 00 Watt Sendeleistung. Verhindert Störprodukte und Intermodulationstörungen, die von starken UKW-Sendern und anderen Störquellen ab 75MHz aufwärts verursacht werden. Ideal für IC-7300 z.B.

![](_page_52_Picture_41.jpeg)

ab 40,-€

#### Jetzt gratis Katalog 2020 anfordern!

![](_page_52_Picture_43.jpeg)

![](_page_53_Picture_0.jpeg)

oder Muster für Sie Dreh-, Fräs-, 3-D-Druck- und Blechteile als Einzelstück, in Serie oder auch als komplette Baugruppe.

In unserem gut sortierten Onlineshop finden Sie u. a. Morsetasten und Tastenzubehör aus eigener Herstellung, Zubehör für den Antennenbau. ein umfangreiches Edelstahl-Normteilesortiment ab M 1.6 und vieles mehr.

Fa. BaMaTech Inh. Markus Baseler, DL6YYM Veilchenweg 18 · 04849 Bad Düben Tel. (03 42 43) 7 12 12 · Fax 7 12 13 E-Mail technik@bamatech.de

## LA1K5 1.8-54 MHz 1000 WATT **FULL TOUCH SCREEN AUTOMATIC LINEAR AMPLIFIER**

![](_page_53_Picture_5.jpeg)

#### **RFpower by RADIOCONTROLLI** rfpower@rfpower.it https://www.rfpower.it VIA DELL'ARTIGIANATO, 10 36025 NOVENTA VICENTINA (VI) ITALY

![](_page_53_Picture_7.jpeg)

# Eurofrequenc

#### **Headset ED 6c** integrierter Vorverstärker (über Poti einstellbar)

- verbesserter Tragekomfort durch weiche Ohrpolster
- flexibler Transceiver Anschluss (kann getauscht werden) robusteres Anschlusskabel
- Kopfhöreranschluss verlängerba
- Formation in Contract Content (3,5 mm Klinkenbuchse)<br>Volumenregler direkt am Kopfhörer
- 

**Anschlussfertig für ICOM** Kenwood **YAESU** 

![](_page_53_Picture_16.jpeg)

www.eurofrequence.de Tel. 037754 304 73 - info@eurofrequence.de

#### $d$ www.difona.de Gerne beraten wir Sie: Wenn Funk verbindet Tel: 069 - 84 65 84 Email: difona@difona.de Communication "Christmas in June" **Kig Expert Any Tone** Tl-3000 bei DIFONAI D-578UV-PRO - Dualhand Plug & Play Transceiver-lnterface DMR / FM mit GPS & Bluetooth Liebe Kunden, liebe Freunde,  $\overline{139} \in$ • Unterstillzt alle digitalen Betriebsarten (RTTY. BPSK. Olivla. MFSK. SSTV . Seit mehr als dreißig Jahren konnten wir 3996 JT -65, FT -6, FT 4) ununterbrochen auf Europas größter • Keine Treiberinstallation erforderlich. Amateurfunkmesse -der Ham-Radio in Plug & Play Gerät un Liererumrang;<br>GPS-Antenne, eingebautes Bluetooth Modul, externe<br>Bluetooth PTT Taste, Handmikrofon mit 10er Tastatur Friedrichshafen- für Sie da sein, Sie beraten, viele interessante Gespräch führen • mit allen gangigen Betriebssystemen:<br>Windows, MacOS, Linux und up/down Tasten, USB-Programmierkabel, und Ihnen unser großes Warenangebot zu Bluetooth<br>Headset Mobilhalterung, DC-Kabel • erstellt automatisch zwei virtuelle serielle<br>Schnittstellen CAT und PTT/CW hervorragenden Preisen präsentieren. Headset optional • Eingangs- und Ausgangssignale von der 199 Frontplatte aus einstellba erhältlich D-878UV Dieses Jahr ist vieles in unserem Leben 15€ Dualband DMR I FM anders geworden - auch auf das Automatische Antennenmit GPS & Bluetooth G Wiedersehen am Bodensee müssen wir alle Tuner Dual-Mode (Digital & leider verzichten. Analog) **PLECTROMICS Bluetooth-PTT &** Großes TFT Farbdisplay 3.100 mAh Akku Dennoch ist das Ditona-Team 4000 Kanäle Im Lieferumfang! 10.000 Talk Groups mit mit der Aktion "Christmas in June" 150.000 digitalen für Sie da um Sie zu begeistern! Kontakten AT-100PR02 GPS mit analogem APRS Im gesamten Harn-Radio Monat Juni 1,8-54MHz, 1-125W SSB/CW (6m bis 100 W) 265 €<br><mark>AT-200PRO2</mark> finden Sie auf unserer Webseite täglich 1,8-54MHz, 5-250W SSB/CW (6m bis 100W) 319 € neue spezielle Angebote, Aktionen & AT-600PRO2 **ICOM** KENWOOD **in TCOM** 1,8-54 MHz, 600 W SSB/CW (6m bis 250W) 429 € Sonderpreise **Z-100PLUS** .. und viele weitere Antennentuner, 1 .8-30 MHz, 0.1-125 W, Coax 149 € NFT, U.S. SOMME, U.S. I.S. SOMME, U.S. SOMME, S. SOMME, S. SOMME, S. S. SOMME, S. S. SOMME, S. S. S. S. S. S. S<br>Sprendlinger Landstr. 76 | 63069 Offenbach | Tel: 069 - 84 65 84 | Fax: 069 - 84 64 02 | E-Mail: difona@difona Wir freuen uns darauf, Sie bald wieder namhafte Hersteller persönlich begrüßen zu dürfen. im Sortiment! Öffnungszeiten : Mo, Di, Do, Fr: 09.00 - 1 3.00h & 1 4.30 - 1 7.30h I M ittwoch & Samstag: geschlossen

![](_page_54_Picture_1.jpeg)

![](_page_55_Picture_0.jpeg)

**AMATELY CONSIDERED AND SERVICE OF ALS ARE ALS ARE ALSO DEALER AGENCY CONSIDERED**<br>Als PDF bestellbar auf www.agaf.de oder www.agaf-ev.org

TV-AMATEUR vierteljährliches Mitgliedermagazin der Arbeitsgemeinschaft Amateurfunkfernsehen (AGAF e. V.) und SWL-Stationen. Kurze Nachricht genügt: Fax: (08222) 4100556

E-Mail: info@haro-electronic.de

www.beko-elektronik.de **BEKO ELEKTRONIK · Bernhard Korte** Am Längenmoosgraben 1 a · 85221 Dachau Tel. 08131-27 61 70 - Fax 27 61 72

mail@beko-elektronik.de

# GEFANGEN IN EINEM ÖDEN JOB?

![](_page_56_Picture_1.jpeg)

Dann haben wir etwas für Sie ... Verbinden Sie das Hobby mit dem Beruf! Verbringen Sie den ganzen Tag im Funker-Himmel beim Marktführer WiMo zwischen all den Geräten, die das Herz eines wahren Ham höherschlagen lassen und mit Menschen, die Ihr Hobby teilen. Wenn Sie jetzt auch noch Spaß daran haben, gewissenhaft und selbstständig zu tüfteln, dann müssen wir reden, denn wir suchen für unsere Fertigung zum nächstmöglichen Zeitpunkt einen

## PRODUKTSPEZIALIST ANTENNENFERTIGUNG (M/W/X)

#### **Unser Angebot**

- Arbeiten Sie für den europäischen Marktführer in einem dynamischen und familiären Umfeld.
- Wir wachsen stark, haben unsere Produktionsfläche verdoppelt und sind in den letzten Jahren stark durch Zukäufe von neuen Produktlinien gewachsen. Dadurch können wir Ihnen ein vielseitiges und abwechslungsreiches Umfeld bieten.
- Kundenzufriedenheit geht bei Mitarbeiterzufriedenheit los. Wir bieten ein angenehmes Arbeitsumfeld und nette Kollegen.

#### **Ihre Aufgaben**

- Sie fertigen Funkantennen in Einzelstücken und Kleinserien einschließlich der elektronischen Steuerungen und sichern die Qualität Ihrer Arbeit (z.B. Ultrabeam, EAntenna)
- Sie richten Maschinen ein und bauen die notwendigen Vorrichtungen.
- Sie stellen Sonderanfertigungen auf Basis unserer Standardbaureihe her.
- Sie stehen unseren Kunden zusammen mit unseren Vertriebs- und Service-Teams im After-Sales-Support hilfreich zur Seite.

#### Ihr Profil

- Sie sind Mechatroniker oder haben gleichwertige Kenntnisse und sind sicher im Umgang mit PCs.
- Sie haben eventuell bereits erste einschlägige Berufserfahrungen im Umgang mit Kommunikationselektronik und Amateur- o. Betriebsfunk. Idealerweise haben Sie eine Lizenz als Funkamateur.
- Wir wachsen international. Zumindest bringen Sie grundlegende Englischkenntnisse mit
- Sie haben Spaß am Basteln, Eigeninitiative und eine selbstständige Arbeitsweise

Interesse? Melden Sie sich bei uns. Bewerben Sie sich schnell und einfach über wimo.com/de/jobs oder bewerbung@wimo.com.

## WiMo Antennen und Elektronik GmbH

Am Gäxwald 14 | 76863 Herxheim | Telefon 07276-96680 | www.wimo.com | info@wimo.com

MORSEN: i-morsix **Rasch und sicher** zum Morseprofi!

Alle Infos: www.imorsix.ch

![](_page_56_Picture_23.jpeg)

Koaxkabel in hochwertiger Markenqualität Jede Länge, schnelle Lieferung ab Lager RG-Kabel, Low-Loss Kabel, PTFE Kabel, Videokabel Steckverbinder, Kabelkonfektionierung

www. koaxshop.de

Michael Berg liefert auch weiterhin bewährte Qualität aus lserlohn.

H FC \\ \\ \\ ilf ht II.! 1h Nachrichtentechnik

Wir entwickeln, fertigen und vertreiben Produkte für den Amateurfunk in industrieller Qualität, mit mehr als 30-jähriger Erfahrung im Bereich HF-Technik.

Vorverstärker • Antennenschalter • Baiune Mantelwellensperren • Langdrahtantennen Koaxialkabel (z. B. H 2005, H 2007, H 2000, H 2010, Aircell 5/7, Aircom Plus, Ecoflex 10/15 ... )<br>• Koaxialverbinder • HF-Adapter u.v.m.

**Professionelle Kabelkonfektion.** Die bisher gefertigte<br>Menge an Kabeln beträgt weit über 100 000 Stück! Sie finden uns auf der eBay-Plattform unter:

hf-mountain-components

E-Mail: mountain-components@t-online.de<br>Web: www.hf-berg.de / info@hf-berg.de www.hf-berg.de / info@hf-berg.de Telefon: (0 23 72) 75 980

HFC-Nachrichtentechnik Michael Berg Schieddenhafer Weg 33 • 58836 lserlohn

![](_page_56_Picture_34.jpeg)

Besuchen Sie unsere Website:<br>www.hf-berg.de Mit einem "Klick" werden Sie dort mit unserem **EBAY-Shop: hr-mountain-components** verbunden.<br>Dort finden Sie auch hochwertige Koaxialkabel. **HFC** 

# Antennen von **Antenna Amplifiers (YU1CF)** nun bei W/MO

![](_page_57_Picture_1.jpeg)

- > Antennen von Goran, **YU1CF** jetzt bei **WiMo im Angebot**
- **> Lager in Deutschland,** schnelle Lieferung in der EU
- **Extrem robuste Konstruktion**
- Optimiert für hohen Gewinn und bestes GT-Ratio
- Ideal für Contest. **EME, Meteor Scatter** uvm.

## ·www.wimo.com

#### **KLEIN** VERKAIIE

#### Funk & Amateurfunk

Wegen Hobby-Aufgabe biete ich eine ganze Reihe älterer Bücher und Raritäten aus Funkund Fernsehtechnik, Antennentechnik, Funkamateur an, z.B.: H. Sultaner: Die Wobbelnder, 1 964; H. Cordes: Messtechnik für Funkamateure, 1 967; 0. Limann: So gleicht der Praktiker

I**mpuls-Laserdioden Funkmodule xbee**<br>NIR-Bereich 905 nm XB24API001 29,55<br>SPL Pl90 25 W 21,50 XB24AUI001 32,15<br>SPL PL90-3 75W 29,90 XB24AWI001 29,00

Funkmodule Xbee XB24API001 29,55

ab, 1 950; 0. Limann: Oioden-, Röhren- und Transistorvoltmeter, 1 966; G. Rose: Formelsammlung für den Radio-Praktiker, 1 960; H. G. Mende: Daten- und Tab Wellensammlung für Radiopraktiker, 1961; F. Kunze: Funktechniker lerne Formelrechnen, Bd. II, 1 958; P. Marcus: Kleine Fernseh-Empfangs-Praxis, 1 955; J. Reithafer: Transistor-Amateurfunkgeräte für das 2 m-Band, 1 979; R. Wiegand: Senden und Empfang kurzer und ultrakurzer Wellen, Teil 1 , 1 962; H. H. Heidemann: Elektronenstrahl-Oszillograph, 1 958; G. Gerzelka: Amateurfunk-Super-

Entlötklt Kit zum Entlöten von SMD-Bauelementen, mit

Raspberry PI RASPBERRYPI-B3+ 39,50 RASPBERRYPI-B3 39,50

hets, 1977; H. Rothfuss: Transistor-Messpraxis; W. Diefenbach: Mess- und Prüfgeräte für Rundfunkwerkstätten, 1 946; Telefunken-Fachbuch: Farbfernsehtechnik, 1 967; Telefunken: Handbuch Elektronenstrahlröhren, 1 968/69; W. Knobloch: Fernsehempfänger-Service, Prüfen, messen, abgleichen, 1 962; F. Bergtold: Die grosse Fernsehfibel, Teil 2; 1 962; Oxley-Nowak: Antennen-Technik, Theorie und Praxis, 1 953; H. L. Swaluw: Einführung in die Fernseh-Servicetechnik, 1 959; G. Fellbaum: Fernseh-Service-Handbuch, 1 964; K. Schultheiss: Der Kurzwel-

6m: 2 bis 9 Element

 $\blacktriangleright$  4m: 2 bis 8 Element

 $\triangleright$  6+4m Dual-Band: bis zu 7 + 8 Element

 $\geq 2m: 5 \text{ bis } 16$  Element

2m+70cm Dual:

+ Kreuzyagis in X und + Anordnung

70cm: 8 bis 43 Element

bis zu 12+25 Element

+23 und 13 cm Yagis

lenamateur; O. Limann: Prüffeldmeßtechnik, 1 946; 0. Limann: Funktechnik ohne Ballast,1 956; R. Schimke: Messtechnik der Ablenkmittel in Fernsehempfängern; Röhrentaschentabelle, Franzis-Verlag, 1957; H. Cuno: Vorbereitung auf die Amateurfunk Lizenz Prüfung, 1 976; Funke: Röhren- und Prüfkarten-Verzeichnis zum Patent-Röhrenprüfer. Bei I nteresse machen Sie mir bitte ein Angebot. E-Mail: hrudolf@teleos-web.de

Testbericht gesucht? www.fa-pdf.de

Wir sind führender Hersteller von Kommunikationstechniken bzw. Unterhaltungselektronik und mit den Marken Albrecht und Midland weltweit bekannt.

Zur Unterstützung unseres Technik Teams suchen wir für unseren Standort in Trittau ab sofort eine/n

## Elektroniker für Geräte und Systeme bzw. Servicetechniker Elektrotechnik (m/w/d)

#### Ihre Aufgaben:

- Unterstützung bei der Einführung neuer Produkte
- Qualitätskontrollen und Musterprüfungen
- Erstellung von technischen Dokumentationen

#### Ihr Profil:

• Abgeschlossene Ausbildung als Elektroniker oder Techniker (m/w/d) oder entsprechende Berufserfahrung

Haben Sie Lust auf einen abwechslungsreichen Arbeitsplatz in einem motiviertem Team? Dann freuen wir uns auf Ihre vollständige Bewerbung mit Angabe Ihres Gehaltswunsches vorzugsweise per Email.

Alan Electronics GmbH<br>z. Hd. Christine Albrecht<br>  $\overleftrightarrow{A}$ LBRECHT. z. Hd. Christine Albrecht **Warell Container Container ALBRECHT.**<br>Nikolaus-Otto-Straße 1 · 22946 Trittau 04154-849-0 · personal@albrecht-midland.de  $\blacksquare$  DLAND www albrecht-midland.de

![](_page_57_Picture_27.jpeg)

![](_page_57_Picture_1024.jpeg)

![](_page_58_Picture_0.jpeg)

![](_page_59_Picture_0.jpeg)

# C4FM/FM 144/430-MHz-Dualband-Mobilfunkgerät

Sehr gut ablesbares, hochauflösendes QVGA-Display für hervorragende Bedienbarkeit Echter Dualband-Betrieb V+V/U+U/V+U/U+V und gleichzeitige C4FM-Überwachung **AMS (Automatic Mode Select) für FM-freundlichen Digitalbetrieb** 

**Kompatibel mit System Fusion II** 

Nutzbar als portabler digitaler Knoten für WIRES-X

- Großer Empfangsfrequenzbereich: 108 999,99 MHz
- Easy to Operate II (E2O-II): noch nutzerfreundlichere Bedienoberfläche
- MAG-Funktion (Memory Auto Grouping) optimiert Speicherorganisation
- Neue Mehrkanal-Standby-Funktion (MCS)
- Band-Scope mit hoher Geschwindigkeit für bis zu 61 Kanäle
- **Einfacher Freisprechbetrieb dank integriertem Bluetooth<sup>®</sup>-Modul**

C4FM/FM 144/430-MHz-Dualband Digitales-50-W-Mobilfunkgerät

![](_page_59_Picture_12.jpeg)

![](_page_59_Picture_13.jpeg)

#### Unsere autorisierten Reparatur- und Service-Center

![](_page_59_Picture_15.jpeg)

Tel.: +49-(0)241-990-309-73 www.shop.funk24.net

**ATLAS COMMUNICATIONS** Tel.: +41-91-683-01-40/41 www.atlas-communications.ch www.bapcom.it

**ML&S Martin Lynch & Sons** Tel.: +44 (0) 345 2300 599<br>www.MLandS.co.uk

CJ-Elektronik GmbH (Funk24.net-Werkstatt) WiMo Antennen und Elektronik DIFONA Communication Tel.: +49-(0)7276-96680 www.wimo.com

**B.G.P Braga Graziano I.L. ELETTRONICA** Tel: +39-0385-246421 Tel.: +39-0187-520600

**YAESU UK** 

Tel.: +44-(0)1962866667 www.yaesu.co.uk

Tel.: +49-(0)69-846584 www.difona.de

**CSY & SON** 

www.csyeson.it

Tel.: +39-0332-631331

**Funktechnik Frank Dathe** Tel.: +49-(0)34345-22849 www.funktechnik-dathe.de **ELIX** Tel.: +420-284680695 www.elix.cz

**HF Electronics** Tel.: +32 (0)3-827-4818 www.hfelectronics.be

### **Reuter Digital Receiver**

![](_page_60_Picture_1.jpeg)

## KLEIN

#### Elektronik/Computer

Kleinfräse PMF 80, mit Steuerrechner und Software, geeignet zur Herstellung von einlagigen Leiterplatten aus gesundheitlichen Gründen zu verkaufen, Preis: 500,-. E·Mail: dgOoea@arcor.de

Verk.: Rohde & Schwarz Rauschgenerator SKTU BN 4151/2/75 (1 ... 1 000 M Hz, Rauschmaß 0 ... 8 dB/0 . . . 1 6 db, 75 Q, Ausgang 75 · N·Buchse, Adapter auf weitere Normen zugehörig, sehr gu· ter Zustand) kompl. m. techn. Doku. für 70,-. Hochwertige stabilisierte lndustrieschaltnetzteile mit Überspannungs· und Über· stromschutz, bestens für Power·Mosfet·PAs Typ Powec RM 1100  $(45...56$  V, programmierbar, Imax  $\leq$  22 A, für Parallelbetrieb geeignet, Größe B  $\times$  H  $\times$  T 6,  $2 \times 26 \times 23$ , 1 cm kompl. mit techn. Doku. für je 42,-. Fünfpolige "Diodenstecker" von HTV/Budapest Typ DKAS-05 60V 1A in Packungen von 10 St. eingeschweißt für 2, /Packung. Präcitronic MV62 Universal-Pegelmesser 0,2...2100 KHz (-120 dBu...+20 dBu, 6-stellige Anzeige für die Messfrequenz und 3-stellige Pegelwerte jeweils mit blauer Digitronanzeige, Messbandbreiten 0,1 und 1 ,75 kHz, Eingangsimpedanzen 75 Q, 1 35 Q, 1 50 Q, 600 Q, 20 kQ und 40 kQ) ausführ!. techn. Unterlagen leihweise vorhanden, funktionsfähig für 30,-. Reststücke (30 ... 50 cm) von Semitlexkabel UT1 41/50 Q (halbflexibles Semi· rigidkabel mit 3,6 mm Außendurchm., Dielektrikum Teflon mit äußerer 4-mm-Mantelisolation (in rt oder ws), bestens für Verbindungs- und Transformationsleitungen innerhalb von Geräten für 2,50/m. Dünnere Semitlexkabel sind auch mit einem Manteldurchmesser von ca. 2,2 mm als UT086/50  $\Omega$  verfügbar für 2,50/m. Hartmut.Kuhnt@okunet.de, Tel. (035872) 321 16

Nach dem Umzug gibt es zwar keinen Funkbetrieb mehr, aber eine Menge an Werkzeugen, Messgeräten, Messinstrumenten, Generatoren, Literatur usw. Anfragen bitte an DL3MBX@darc.de

![](_page_60_Picture_7.jpeg)

DGOSA Bandpass-Sende-Empfangsfilter f. 80 m ges., ggf. auch ähnl. Bandpassfilter. Tel. (04941) 5807, schmidt-rahe@gmx.de

![](_page_60_Picture_10.jpeg)

QRPproject Hildegard Zenker Einzige Elecraft Vertretung in DL Molchstr. 15 1 2524 Berlin Tel. 030 85961323 Email: Verk@qrpproject.de www.qrp-shop.de Bausätze für den Amateurfunk

Transceiver, Zubehör, Bauteile Ich berate und helfe gerne Nik, DL7NIK

Radiokassettenrekorder Sony CFS-201L o. Ä. in gutem Zustand, zur Ersatzteilgewinnung, gut funktionierende Audio-Radio-Kassetten. Tel. (0151) 27147677

Yaesu-Quarzofen TCX0-4 oder TCX0-6. Tel. (0151) 56381640 Suche von Braun Transceiver SE400; Icom IC-202, IC-211E, IC-221, IC-251E; Semco-Electronic: Selecto und Roto. Geräte betriebsbereit und im Originalzustand. DJ1YA, Tel. (0170) 55391 40

RX Kenwood R 1000, betriebsbereit zu kaufen gesucht. DD1KE, eyke@moskopp.com

lcom IC-706 KW/2-m-Transceiver gesucht. Angebote bitte mit Preisvorstellung an web@gausler.net

23-cm·AIImode·Transceiver IC-1 275 gesucht. Angebote bitte an DL4SAY@darc.de

OCXO MV89A in gutem Zustand für Eigenbauprojekt gesucht. Tel. (03643) 51 4409 oder DL6ANI@darc.de

Zubehör für Fluke 179 Multimeter gesucht, z.B. DMM-Temperaturmessfühler und Tragetasche, Messleitungssätze usw., Tel. (04941) 5807, schmidt-rahe@gmx.de

# KLEIN

Gebra uchtgeräte: Fairer Ankauf, Verkauf mit Übergangs· garantie durch Haro-electronic, Telefon (08222) 41005-0

Heathkit Manuals! Habe über 600 Stck. davon, alle kpl. mit Abgleich, Schaltplan u. Details. Ich tausche auch gerne. Versende 14 Listen kostenlos. Die Manuals sind zu haben bei Ernst Huber, Eis· feld 28, 85229 Markt Indersdorf, Tel. (08136) 5644, Fax 22 96 45, E-Mail: huber\_e@t-online.de, Internet: http://www.huber-manuals.de Die ehemalige Troposphärenfunksfafion 301 ist zu besichtigen. Standort von DMOBARS, Interessant nicht nur für Funkamateure. Mehr Informationen unter www.bunker-wollenberg.eu

Die Runden: Waterkant (DLOHEW), Old Timer (DLOOTR), EVU (DLOEVU), Plattdütsch (DLOPWR) gaben viele neue Diplome und Trophys heraus. Infos über Runden und Treffen in DL siehe www.waterkante.de, DK4HP, Tel. (040) 6429195

![](_page_60_Picture_24.jpeg)

# **RigExpert**

RigExpert Analysatoren gehören mit zum Besten, was der Markt zu bieten hat.

**WIMO** 

Einfach in der Bedienung, präzise und vielseitig verwend bar.

Zur Dokumentation und Vermessung von Antennen u.a. HF-Systemen.

![](_page_60_Picture_29.jpeg)

AA-35ZOOM bis 35 MHz 209. C ietzt 225. €

![](_page_60_Picture_31.jpeg)

![](_page_60_Picture_32.jpeg)

![](_page_60_Picture_33.jpeg)

# AA-1000<br>bisher 889,- € jetzt 849,- €

AA-30Zero bisher 79, € jetzt 69, €

Alle Angebote nur solange Vorrat reicht!

WiMo Antennen und Elektronik GmbH Am Gäxwald 14 | 76863 Herxheim<br>Telefon 07276 9668-0 | Telefax 07276 9668-11 www.wimo.com | info@wimo.com Irrtümer / Änderungen vorbehalten. Barpreise inkl. MwSt. zzgl. Versand

# Deutsche Bücher

#### Antennen

#### **Praxisbuch Antennenbau**

Praxisbuch Antennenbau

M. Rüegger, HB9ACC, 4. erweiterte Aufl. 2018, 468 S., Festeinband<br>X-9358 32 - $X - 9358$ 

![](_page_61_Picture_5.jpeg)

Rothammels **Antennenbuch** A. Krischke, DJOTR, 13. Aufl., DARC-Verlag, 2013 **D-RH13** 

![](_page_61_Picture_7.jpeg)

Antennenpraxis Scanner-Empfang So hören Sie meh Th. Riegler, 2008, 136 S.,<br>S-6718 9.80  $S - 6718$ 

**DUBUS** 

DUBUS Technik VI J. Kraft, DL8HCZ (Hrsg.), 2004, 394 S. Z-0001 25,-

DUBUS

**TECHNIK XIV** 

**TECHNIK VI** 

![](_page_61_Picture_9.jpeg)

Kurzwellen-Drahtantennen selbst gebaut E. Red, R. Birchel, F. Sichla, 2012, 192 Seiten<br>B-0166 20.90 B-0166

![](_page_61_Picture_11.jpeg)

Umgebungseinflüsse auf Antennen J. Weigl, OESCWL, 2007, 256 S., 16,5 x 23 cm V-8408 jetzt 9,95

![](_page_61_Picture_13.jpeg)

Breitband, Aktiv- und Spezialantennen

![](_page_61_Picture_15.jpeg)

Erfolg mit einfachen Richtantennen für KW und UKW. F. Sichla  $V - 3920$  9.80

![](_page_61_Picture_17.jpeg)

Praxis der Mikrowellenantennen 1-75 GHz S. Reithofer, DL6MH, 200 S., UKW-Berichte '87<br>Z-0050 ietzt 9.95 ietzt 9,95

![](_page_61_Picture_19.jpeg)

Blitz- und Oberspannungsschutz für Antennen, Geräte F. Sichla, 3. Aufl., 2012 V-8051 9,80

DUBUS Technik IX J. Kraft, DL8HCZ (Hrsg.), 2010, 386 S. Z·0004 25,-

DUBUS

**TECHNIK XVI** 

DUBUS

**TECHNIK IX** 

![](_page_61_Picture_21.jpeg)

Antennen-Werkbuch J. J. Carr, Beam-Verlag, 2011, 238 Seiten, 17,5 x  $\frac{23,5 \text{ cm}}{B - 1606}$ 23,90

![](_page_61_Picture_23.jpeg)

Windom- und Stron summen-Antennen Kar! H. Hilfe, DLlVU, 120 S., 12,0 x 17,5 cm

![](_page_61_Picture_26.jpeg)

Antennen DARC-Verlag, 2006, 98 Seiten

![](_page_61_Picture_28.jpeg)

Der neue Antennen-Ratgeber G. Klawitter, 1. Aufl., Siebel-V., 2010, 192 S.<br>S-6886 22.80 S-6886

![](_page_61_Picture_30.jpeg)

Reflexionen und stehende<br>Wellen auf HF-Leitungen Wellen auf HF-Leitungen L. Borucki, DLBEAW, R.Kalocsay, DL3FF, Format 21 x 28 cm, 76 S.<br>B-1620 14 90 14,90

![](_page_61_Picture_32.jpeg)

Antennen international DARC·Verlag, 2004, D-9901 7,50

# Jahrbuch für NEU Funkamateur 2020

Jahrbuch für den Funkamateur

Jahrbuch für den Funkamateur 2020 H. Schwarz, DK5JI, DARC-Verlag, 836 Seiten, DIN A5<br>D-JB20 D-JB20 17,90

#### Und wo bestellen? Mit Bestellschein oder formlos per Post an: FUNKAMATEUR-Leserservice Box 73 Amateurfunkservice GmbH Majakowskiring 38 · 13156 Berlin · Deutschland Nur Versand - kein Direktverkauf Tel. (030) 44 66 94 72  $++49-30-44$  66 94 72<br>
Fax (030) 44 66 94 69  $++49-30-44$  66 94 69  $++49-30-44669469$ E-Mail shop@ funkamateur.de Onlineshop im Internet www.box73.de Preisänderungen infolge Wechselkursschwankungen des Dollars und Zwischenverkauf vorbehalten. Bei einigen Produkten erheben wir beim Versand ins Ausland wegen des hohen Gewichts einen Zuschlag. Es gelten die auf unserer Website veröffentlichten AGB.

#### Schulze, T. Red, Birchel, Sichla, 320 Seiten 26,80

OUBUS & FUNKAMATEUR-Archiv

**DUBUS** 

**DUBUS Technik VII** 

(Hrsg.), 2006, 388 S

**DUBUS** 

**TECHNIK XV** 

 $25.$ 

J. Kraft, DL8HC7

**TECHNIK VII** 

![](_page_61_Picture_38.jpeg)

![](_page_61_Picture_40.jpeg)

![](_page_61_Picture_42.jpeg)

![](_page_61_Picture_43.jpeg)

![](_page_61_Picture_44.jpeg)

(Hrsg.). 2014, 386 S. Z-0008 25,-

![](_page_61_Picture_46.jpeg)

 $75 -$ 

DUBUS Technik XIV J. Kraft, DL8HC2 (Hrsg.), 2015, 386 S. Z-0009 25,-

DUBUS Technik XV J. Kraft, DL8HCZ (Hrsg.), 2016, 386 S. Z·0010 25,-

**DUBUS Technik XVI** J. Kraft, DL8HCZ (Hrsg.), 2017, 386 S  $7 - 0013$ 

DUBUS Technik XVII J. Kraft, DL8HCZ, 2019, 386 S., DIN AS  $\overline{z}$ -0014 25,-

 $\frac{1}{25}$ 

DUBUS

**TECHNIK XVII** 

30 Jahrgänge FUNKAMATEUR - 1979 bis 1999 - auf 4 DVDs Im Paket nur 59,- (FD-7099) und für Abonnenten sogar nur 49,- (FDA-7099). Damit schaffen Sie Platz im Keller! Auch als S·er-Paket für 1960 bis 1999 lieferbar. FDA-7099 49,-

aus 50 Jahren R. Birchel, DJ9DV, 2010, 270 S., 21 x 28 cm<br>B-1569

**Amateurfunkgeräte** von Yaesu Musen R. Birchel, 220 Seiten, 2. Auflage 2011 B-0449 11,80

## **Funkaeräte & Empfänger**

**Kurzweiter** 

eurfunkgerä

29,50

**nkueräte** 

k

**we Yaesu Musen** 

![](_page_62_Picture_3.jpeg)

in Röhrentechnik R. Birchel, DJ9DV, 2003, <u>374 Seiten 36,-</u><br>B-0414 36,-

![](_page_62_Picture_5.jpeg)

Amateurfunkgeräte von lcom R. Birchel, 2. Aufl. 2008, 288 S., Taschenbuch<br>B-0503 13.80 B-0503

![](_page_62_Picture_7.jpeg)

Amateurfunkgeräte von Kenwood Birchel, 192 Seiten. 2. Auflage, 2016 B·052X 10,80

![](_page_62_Picture_9.jpeg)

Moderne Amateurfunkgeräte F. Sichla, 192 Seiten, Beam-Verlag 2018

![](_page_62_Picture_10.jpeg)

Kurzwellenempfänger D. Lechner, Y21TD, 432 S., Reprint-Ausgabe, Festeinband 29.50

![](_page_62_Picture_12.jpeg)

Kurzwellen-Amateurfunktechnik H.-J. Pietsch., Franzis-Verlag. Reprint, 436 S. X-9396 29,50

![](_page_62_Picture_14.jpeg)

Bauelemente für den **Funkamateur** F. Sichla, 2011, 124 Seiten<br>R-1583 15.80 Die 123 wichtigsten Tabellen und Diagramme für den runkamateur<br>F.Sichla, 2014, 122 S. B-1651 18,90

HF-Technik<br>mit dem NE/SA 602/612

**Bie 123 wt** 

en Tab

comparen<br>e fiir den

Hochfrequenz-Transistorpraxis F. Sichla, 2008, 278 S., 309 Abb., 17,5 x 25,5 cm<br>B-1538 24,-

**Hochfromnony** 

**Transistorpraxis** 

Die 100 wichtigsten Formeln für den Funkamateur F. Sichla, 2011, 134 S.

**FUNK** 

6<br>Wichtigsten Formeln<br>Ilir den Funkamateur

Audloverstärker-ICs von 100 mW bis 100 W F. Sichla, DL7VFS, 1999, 96 Seiten, 12 x 17,5 cm X-9125 nur 1,-

 $16,80$ 

13

 $\overline{a}$ 

HF-Bauelemente und -Schaltungen Carr, 264 S., dt. Ausg. von RF Components & Circuits<br>B-0481 29.50

Zusatzgeräte fürs Shack - selbst gebaut Perner, 320 S., 2007, mit CD (Layouts u. Software)<br>D-0518 19.90

Das SDR-Praxisbuch

**Bar** 

usatzgeräte ürs Shack -

selbst qebaut

 $\sim$   $\sigma$ 

Das SDR-Praxisbuch B. Kainka, DK7JD, Elektor-Verlag 2019, 136 S., 17 x 23,5 cm E-3380 29,80

 $D - 0518$ 

 $B - 0481$ 

 $B-1538$ 

HF-Technik mit dem NE/SA 602/612 **F. Sichla, 142 S.** 198 Abb., 21 x 28 cm<br>B-0546 19.80

Aktive Miseher in der Amateurfunkpraxis Frank Sichla, DL7VSF, 96 Seiten, 12,0 x 17,5 cm<br>X-915X nur 2.-

*Aktive Mischer*<br>in der Amateurfu

 $nur 2$ .

 $16$ 

 $B - 0546$ 

**FUNK** 

Schwingkreise und LC-Filter in der Anwendung F. Sichla, DL7VSF, 96 Seiten, 12,0 x 17,5 cm<br>x-9117 nur 2 -

nur 2,-

 $\frac{12}{2}$ 

R-1583

**FUNK** 

ò

:

**Schaltungstechnik** 

 $20.58$ 

nr-moasse<br>in 50-**Chan**-Technik Robert Sindel, Kinn

0 �

 $;^\circ\uparrow^\circ\uparrow$ 

HF-Leitungen verstehen und nutzen<br>F. Sichla, DARC-Verlag, 2012, 168 Seiten<br>D-0617 16.80

![](_page_62_Picture_16.jpeg)

Einfache IC-Empfänger· Schaltungen F. Sichla, DL7VSF, 3. erw. Aufl., 104 Seiten X-9028 nur 2,-

![](_page_62_Picture_19.jpeg)

# **Englische Bücher**

![](_page_63_Picture_1.jpeg)

ARRL Antenna Book 24. Auflage, ARRL, 2019, 1024 Seiten, mit Downlod-Key für das eBook und weitere Informationen

• Softcover, Format 20,8 x 27,5 cm A-1113 57,-

#### • 4 Softcover-Einzelbände mit passendem Schuber. Wir haben diese exclusive limitierte Version noch auf Lager!<br>A-1144  $A-1144$   $13, -124$

Bitte beachten Sie. dass wir für diese Bücher beim Versand ins Ausland wegen des hohen Gewichtes einen Zuschlag von 5- auf die normale Auslandsversand-5,- auf die normale Auslandsversand-<br>pauschale von 5,90 erheben müssen.

The ARRL Antenna Book for Radio Communications is a single resource covering antenna theory, design and construction, and practical treatments and projects. This book contains everything you need to understand how radio signals propagate, how antennas work, and how to construct your own antenna system. Use The ARRL Antenna Book to build hundreds of antenna designs: dipoles, verticals, loops, beams, and more.

#### New & Updated Content

- New coverage of small transmitting loops
- New and expanded coverage of microwave antennas
- Many new MF, HF, and 6 meter antenna design articles
- lnstructions to acquire HFTA terrain profiles online
- An overview of VHF/UHF rover antenna systems
- New chapter on VHF/UHF Antenna systems
- Rotator ratings, Installation, and maintenance • Updated transmitting choke design and selection
- Updated ground system analysis and detailed set of ground conductivity maps
- Updated propagation and solar activity Information, and new sunspot data definitions
- New material on MF band propagation
- Log-periodie BOLPA antenna design
- Updated coverage of antenna modeling software
- KIEA transmission-line method for switching stakked antennas
- Powerboat antenna system grounding
- Updaled treatment of wire antenna construction materials
- Expanded material on grounding and bonding
- Updated antenna analyzer techniques
- Antenna tuner troubleshooting
- Updated content for low-band receive antennasevaluate the effect of foreground terrain on the elevation paltern of up to four multi-element
- HF monoband Yagis in a stack
- YW: A program designed to evaluate monoband Yagi antennas
- TLW: A program to evaluate and model various transmission line matching conditions

![](_page_63_Picture_30.jpeg)

Receiving Antennas for the Radio Amateur E. P. Nichols, KL7AJ, ARRL 2018, 256 Seiten, Sofcover A-0789 23.-

![](_page_63_Picture_32.jpeg)

Wire Antenna Classics Artikel zu Drahtantennen aus ARRL-Publikationen, 192 S., 20,8 x 27,5 cm<br>A-7075 14.-A-7075

**MPENDIUM** 

ARRL Antenna Compendium Vol. 5 R. D. Straw, N68V, 1996, 228 S., 18,5 x 22,7 cm<br>A-5625 20.50

**Lew McCoy** 

 $A-5625$ 

Classies **More Wire** Antenna Classlcs

**Antennos** for MF and Above .<br>prio y preted serves free Ellis to the

Antennas for MF and

M. Parkin, GOJMI, RSGB 2017, 112 S., 17, 4 x 24<br>R-3464 16.

More Wire

ntenna

Above

 $R - 3464$ 

Weitere Artikel dazu aus ARRL-Publ., 1999, 188 S.<br>A-7709 14.-A-7709

Novel<br>Antennas

Novel Antennas Zusammenstellung: St. Telenius-Lowe, PJ4DX, RSGB, 2015, 192 Seiten, 17,5 x 24 cm R-3105 21,-

![](_page_63_Picture_36.jpeg)

20 x 23,4 cm

**ANTENNAS** 

Even More Wire Antenna Classlcs Vol. 3 ARRL 2014, 176 Seiten, OST-Format A-0147 19,-

![](_page_63_Picture_38.jpeg)

Yagi Antenna Classics Yagis, Quads, Loops u.a. Beams, ARRL, 2001, 208 S., 20,8 x 27,5 A-8187

![](_page_63_Picture_40.jpeg)

![](_page_63_Picture_41.jpeg)

**Practical Ant. for Novices** RSGB, J. Heys, G3BDO, 1992. 58 S. 18,2 x 24,2 9,90

![](_page_63_Picture_43.jpeg)

Antennas 1968 to 1972

19,50

![](_page_63_Picture_44.jpeg)

Portable Antenna **Classics** Hrsg. von der ARRL, 1. Auflage 2015, 128 Seiten, 18 x 22,5 cm A-0345 19,90

![](_page_63_Picture_46.jpeg)

G. Bingeman, KM5KG, 2012, 64 S., 21 x 27 cm A-5798 19,-

![](_page_63_Picture_47.jpeg)

Antennas mastered P. Dodd, G3LDO, RSGB, 2014, 288 Seiten, 21 x 29,7 cm

![](_page_63_Picture_49.jpeg)

1 D

![](_page_63_Picture_50.jpeg)

**SAMPLES WARREN** 

EF ANTENNA<br>COLLECTION

Antenna Deslgner's Notebook 8. Cake, KF2YN, 2009, ca. 180 S., 21 x 27,5 cm<br>A-1479 29.50  $A-1479$ 

<sub>iam</sub><br>radio

**Dans Bargage** 

HF-Antennas **For All Locations** RSGB, L. Moxon, G6XN, 2002, 322 Seiten, 18,5 x 24 cm

Backyard Antennas P. Dodd, G3LOD, RSGB, 2000, 200 S., 17,5 x 24 cm R-9593 23,-

**HE ANTENNAS** 

FOR ALL LOCATIONS

**Backvard Antennas** 

R-9151 24,-  $A$ INTUNIN $A$ 7.0N I NG

![](_page_63_Picture_54.jpeg)

F. Hopengarten, K1VR, 2001, 240 S., 21 X 27,6 cm, mit CD-ROM  $A-8217$  32 -

![](_page_63_Picture_56.jpeg)

## Antennenartikel aus der Zeitschrift Ham Radio, 178 S., 16,5 x 24 cm 16.90

![](_page_63_Picture_58.jpeg)

Antenna Tuners J. R. Hallas, W1ZR, 160 S., 2010, 21,5 x 27,5 cm A-0984 22,-

Small Antennas for Small Spaces St. Ford, WB8IMY, ARRL 2015, 128 Seiten A-0512 23,-

![](_page_63_Picture_60.jpeg)

Stealth Antennas R-3815 20,-

![](_page_63_Picture_62.jpeg)

![](_page_63_Picture_63.jpeg)

**Successful Wire** Antennas I. Poole, G3YWX u.a., RSGB, 2012, 240 Seiten R-6771 17,-

Antennas

for 160 Meter Radio

![](_page_63_Picture_66.jpeg)

![](_page_63_Picture_67.jpeg)

![](_page_63_Picture_68.jpeg)

Antennas L. McCoy, Wilcp., 112 S., 1994, 21,5 x 28 cm<br>C-6088 15,50  $C - 6088$ 

> **HF Dipole Antennas** for Amateur Radio

> > **Free**

HF Dipole Antennas for Amateur Radio 20 Dipol-Artikel aus der OST, ARRL, 2019, 120 S. A-0994 23,-

![](_page_63_Picture_70.jpeg)

St. Nichols, GOKYA, RSGB, 3. Aufl. 2019, 240 S., 17 x 24 cm, Softcover

#### FUNKAMATEUR-Leserservice · Telefon 030-44 66 94 72 www.funkamateur.de · Fax 030-44 66 94 69

 $\mathbf{z}$ 

A-0802

**MAGNETIC** 

**ANTENNAS** 

LOOP

![](_page_64_Picture_1.jpeg)

Portable Antennas Portable Operating An Introduction to<br>
For Everyone for Amateur Radio Antenna Modeling for Everyone **for Amateur Radio Antenna Modeling** 

![](_page_64_Picture_3.jpeg)

for the Radio Amateur Burger, OK2ER, Dvorsky, Die besten Artikel aus A-0659 24,90 Z-2820 22,- R-6863 18,-

![](_page_64_Picture_5.jpeg)

Experiments Vol. 1/2 Experiments · Vol. 3<br>H. W. Silver, NOAX, ARRL H. W. Silver, NØAX, 2018, 256 S., Band 1 und 2 128 S., 2017<br>A-0857 28.- A-0796 21.-

![](_page_64_Picture_7.jpeg)

RF Design Basics Understanding Your Radio Propagation<br>J. Fielding, ZS5JF, RSGB, Antenna Analyzer Explained J. Fielding, ZS5JF, RSGB, Antenna Analyzer Explained<br>2007, 192 S. J. R. Hallas, W1ZR, 2013, St. Nichols, GOKYA,

![](_page_64_Picture_9.jpeg)

Weekend Projects for 50 Projects for Radio The Amateur Radio<br>
the Radio Amateur Amateurs Public Service

![](_page_64_Picture_11.jpeg)

**Antenna Analyzer** 

**UPPIRITIE** 

the Radio Amateur **Amateurs Public Service Constructs** Public Service Constructs Public Service Constructs Public Service Constructs Public Service Constructs Public Service Constructs Public Service Constructs Public Serv G. Brown, MW5ACN, 224 M. Browne, G3DIH, RSGB Handbook<br>S., 24 x 17,4 cm 2018, 256 S., 17,4 x 24 cm ARRL, 2102, 312 S. <u>2018, 256 S., 17,4 x 24 cm ARRL, 2</u><br>R-3525 1950 A-4845 R-6412 16,- R-3525 19,50 A-4845 36,-

![](_page_64_Picture_13.jpeg)

St. I.-Lowe, PJ4DX, St. Inomas, KB1HQS, S. Nichols, GOKYA, RSGB, RSGB 2020, 192 S., 17,5 x ARRL 2018, 176 Seiten, 80 S., 17x 24 cm, mit CD<br>24 cm Softcover R-3006 12.-

![](_page_64_Picture_15.jpeg)

Grounding and Bonding Magnetic Loop Antennas Low Power SPRAT Book<br>for the Radio Amateur Burger, OK2ER, Dvorsky, Die besten Artikel aus W. Silver, NOAX, ARRL OK2KOM, 2018, 248 S., den Jahren 1974 bis 2012,<br>2017, 176 Seiten – DIN A5. englisch – 320 Seiten, 17,5 x 24 cm  $\frac{2017}{2017}$ , 176 Seiten 24,90 DIN A5, englisch  $\frac{320 \text{ Seiten}}{22.5}$   $\frac{320 \text{ Seiten}}{8.6863}$   $\frac{17.5 \times 24 \text{ cm}}{18.5}$ 

**TAL MET** 

![](_page_64_Picture_17.jpeg)

HF Antennas for Everyone G Read, G1MFG, 2010, 336 S., 24 x 17,5 cm<br>R-6597 17.90

**F ANTENNA** 

R-6597

ARRLs Low Power **Communication** R. Arland, W30SS, 4. Auflage, 2012, 312 S. A-5828

**Valve Amplifiers** 

**Explained** 

Valve Amplifiers ex�lained

Propagation

J. Fielding, ZS5JF, RSGB, 2017, 200 s. R-3471 17-

![](_page_64_Picture_19.jpeg)

Magie Band Antennas for Ham Radio B. Walker, N3JO, ARRL 2018, 112 S., 19x 23 cm<br>A-0987 23 -A-0987

![](_page_64_Picture_21.jpeg)

QRP Scra�book RSGB & G-ORP-Ciub (Hrsg.), 2019, 240 S., 17,5 x 24 cm R-3792 18.-

![](_page_64_Picture_23.jpeg)

**Englische Bücher** 

want to build<br>
G. Read, GIMFG, RSGB<br>
H. W. Silver, NOAX. G. Read, G1MFG, RSGB H. W. Silver, NOAX, 2018, 288 S., 17 x 24 cm (Hrsg.), ARRL 2019, 2018, 288 S., 17 x 24 cm<br>R-3556 19,50

**QRP** 

Basic

2. Auflage, 2012, 208 S.<br>R-4849 18.

The Radio Amateur's<br>WORKSHOP

The Radio Amateur's **Workshop** J. R. Hallas, W1ZR, ARRL,

![](_page_64_Picture_25.jpeg)

60 Antennas you will The ARRL Handbook Softcover, 1280 Seiten<br>A-1076 57,-A-1076

![](_page_64_Picture_27.jpeg)

**QRP Basics International<br>
G. Dobbs, G3RJV, GRP Collection** G. Dobbs, G3RJV, **QRP Collection**<br>
2. Auflage, 2012, 208 S. Dobbs, G3RJV, Telenius-Lowe, 2009, 176 S.<br>R-6559 16.50 R-6559

![](_page_64_Picture_29.jpeg)

Test Equipment for the <u>Radio Amateur • 5th ed.</u><br>P. Lawson, G4FCL, RSGB 2018, 192 S.,17,4 x 24 cm R-3655 18.-

![](_page_64_Picture_31.jpeg)

**Power Supplies Energy Choices for the Explained Radio Amateur** Explained Radio Amateur<br>P. Lee, G3ZKO, RSGB, B Bruninga. WB4 P. Lee, G3ZKO, RSGB, B Bruninga, WB4APR,<br>2018. 320 Seiten ARRL 2019. 320 Seite

![](_page_64_Picture_33.jpeg)

Radio Today guide to Radio Today guide to<br>the Icom IC-7610 the Icom IC-9700 A. Barron, ZL3DW, 2018, A. Barron, ZL3DW, RSGB<br>160 Seiten, 17,6x 24 cm 2019, 224 S., 17,6x 24 cm R-3662 16,80 R-3808

![](_page_64_Picture_35.jpeg)

2015, 160 Seiten cm<br>A-0482 23.- A-1205 A-0482 23,- A-1205 29,-

> **Energy Choices** for the Radio Amateur

2018, 320 Seiten ARRL 2019, 320 Seiten R-3648 17,80 A-1038 32,-

![](_page_64_Picture_39.jpeg)

 $\frac{4 \text{ cm}}{16,80}$   $\frac{2019, 2245., 17,6x \text{ } 24 \text{ cm}}{R - 3808}$  18,-

![](_page_64_Picture_41.jpeg)

Hands-On Radio Hands-on Radio Experimental Methods Experiments · Vol. 3 (M. P. Design)<br>
H. W. Silver, NØAX, 2. überarbeitete Auflage<br>
128 S., 2017 (M. Hayward, W7Z0I u.a., 2009, 512 S., mit CD<br>A-9239 48.-

![](_page_64_Picture_43.jpeg)

2007, 192 S. **J. R. Hallas, W1ZR, 2013, St. Nichols, GOKYA, R-6252** 25.- 128 Seiten, 18,4 x 23 cm RSGB 2017, 128 Seiten R-6252 25,- 128 Seiten, 18.4 x 23 cm RSGB 2017, 128 Seiten A-2889 22,- R-3280 15,-

![](_page_64_Picture_45.jpeg)

 $\frac{\mathbf{v}}{\mathbf{v}}$ 

![](_page_64_Picture_47.jpeg)

![](_page_64_Picture_49.jpeg)

![](_page_64_Picture_50.jpeg)

AMSATs and HAMSATs A. Barron, ZL3DW, RSGB 2018, 368 Seiten, Softcover, 17 x 24 cm R-9741 19,-

100318 Radio Today guide to the lcom IC-7300 A. Barron, ZL3DW, RSGB 2019, 160 S., 17,6x 24 cm<br>R-3730 16,80

R-3730

Move

Funken aus dem Auto, vom Boot usw. ARRL, 2005, 176 Seiten A-9450 19.-

> ""radiotoday **COM IC-7300**

## Amateurfunkpraxis

## **Arbeitskreis** Amateurfunk & Telekommunikation in der Schule e. V.

Bearbeiter: Peter Eichler, DJ2AX Birkenweg 13, 07639 Tautenhain E-Mail: dj2ax@aatis.de

#### **Absage Ham Radio trifft uns hart**

Wer sich auf persönliche Kontakte und Gespräche, die Lehrerfortbildung oder unsere neuesten Medienangebote auf der diesjährigen Harn Radio gefreut hat, wird sicherlich über die Absage der Amateurfunkmesse enttäuscht sein. Aber oberste Priorität hat die Gesundheit. Deshalb schaut doch einmal auf unseren Medienseiten nach den neuesten Bausätzen und unseren Praxisheften. Danach bei Bedarf den Wunschzettel bzw. die Bestellung einfach an bestellung@aatis.de senden und die gewünschten Medien kommen zu euch nach Hause. Alles Gute und bleibt gesund!

Tnx Harald Schönwitz, DL2HSC

#### **Neue Urkunden**

Unsere Urkundenserie ist inzwischen um zwei weitere, frei nutzbare Vorlagen angewachsen. Willi Kiesow, DG2EAF, hat nach einer Idee von Jörg Bräutigam, DL3ARM, eine Urkunde QSO-Diplom für die Führung der ersten eigenen Funkverbindung unter Ausbildungsrufzeichen geschaffen. Passend zum neuen Bausatz AS520 hat Willi außerdem unser Batoring-Diplom gestaltet. Die beiden neuen Urkunden sind genau wie das Löt-, das Fuchsjagd-, das Morse- und das Lichtbaken-Diplom auf der Website www. aatis.de unter Diplomvorlagen zum Download in einer ZIP-Datei zusammengefasst. Willi ist bereit, weitere Ideen und Wünsche grafisch umzusetzen. Nehmen Sie Kontakt auf!

#### Tnx Willi Kiesow, DG2EAF

#### **• Weitere Bausätze 2020**

Schon ab Mitte März ist Flugzeit für die kleinen Säuger, auch andere Ultraschallquellen sind ebenfalls interessant. Zusammen mit einem kleinen Ultraschall-Generator, wie von Bemd Kalch,

![](_page_65_Picture_11.jpeg)

DLI BKA, im AATiS-Praxisheft 30 beschrieben, ist damit auch Batoring möglich, eine ganz andere Variante des Peilsports, die auch in geschlossenen Räumen funktioniert. Der Empfänger AS520 arbeitet nach dem Miseherprinzip und überträgt Signale von etwa 25 kHz bis 75 kHz in den NP-Bereich, damit sie hörbar werden. Allerdings gibt es Einschränkungen für sinnvollen Einsatz durch die verwendete Kapsel auf 35 kHz bis 45 kHz. Mit einem MEMS-Mikrofon kann man das umgehen, es erhöht

![](_page_65_Picture_13.jpeg)

Fledermausdetektor AS520 Foto: DJ2AX

aber den Aufwand beachtlich. Die Platine mit wenigen THT-Bauteilen, dabei zwei Schaltkreisen, ist schnell bestückt.

AS900 - die Schlammbatterie

Versuche mit einer alternativen Energiequelle können für die ganze Familie spannend sein. Bauen Sie mit dem AS900 eine eigene Bio-Brennstoffzelle für Experimente . Im Bausatz

![](_page_65_Picture_19.jpeg)

Die neuen Urkunden Batoring und Anerkennung fürs erste QSO

enthalten sind Grafit-Filz, Titandraht und das Material für die Belastungstests . Es können zwei Zellen aufgebaut und in Reihe geschaltet werden, um Kleinstverbraucher zu versorgen. Der erforderliche Schlamm und die Dosen sind nicht im Lieferumfang enthalten. Man benötigt zwei prismatische Dosen mit etwa I 000 ml Fassungsvermögen.

#### **E** Rundschreiben 2020

Die neuen AATiS -Rundschreiben 2020 sind von der Druckerei geliefert worden. An die Mitglieder werden sie automatisch per Post verschickt. Enthalten ist die neue Medienliste einschließlich der Bausätze aus dem Praxisheft 30.

Wenn Sie eine gedruckte Version wünschen, schicken Sie bitte einen adressierten Briefumschlag und 1,55 € Rückporto für bis zu fünf Rundschreiben an den Bearbeiter des OTC. In Corona-Zeiten ist der Download von unserer Website www.<br>aatis.de eine gute aatis.de eine gute Rundschreiben 2020 Option. Durch die Foto: DJ2AX Absage des 5. Funk-

![](_page_65_Picture_25.jpeg)

tages und der Harn Radio fehlt uns leider eine wichtige Möglichkeit zur Verteilung von Rundschreiben, Praxisheften und Bausätzen. Wenn Sie dem Verein helfen wollen, bestellen Sie bitte unter bestellung@aatis.de Medien oder Bausätze . Vielleicht ergibt sich aktuell die Zeit, für ein größeres oder kleineres Basteiprojekt im Kreise der Familie oder im Shack, weil Arbeitsgemeinschaften und Ausbildungsgruppen Zwangspause haben.

Im Rundschreiben findet man auch das Programm für die Lehrerfortbildung auf der Harn Radio 2020, die leider ausfallen muss. Wir bitten um kurze Rückmeldungen , welche Themen für 2021 übernommen werden sollten; Änderungswünsche und weitere Vorschläge sind herzlich willkommen.

#### Update AS628\_V2

Um mit dem HF-Multimeter AS628 aktive SWR-Messköpfe mit zwei AD8307 verwenden zu können, hat der Entwickler Roland Becker, DK4RC , eine neue Firmware zur Verfügung gestellt. Damit ist zum Beispiel der neue SWR-Messkopf AS669 auswertbar. Wer im Besitz eines AS628 ist, kann das Update selbst aufspielen, wobei die Fusebits FF FE Dl erhalten bleiben sollen. Es wird ab Ende April auf der Website www.aatis.de und auf der Neuauflage der Weissen DVD zu finden sein.

Wer es eilig hat, kann es auch per E-Mail bei DJ2AX anfordern. Auf Messen und Ausstellungen - hoffentlich bleibt in diesem Jahr noch die UKW-Tagung in Weinheim - bieten wir auch kostenfreie Updates an .

Wenn das nicht möglich ist, können Sie auch eine neue CPU ordern, wie alle anderen Bausätze unter: bestellung@aatis.de. Beachten Sie bitte, dass den Bausätzen in der Regel keine B auanleitungen beiliegen. Wir verweisen dazu auf unsere Praxishefte .

# CB- und Jedermannfunk

Bearbeiter: Harald Kuhl, DL1AX Postfach 25 43, 37015 Göttingen E-Mail: cbjf@fun kamateur.de

#### **• PMR446-Verfügung ohne Kanäle**

Die Bundesnetzagentur, BNetzA, hat in Ausgabe 8/2020 ihres Amtsblatts vom 6. 5. 2020 die Verfügung 46/2020 bezüglich PMR446-Jedermannfunk veröffentlicht: "Allgemeinzuteilung von Frequenzen im Frequenzbereich 446,0 MHz bis 446,2 MHz für die Kommunikation mit Handfunkgeräten ("PMR446")". Diese ersetzt die Amtsblattverfügung Nr. 42/2016 "Allgemeinzuteilung von Frequenzen im Frequenzbereich 446,0 MHz bis 446,2 MHz für Funkanwendungen für die Sprachkommunikation mit Handsprechfunkgeräten ("PMR446")", veröffentlicht im Amtsblatt 1 8/2016 vom 28 .9.2016.

Konkret geändert hat sich für Anwender des PMR446-Funks, ob analog oder digital als dPMR446, dadurch nichts. Es fällt allerdings auf, dass der Abschnitt "Frequenzparameter" deutlich kürzer als in der bisher gültigen Allgemeinzuteilung ausfallt. Jetzt sind nur noch der betroffene Frequenzbereich, nämlich 446,0 MHz bis 446 ,2 MHz , und die zulässige maximale äquivalente Strahlungsleistung (ERP) von 500 mW erwähnt. Unter "zusätzliche Parameter" steht ergänzend: "Es gelten Anforderungen an

# BC-DX-Info

#### **E** Hörfunk im 75-m-Band

Die private deutsche Kurzwellenstation Channe! 292 hat am 1. 5. mit 3955 kHz eine dritte Sendefrequenz in Betrieb genommen. Den aktuellen Sendeplan für diese neue Frequenz im 75-m-Band veröffentlicht die Station unter www.channel292.de/schedule-3955-khz/ im Internet. Die bisherigen Frequenzen, 6070 kHz im 49-m-Band und 7440 kHz im 4 1-m-Band, sind weiterhin in Betrieb. Laut aktueller Planung beginnt Channel 292 in den kommenden Monaten zudem mit Sendungen auf 9670 kHz im 3 1 -m-Band. Letztere Frequenz wird 7440 kHz voraussichtlich ersetzen.

Zu den prominentesten Nutzern der von Channe! 292 angebotenen Übertragungskapazitäten gehört Radio DARC, die Radiostimme des Deutschen Amateur Radio Club e .V. Die Hauptausstrahlung des hörenswerten einstündigen Programms kommt weiterhin sonntags ab 0900 UTC auf 6070 kHz mit 100 kW über die Sendestelle Moosbrunn in Österreich. Übertragungen mit 10 kW über Channel 292 laufen wie folgt: auf 3955 kHz sonntags ab 1900 UTC; auf 6070 kHz montags ab 1 500 UTC; auf 7440 kHz montags bis samstags ab 1500 UTC. Empfangsberichte erreichen Radio DARC per E-Mail an radio@darc.de und werden per QSL-Karte bestätigt.

Die deutsche Kurzwellenstation Shortwaveradio sendet ebenfalls im 75-m-Band, und zwar Frequenzzugangs- und Störungsminderungstechniken." Eine in bisherigen PMR446-Allgemeinzuteilungen übliche detaillierte Auflistung der zugelassenen Funkkanäle in Megahertz , der zudem eine Unterteilung in analoge und digitale Kanäle zu entnehmen wäre , fehlt in dem neuen Dokument. Eine unmittelbar nach Veröffentlichung der neuen Verfügung an die BNetzA gerichtete Bitte um Erläuterung, warum die neue PMR446-Allgemeinzuteilung keine Kanalangaben mehr enthält, ergab diese Antwort eines B NetzA-Sprechers :

"Der Frequenzbereich für PMR 446 ist Gegenstand des Durchführungsbeschlusses (EU) 2019/1345 der Kommission. In diesem Beschluss wird innerhalb des Frequenzbereichs 446,0 - 446,2 MHz weder ein Kanalraster noch eine konkrete Unterteilung nach Funkkanälen vorgegeben. Diese Vorgehensweise ist der Technologieneutralität geschuldet, die den Gestaltungsspielraum der Hersteller und somit die Technologie- und Marktentwicklung nicht unnötig einschränken soll.

Da das nationale Telekommunikationsrecht den Rahmen der Beschlüsse der Kommission nicht einengen darf, wurde in Konsequenz in der aktuellen Fassung der Allgemeinzuteilung von Frequenzen fur den PMR 446 auf die Aufteilung des Spektrums in konkrete Kanäle verzichtet. Es bleibt Sache der Hersteller, wie mit dieser geänderten Situation verfahren wird. Für die Frequenznutzung gelten die Anforderungen an Frequenzzugangs- und Störungsminderungstechniken, wie in der Fußnote 1) des Abschnitts 1, Frequenznutzungsparameter, der Allgemeinzuteilung von Frequenzen für PMR 446 be-

auf 3975 kHz von 0700 UTC bis 2200 UTC . Den Sendeplan für die zweite Frequenz, 6160 kHz im 49-m-Band, musste man im April aufgrund von Interferenzen durch Radio China International leicht ändern: Die Übertragungen von Shortwaveradio laufen dort nun täglich von 0800 UTC bis 1600 UTC und von 1800 UTC bis 2000 UTC . Empfangsberichte nimmt die Station per E-Mail an studio@shortwave radio. de entgegen.

Das Programm von Shortwaveradio bringt hauptsächlich Musik und richtet sich primär an Hörer in den Benelux-Staaten sowie in Großbritannien und Irland. Darüber hinaus kommen Programme für Kurzwellenhörer und Funkamateure: Scorribande (scorribande.net) in Italienisch ist unter anderem samstags um 1600 UTC auf 3975 kHz und 6160 kHz zu hören. Beteiligt sind italienische Kurzwellenhörer und Funkamateure. Einige der in dem Programm verwendeten Beiträge waren zuvor bereits über IBC zu hören. Das Programm CQ-Serenade bringt Beiträge für Funkamateure in englischer Sprache und wird über Shortwaveradio unter anderem samstags ab 1 500 UTC auf 3975 kHz sowie 6160 kHz ausgestrahlt. Der komplette Sendeplan steht unter www.shortwaveradio. de online .

Eine weitere Hörfunkstation im 75-m-Band mit Standort in Deutschland ist Radio HCJB (www.hcjb.de) auf 3995 kHz. Dort überträgt man täglich rund um die Uhr mit einer Sendeleistung von 1 ,5 kW christliche Programme auf Deutsch, Plattdeutsch und Russisch. Weitere

schrieben. Funkanlagen müssen in Übereinstimmung mit dem Funkanlagengesetz in Verkehr gebracht werden."

Mit dem Verzicht auf die bisher übliche Festlegung von Kanälen für den PMR446-Jedermannfunk setzt die BNetzA in der erneuerten Allgemeinzuteilung demnach Europarecht um. Den Herstellern von Funkgeräten bleibt es überlassen, ob und wie sie die geänderten Vorgaben für ihre Entwicklungen nutzen. Das Amtsblatt der Europäischen Union L 212/53 vom 13.8.2019 sieht übrigens für PMR446-Funkgeräte weiterhin "eingebaute Antennen" vor.

![](_page_66_Picture_799.jpeg)

Sendefrequenzen sind 5920 kHz (1 ,5 kW) im 49-m-Band von 0600 UTC bis 1600 UTC sowie 7365 kHz (3 kW) im 41-m-Band von 0800 UTC bis 1 300 UTC . Ein Medienprogramm für Kurzwellenhörer kommt samstags und sonntags ab 0430 UTC, 0930 UTC, 1405 UTC, 1 700 UTC und 2105 UTC . Empfangsberichte an info@hcjb.de werden per QSL bestätigt; weitere QSLs sind von den wechselnden Produzenten des Medienprogramms erhältlich.

#### Radio208 auf 5805 kHz

Nach 30 Jahren Funkstille ist seit Anfang Mai wieder eine Kurzwellen-Hörfunkstation aus Kopenhagen zu hören: Stig Hartvig Nielsen hat auf 5805 kHz einen KW-Sender für die Ausstrahlung von Radio208 in Betrieb genommen. Zum Einsatz kommt ein AM-Sender britischer Herkunft, der das Rockmusikprogramm vom Standort Hvidovre, einem Vorort von Kopenhagen, täglich rund um die Uhr mit maximal 1 50 W über einen Dipol ausstrahlt.

Die Informationen hat Harald Kuhl zusammengestellt.

![](_page_66_Picture_24.jpeg)

![](_page_67_Picture_2763.jpeg)

![](_page_67_Picture_2764.jpeg)

![](_page_67_Picture_2765.jpeg)

#### Sendungen im DRM-Modus ("Kurzwelle digital")

![](_page_67_Picture_2766.jpeg)

Hinweis: Diese Liste enthält Sendungen in englischer<br>Sprache, die für Europa oder angrenzende Zielgebiete<br>bestimmt sind. Soweit eine Station keine Programme<br>nach Europa ausstrahlt, wurden auch Sendungen für<br>andere Gebiete

# Ausbreitung Juni 2020

#### Bearbeiter: Dipl.-Ing. František K. Janda, OK1HH nám. 9. května 142 CZ - 25165 Ondřejov, Tschechien

Am 21. Oktober des vergangenen Jahres wurde der niedrigste solare Flux im Zyklus 24 mit 64 solaren Fluxeinheiten (s. f. u .) gemessen. Auch der Monatsmittelwert für Oktober 2019 zeigte ein Minimum mit 67 ,4 s. f. u. Seit Weihnachten haben die wenigen neuen Sonnenflecken fast alle die magnetische Signatur des 25 . Elfjahreszyklus . Diese Beobachtungen stützen unsere Vermutung , dass wir uns bereits seit knapp einem halben Jahr im 25 . Elfjahreszyklus befinden. Dennoch ist es viel zu früh, Aussagen über dessen Verlauf und sein Maximum zu treffen. Renommierte Observatorien präsentieren sehr unterschiedliche Daten dafür. Außerdem verschlechtert der globale Klimawandel die Ausbreitung der Radiowellen in der Ionosphäre und erschwert eine vergleichende Beurteilung. Diese Vermutung stützen auch experimentelle Ergebnisse in den WSPR-Sendearten.

Für Juni sind folgende Sonnenfleckenzahlen R verfügbar: NOAA/NASA SWPC: 2,1; BOM SWS (Australien): 12,1; SIDC (WDC-SILSO Brüssel): klassische Methode: 4; kombinierte (optimistischere) Methode: 18. Unsere Berechnungsgrundlage ist  $R = 1$ , zumal wir wegen des Klimawandels annehmen müssen, dass die Ionosphäre zu niedrigeren Werten tendiert.

Im Juni regiert der Sommer in der Ionosphäre . Das bedeutet, dass in der nördlichen Hemisphäre die Ausbreitung auf den unteren Bändern durch die höhere LUHF und durch atmosphärische Störungen begrenzt wird. Im Gegensatz dazu wird auch die MUF der Ionosphärenschichten F1 und vor allem F2 auf die niedrigsten Jahreswerte abgesenkt. Deshalb ist im Juni der nutzbare Frequenzbereich zwischen MUF und LUHF im Jahresmittel am kleinsten. Vorteilhafterweise kulminiert zur gleichen Zeit die Es -Häufigkeit. Die sporadische E-Schicht liegt aber tief und die Sprungentfernungen sind dementsprechend kurz . Deshalb erscheinen auf den oberen Kurzwellenbändern meist laute Signale aus begrenzten Gebieten Europas . Da die sporadische E-Schicht zufällig auftritt, können wir zur Erforschung beitragen und beispielsweise die Baken und das Reverse Beacon Network RBN beobachten.

Die vergleichsweise geringe Amateurfunkaktivität im April war nur zum Teil auf die schlechten Ausbreitungsbedingungen zurückzuführen. Die Pandernie hatte den größeren Anteil daran. Ihretwegen wurden alle großen DXpeditionen abgesagt. Das erste intensivere Auftreten der sporadischen E-Schicht war am 20. April. Bereits drei Wochen zuvor erschien Es in schwacher Form. In der letzten Aprildekade war die Ausbildung der sporadischen E-Schicht durch intensiven Sonnenwind blockiert. Starker Sonnenwind war auch die Ursache für sehr schlechte Ausbreitungsbedingungen am 22 . und 23 . April . Die Monatsmittelwerte der Hauptaktivitätskennzahlen für April lauten wie folgt: SIDC  $R_i = 5.4$ ; DRAO SF = 69,5; Geomagnetischer Index aus Wingst A = 7. Die geglättete Sonnenfleckenzahl für Oktober 2019 beträgt  $R_{12} = 2.6$ .

#### Legende zu den Diagrammen Als Berechnungsgrundlage dienen: Sendeleistung: 1 kW ERP RX-Antenne: Dipol horizontal, λ/2 hoch weiße Linie: MUF Parameter: Signalstärke in S-Stufen •SO 51 52 53 54 55 56 57 SB 59 59 59 +10d8 +20d8

![](_page_68_Figure_8.jpeg)

# Bergfunk-QTC

Bearbeiter: Dipl.-lng. Harald Schönwitz, DL2HSC Försterweg 8, 09437 Börnichen E-Mail: dl2hsc@darc.de

![](_page_69_Picture_3.jpeg)

#### **• SOTA-Aktivierungen**

Manfred, DF6EX, berichtet weiter vom Portabelbetrieb vom Schneeberg im Fichtelgebirge aus DLFF-06 14 und SOTA DM/BM-161: Nach

fast zweistündigem Aufstieg war der teilweise noch schneebedeckte Gipfel erreicht.

Unsere beiden jüngsten Mitstreiter Felix, DO3DKW, und Josef, DL6JOS, übernahmen den Digital-Part und bauten die FT8-Station auf der Aussichtsplattform "Backöfele" auf. Etwa 100 m entfernt war Konrad, DH6RAE, mit der 20-m-Station aktiv, weitere 50 m davon Manfred, DF6EX, der überwiegend 40 m und 30 m bediente .

Gearbeitet wurde unter dem Klubrufzeichen DAOCW/p. Die Stiftländer Klubstation ist seit 1 990 aktiv, seit 20 10 wird sie ausschließlich für WWFF-Aktivitäten eingesetzt. In mehr als 200 Aktivitäten wurden rund 38000 Portabel-Verbindungen getätigt, auch als OK8WFF oder DAOWCA, sowie den Kurzzeit-Rufzeichen DP7COTA, DR10WCA.

Der Betrieb begann um 0759 UTC . Nach anfänglich schwacher Nachfrage baute sich trotzdem nach 15 min ein kleines Pile-up auf. Die

![](_page_69_Picture_10.jpeg)

Der Schneeberggipfel Foto: DF6EX, OV U23

20-m-Station startete etwas später. Hier waren allerdings die Bedingungen sehr bescheiden. Viele Besucher kamen im Laufe unserer Aktivität vorbei und wollten natürlich genauer wissen, was hier vor sich geht. Dies ist ein großer Vorteil· von Portabel-Aktivierungen und kann bei entsprechenden Veranstaltungen durchaus positive Impulse setzen.

Der Wind wurde am späten Vormittag immer stärker, einmal wurde die komplette Station trotz 25-kg-Batterie-Last umgeworfen. Insgesamt erreichten wir 317 Verbindungen mit 37 Ländern. Der größte Anteil auch hier, wie so oft zuvor, auf 40 m. Alles in allem jedoch eine sehr gelungene Aktion, mit der wir unser Jubiläumsjahr einläuteten. Neben DLFF ist der Schneeberg auch noch ein SOTA-Summit DM/BM-161. Auch die stetig wachsende Anzahl an QRP-Stationen findet hier sicher viel Anklang. Neben SOTA/GMA kann noch ein seltenes DLFF mit in die Luft gebracht werden.

#### **B** SOTA-Update

Auch im Mai gibt es trotz der anhaltenden Beschränkungen Neuigkeiten . In der Assoziation Nevada (W7N) wurde auf das metrische Maßsystem umgestellt. Anstelle der SOO-ft-Prominenz tritt jetzt die 150-m-Regel. Das bedeutet, dass einige Berge neu aufgenommen werden können , zugleich ändern sich die Grenzen der Aktivierungszonen (ab 25 Höhenmeter unterhalb des Gipfels). 98 Neuaufnahmen stehen in W7N 32 Streichungen gegenüber.

In Nordwestspanien (EA1) wurden die geografischen Daten mit Hilfe der LIDAR-Technologie neu erfasst. Auch hier gab es viele Änderungen gegenüber den bisherigen Listen. 1 24 EA 1 -Berge wurden gestrichen, 25 1 neu aufgenommen und vier bisher gestrichene wieder aktiviert. Weitere Änderungen zwischen EA 1 und EA2 sind im Reflector (reflector.sota.org.uk/t/ 1 st-may-2020-association-up/oads/22685/5) · nachlesbar.

#### **E** GMA

Seit Beginn der Maßnahmen zur Verhinderung einer weiteren Ausbreitung der Infektionen wird auf der GMA-Startseite unter www. cqgma. org empfohlen, im Moment zu Hause zu bleiben. Diese Zeit wurde z.B. in Sachsen genutzt, um neue nahegelegene GMA-Berge vor der eigenen Haustür zu erkunden (Bergkurier 229). Der nächste offizielle GMA-Termin ist das Berg-zu-Berg-Wochenende am 1. und 2.8.

#### Tnx Infos Manfred Meier, DF6EX

# IOTA-QTC

Bearbeiter: Daniel Schirmer, DL5SE E-Mail: dl5se@dl5se.de

#### • Inselaktivitäten im Juni 2020 - Rückblick April 2020

Asien: Immerhin 8321 OSOs verzeichnet das Log von R207RRC , die Anfang April nur mit speziellen Fahrzeugen die eisige Kosa Dvukh Pilotov Insel, AS-207, erreichen konnten. Die DXpedition wurde für das IOTA-Programm bereits anerkannt, wie auf http://r207rrc.ru/en zu lesen ist.

Antarktis: Mit der neuen Besatzung der japanischen Forschungsstation Syowa auf East Ongul Island, AN-015, sind Taka, JA1AGS, und Hiro, JH7JCX, eingezogen. Sie wollen bis Januar 2021 als 8J1RL auf den KW-Bändern in CW und den Digimodes ORV werden. OSL via JG2MLI. - Ebenfalls bis Anfang 2021 ist Alexander, RX3ABI, von der Mirny Station als RI1ANM aus der Antarktis, AN-016, aktiv. QSL via Büro und eQSL Upload nach seiner Rückkehr.

Nordamerika: Der RRC plant eine weitere Aktivität in Alaska. Die OPs Roh, N7QT, Yuri, UA90BA, Vyacheslay, OK8AU, Yuri N3QQ, Tim, NL8F, sowie Alexey, NW7M, wollen vom 10. bis 15. 6. Kiska Island, NA-070, aktivieren und im Zeitraum 17. bis 19.6. Adak, NA-039, in die Luft bringen. Geplant ist, unter KL 7RRC/p mit drei Stationen in CW, SSB und FT8 QRV zu werden. QSL via N7RO.

![](_page_69_Picture_27.jpeg)

Weiterhin wird darauf hingewiesen, dass der RRC nun als Non-Profit-Organisation in den USA geführt wird, was der Organisation erlaubt, auch IOTA-DXpeditionen zu unterstützen, die nicht durch RRC-Mitglieder durchgeführt werden. Die Erlöse aus Einnahmen, etwa durch Direkt-QSLs oder Diplome, fließen in dieses Budget ein oder werden der IREF gutgeschrieben. Infos auf: www. na-234. com

Eric, KV1J, hofft weiterhin, vom 30.6. bis 17.7. von Miquelon, NA-032, QRV werden zu können. Geplant sind die Teilnahmen im IA-RU-Contest sowie im DL-DX-RTTY-Contest mit vorangestelltem PP-Präfix. Aktuelle Infos gibt es unter: www.kv1j.com/fp/July20.html. QSL via Homecall und LoTW.

Auch Frank, KKSXX, hält an seinem Plan fest und möchte vom 10. bis 17. 6. von Grand Cayman Island, NA-016, QRV werden. Angedacht ist Betrieb im Urlaubsstil auf 20 m, 40 m und 80 m in CW und SSB. OSL via Homecall, LoTW und eQSL. - John, W5JON, reist wiederholt nach St. Kitts, NA-104. Als V47JA möchte er vom 11. 6. bis 2. 7. alle Bänder inkl.

dem 60-m-Band in SSB und FT8 aktivieren. QSL direkt und LoTW. - Die für den Zeitraum 17. bis 24. 6. geplante 6-m-Aktivierung von Anegada Island, NA-023, durch David, VP2V/W9DR scheint in das Jahr 2021 verschoben, wie David auf QRZ.com informiert. Auch Marius, FM/OQ3R, hofft, seine Reise nach Martinique Island, NA-107, in 2021 durchführen zu können. Bis dahin muss auch er sich den Gegebenheiten fügen.

Ozeanien: Kazuhiro, JA7WFT, und Shinichi, JI6IHG, wollen wiederholt die Möglichkeiten des VIP Guest Hotels auf Koror Island, OC-009, nutzen. Im Zeitraum 5. bis 12.6. planen sie als T88FT bzw. T88IH von 6 m bis 160 m auch in FT8 , JT65 und JT9 zu erscheinen. QSL für T88IH via JI6IHG oder LoTW und für T88FT via JA7WFT.

Für alle 23-cm-EME-Freunde planen Giulio, IW3HVB, und Corrado, IK3 YBX, die Aktivierung des Rangiroa Atolls, OC-066, unter TX7EME. Vom 18. bis 24. 6 . wird der Einsatz eines 2-m-Spiegels mit ausreichender Leistung für CW- und Digital-QSOs versprochen . Weitere Infos unter: www.iw3hvb.it

Wie die Lagunaria DX Group auf http://timor -/este-dx.de bekannt gibt, wird auch die für Oktober geplante DXpedition nach Timor Leste, OC-148, in das Jahr 2021 verschoben, da eine sichere Reiseplanung derzeit nicht möglich ist. - Ebenfalls vorerst auf Eis liegt der für Juni bis September geplante Betrieb unter V6TOPG 2020 von Pohnpei Island, OC-010, durch Haru, JA1XGI, wie er auf https://v6topg 2020.amebaownd.com bekannt gibt.

## Amateurfunkpraxis

# Digital-QTC

Bearbeiter: Dipl.-Ing. Jochen Berns, DL1YBL (DV) Neumarkstr. 8, 45770 Mari E-Mail: dl1 ybl@darc.de Jürgen Engelhardt, DL9HQH (HAMNET} Azaleenstr. 31, 06122 Halle Packet-Radio: DL9HQH@DBOZWI E-Mail: dl9hqh@gmx.de

# Digital Voice

#### **E** NPR70-Zugang bei DB0DMO online

Anfang April bauten Marcus , DG2EBN, Christoph, DK2CRN, und Frank, DD3JI , am Standort DBODMO, Neuss-Süd, einen NPR70-Zugang auf. Bei sommerlichen 24 °C wurden der Schaltschrank, Antennenträger, Antenne und etliche weitere Hardware nach oben geschafft und sogleich aufgebaut. Bis zur ersten Inbetriebnahme dauerte die Aktion intensiven Arbeitens am Standort rund 5 h. Eine Konfiguration der IP-Hardware am HAMNET-Standort hatten wir bereits im Vorfeld erledigt.

Ein erster provisorischer Test erfolgte durch DK2CRN und DG2EBN, nämlich rund 4 km bis 5 km entfernt auf einem Parkplatz in freier Natur. Dort ließ sich mit einem Modem, 500 mW-TX und Gummiwendel aus der freien Hand eine Verbindung mit respektablen Feldstärken aufbauen.

![](_page_70_Picture_7.jpeg)

N PR-Hardware bei DBODMO Fotos: DD3JI

Der NPR-Zugang bei DBODMO sendet mit rund 10 W EIRP an einer horizontalen Big-Wheel-Antenne auf 439,700 MHz mit - 4,8 MHz Ablage, ID 0 und Modulation 21.

Die Herausforderung beim Abgleich des Duplexers bestand darin, das am gleichen Standort befindliche DMO- l A-Tetrarelais im Unterband und den Funkrufsender im Oberband weitgehend zu entkoppeln. Weitere Tests sollen erfolgen. Der Sysop DD3JI freut sich über Rückmeldungen von Usern und das Team steht für Unterstützung gerne zur Verfügung.

#### Frank Kessebrock, DD3JI

#### **Für Österreich gibt es nun ein** BM232-Team

Nachdem die User-Basis bei Brandmeister in Österreich stetig wächst, war es Zeit für einen Relaunch. Der BM2321-Master steht in OE9 , von daher war es naheliegend, die Betreuung auch den OMs aus OE9 zu überlassen . Im Gründungsteam sind Klaus, OE9PKV, Michi , OE9MNR, Tobias, OE9TEV, und Fabian,

![](_page_70_Picture_15.jpeg)

Antennen bei DBODMO; für NPR ist das Big Wheel, rechts im Bild, zuständig.

OE9FRV. Die Aufgabenverteilung ist einsehbar unter: https://bm262.de/bm232-team

Ziel ist es, die User-Basis und die angeschlossenen Repeater-Sysops in Österreich zu betreuen und bestmöglich zu unterstützen. Gerne helfen wir auch bei der Umstellung der Repeater auf den BM2321. Dieser ist auch aus dem HAMNET erreichbar und "TA-frei", d. h., er ist für einige preisgünstige Funkgeräte und Motorola-Geräte unproblematisch: Wie bekannt, können viele Geräte die Talker-Alias-Funktion nicht korrekt umsetzen.

Wir freuen uns auch über jeden Hotspot-User, der sich bei uns anhängt. Kapazitätsprobleme wird es lange keine geben, da der Master weit mehr als 10 000 Verbindungen simultan handhaben kann. Außerdem werden wir auch von den Sysops des BM262X unterstützt, wenn es tiefergehende Probleme geben sollte .

Demnächst wird noch ein Ticketsystem eingerichtet, damit der Support zum BM2321 eine zentrale Anlaufstelle hat. Danken möchte ich auch noch den Kollegen von BM262.de, die uns das Vertrauen geschenkt haben und uns dies ermöglichen. Michael Mohr, OE9MNR, für das BM232-Team

#### **Bevorstehender Wegfall** der Reflektoren beim BM

Wir müssen an dieser Stelle ankündigen, dass die Reflektoren spätestens zum Jahresende wegfallen werden. Dieser Aufsatz wurde damals aufgrund von Wünschen von Anwendern angeflanscht, welche damals die von DMR+ gewohnte Bedienung auch im neuen BM-Netz haben wollten. Für diejenigen, die den Brandmeister so nutzen, wie er konstruiert wurde , also als TG-basiertes DMR-Netz möglichst nah an den Spezifikationen, ändert sich nichts .

Leider kommt es aber anhand der ungut gewählten Nummerierung im 4000er-Kreis zu Kollisionen mit den Ländern, deren MCC mit 4 beginnt. Auch ist der Programmteil ein Anhängsel, das keinen weiteren Support erfahrt. Der genaue Zeitpunkt des Wegfalls hängt von anderen Arbeiten ab, die laufend und meist unbemerkt von den Anwendern im Hintergrund stattfinden, Arbeiten an den Datenbanken und der ganzen Struktur unter der Haube .

Wir versuchen, den Betrieb bis September zu garantieren, danach könnte es bis zum Ende 2020 aber schon zu den ersten Beeinträchtigungen kommen, wie Wegfall der TG-Anbindungen einiger Reflektoren und Einschränkungen im Master-übergreifenden Reflektorbetrieb.

Was sollen diejenigen tun, die ihre Nutzung bisher stark an den Reflektoren ausrichteten? Sich auf jeden Fall mit der Funktionsweise von TGs auseinandersetzen, falls nicht schon geschehen - das ist essenziell, um DMR effizient nutzen zu können. Dann die lokalen Verknüpfungen umschwenken auf die Verwendung unserer altbewährten Cluster, welche in der TG8 terminieren und somit ebenfalls eine bundesweit einheitliche TG bieten, die dennoch von außen erreichbar ist (über zugeordnete externe TGs).

Wer Hilfe benötigt, Fragen hat oder neue Cluster einrichten lassen möchte, wende sich an uns , das BM262-Team. Eine weitere Möglichkeit für spontane Verabredungen in kleinerer Runde abseits der weithin statisch geschalteten TGs sind unsere "taktischen" TGs TAC 1 bis 4. Die Cluster wirken für den Neuling zunächst etwas verwirrend, aber an sich sind diese gar nicht so sehr anders als die Reflektoren. In so einem Cluster-Verbund einiger Relais wird einfach durchgehend die TG 8 verwendet und jeder hört jeden.

Ist man nun außerhalb dieses Verbunds , sei es auf Reisen auf einem "fremden" Relais oder am Hotspot, dann kann man üblicherweise über eine externe TG einsprechen, z.B. 265 678, und kommt dennoch am Ziel in der TG8 heraus. Fast wie Reflektoren, nicht wahr? Nur, dass man die Teilnehmer der TG9 nicht belästigt, die Nutzung etwas selektiver wird und man sich durch die gezielte Auswahl der TGs mehr Ruhe verschaffen kann.

Auch und gerade in diesen Zeiten der COVID-1 9-Pandemie trachten wir danach, das BM-Netz wie üblich am Laufen zu halten. Bitte habt Nachsicht, wenn dadurch für manch einen der Gesprächsbedarf derzeit etwas höher ist, auch vermeintliche Belanglosigkeiten haben eine starke soziale Komponente . Außerdem kommen aktuell etwas mehr Neulinge, die naturgemäß auch das eine oder andere Fettnäpfchen nicht auslassen werden . Helft ihnen da wieder heraus, habt Nachsicht, bleibt nett und freundlich, wir alle müssen gerade einerseits mehr Distanz halten als üblich und dabei doch auch enger zusammenrücken als sonst. Lasst uns diesen Spagat souverän meistem, bis wieder bessere Zeiten anbrechen .

Ralph Schmid, DKSRAS, BM262-Team

## **HAMNET**

#### **DBOHEI, Heide**

Da es aufgrund der momentanen Lage zurzeit nicht möglich ist, die Antennenanlage zu reparieren, wurden Teile von DBOHEI abgeschaltet, um Folgeschäden zu vermeiden. Dank separater Antennen weiterhin aktiv sind der HAMNET-User-Zugang und der Link zu DBOHUS .

#### **DBOLJ, Kruft**

Mit dem Frühling werden die Linkstrecken auch wieder durch das Grün der Bäume beeinflusst. Seit einigen Tagen ist die Anbindung zu DBOMYK auf dem Gänsehals in das HAMNET unterbrochen. Dadurch fehlen auch die Anbindungen für die übrigen Dienste, wie APRS , DMR sowie D-STAR. Vermutlich aus gleichem Grund fallt der Link zum DMR-Repeater DMONR, Neuwied, öfters aus .

## Amateurfunkpraxis

# Abenteuer Afrika: Eritrea, E31A

Unter der Leitung von Zorro Miyazawa, JH 1 AJT, war vom 25 .5. bis 3.6.2019 eine DXpedition aus Eritrea unter dem Rufzeichen E3 1A aktiv. Unser Team, bestehend aus Zorro, JH 1 AJT, Franz, DJ9ZB, Johannes, PA5X, Dima, RA9USU, Sergey, RZ9UN, Champ, EI21EIC, und mir, Dave, WD5COV, hatte sich für die Weiterreise in die eritreische HauptstadtAsmara auf dem Flughafen in Dubai getroffen . Nach einem dreistündigen Flug erreichten wir am frühen Morgen gegen 6 .40 Uhr Ortszeit unser Ziel.

Zusätzlich zum Amateurfunk hatte unsere Reise einen offiziellen Anlass: Zorro nahm als Leiter seiner Kinderhilfsorganisation, der Seisa/ FGC-Gruppe (www.fgc.or.jp), während des Aufenthalts zahlreiche Termine mit Regierungsvertretern wahr. Entsprechend behandelte man uns 1 ,3 -kW-Endstufen funktionierte sehr gut. Zusätzlich verwendeten wir für hohe Sendeleistung ausgelegte Bandpass-Filter von 4O3A (www. 4o3a. com) sowie einen Triplexer. Als Logging-Software kam das NIMM-Programm zum Einsatz. Nach kurzer Aufbauzeit waren fünf Stationen samt Antennen aufgebaut und wir bereit, unter E31A auf den Bändern zu funken.

#### **E** Eritrea weiterhin gesucht

2015 rangierte Eritrea auf Rang 20 der meistgesuchten DXCC-Gebiete . Entsprechend genossen wir während der E30FB-DXpedition gewaltige Pile-ups, nicht zuletzt dank der damals erheblich besseren Ausbreitungsbedingungen. Doch trotz vergangener Funkaktivitäten ist E3 offenbar weiterhin von vielen Funkamateuren

> Team E31A (v. l. n. r.): hinten Sergey, RZ9UN, David, WD5COV, Champ, E21EIC; vorne Johannes, PA5X, Dima, RA9USU, Zorro, JH1AJT, Franz, DJ9ZB Fotos: Team E31 A

![](_page_71_Picture_8.jpeg)

Diglmode Funkverkehr durchgeführt. Bis zum Beginn der DXpedition standen daher etwa 1 2000 FT8-Funkkontakte in meinem Log .

Angesichts der zu erwartenden schlechten Kurzwellenausbreitung einerseits und der großen Popularität des Digimodes FT8 andererseits, würden wir voraussichtlich in dieser Sendeart recht beschäftigt sein. Genauso kam es.: Oft waren wir angesichts der großen FT8-Nachfrage mit drei Stationen gleichzeitig im Fuchs-/Hund-Modus aktiv. Über Tage hinweg hielten die

![](_page_71_Picture_11.jpeg)

bei der Ankunft in Asmara wie eine wichtige Delegation mit "VIP-Status". Wir fuhren zu unserer Unterkunft, dem Asmara Palast-Hotel, das mit seinen sechs Stockwerken eines der höchsten Gebäude der Stadt ist. Mit seinem freundlichen Personal und drei Kilometer vom Flughafen entfernt am Stadtrand gelegen, eignete es sich ausgezeichnet als Standort für Amateurfunkbetrieb.

#### **B** Stationsplanung

Nach einer Ruhepause versammelte sich das Team, um den Aufbau der Funkstationen und der Antennen zu besprechen. Zuletzt war ich 2015 während der E30FB-DXpedition (s. FA 9/15, S. 928 ff) in dem Hotel. Wir funkten damals aus zwei Räumen , die sich in angrenzenden Gebäudeflügeln befanden. Dieses Mal stand uns zu unserer Freude das gesamte sechste Stockwerk zur Verfügung. Es bestand aus einem großen Raum mit einem Billardtisch, vielen Tischen und Stühlen, Toiletten sowie einem Barbereich. Gläserne Doppeltüren führten auf die Terrasse des Flachdachs . Zudem stand uns dort eine gute Internetverbindung zur Verfügung.

Wir teilten uns in mehrere Gruppen auf und begannen mit dem Aufbau der Antennen. Dazu gehörten eine 6-m-Yagi, verschiedene Vertikalstrahler sowie zum Empfang auf den unteren Bändern eine Beverage-Antenne . Dank der baulichen Gegebenheiten war es einfach, die Koaxialkabel von den Antennen zu den Funkgeräten zu führen und einen Antennenwechsel durchzuführen. Die Kombination aus Transceivern vom Typ Kenwood TS-590 und SPE-Expert-

Antennenbau auf der Dachterrasse des Hotels

als neues DXCC-Gebiet bzw. von Teilnehmern am DXCC-Challenge-Programm zum Auffüllen fehlender Band- oder Mode-Punkte gesucht. Daher erlebten wir während der E3 1 A-DXpedition erneut große Pile-ups, auch wenn wir angesichts des gegenwärtigen Stands des Sonnenfleckenzyklus nicht mit guten Ausbreitungsbedingungen gesegnet waren. Dennoch gaben wir unser Bestes und verschafften vielen DXern ein ATNO, All Time New One .

#### **Teamarbeit**

Anlässlich der E3 1 A-Aktivität war ich erstmals bei einer DXpedition in der Sendeart FT8 aktiv. Um mich darauf gründlich vorzubereiten, hatte ich ab Ende Januar 2019 von zu Hause in diesem

![](_page_71_Picture_20.jpeg)

Sergey, RZ9UN, beim 40-m-SSB-Betrieb

![](_page_71_Picture_22.jpeg)

FT8-Pile-ups unaufhörlich an. Johannes, PA5X, war die treibende Kraft und leistete großartige Arbeit, indem er nachts so viele Stationen wie möglich gleichzeitig in der Luft hielt. Dabei gelangen auch die ersten FT8-Kontakte auf 60 m aus Eritrea.

Für mich war es ein Vergnügen, Franz, DJ9ZB, zuzuhören, wie er täglich die Bänder in SSB zum Leben erweckte. DJ9ZB ist ein wirklich unermüdlicher und fantastischer Operator. Er scheint jede Sprache zu beherrschen, um seine Freunde aus aller Welt auf dem Band zu begrüßen. Dima, RA9USU, und Sergey, RZ9UN, arbeiteten nahezu jeden Tag an der Verbesserung der Antennen und begannen neue Projekte . Sie bauten unter anderem einen Draht-Beam für 40 m und schafften es, diesen perfekt horizontal in einer Höhe von etwa 21 m aufzuspannen . Überdies bemühten sie sich fortlaufend, die Empfangsleistung der Beverage für 1 60 m zu steigern. Sie arbeiteten hart und es war stets ihr Ziel , unsere Stationen zu verbessern. Zusätzlich fanden sie ausreichend Zeit, um selbst zu funken .

Champ, E21 EIC, war unser "Meister" der Ausrüstung. Während der DXpedition führte er verschiedene Reparaturen durch und kümmerte sich um das Hochladen der Logs ins Internet. Sobald es Probleme mit Funkgeräten, Computern oder Software gab, war Champ zur Stelle und hatte eine Lösung parat. Zudem war unverkennbar, dass Champs Liebe dem CW-Betrieb gilt.
Trotz seines gefüllten Terminkalenders stand Teamchef Zorro täglich früh auf, um auf die seltenen 6-m-Bandöffnungen zu warten. Seine Züge hellten sich sichtlich auf, sobald das Band tatsächlich öffnete . Angesichts solcher Hingabe verwundert es nicht, dass JH 1 AJT mit 368 DXCC-Gebieten weltweit das DXCC-Diplom auf 10 m anführt. Zorro ist ein inspirierender Mensch und war unübersehbar darum bemüht, uns während dieser DXpedition die beste Zeit unseres Lebens zu verschaffen.

Was mich betrifft, so ist CW meine bevorzugte Sendeart. Doch ebenso machte mir das Funken in SSB großen Spaß , gemeinsam mit Johannes, PA5X. Er hatte mich gebeten, ihn zu unterstützen , als er während einer Bandöffnung in Richtung Nordamerika und Westküste speziell auf amerikanische Rufzeichen hörte . Dabei hatten wir beide Kopfhörer auf und ich saß mit Notizzettel sowie Stift neben ihm. Diese Vorgehensweise während einer DXpedition verschaffte mir eine interessante neue Erfahrung: Wir waren auf 20 m aktiv und die Sonne ging soeben auf. Die ankommenden Signale zeigten sich zwar als sehr schwach und mit Schwankungen behaftet, doch auf unserer Empfangsseite war es recht ruhig . Gemeinsam erreichten wir mehrere hundert Stationen und schließlich öffnete sich noch der lange Weg in Richtung Neuseeland sowie Australien. Das war für mich ein großer Spaß und das Lob von Johannes, dass ich wirklich "gute Ohren" hätte, war etwas ganz Spezielles. Diese Art der Zusammenarbeit wiederholten wir mehrere Tage auf 20 und auf 40 m, wobei wir uns am Mikrofon abwechselten.

#### **E** Besuch von Asmara

Nach etwa der Hälfte unseres Aufenthaltes in Eritrea hatten wir die Gelegenheit, die Hauptstadt Asmara zu besuchen. Ich erinnerte mich, dass wir 2015 viele von Eseln gezogene Karren gesehen hatten und auf den Straßen wenige Autos fuhren. Dieses Mal war es ganz anders: Zahlreiche Fahrzeuge waren unterwegs und man musste schon genau hinsehen, wollte man im dichten Verkehr überhaupt noch von Eseln gezogene Karren entdecken. Überall standen neue Gebäude und ich war überrascht, wie stark sich Asmara innerhalb von nur vier Jahren verändert hatte. Die Stadt mit ihren etwa 1.3 Millionen Einwohnern ist nach meinem Eindruck zudem viel sauberer. Die Bewohner Eritreas arbeiten hart und jeder war sehr freundlich zu uns . Wer mit offenen Augen durch Asmara geht, stößt auf Schritt und Tritt auf die Hinterlassen-

schaften eines halben Jahrhunderts italienischer Kolonialherrschaft: Viele ältere Gebäude erin-

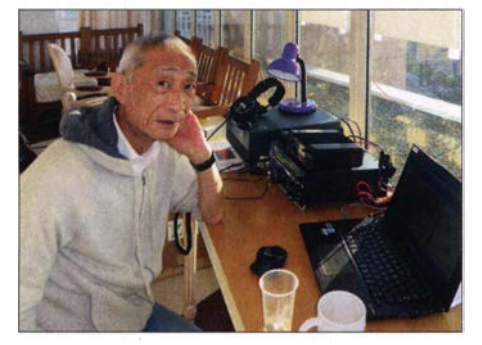

Teamchef Zorro, JH1AJT, nahm sich trotz zahlreicher Termine noch Zeit zum Funken.

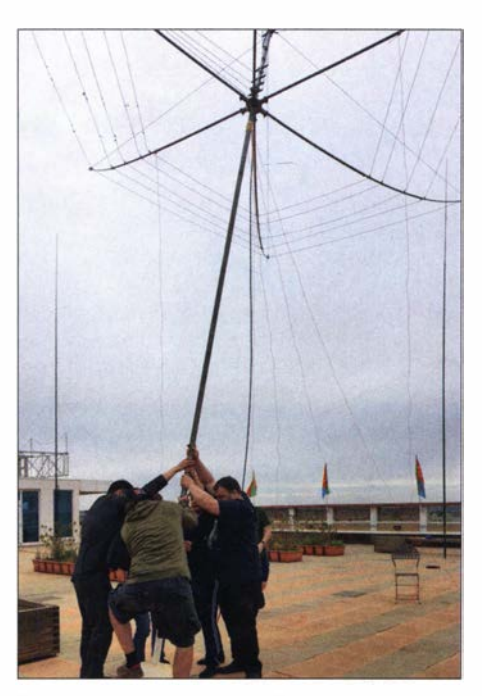

Teamarbeit beim Antennenaufbau

nern architektonisch an diese Zeit, weshalb die Stadt mitunter "kleines Rom" genannt wird. Wir bestaunten die palmengesäumte Hauptstraße , die heute Harnet Avenue heißt; Straße der Unabhängigkeit. Die im Freien stattfindenden Märkte wimmelten nur so von Leuten. Nachdem wir viele Fotos geschossen und Souvenirs

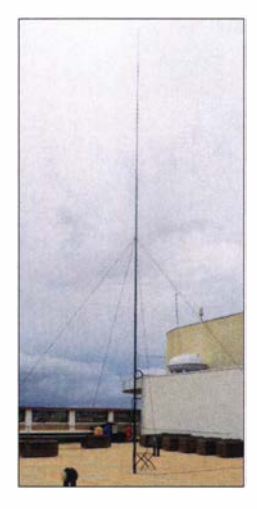

abgespannt: Einer unserer Vertikalstrahler auf der Dachterrasse des Hotels

Sorgfältig

6-Eiement-Yagi-Antenne für 6 m

gekauft hatten, kehrten wir nach einem gemeinsamen Mittagessen an unsere Funkplätze zurück.

#### **E**rgebnisse

Jede DXpedition bringt Herausforderungen mit sich: Hin und wieder funktioniert die Ausrüstung nicht wie geplant, Wetterereignisse beschä-

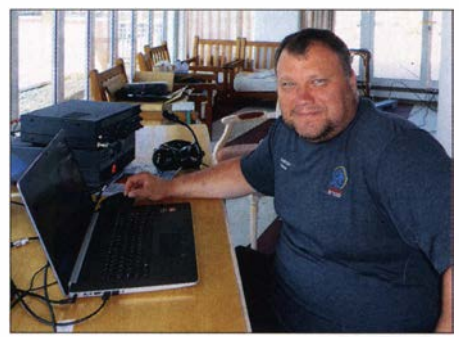

DXpeditionär Dima, RA9USU, bereiste bereits 117 Länder

### Amateurfunkpraxis

digen die Antennen oder die Ausbreitungsbedingungen bereiten Schwierigkeiten . Während der E3 1 A-Aktivität traten ebenfalls kleinere Probleme auf, die sich jedoch zum Glück jedes Mal lösen ließen . Es war schön , mitzuerleben, wie sich jedes Mitglied des Teams mit seinen speziellen Kenntnissen einbrachte und man so alle Schwierigkeiten gemeinsam meisterte. Auch deshalb bereitete die E3 1 A-DXpedition allen Teilnehmern viel Freude und ließ keinen negativen Stress aufkommen. Wir kamen gut miteinander aus und ergänzten uns . Mit Johannes, PA5X, und Sergey, RZ9UN, integrierten wir mit großem Erfolg zwei Funkamateure in unser Team, die erstmals an einer DXpedition teilnahmen.

Am 3. Juni 20 19 zogen wir den Stecker und begannen mit dem Abbau. Der größte Teil unserer Funkausrüstung lagert jetzt, sorgfältig in beschrifteten Kisten verpackt, in einem verschlossenen Raum im Asmara Palace Hotel und steht für kommende E3-Funkaktivitäten zur Verfügung. Unter E3 1A gelangen insgesamt 37 45 1 Funkverbindungen mit 1 3750 Individualrufzeichen. Wir freuten uns immer über die Rückmeldung, wenn sich jemand für ein New One bedankte. 496 Anrufern ermöglichten wir einen ersten 60-m-Kontakt aus Eritrea und 1009 DXern, darunter 155 aus Europa, eine Verbindung auf dem 6-m-Band. Letzteres bedeutete für viele

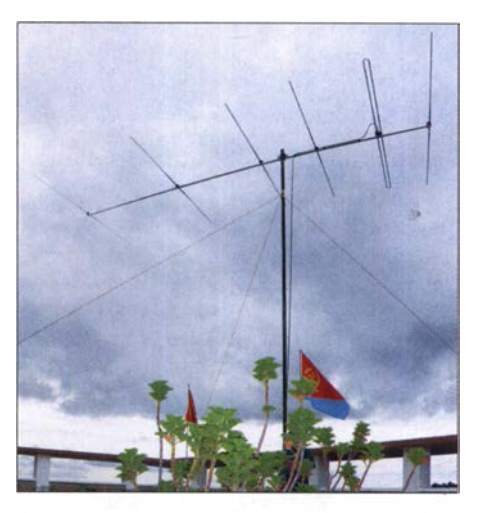

einen neuen Bandpunkt. Unser Ergebnis in FT8 mit 14 881 Kontakten übertraf sowohl die Gesamtzahl der SSB- als auch der CW-Verbindungen (13722 bzw. 8848).

#### **Abschiedstreffen**

JH 1 AJT und seine Mitarbeiter organisierten zum Abschied ein gemeinsames Abendessen in einem italienischen Restaurant in Asmara. Gleichzeitig feierten wir die Erfolge von Zorros humanitärem Wirken im Land, unserer Freundschaft und die Ergebnisses der E3 1 A-DXpedition. Abschließend bedanke ich mich bei allen OXern,

die sich in den Pile-ups um einen Konatkt mit uns bemühten und sich dabei ordentlich benahmen. Für mich war es eine Ehre, zum E31A-Team zu gehören. Ich konnte schöne Erinnerungen mit DX-Kameraden teilen, mit denen ich bereits zuvor zu exotischen Orten reisen durfte. Herzlichen Dank dafür!

> David A. Jorgensen, WDSCOV Übersetzung und Bearbeitung: Dr. Markus Dornach, DL9RCF

### Amateurfunkpraxis

### DX-QTC

Bearbeiter: Dipl.-lng. Rolf Thieme, DL7VEE Boschpoler Str. 25, 12683 Berlin E-Mail: rolf@dl7vee.de URL: www.dl7vee.de

Frequenzen in kHz , alle Zeiten in UTC Berichtszeitraum: 9.4. bis 4 .5 . 2020

#### $\blacksquare$  In eigener Sache

Dies ist nun wirklich nach über 25 Jahren das letzte DX-QTC im FUNKAMATEUR aus meiner Feder. Mit fast vollendeten 70 Jahren und nach 50 Jahren DX-Erfahrung ist es Zeit, die Rubrik an jüngere Bearbeiter zu übergeben. Ich habe mich immer gern bemüht, der DX-Gemeinde Wichtiges und Interessantes aus der DX-Welt in knapper Form zu vermitteln und möglichst alle Rubriken zu bedenken. Dabei ist das Topband unter den Lowbands das Highlight und auch das 10- und 6-m-Band verdienen besondere Beachtung. So ist ein 160-m-DX-QSO wesentlich schwieriger als ein 20-m-DX-QSO und umso höher zu bewerten.

Erklärtes Ziel für die DX-Jäger ist das Erreichen möglichst vieler seltener DXpeditionen, um den eigenen bestätigten DXCC-Stand nach den Regeln der ARRL voran zu bringen. Der maximal erreichbare Höchststand bedingt, alle zurzeit geltenden 340 DXCC-Gebiete zu erreichen und bestätigt zu bekommen.

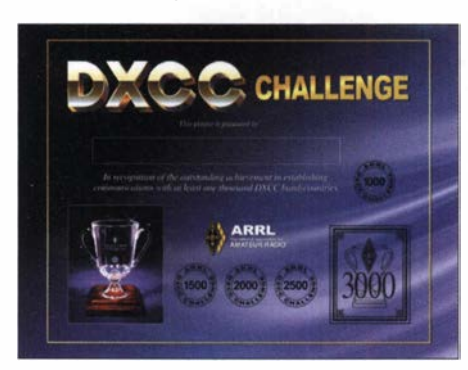

Auch wenn viele Oldtimer dieses Ziel Full House schon erreicht haben, dauert das viele Jahre. So haben sich inzwischen zahlreiche OXer als Bandpunktesammler geoutet und sind voll dabei . Dafür gibt es neben den Single-Band-DXCCs der ARRL das Diplom DXCC-Challenge mit dem erstrebenswerten Ziel, Mitglied im 3k-Klub zu werden, der zurzeit 187 Mitglieder umfasst. Das erfordert mindestens 3000 bestätigte DXCC-Bandpunkte auf den Bändern 160 m bis 6 m (ohne 60 m). In dieser Crème-de-la-Crème-Liste sind 15 DLs, drei OEs und zwei HB9er etabliert.

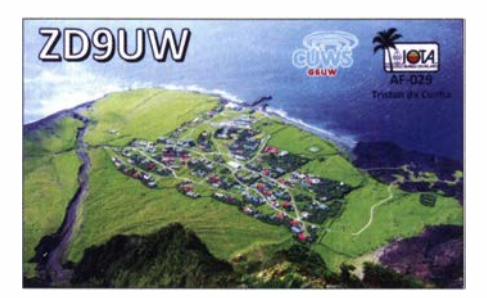

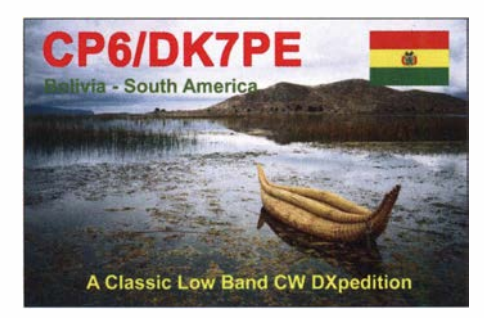

Der letzte Schrei ist das Sammeln von Slotpunkten auf diesen Bändern. Also jedes DXCC-Gebiet auf jedem Band in den drei Hauptsendearten CW, Telefonie und Digimodes bestätigt zu bekommen. Das ist ein Ziel, bei dem keiner je alles erreichen kann und wird. Diese Ergebnisse werden innerhalb der jährlichen DARC-Länderstandswertung geführt.

Das DX-QTC zeigt die DX-Highlights der vergangenen Wochen und neben interessanten Informationen für alte Hasen und neue DX-Enthusiasten einen Ausblick der in Kürze geplanten DXpeditionen. Es gibt Abdrucke von DXpeditions- und OP-Bildern sowie hübsche QSLs . Mein besonderer Dank gilt letztlich der Redaktion FUNKAMATEUR, bei der ich immer ein offenes Ohr für meine Belange fand und natürlich meiner treuen Anhängerschaft.

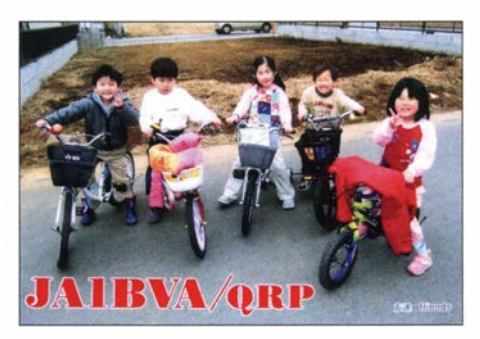

#### **Condx**

Mit zunehmendem Sommer und damit kurzen Nächten in Europa verlieren die Lowbands hierzulande ihre Möglichkeiten für weites DX und die Haupt-DX-Aktivität verlagert sich auf die höheren Bänder. Ab und zu waren auf 10 m und 12 m durch E<sub>s</sub> begünstigte DX-Signale aufnehmbar, aber es gab auch Tage ohne DX auf diesen Bändern. Bemerkenswert erschienen mir Öffnungen auf 10 m und 12 m nach Süd- und Mittelamerika spätabends nach 2100 UTC .

Obwohl namhafte Quellen den Dezember 2019 als Tiefpunkt des Minimums und damit als Beginn des Sonnenfleckenzyklus 25 ansehen, ging es danach beim Flux mit etwa 70 Zählern noch nicht nach oben. So wird man noch einige Monate abwarten, um die Tendenz bekräftigt zu bekommen. Das Minimum zog sich wie auch in den vorherigen Zyklen über mehrere Jahre hin. Dem entsprechend erwarten die verschiedenen Institute mit ihren Vorhersagemodellen das nächste Maximum zwischen 2022 und 2027 .

#### **• DXpeditionen Rückblick**

Nahezu alle angekündigten DXpeditionen seit Ende März bis Juli wurden abgesagt. -SP9FIH, der als VK9NK auf Norfolk weilt, wartet auf einen möglichen Rückflug und ist weiter von einem neuen QTH QRV. Leider ist inzwischen seine Endstufe ausgefallen. -Ebenso Gerard, HR5/F2JD, konnte Honduras nicht wie geplant, Anfang April verlassen . 4U1UN erschien über die Osterfeiertage überwiegend in FT8 und SSB auf 40 m,  $20 \text{ m}$  und 15 m. – Ravi, S79VU, arbeitet noch bis 2021 auf den Seychellen und ist abends auf 20 m in SSB zu finden. QSL via QRZ.com. - H44MS konnte von Osteuropa gegen 1930 UTC auf 80 m in SSB gearbeitet werden. - ZS6JBS ist für einige Jahre als 9J2BS aus Sambia in der Luft.  $-$  In CW findet man D2EB, der seit 1995 aus Angola QRV ist. QSL nur direkt (IZ3ETU) bzw. über LoTW. - Mark ist als 9L1YXJ (KW4XJ) noch bis zum Sommer 2020 aus

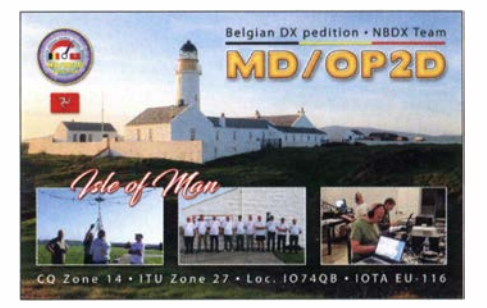

Freetown aktiv. Wer Sierra Leone noch benötigt, sollte sich beeilen. - STSPA wird zurzeit von zu Hause (PA5X) über Remote betrieben.

Das Salz in der Suppe sind also im Wesentlichen jetzt semirare ortsfeste DX-Stationen . Der Corona-Situation entsprechend gab es zahlreiche Stationen weltweit mit dem Suffix STAYHOME. Viel Zeit zum Funken für die Daheimgebliebenen, wenn auch die großen Raritäten fehlen und vielleicht die Gelegenheit, sich mal an einem Contest zu beteiligen.

#### **E** Kurz-Infos

Inzwischen ist die größte europäische Funkermesse Harn Radio 2020 in Friedrichshafen am Bodensee durch politische Entscheidungen abgesagt.

Wie Aki, Akito Nagi , JA5DQH, mitteilt, dürfen ab 21.4. japanische Stationen auf dem 160-m-Band von 1800 kHz bis 1875 kHz und 1907,5 kHz bis 1912.5 kHz senden. Bisher war nur

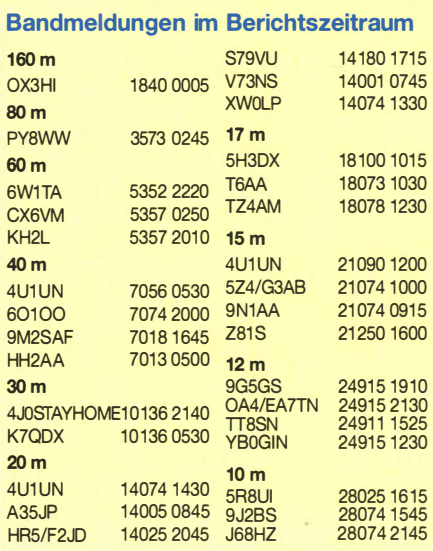

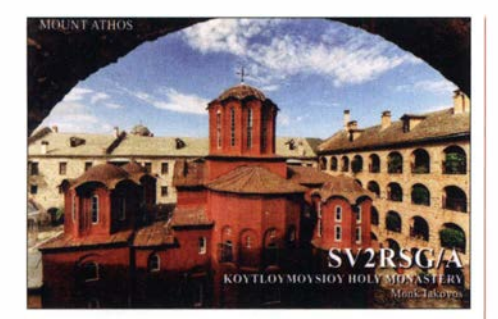

Sendebetrieb von 1810 kHz bis 1825 kHz in CW sowie von 1907,5 kHz bis 1912,5 kHz in CW und Schmalband-Datenfunk erlaubt. Die neuen Frequenzbereiche sind nur für bereits angemeldete Sendearten freigegeben, dass heißt, für die neue Sendeart SSB muss jede japanische Station einen Antrag an das Ministerium stellen. In einigen Wochen darf auch mit SSB-Betrieb auf dem Topband aus Japan gerechnet werden . - Nodir, EY8MM, berichtet über die erneute Freigabe des 6-m-Bandes nach zehn Jahren für EY-Stationen. - RX3ABI ist auf der Mirny-Station in der Antarktis als RII ANM ORV und bleibt bis zum Frühjahr 2021. Auch die japanische Antarktisstation 8J1RL ist gegenwärtig mit zwei OPs besetzt.

#### **U** Vorschau

Leider gibt es wegen der Corona-Krise kaum konkrete Pläne für DX-Unternehmungen in nächster Zeit. Auch die für Oktober geplante Mega-DXpedition der Lagunaria DX Group nach Osttimor, 4W, wurde auf 2021 verschoben. - LZ1GC und LZ1PM kündigten dagegen Pläne für DXpeditionen nach Tonga (A35GC) und Niue (E6AM) ab Ende September an. Wöchentlich aktualisierte DX- Informationen und Ankündigungen findet man online unter www. funkamateur. de/amateurfunkpraxis-dx. html und unter www.dl7vee.de/DX\_Preview.htm

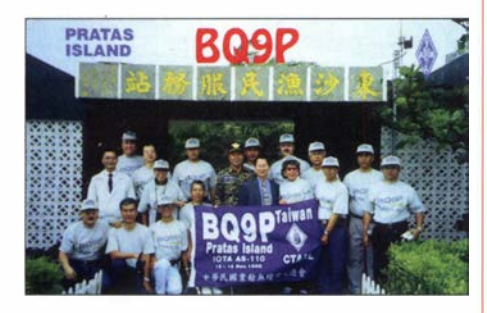

## QSL-Splitter

In den letzten sechs Wochen gab es unter anderem folgende QSL-Eingänge via direkt: CP6/DK7PE, T07DL und via Büro (zunehmend über OQRS): 5R8UP, 9H9XX, C31CT, CR2Y, E6ET, EA9/DL2JRM, EU6MM,<br>HB9SPACE, LA/DL2VFR, LY30WAY, LA/DL2VFR, LY30WAY, PY2XIZ, R18ISL, S79V, TO5M, TO6OK, V5/DK7PE, ZL3RJ und über LoTW: 4U1UN, 5H3CA, 5R8UI, 7Z1SJ, 8R1/AH0G, 9J2BS, 9M2SAF, CP6/DK7PE, CQ3HQ, CR2STAY-HOME, CX6VM, EX0QP, J8/SP3CFM, LX8HQ, VP2VB, VR2EH, YS1RS, Z35W. OM3JW als QSL-Manger von Z8 1D hat alle dessen Logs ins LoTW gestellt.

### Sat-QTC

Bearbeiter: Thomas Frey, HB9SKA Holzgasse 2, 5242 Birr, Schweiz E-Mail: th.frey@vtxmail.ch

#### **• Notfallfrequenz für QO-100**

Um mögliche Notfallkommunikation über Q0- 1 00 zu koordinieren, wurde auf dem NB-Transponder folgende Frequenz als internationale Notfallfrequenz zugewiesen:

Uplink: 2400 ,360 MHz USB

Downlink: 1 0489,860 MHz USB

Alle Benutzer von OO-100 sollen diese Frequenz beobachten, diese aber für den Notfallverkehr freihalten.

Nach der Erweiterung der freigegebenen Transponder-Bandbreite und der überarbeiteten Baken-Parameter haben BATC und AM-SAT-DL den Bandplan für den DATV-Transponder mit einigen wesentlichen Änderungen überarbeitet.

Die neuen Richtlinien und der Bandplan sind unter https://wiki.batc.org.uk/images/9/92/QO -100\_WB\_Bandplan\_V2. 0.pdf ersichtlich. Die Wiki-Seite https://wiki.batc.org.uk/QO-100\_WB Bandplan beschreibt die Änderungen.

#### **Phoenix CubeSat neu im Orbit**

Phoenix CubeSat der Arizona State University ist ein Freiwilligen-Projekt von Hochschülern dieser Uni und ein 3U-Cubesat. Der Name Phoenix CubeSat wird verwendet, damit keine Verwechslung mit dem gleichnamigen QB50-CubeSat der National Cheng Kung University entsteht. Phoenix CubeSat hat ein Erdbeobachtungs-System, um städtische Wärmeinseln wie in Phoenix und Arizona zu studieren . Von der IARU wurde der Downlink 437 ,350 MHz GMSK-koordiniert. Weitere

### CW-QTC

Bearbeiter: Martin Gloger, DM4CW Am Feldhofe 4, 37170 Uslar E-Mail: mgloger@yahoo.com

#### **AGCW-DL**

Wir weisen auf dieser Stelle noch einmal auf den AGCW-DL-Rundspruch hin. Der Rundspruch findet jeweils montags um 1800 UTC auf 3 ,563 kHz statt. Das Vorloggen beginnt ab 1 740 UTC . Leider kursiert an einigen Stellen noch eine veraltete QRG-Angabe .

Wer in der Telegrafie eher am Anfang steht, sei auf das QRS-Net der AGCW hingewiesen. Es findet dienstags ab 19.30 Uhr auf 80 m statt: 3556 kHz + QRM. Darunter ist leider ein breites Störsignal. Diese Aktivität steht allen Funkamateuren offen. Sie soll aber vor allem der Förderung von Anfängern und Wiedereinsteigern in der Morsetelegrafie dienen. Wer später kommt, wird dienstags ab 20 Uhr auf 80 m viele Stationen in QRS finden .

Wer sich noch nicht alleine auf das Band traut, kann sich über die AGCW-DL einen Morsefreund zuweisen lassen . Die einzige VoraussetInformationen unter: http://phxcubesat.asu. edu/content/amateur-operations. Phoenix Cube-Sat wurde am 19. 2. von der ISS ausgesetzt und hat die NORAD-Nr. 45260 für die Keplerdaten .

#### ■ Telemetrie von MO-105 und MO-106 empfangen

Zoltan Doczi, HA 7DCD , veröffentlichte eine Anleitung, wie Telemetrie von MO-105  $(SMOG-\bar{P})$  und  $MO-106$   $(ATL-1)$  empfangen werden kann. Darin beschreibt er die Installation des SMOG-P-Decoders und ein Script, das automatisch decodiert, Daten auf den Uni-Server hochlädt und alte IQ-Files und Daten archiviert. Die ganze Anleitung mit Fotos kann unter https://bit.ly/2VeTk56 und https://bit.ly/ 3cnfV4Z gefunden werden.

#### **• Das 23-cm-Band steht unter Druck**

Die IARU-Region 1 ist aktiv an den regulatorischen Arbeiten beteiligt, die bei der CEPT stattfinden. Dies betrifft die Koexistenz zwischen dem sekundären Amateur-Satelliten-Service und dem hauptsächlich primären Funknavigationssatelliten-Dienst, dem Galileo-System.

Die Galileo-Services werden in einer Reihe von Frequenzbändern angeboten, und ein Service (GNSS) besetzt unser 23-cm-Band. Das Galileo-Team stellte Störungen von ATV-Sendungen fest, was zur Abschaltung der Station oder des Relais führte. Es wurden auch Störungen, verursacht durch QRO-EME-Stationen, beobachtet. Die Arbeiten befinden sich in einem frühen Stadium und die IARU wird weiterhin versuchen, die Auswirkungen auf den Amateurfunkverkehr zu minimieren. Es ist jedoch wahrscheinlich, dass einige Änderungen, wie wir das Band in Zukunft benutzen, notwendig sein werden. Das Thema steht in engem Zusammenhang mit der WRC-23 und dem Tagesordnungspunkt 9.lb.

zung ist, dass man auf mindestens einem Amateurfunkband telegrafieren kann, z.B. 144 MHz . Der Eimer begleitet Euch von den ersten Schritten, bis Ihr sicher in Telegrafie seid. Wer einen Morsefreund in Anspruch nehmen möchte, sollte sich unter elmer@agcw.de melden.

#### **Neues aus dem HSC**

Wer sich für schnelle und schnellste Telegrafie interessiert, sollte ab sofort 3567 kHz beobachten. Eine neue Initiative ermutigt alle Funkamateure, auf dieser QRG schnell und in Klartext zu telegrafieren . Es wurde die Website www.qrqpoint. com freigeschaltet, um Interessenten die Möglichkeit zu geben, unkompliziert Aktivitäten über Shoutbox zu koordinieren. Auch ein RBN-Tool, das die Aktivitäten von diversen QRQ-Klubs abbildet, ist auf dieser Seite zu finden.

Das Klubrufzeichen DAOEQP ist seit geraumer Zeit von der BNetzA genehmigt und auf den Bändern aktiv. Es wird darauf hingewiesen, dass die bereitgestellten digitalen Ressourcen dazu dienen sollen, QRQ-Aktivitäten auf den Amateurfunkbändern zu koordinieren und nicht um Vorschläge für die beteiligten QRQ-Klubs zu sammeln oder Amateurfunkaktivitäten auf diese Seite zu verlagern.

## $R$ P-Q

#### Redaktion FUNKAMATEUR Majakowskiring 38, 13156 Berlin E-Mail: redaktion@funkamateur.de

Die sich derzeit ergebene freie Zeit nutzen viele QRPer, um endlich Projekte fertigzustellen, die sonst aufgrund anderer Aktivitäten eher zu kurz kamen. Einen QRPP-Transceiver, also ein Funkgerät mit weniger als I W Sendeleistung, nahezu vollständig mit SMD-Bauteilen aufzubauen, hatte sich Colin Tuckley, G8TMV, zum Ziel gesetzt. Er stellte es kurz bereits 20 17 in der Herbst-Ausgabe der SPRAT auf S. 35 vor. Nachfolgend sein Beitrag mit mehr Informationen.

#### **Quartzmite V1**

Als Konstruktionsbasis für den CW-Transceiver dient der bei QRPem bekannte Rockmite . Nach Gesprächen mit Dave Benson, K1SWL, dem Entwickler des Rockmite und Chuck Carpenter, W5USJ , der einige Änderungen zur Erhöhung des Wirkungsgrads der Endstufe und des Tiefpassfilters vorgeschlagen hat, wagte ich mich an die erste Variante der Schaltung, die fast nur SMD-Bauteile verwendet.

Neben einem verbesserten Tiefpassfilter am Senderausgang nutzt mein Design den zweiten Operationsverstärker im LM1458 für ein Sallen-Key-Filter zweiter Ordnung als aktiven NF-Tiefpass. Dadurch klingt der Mithörton weniger rau als das Rechtecksignal des Rockmite . Ich habe den Einstellwiderstand RV 1 an den Ausgang des Mithörtonzweigs gelegt, damit der Benutzer dessen Lautstärke unabhängig von der Empfangslautstärke einstellen kann .

Als die Schaltung stabil lief, entwarf ich eine Platine und ließ eine kleine Stückzahl herstellen. Der Prototyp für 30 m wurde ausgiebig getestet. Bei 9 V Versorgung werden 250 m W Sendeleistung abgegeben, bei 12 V sind es bereits 400 mW. Die Stromaufnahme des Quartzmite V1 beträgt bei 12 V Versorgungsspannung im Empfang ungefähr 15 mA und beim Senden etwa 150 mA. Einige Anstrengungen konzentrierten sich auf

die Erhöhung des Wirkungsgrads und somit der Sendeleistung, was sich jedoch durch Veränderung einiger Details im Treiber und der Endstufe erreichen ließ. Ein Bereich, der mehr Arbeit erforderte, war die Funktion, die die Frequenz des Lokaloszillators bei der Umschaltung zwischen Senden und Empfangen um etwa 700 Hz verschiebt. Das Rockmite-Design ist in diesem Bereich eher einfach gehalten. Beim Nachbau hat es sich als unmöglich erwiesen, mit einer einzigen Zener-Diode die erforderliche Verschiebung zu erreichen . Nach einigen Experimenten entschied ich im Nachhinein, statt einer Zener-Diode zur Erzeugung der beiden Referenzpegel (Abstimmspannung und Masse) besser zwei Exemplare einzusetzen.

Auf der bereits existierenden Prototyp-Platine schnitt ich deshalb den Leiterzug zum Drain-Anschluss des Q2 durch, platzierte D7 darüber und fügte RIO an einer freien Stelle ein . Der Einsatz von zwei Zener-Dioden bringt zwei Vorteile. Zum einen lässt sich die Frequenzverschie-

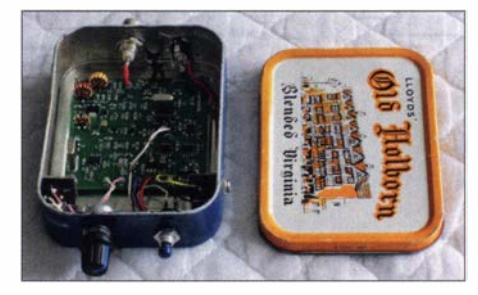

Ansicht des in einer Tabakdose eingebauten und verdrahteten Quartzmite V1 Foto: G8TMV verdrahteten Quartzmite V1

bung besser einstellen . Zum anderen muss der Quarz nicht so weit gezogen werden, da die Masse als zweites Potenzial entfällt. Der Oszillator arbeitet dadurch stabiler.

Das Sendesignal zeigt auf einem Oszilloskop eine saubere Sinuswelle. Ein Spektrumanalysator bestätigte , dass die 2. Harrnonische bei -52 dBc liegt, das Tiefpassfilter also wie erwartet funktioniert.

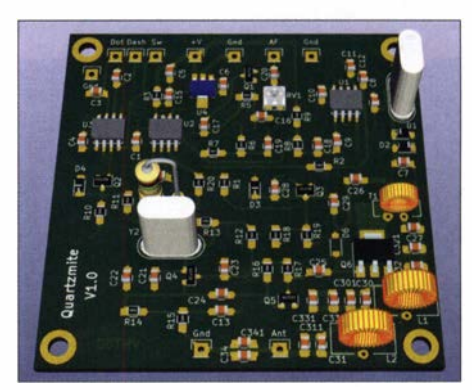

ln KiCad simulierte 3-D-Ansicht der bestückten Leiterplatte des CW-Transceivers Quartzmite V1

Das Letzte, was noch fehlte, war ein Gehäuse. Ich setzte eine Tabakdose ein, da die Platine V1 mit ihren 64 mm  $\times$  64 mm zu groß ist für eine Pastillendose . Die nächste Platinenversion wird nur 55 mm  $\times$  63 mm groß sein.

Der Keyer im Quartzmite ist identisch zu dem von Dave Bensons im Rockmite eingesetzten . Ein kurzer Druck auf die Steuertaste kehrt die TXJRX-Frequenzverschiebung um. Wenn beim Einschalten der Versorgungsspannung eine Hubtaste mit Monostecker angeschlossen ist, wird der Iambic-Keyer deaktiviert und der Transceiver arbeitet im Hubtasten-Modus . War beim Einschalten hingegen eine Paddle-Taste angeschlossen, springt der Keyer beim Drücken

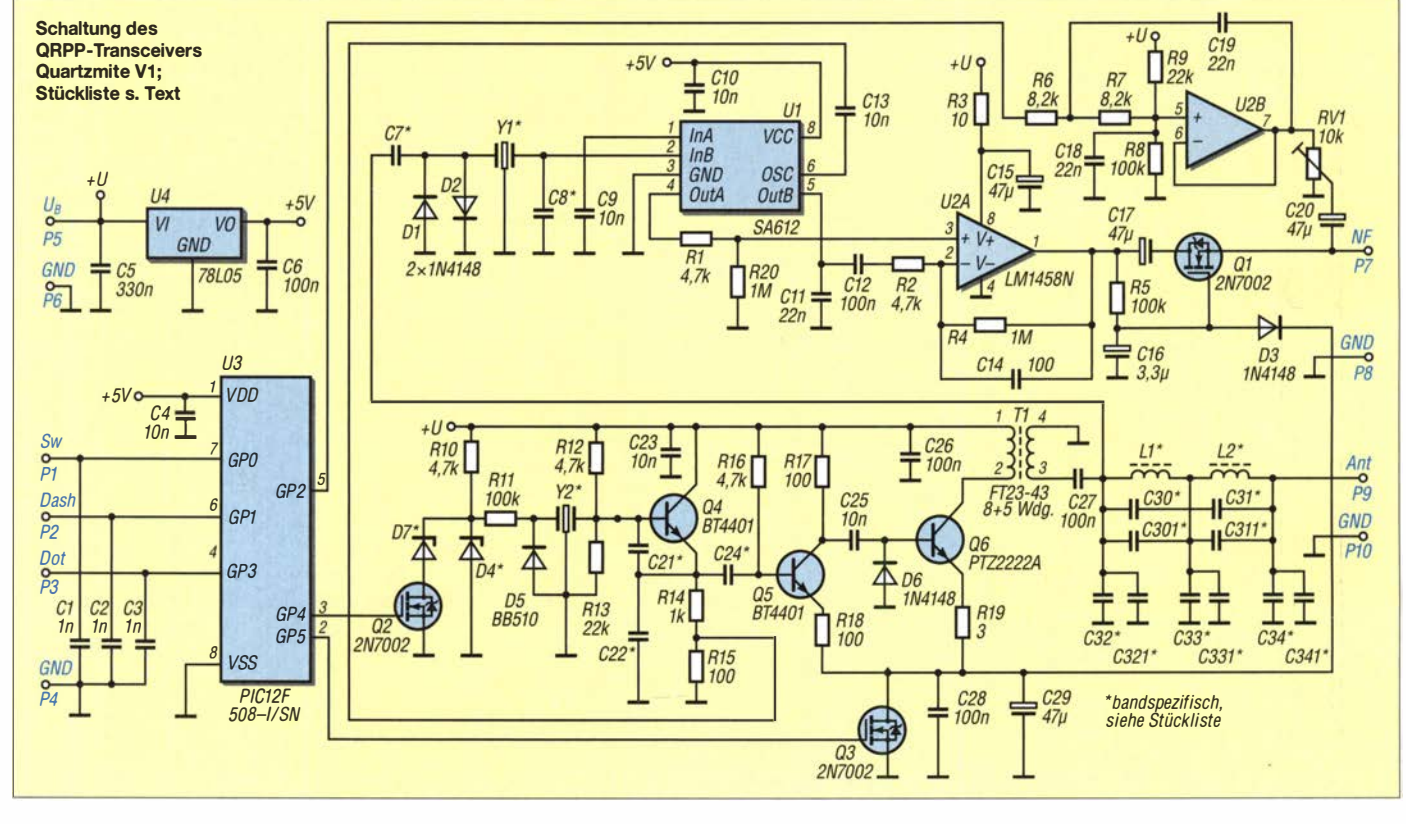

und Halten der Steuertaste in den Geschwindigkeits-Modus. Dann lässt sich bei Betätigung des einen Tasthebels die Gebegeschwindigkeit erhöhen und bei Betätigung des anderen verringern.

Die Entwicklung der Platinenversion 1 des Quartzmite werde ich nicht weiter fortsetzen. Ich arbeite derzeit an der Version 2, in der viele Probleme des Rockmite und des Quartzmite V 1 beseitigt sein werden. Die Version 2 ist nahezu fertig. Beim Prototyp tritt lediglich noch eine Unstabilität in der Endstufe auf – die restlichen Schaltungsteile funktionieren wie erwartet. Somit bin ich zuversichtlich, die Sendeleistung auf 1 W erhöhen zu können . Außerdem soll der Keyer mehr Speicherplätze bekommen, die RXrrX-Umschaltung soll ohne störende Geräusche erfolgen und der Frequenzversatz einstellbar sein. Ich habe zwar KiCad-Dateien für die Version 1, doch möchte ich mit einer Veröffentlichung warten, bis die Version 2 so wie erwartet funktioniert.

Bei Redaktionsschluss könnten für Experimentierfreudige noch einige Platinen der Version 1 für 22 £ inklusive Versand von mir erhältlich sein . Die bei dieser Platinenversion im Nachhinein erforderlichen Änderungen habe ich auf

## SWL-QTC

#### Bearbeiter:

Andreas Wellmann, DL7UAW Angerburger Allee 55, 1 4055 Berlin E-Mail: andreas.wellmann@t-online.de

#### **• OpenWebRX - die Entwicklung** geht weiter

Im Dezember des vergangenen Jahres schrieb András, HA7ILM, in seinem Blog [1], dass er die Arbeit an dem von ihm initiierten Projekt Open-WebRX nicht mehr fortführen wird. Nach sechs Jahren Beschäftigung mit diesem interessanten Thema möchte er sein Zeitbudget jetzt vorrangig für andere neue Herausforderungen einsetzen. Das ist auch ein Grund dafür, dass es längere Zeit keine Neuigkeiten zu vermelden gab. Open-WebRX ist dennoch nicht tot, s. a. S. 493 .

Im vergangenen Jahr gab es an anderer Stelle Aktivitäten zur Weiterentwicklung. Jakob, DD5JFK, aus dem DARC-Ortsverband Dachau , C06, hat sich intensiver mit der SDR-Thematik und der Open WebRX-Software auseinandergesetzt Um zusätzliche Funktionen ausführen zu können wurde es erforderlich, dafür größere Teile des Servercodes neu zu programmieren. Das gesamte Projekt wurde dabei in Python 3 realisiert, da die Vorgängerversion 2 .7 nicht mehr weiter gepflegt wird.

Open WebRX verfügt über einige interessante Neuerungen, die in der ursprünglichen Software gar nicht und beim KiWiSDR , der kommerziellen Variante, nur teilweise enthalten sind. So können jetzt mehrere SOR-Geräte gleichzeitig zum Einsatz kommen, z . B. 2 m und 70 cm. Die Auswahlmöglichkeiten bei den zur Verfügung stehenden Demodulatoren wurde erheblich erweitert.

Ohne das externe Software zum Einsatz kommen muss, können APRS- und POGSAG-Signale decodiert und im Browserfenster dargewww.tuckley.org/qmite dokumentiert. Dort sind auch eine Stückliste und Bilder des Aufbaus vorhanden. Das erste QSO mit dem für 30 m aufgebauten Prototypen führte ich mit Christian Kraus, DL4FO/P. Bauteilwerte, anhand derer ein Quartzmite für 80 m, 40 m oder 20 m aufgebaut werden kann, sind ebenfalls auf meiner Website in der Stückliste aufgeführt.

> Colin Tuckley, G8TMV colin@tuckley.org

#### **19. QRP-Treffen in Silberthal** erst am 3. und 4. Juli

Das von der DL-QRP-AG (www.dl-qrp-ag.de) ursprünglich für den 5. und 6. Juni vorgesehene ORP- und Selbstbautreffen in Silberthal/Thüringen muss aufgrund der geltenden Verordnungen aufden 3. und 4. Juli verschoben werden - weiterhin unter Vorbehalt. Wir bitten daher alle Interessenten, sich vor der Anreise im QRP-Forum unter www.qrpforum.de/forum/index.php?thread/ 12769 über den aktuellen Stand zu informieren. Der Programmplan ist wie folgt:

Bereits am Freitag Angereiste können sich im Landgasthof Silberthal ab 19 Uhr zum Plausch einfinden. Die Eröffnung des Treffens ist für Samstag 10 Uhr vorgesehen.

stellt werden . Das gilt auch für die so beliebten digitalen Sendearten wie FT4, FT8, JT9, JT65 und WSPR , für die bisher zusätzlich die WSJT-X-Software zum Einsatz kommen musste .

Ein Alleinstellungsmerkmal stellt die in der Open WebRX- Software realisierte Möglichkeit dar, vier digitale Sprachmodi DMR, D-STAR, Den Auftakt macht Peter Hanzl, DL1OHS, mit einer Einführung in das Amateurfunkpeilen. Helmut Seifert, DL2AVH, wird danach die Funktion der aus dem Vorjahr bekannten Mikro-Loop und der im FA 12/2019, S. 1156, beschriebenen Mini-Loop für I ,8 MHz bis 30 MHz erläutern und eine kleine Fuchsjagd durchführen .

Die unsichtbare Antenne stellt anschließend Wolfgang Bohl, DL2AWB, vor und Ludwig Niebel , DH8WN, befasst sich mit Messungen an und Bewertung von KW-Antennen. Dem folgt der Vortrag von Peter Solf, DK1HE, über seinen 10-m-12-m-Transverter mit High-Level-MMICs und DMOS-Endstufe . Andreas Lindenau, DL4JAL, stellt am Schluss noch Messtechnikfür 2,4 GHz vor, z.B. den NWT4000 und die im FA 4/2020, S. 323 , beschriebene SWV-Messbrücke für 100 kHz bis 4 GHz.

Der Landgasthof bietet mit seinen zur Verfügung gestellten Räumen und Flächen vor dem Haus ausreichend Platz, um Projekte außerhalb der Vortragsreihe vorzustellen . Außerdem ist er die erste Adresse für Übernachtungen: Tel. (03 66 92) 46 99 56; E-Mail: pension.silberthal@ gmail.com Helmut Seifert, DL2AVH Gero Schusser, DL4ALJ

fangsfrequenz, als auch der passende Demodulator im Empfanger eingestellt. Wählt man die Signale manuell im Wasserfalldiagramm aus , dann muss auch die Auswahl der Modulationsart separat erfolgen. Beim Empfang eines DMR-Signals werden zusätzlich zwei kleinere Fenster im Browser geöffnet. Für jeden der beiden Zeit-

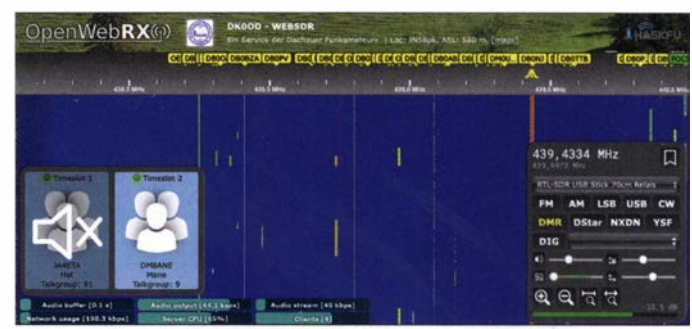

OMA-Empfang im WebSDR von DKOOD Screenshot: DKOOD

YSF und NXDN direkt decodieren zu können. Damit eröffnen sich für all jene , die schon immer einmal in die digitale Welt hineinschnuppern wollten, ganz neue Perspektiven. In zusätzliche Hardware muss zu diesem Zweck nicht extra investiert werden. Die Serversaftware löst das Problem.

Im Internet sind bereits die ersten auf Open-WebRX-Version 0.18 basierenden Empfänger zu finden. Der DARC OV C06 betreibt am Standort Schmamzell unter DKOOD, rund 30 km nordwestlich von München, Locator JN58PK, einen solchen WebSDR-Empfänger. Auf dem Münchener Olympiaturrn ist der WebSDR von DBOTVM aktiv.

Um via Internet auf diese Empfanger zugreifen zu können, muss im Webbrowser nur seine Adresse [2], [3] aufgerufen werden. Im sich öffnenden Menü die Empfängerauswahl treffen und der Fernempfang kann beginnen. Im oberen Bereich sind gelbe Markierungen, Bookrnarks, zu sehen. Selektiert man davon eine mit dem Mauszeiger, wird darüber sowohl die Empschlitze TSJ und TS2 werden die Informationen zum empfangenen Signal wie Rufzeichen, ggf. DMR-ID, Name und die aktuell benutzte Talkgroup separat angezeigt. Über den Lautsprecher des PC oder Tablets ist die Aussendung zeitgleich zu hören. Sind beide Zeitschlitze aktiv, kann der jeweils nicht gewünschte Kanal auf stumm geschaltet werden. Dazu mit dem Mauszeiger in die Mitte des Zeitschlitz-Fensters klicken. Ein durchgestrichenes Lautsprecher-Symbol erscheint. Erneutes Klicken aktiviert die Soundausgabe wieder.

Auch eigene Experimente , beispielsweise mit einem Raspberry Pi, sind möglich. Jakob hat eine spezielle Website eingerichtet, wo Hinweise zum aktuellen Stand des Projektes, Hilfen und Links zum Download der Software zu finden sind [4].

#### Literatur

- [1] https://sdr.hu/openwebrx
- [2] http://websdr.dk0od.de:8073
- [3] http://129.187.5.188:8073
- [4] https://www.openwebrx.de

## UKW-QTC

Aktuelles, Aurora, MS, EME: Dipl.-lng. Bernd J. Mischlewski, DF2ZC Auf dem Scheid 36, 53547 Breitscheid E-Mail: BerndDF2ZC@gmail.com

Magie Band, Topliste, Conteste: Dipl.-lng. Peter John, DL7YS Am Fort 6, 13591 Berlin E-Mail: dl7yspeter@posteo.de

#### **• Neue 50-MHz-Regelung**

Am 6.5. hat die Bundesnetzagentur eine erste vorläufige Umsetzung der WRC19-Ergebnisse zu 50 MHz bekannt gegeben: Ab sofort ist der erweiterte Frequenzbereich 50 MHz bis 52 MHz dem Amateurfunk auf sekundärer Basis zugewiesen . Auch die Leistungsgrenzen wurden angepasst. Ausführlich wird die neue Regelung auf S. 548 im DL-QTC erläutert. Auf der Seite 510 f. finden Sie darüber hinaus eine aktuelle 50-MHz-Bakenkarte.

Wer sich vor Betriebsaufnahme nochmal zu den Eigentümlichkeiten der 50-MHz-Ausbreitung schlau machen möchte, kann dies im FA 5/2020, S. 463 tun: Martin Steyer, DK7ZB , gibt dort Tipps für das 6-m-Band. Und im Download-Bereich zum aktuellen Heft finden Sie im PDF-Format eine überarbeitete Version vom DK7ZBs umfangreicher Einführung in 50 MH<sub>z</sub>

#### **Exercice Transatlantik-Rekorde auf** 1 44 MHz und 432 MHz

Mit Beginn der warmen Jahreszeit geht auch die Saison der extremen troposphärischen Überreichweiten zwischen Afrika und der Karibik wieder los. Bereits am 7.4. um 2247 UTC wurde nun auch auf 432 MHz die Überbrückung des Atlantiks vermeldet. D4 VHF (HK76MU) und FG80J (FK96IG) gelang es, in FT8 über 3867 km Rapporte von - 25 dB  $bzw - 17$  dB auszutauschen.

8.4. glückte ein QSO zwischen D4VHF und PJ2BR auf Curacao (FK52ND). Die Distanz liegt hier bei 4747 km, rund 300 km mehr als beim bisherigen transatlantischen 2-m-Rekord zwischen D41 CV und NP4BM in Puerto Rico (FK68LM). Auf www.youtube.com/watch?v=7J8 SOLG/fkw kann man sich den CQ-Ruf von D41 CV bei NP4BM einmal anhören: Unvorstellbar, dass das fast 4500 km per Tropo sind. Das Band war noch mehrere Tage von Kap Verde nach Amerika offen, sogar in SSB . Hier wurden am 10.4. QSOs mitgeschnitten: Auf

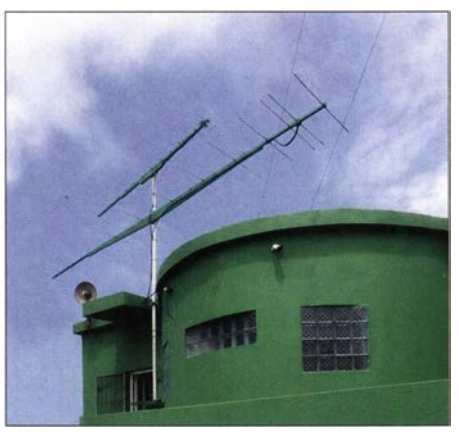

Die 2-m- und die 70-cm-Antennen von D4VHF am Standort des Monteverde-Contestteams in HK76MU. Statt auf 144,174 MHz wird D4VHF in der Sporadic-E-Saison wegen des hohen QRM-Levels stets auf 144,180 MHz arbeiten.

www.facebook.com/D4VHF/videos/1147236518 969079 kann man sich das Signal von D4VHF beim QSO mit J69DS (St. Lucia, FK94MA) anhören und auf www.facebook.com/04VHF videos/233328531361878 ein weiteres QSO mit PJ2BR.

Solche Duct-Ausbreitungen, bei denen das Signal wie in einem Wellenleiter mit geringen Verlusten zwischen Meeresoberfläche und Trennschicht oder zwischen zwei Trennschichten geführt wird, sind nun noch bis September/Ok-

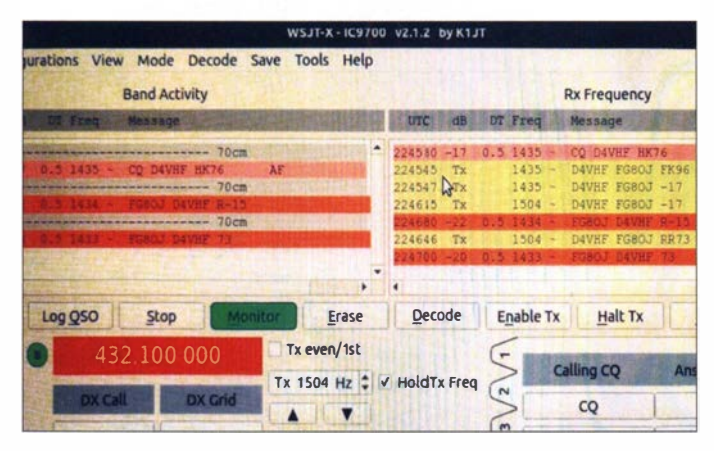

Während bei FG8OJ mit 100 W Ausgangsleistung an einer 18-Element-Yagi-Antenne gearbeitet wird, funkt D4VHF am Conteststandort von D4C (http://d4c.cc) mit 100 W an einer 16-Element-Yagi-Antenne . Im vergangenen Jahr war diese Station unter dem Rufzeichen D41CV QRV, nun hat man sich ein UKW-affines Callsign besorgt.

Darüber hinaus wurde der bisher gehaltene Transatlantikrekord auf 2 m verbessert. Am

tober zu erwarten. Warum soll es dann nicht einmal bis zum nordamerikanischen Festland klappen? In Florida und am Golf von Mexiko sind durchaus gut ausgerüstete Stationen auf 2 m und 70 cm QRV. Man muss dort nur mal die Antenne raus aufs offene Meer stellen. Doch auch die anstehende Sporadic-E-Saison in Europa lässt einiges erwarten. Mit Sicherheit werden sich häufig flächendeckende starke Tropo-Überreichweiten zwischen dem Süden

Screenshot des 70-cm-Transatlantikasos bei D4VHF

Foto: D4VHF

Spaniens und Portugals Richtung Kanaren und Kapverden aufbauen. Dann benötigt man "nur" noch eine passende Sporadic-E-Öffnung aus Mitteleuropa nach Andalusien in Spanien oder Südportugal. Wenn dort die Wellenfronten dann in den Tropo-Duct hineinreflektiert werden, sind wie im vergangenen Jahr auch QSOs von Deutschland nach Kap Verde wieder möglich, oder sogar aus Dänemark und Polen - mit neuen Rekorddistanzen.

#### Baken-Modernisierung bei D4C

Für die nächste Zeit stehen notwendig gewordene Modemisierungen am D4C-Standort an . Die Technik der 2-m- und der 70-cm-Bake kommt nach fast 40 Jahre ans Ende des Lebenszyklus und soll ausgetauscht werden . Außerdem will man eine Bake für das 4-m-B and errichten, die gegebenenfalls auch QSOfähig ist.

Die 6-m-Bake muss völlig neu aufgebaut werden: Sie basiert noch auf Synthesizer-Technologie, was dazu führt, dass sie ein erhebliches Rauschspektrum produziert und bei QSO-Betrieb (sowohl auf Kurzwelle als auch UKW) abgeschaltet werden muss . All dies ist nicht mit dem Budget der Contestgruppe zu stemmen. Deshalb hat D4C sich entschlossen, auf www. paypal.com/pools/c/8h5y78vUvv ein Crowdfunding D4C VHF-UHF expansion support einzustellen.

#### **• Sporadic-E-Saison auf 144 MHz**

Falls nicht schon im Mai die ersten Bandöffnungen auf 2 m aufgetreten sind, sollte es nach der Erfahrung der letzten Jahrzehnte spätestens

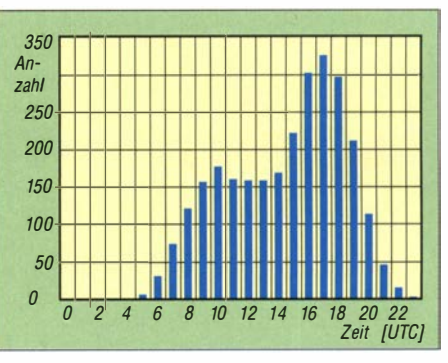

Die Auswertung der E<sub>s</sub>-Bandöffnungen der letzten 19 Jahre zeigt deutlich auf: Zwischen 1 500 und 2000 UTC ist die Wahrscheinlichkeit für Bandöffnungen am höchsten und zudem recht arbeitnehmerfreundlich, entspricht dies doch 1700 - 2200 MESZ.

Anfang Juni auch im 2-m-Band losgehen. Und idealerweise bis Anfang August anhalten, wenngleich die Expertensicht eher in Richtung unterdurchschnittliche Sporadic-E-Saison 2020 geht. Achten Sie also auf die einschlägigen MUF-Auswertungen, bspw. dxmaps.com, die DX-Cluster und natürlich das Band selbst.

Im vergangenen Jahr lief bedauerlicherweise ein Großteil der QSOs in FT8 auf 144,174 MHz, während der SSB-Bereich um die Anruffrequenz 1 44 ,300 MHz herum recht ruhig blieb . Das resultierende Chaos an QRM sorgte dafür, dass viele QSOs nicht komplettiert werden konnten. Es bleibt zu hoffen, dass nach dem Reiz des Neuen die OMs nun die Vorteile eines schnellen SSB-QSOs wiederentdecken .

### FA-Topliste 1/2020

Etwas später kommt sie , aber sie kommt. Und der etwas verlängerte Einsendeschluss brachte einige Nachmeldungen mit hohen Scores. Die Digimodes bleiben bei den Einsendem ein Reizthema. Insbesondere auf 6 m und 4 m wird kritisiert, dass bei guten Bandöffnungen zu wenig auf die schnellen Sendearten CW und SSB geachtet wird, sondern in den Aktivitätszentren der Digimodes durch die hohe Belegungsdichte durch QRM Zeit vertan wird.

6 m/4 m: Bei Roy, DL5WG, ist auf 6 m eine Top-Platzierung in Reichweite und auf 4 m geht es weit nach vorne - Wolf, DK1FW, schreibt: "... das Grasnarben-CW-QSO mit JW7QIA tauchte jetzt doch noch im LoTW auf, und ein älteres YB-QSO wurde auch bestätigt. Erfreulicherweise beides keine FT8-QSOs." - Rainer, DG0UHF, arbeitet ohne Digimodes und reinrassig in SSB , 99 DXXC-Gebiete und fast 500 Felder

2 m: Roy, DL5WG, nähert sich der 600er-Grenze - Franz, OE3FVU, meldet nach längerer Pause satte 810 Felder - Heinz, DM2BHG, knabbert an der 750er-Grenze und legt fünf DXCC-Gebiete zu - Alex, DL lKDA, ist jetzt Mitglied im 800er-Klub -10 DXXC-Gebiete drauf bei Heinz, DL6BF 70 cm: Tobias , DG3YEV, legt einige Felder und Gebiete drauf - DL7APV hat es geschafft, weltweit als erste Station mehr als 700 Felder gearbeitet zu haben - Willkommen an Neueinsteiger Karlfried, DL1EK

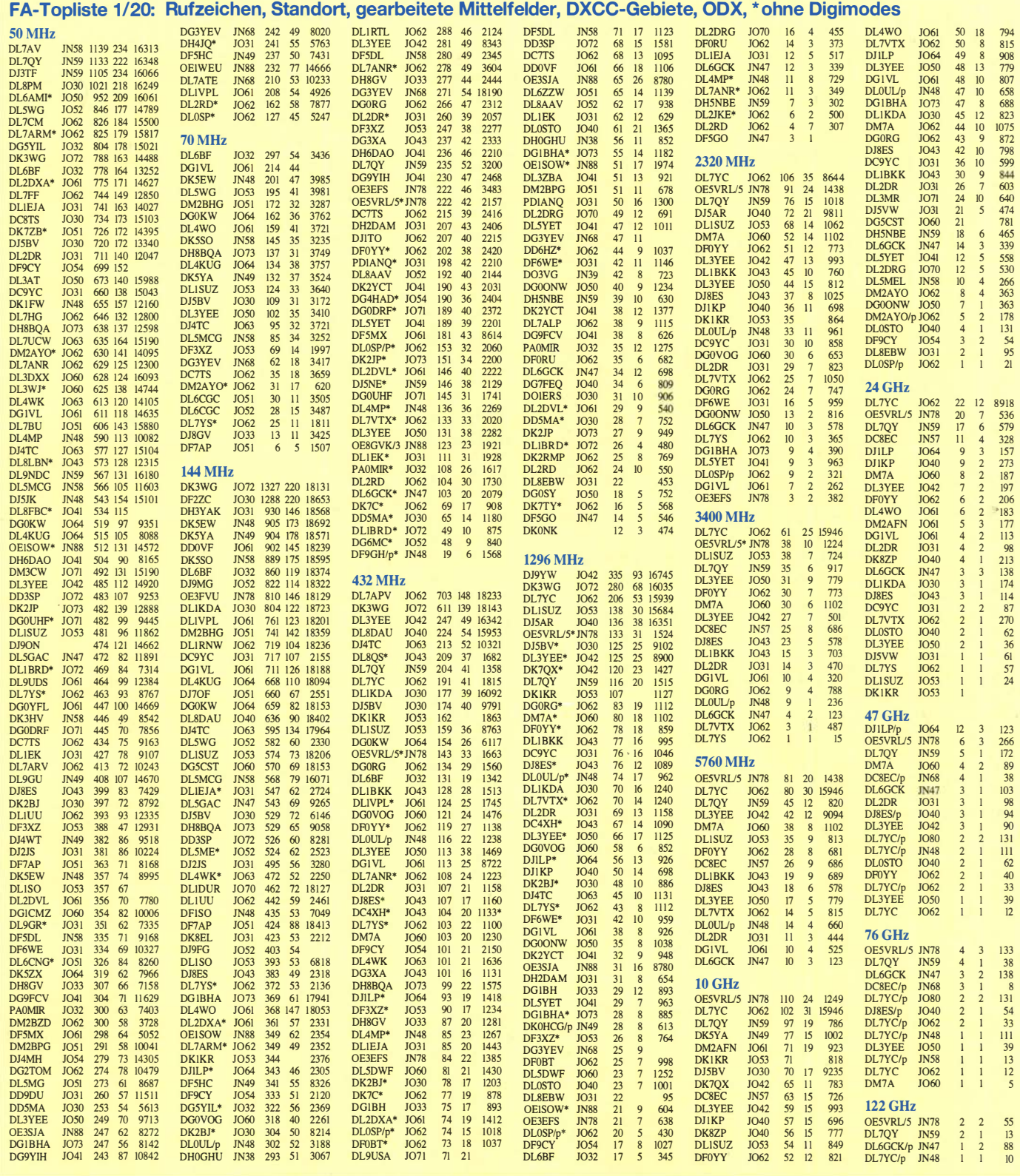

### Amateurfunkpraxis

### DL-QTC

#### **6 m für alle Zeugnisklassen und** teilweise mit voller Leistung!

Im Beitrag "Weltfunkkonferenz 2019" in FA 1/2020 , S. 21 f., war bereits zu lesen, dass Neuerungen für das 6-m-Band anstehen. Seit 6. Mai dürfen nun Inhaber einer Zulassung der Klassen A und E zur Teilnahme am Amateurfunkdienst das 6-m-Band unter folgenden Bedingungen nutzen:

- 50 ,000 ... 50 ,400 MHz mit 750 W Sendeleistung PEP für Klasse A bzw. 100 W für Klasse E,
- 50 ,400 ... 52,000 MHz mit 25 W Sendeleistung PEP für Klassen A und E,
- $-$  jeweils in allen Sendearten mit  $\leq 12$  kHz maximaler Bandbreite ,
- jeweils mit horizontaler Antennenpolarisation,

- ausschließlich an festen Amateurfunkstellen. Zudem ist Contestbetrieb ausdrücklich erlaubt, aber Logbuchführung unter Angabe von Datum, Uhrzeit, Frequenz, Modulationsart, Sendeleistung und ggf. Rufzeichen der Gegenstation ist weiterhin zwingend vorgeschrieben.

Andere Funkdienste und Telekommunikationsanlagen einschließlich der leitergebundenen Rundfunkübertragungen dürfen nicht gestört werden . Störungen durch diese sind hinzunehmen. Diese Duldungsregelung gilt bis zum

### Afu-Welt

#### **160-m-Band in Japan erweitert**

Wie Akito Nagi, JA5DQH, mitteilt, dürfen ab sofort japanische Stationen auf dem 160-m-Band von 1800 kHz bis 1875 kHz und von 1907,5 kHz bis 1912,5 kHz senden. Bisher war nur Sendebetrieb von 1810 kHz bis 1 825 kHz in CW sowie von 1907,5 kHz bis 1912,5 kHz in CW und Schmalband-Datenfunk ( $B \le 200$  Hz) erlaubt.

Nunmehr darf von 1800 kHz bis 1810 kHz sowie von 1825 kHz bis 1875 kHz auch Datenfunk gemacht werden. Digimodes, wie etwa PSK auf 1838 kHz, JT65 auf 1838 kHz, JT9 auf 1 839 kHz und FT8 auf 1 840 kHz , erfordern bei QSOs mit japanischen Stationen keinen Splitbetrieb mehr. SSB-Betrieb muss jeder OP individuell bei der japanischen Telekommunikationsbehörde beantragen.

Tnx Info Thomas Herrmann, DLlAMQ

#### **QSL-Direktversand** stark eingeschränkt

548 • FA 6/20

Die Corona-Krise wirkt sich vermehrt auf den internationalen Postverkehr und damit auch auf den Direktversand von QSL-Karten aus: Da viele internationale Flüge ausfallen, sind zahlreiche Länder vor allem außerhalb Europas derzeit nicht auf dem Postweg erreichbar.

Welche dies sind, darüber informiert die Deutsche Post auf der ständig aktualisierten Website www. deutschepost de/de/c/coronavirus. html#in ternational. Wer jetzt also seine beim Funkbetrieb in den vergangenen Monaten aufgelaufene QSL-Post abarbeiten will, sollte vorab prüfen, ob ein Postversand in das betreffende Land 31. 12. 2020 oder bis auf Widerruf. Nachzulesen ist das in Mitteilung 111 /2020 der BNetzA: www.bnetza.de/amateurfunk

Der Runde Tisch Amateurfunk (www.runder -tisch-amateurfunk.de) unter Vorsitz von Christian Entsfellner, DL3MBG, hat bei den Abstimmungen mit dem Primärnutzer Bundeswehr eine maßgebliche Rolle gespielt. Insbesondere die für den Amateurfunk sehr positive Leistungsregelung ist Ergebnis einer seit Ende 2018 laufenden Gesprächsreihe zwischen dem militärischen Frequenzmanagement NARFA DEU (National Radio Frequency Agency - Germany) und dem Referat Frequenzmanagement des DARC (DK4VW und DF2ZC).

Es ist unumgänglich, sich vor Aufnahme des Funkbetriebs auf diesem Band über den Bandplan und weitere Besonderheiten zu informieren. Tropo-Ausbreitung hat nur geringe Reichweite; im derzeitigen Sonnenfleckenminimum dominiert daher die Ausbreitung über die sporadische E-Schicht,  $E_s$ . Die zeitliche und örtlich Begrenztheit der Reflexionen erfordert einen entsprechend umsichtigen Sendebetrieb .

Im FA 5/2020 gab Martin Steyer, DK7ZB , auf S. 463 eine Kurzeinführung in den Funkbetrieb auf dem 50-MHz-Band. Des Weiteren haben wir, für jedermann zugänglich, eine sehr umfangreiche Einführung von DK7ZB aktualisiert und als PDF-Datei auf www.funkamateur.de im Download-Bereich zu FA 5/2020 abgelegt. FA

derzeit überhaupt möglich ist. Sonst bekommt man seine Post mit einem gestempelten Vermerk wie diesem zurück: "Zurück an den Absender. Postverkehr mit dem Bestimmungsland ist momentan unterbrochen. Die Wiederaufnahme ist zurzeit nicht absehbar." Im Umkehrschluss ist es derzeit zwecklos , evtl. ausstehende Direkt-QSLs beim Absender anzumahnen.

Eine weitere Website mit aktuellen Informationen zum internationalen Postverkehr hält die Royal Mail vor: https://personal.help.royalmail. com/app/answers/detail/a id/5317/~/international -incident-bulletin hku

#### WSJT-X 2.2.0 kommt

Per 10. Mai steht WSJT-X 2.2.0-rc l zum Download bereit und bringt eine Reihe von Verbesserungen bei FT4 , FT8, JT9, JT65 und WSPR . So erfolgt die Decodierung bei FIS und WSPR jetzt in drei Phasen, wodurch Aussendungen eher lesbar werden bzw. noch schwächere Signale zu verfolgen sind.

Ferner werden Sendeperioden TX2 und TX3 im Format EU VHF contest nunmehr anders strukturiert. Diese enthalten Rapport, Seriennummer und 6-stelligen Locator. Dadurch entfällt naturgemäß die Abwärtskompatibilität zu früheren Versionen.

#### **DJOHO unter DPOPOL am Nordpol**

Dr. Jörg Hofmann, DJOHO , ist Kommunikationsoffizier an Bord des deutschen Polarfor-

#### **Spot Database** Specify query parameters

2 spols:

rfgezeichneten Ti<del>mestamp Cell Milliz SNR Drift Grid Pwr Reporter RGrid km az</del><br>WSPR-Signale 2020-03-28 03:44 DP0POL 7.040014 -21 0 JR65 10 DP0GVN IB59ui 17388 197 Protokoll der am 28. 3. aufgezeichneten<br>WSPR-Signale Screenshot: DF2NU 2020-03-28 03:14 DP0POL 7.040015 -17 0 JR65 10 DP0GVN IB59ui 17388 197

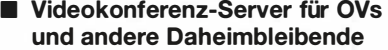

Am Donnerstag, dem 16. 4., gab es beim DARC-OV Schwabach-Roth , B 13, erstmals einen virtuellen OV-Abend, ganz nach dem Motto #wir bleibendaheim. Pünktlich um 20 Uhr startete der OVV Klaus Pfitzke , DB5SM, mit allgemeinen und OV-spezifischen Themen - und dies sowohl traditionell über die Relaisfunkstelle DMORH als auch im Video-Chat. An der Videokonferenz nahmen etwa 20 YLs und OMs teil. Ein Highlight war dabei, dass Thomas , DB4LL, seine Powerpoint-Folien zu Eindrücken und Erfahrungen beim 160-m-Contest auf dem Videokonferenz-Server live präsentieren konnte .

Möglich wurde dies durch eine Initiative von Freifunk München (https://ffmuc.net), die einen solchen Videokonferenz-Server für private und nicht kommerzielle Nutzung zur Verfügung stellen. Zur Teilnahme reicht es, den entsprechenden URL mit einem Browser, vorzugsweise Chrome, an einem Rechner aufzurufen, nachdem Mikrofon, Lautsprecher und Kamera angeschlossen wurden.

Es gibt zudem auch Apps für Windows, Mac-OS , Linux, Android und iOS .

Konkrete Informationen zum Videokonferenz-Server finden sich in einer Pressemitteilung zu Freifunk Meet unter: https://ffmuc.net/freifunk muc/2020/03/23/pressemitteilung\_meet

Tnx Info Thomas Winner, DLSTW

schungsschiffs Polarstern, das für ein Jahr als B asis für die Arktisexpedition MOSAiC dient und mit dem Eis durch das Nordpolarmeer driftet. In seiner Freizeit ist Jörg unter dem Rufzeichen DPOPOL in FT8 auf den KW-Bändern aktiv, oftmals auf 7074 kHz oder  $14074$  kHz - Interessenten sollten einfach im DX-Cluster nach ihm suchen!

In diesem Zusammenhang gelang es am 28 . 3. erstmals in der Geschichte der Funktechnik, ein Amateurfunksignal vom Nordpol am Südpol zu empfangen. Wie auf wsprnet.org protokolliert wurde, empfing der WSPR-Bakenempfänger auf der Neumayer-Station in der Antarktis Spots von Bord des Forschungsschiffs Polarstern, das sich in der Nähe des Nordpols befindet, s. Bild unten. Tnx Info Rainer Englert, DF2NU

**• Geänderte Bestimmungen** in Finnland

Mit den am 24. April 2020 in Kraft getretenen neuen Bestimmungen zur Frequenzzuweisung in Finnland ist der Frequenzbereich 1 240 MHz bis 1 300 MHz kein allgemeines Amateurfunkband mehr, sondern nur noch mit Sondergenehmigung benutzbar. Diese können zeitlich befristet erteilt werden, solange das Galileo-System noch nicht vollständig in Betrieb ist.

Im 2-m-Band wurden auf 1 45 ,5750 MHz und 1 45 ,5875 MHz zwei neue Relaiskanäle zugewiesen, jeweils mit 600 kHz Ablage .

SNR Drift Grid Pwr Reporter RGrid tun az<br>-21 0 JR65 10 DP0GVN IB59ui 17388 19

Tnx Info Franz Langner, DJ9ZB

## = OE-QTC

#### Bearbeiter:

lng. Claus Stehlik, OE6CLD Murfeldsiedlung 39, 81 11 Judendorf E-Mail: oe6cld@oevsv.at

#### $\blacksquare$  COVID-19 - abgesagte Veranstaltungen

Zwar hat sich in den letzten Wochen ein positiver Trend bei den CO VID- 19-Erkrankungen in Österreich abgezeichnet und es gibt in der Zwischenzeit wieder Erleichterungen. Trotzdem ist es momentan noch besser, den Kontakt mit fremden Personen auf ein Minimum zu beschränken. Es ist noch immer ziemlich schwer vorauszusehen , ob Veranstaltungen im Juni (wieder) stattfinden oder abgesagt werden. Man sollte dies im Bedarfsfall kurzfristig mit dem Veranstalter abstimmen.

Mit Stand Ende April wurden folgende Veranstaltungen im Juni abgesagt:

- 15. 6. Amateurfunkprüfung in Wien
- 19. 22. 6. Fieldday Prandegg
- 20. 6. Jahreshauptversammlung 2020 der AMRS
- 21.6. 80-m-Funkpeilwettbewerb an der Ruine Prandegg

Bleibt zu Hause - und bleibt gesund!

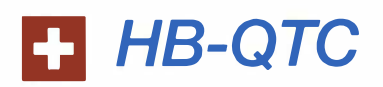

#### Bearbeiter: Dr. Ing. Willy Rüsch, HB9AHL Bahnhofstr. 26, 5000 Aarau E-Mail: hb9ahl@uska.ch

#### **• Photovoltaik als QRM-Schleudern**

Die deutsche Fachzeitschrift Photovoltaik hat in der Ausgabe 2/2020 dem Thema Funkstörungen durch Photovoltaik-Anlagen fundiert berichtet. Der Auslöser waren Funkamateure aus

der Schweiz, die sich bei der Zeitschrift gemeldet hatten. Chefredakteur Dipl .- Ing. Heiko Schwarzburger hat drei sehr aufschlussreiche Beiträge verfasst.

Der erste Beitrag ist ein Interview mit Heinrich Häberlin, HB9AZO, Ehrenmitglied der

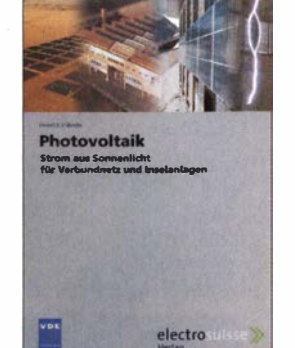

USKA , emeritierter Professor der Fachhochschule Burgdorf und selbst Setreiber einer eigenen Photovoltaik-Anlage . Als Herausgeber eines umfassenden Standardwerkes der Photovoltaik (ISBN 978-3-9052 14-62-8) sowie vielen weiteren Publikationen ist er in der Branche hoch kompetent. Das über 700-seitige Standardwerk von HB9AZO ist ein eigentliches Lexikon , das keine Wünsche offen lässt und praktisch alle Fragen zur Photovoltaik beantwortet.

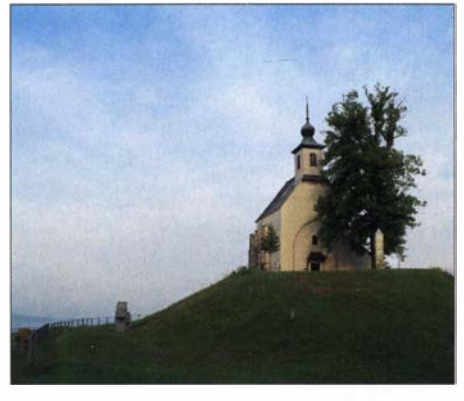

#### Filialkirche Sankt Wolfgang, Hollenegg Foto: CC-BY-SA-3.0 Josef Moser/Wikipedia

#### **• Wolfgangi Fieldday**

Das diesjährige Wolfgangi-Treffen auf der Wiese vor der Wolfgangikirche findet am Samstag, dem 20 . 6., statt. Die denkmalgeschützte römisch-katholische Kirche steht auf einer Anhöhe in Kruckenberg in der Katastralgemeinde Neuberg bei Hollenegg in der Marktgemeinde Schwanberg. Das Motto dieser Veranstaltung ist wieder Funken ohne öffentliches Stromnetz. Man möchte Notfunk durchführen und in den verschiedensten Sendearten QRV werden. Zudem sind in diesem Jahr auch die CB- und PMR-Freunde angesprochen. Die Veranstalter freuen sich auf zahlreiche Besucher.

Das zweite Interview erfolgte mit Dipl.-Ing . ETH Emmanuel de Raemy vom BAKOM, zuständig für EMV-Fragen. E. de Raemy ist regelmäßiger Teilnehmer an den Meetings zwischen BAKOM und USKA, die zweimal im Jahr stattfinden. Er stellt klar, dass die Störungen von Photovoltaik-Anlagen ein Problem für alle Funkdienste seien. Es sind jedoch meist die Funkamateure , die sie als erste entdecken und dank ihrer technischen Kenntnisse zuordnen können.

Im dritten Interview kommt ein Funkamateur zu Wort, der mit der Service-Dienstleistung des uneinsichtigen Herstellers große Mühe hatte , weil beträchtliche Störungen festgestellt wurden.

An Chefredakteur Heiko Schwarzburger ergeht der allerbeste Dank für die sehr aufschlussreichen und fundierten Beiträge zum Thema EMV-Störungen durch Photovoltaik-Anlagen. Diese Publikationen werden bestimmt eine Sensibilisierung der Installateure und Bauherren auslösen.

#### Tnx Bernard Wehrli, HB9ALH

#### **E** Guter Start des Swiss Activity Contests (SwAC)

Bei diesem Contest handelt es sich um einen VHF/UHF/SHF- Contest, der seit Anfang 2020 jede Woche immer am Dienstag und am Donnerstag stattfindet. Reglement und Termine findet man ebenfalls auf www.uska. ch/wp-content/uploads/2020/01/SwAC-Reglement-DEU -2.4.pdf oder www.uska.ch/swac .

Es war dem Traffic-Manager der USKA, Marco Hardmeier HB90CR, ein großes Anliegen, mit der Schaffung dieses Contests eine Belebung der Bänder auf 50 MHz, 144 MHz, 432 MHz, 1296 MHz sowie 2,3 GHz und höher

#### **E** Kids Dav

Am 20. 6. findet wieder der Kids Day statt. Auch in diesem Jahr hat das Fernmeldebüro eine Sprecherlaubnis für Kinder und Jugendliche im gesamten Bundesgebiet gewährt. Die nichtlizenzierten Personen dürfen mit dem Rufzeichen eines lizenzierten Funkamateurs oder einer Klubstation unter Aufsicht eines Funkamateurs eine Grußbotschaft übermitteln.

#### **• OE1-Notfunkrundspruch**

Der nächste Wiener Notfunkrundspruch findet am Dienstag, dem 9. 6., ab 20 Uhr statt. Gesendet wird von der Klubstation des LV1 unter dem Rufzeichen OE I XA auf der 2-m-Notfunkfrequenz 1 45 ,500 kHz und auf dem Relais Kahlenberg OE1XUU, Ausgabe 438,950 kHz. Der anschließende Bestätigungsverkehr findet ausschließlich am Relais Kahlenberg statt. Das Wiener Notfunkteam freut sich wieder über eine rege Teilnahme !

#### • 36. I nternationales Amateurfunktreffen in Gosau abgesagt

Schweren Herzens wird erstmals seit 35 Jahren das 36. Internationale Amateurfunktreffen in Gosau/Dachstein vom 3. bis 5. 7. ersatzlos abgesagt. Inwieweit und in welcher Form der Internationale Herbst-Fieldday am zweiten Wochenende im September stattfinden kann, wird noch rechtzeitig bekanntgegeben.

auszulösen . Der SwAV erfreut sich ständig wachsender Beliebtheit, wie die Anzahl der Log-Eingänge zeigt: im Januar waren es zwölf, im Februar 22, im März 29 und im April bis Redaktionschluss sogar 75. Interessant ist auch, dass getrennte Ranglisten für ausländische und RB-Stationen erstellt werden. Mitmachen bitte !

#### **E** HB40HTC und HB40HC

Mit diesen Rufzeichen feiert der Helvetia Telegraphy Club (HTC) sein 40-jähriges Jubiläum.

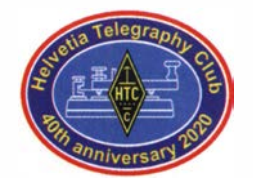

Die beiden Rufzeichen werden das ganze Jahr über QRV sein. Der HTC versteht sich als Gemeinschaft zur Wahrung der speziellen

Interessen der Telegrafie . Durch Betreiben der Klubstationen HB9HTC und HB9HC , durch Morse-Übungssendungen, Kurse zum Erlernen der Telegrafie, Abgabe eines Diploms bei bestandener Prüfung in Telegrafie , Teilnahme an CW-Contesten und durch praktische Hilfe unter den Mitgliedern wird versucht, das Vereinsziel umzusetzen.

Deshalb werden innerhalb der Sendeart Telegrafie auch der Selbstbau von Geräten und Antennen gefördert. Wir verstehen dabei jede Art von kleinen Eigenbauprojekten. Der HTC verfügt zurzeit über rund 370 in- und ausländische Mitglieder (www.htc.ch).

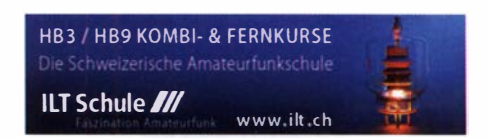

## Juni 2020

#### 1. 6.

CQ Budapest Contest [144 MHz ... 10 GHz] (CW/SSB/ FM) 1600/1800

#### 2. 6.

NAC u. v. a. [1 44 MHz] (CW/SSB/FM) 1 700/2100 Westfalen Nord Aktivität [1 44/432 MHz] (CW/SSB/FM) 1700/1900

#### 3. 6.

DIG Frühjahrscontest [KW] (CW) 1830/1930

#### 4. 6.

DIG Frühjahrscontest [KW] (SSB) 1830/1930 NAC u. v. a. [28 MHz] (CW/SSB/FM/Digi) 1700/2100

#### $5. - 6.6.$

QRP· und Selbstbautreffen mit Vorträgen im Landgasthof Silberthal, Im Silberthal 13, 07616 Silberthal, verschoben siehe S. 545"

BURABU 2020 - Funkamateurtreffen des BRASZ in 1105 Budapest, Banya u. 32. http://www.radiovilag.hu/ burabu.htm•

#### 6. 6.

LZ Open Contest [KW] (CW) 1100/1500 Wake-Up! QRP Sprint [40/20 m] (CW) 0600/0800

#### $6. - 7.6.$

Championnat de France VHF [1 44 MHz ... 47 GHz] (CW/ SSB) 1400/1400

DARC Mikrowellenwettbewerb (All) 1400/1400 Green Party [KW] (CW/SSB/Digi) 0600/0559 IARU-Region 1 Fieldday [KW] (CW) 1500/1459 VK Shires Contest (CW/SSB) 0600/0600

#### 9. 6.

NAC u. v. a. [432 MHz] (CW/SSB) 1700/2100 Westfalen Süd Aktivität [144/432 MHz] (CW/SSB/FM) 1700/1900

#### $11.6.$

NAC u. v. a. [50 MHz] (All) 1700/2100

#### 13. 6.

39. Bergheimer Amateurfunk-Flohmarkt, 9-14 Uhr, im Bürgerhaus Bergheim Quadrath, Graf-Beissei-Piatz 1, 50127 Bergheim. https://flohmarkt.ov-g20.de\*

QSO-Party am Funkertag [KW/UKW] (CW/SSB/FM) 0600/1 600

DRCG WW Contest (RTIY) 0000/0759, 1 600/2359 **VFDB-Contest [UKW] (CW/SSB) 1200/1459** 

#### $13. - 14.6.$

Asia Pacific Sprint Contest [KW] (SSB) 1100/1300 GACW WWSA Contest (CW) 1500/1500 Portugal Day Contest (CW/SSB) 1200/1200 REF DDFM 6-m-Contest (CW/SSB) 1600/1600

 $14.6.$ 

**DRCG WW Contest (RTTY) 0800/1559** 

16. 6.

NAC u. v. a. [1 ,3 GHz] (All) 1 700/2100

#### 20. 6.

ARRL Kids Day (SSB) 1 800/2359

AGCW VHF/UHF-Contest [2 m] (CW) 1 400/1 700 AGCW VHF/UHF-Contest [70 cm] (CW) 1700/1800 EUCW Midsummer Straight Key Day (CW) 0800/2200

#### $20. -21.6$ .

FIRAC VHF-Contest [UKW] (SSB) 1200/1700 IARU-Reg. 1 -6-m-Contest 1 400/1 400

JARL All Asian DX Contest (CW) 0000/2400

Stew Perry Topband Distance Challenge [160 m] (CW) 1 500/1 500

Ukrainian DX Classic Contest [KW] (RTTY) 1200/1159

#### $21.6.$

9A Activity Contest [144 MHz...1.3 GHz] (CW/SSB/FM) Alpen Adria Contest [ab 70 cm] (CW/SSB) 0700/1500 DUR-Aktivitätseentest [>1 GHz] (CW/SSB/FM) 0800/ 1100

OE VHF/UHF/Mikrowellen Aktivitätscontest [144 MHz ... 241 GHz1 (CW/SSB/FM) 0700/1300

OK VHF/UHF/SHF Activity Contest [144 MHz ... 10 GHz] (CW/SSB/FM) 0800/1100

#### 23. 6.

NAC Mikrowellen (CW/SSB) 1 700/2100

#### 27. 6.

UFT QRP Contest (CW) 0600/0900, 1 400/1 700

#### $27. - 28.6.$

King of Spain Contest [KW] (SSB) 1200/1200

Radio Activity Day 1500/1459

Ukrainian DX DIGI Contest [KW] (RTTY/PSK63) 1200/ 1 200

#### $29.6 - 5.7.$

10-10 International Spirit of 76 QSO Party [10 m] (All) 0001/2400

• Abhängig von der aktuellen Virus-Bedrohungslage Quellen: ARRL Contest Calendar, DARC-Contestkalender, IARU-Reg. 1-Contest Calendar, WA7BNM Gontest Calendar. Angaben ohne Gewähr! Alle Gontest-Zeiten in UTC!

### Vorschau auf Heft 7120

#### Signale aus der Karibik: San Andrés, 5K0K

Die Insel San Andrés, IOTA NA-033, liegt vor der Küste Nicaraguas in der Karibik und gehört politisch zum Staat Kolumbien. Dank des Status als DXCC-Gebiet sind Funkverbindungen bei OXern stark nachgefragt. Dies durfte im Oktober 2019 die DXpedition 5K0K in den Pile-ups selbst erleben, wie Teamleiter David, OK6DJ, berichtet.

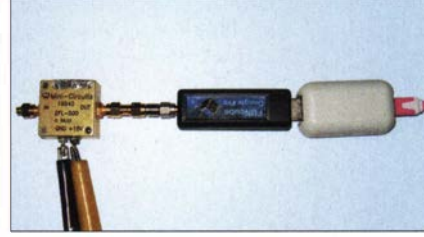

Mehrband-QRP-Transceiver uBITX Aus dem einstigen Monobander BITX hat VU2ESE den Mehrband-Transceiver µBITX entwickelt. Dieser ist für CW, SSB und Digimodes geeignet und als Bausatz erhältlich. Im Beitrag geht es um Erfahrungen beim Aufbau des Geräts und Tipps für dessen Inbetriebnahme und Einsatz.

- ... und außerdem:
- $\bullet$  DV-Internet-Gateway openSPOT 3
- Aufbauvarianten für vertikale Zweiband-Schleifenantennen
- Der MU-Beam eine gefaltete 2-Eiement-Yagi-Antenne für 50 MHz
- Realisierung einer Photovoltaikanlage **Redaktionsschluss FA 7/20: 4. 6. 2020**<br>• Freisprechen im Kfz am Beispiel des ID-5100 **Vorankündigungen ohne Gewähr**
- **e** Freisprechen im Kfz am Beispiel des ID-5100

### Inserentenverzeichnis

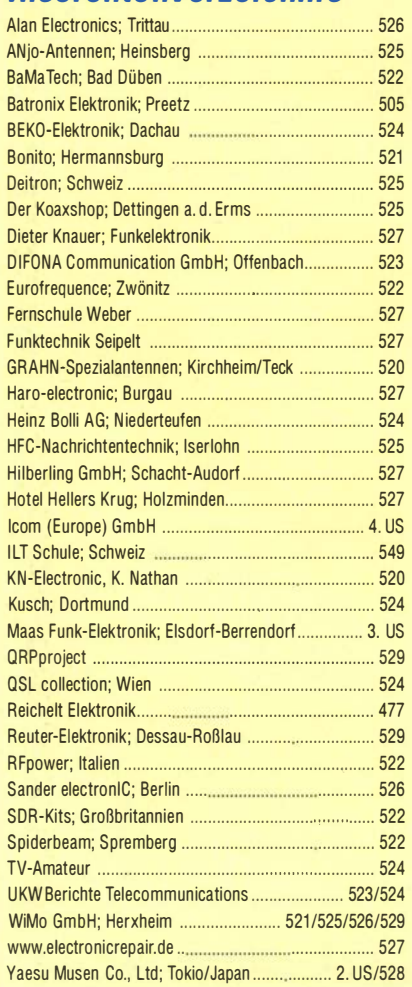

#### erscheint am 24. 6. 2020

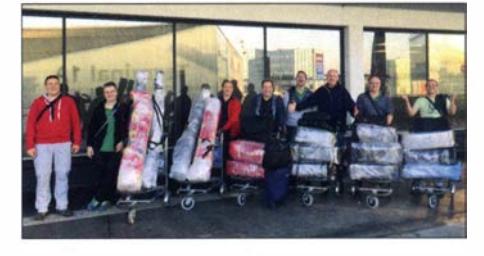

Rauschmaßermittlung mittels SDR Um das Rauschmaß z. B. eines HF-Vorverstärkers im Amateurbereich ohne einen speziellen Rauschmessplatz zu bestimmen, nutzt man beim hier vorgestellten Verfahren die bereits in FA 11/2014 vorgestellte Software AudioMeter. Dazu ist lediglich ein einfacher SDR-Stick erforderlich. Alternativ kann eine am Audioausgang eines SSB-Empfängers angeschlossene Soundkarte als Messaufnehmer dienen.

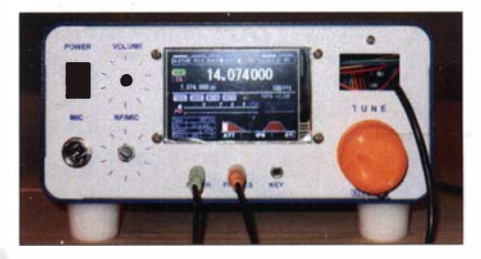

# Amateurfunk, PMR446 und DAS-Radios

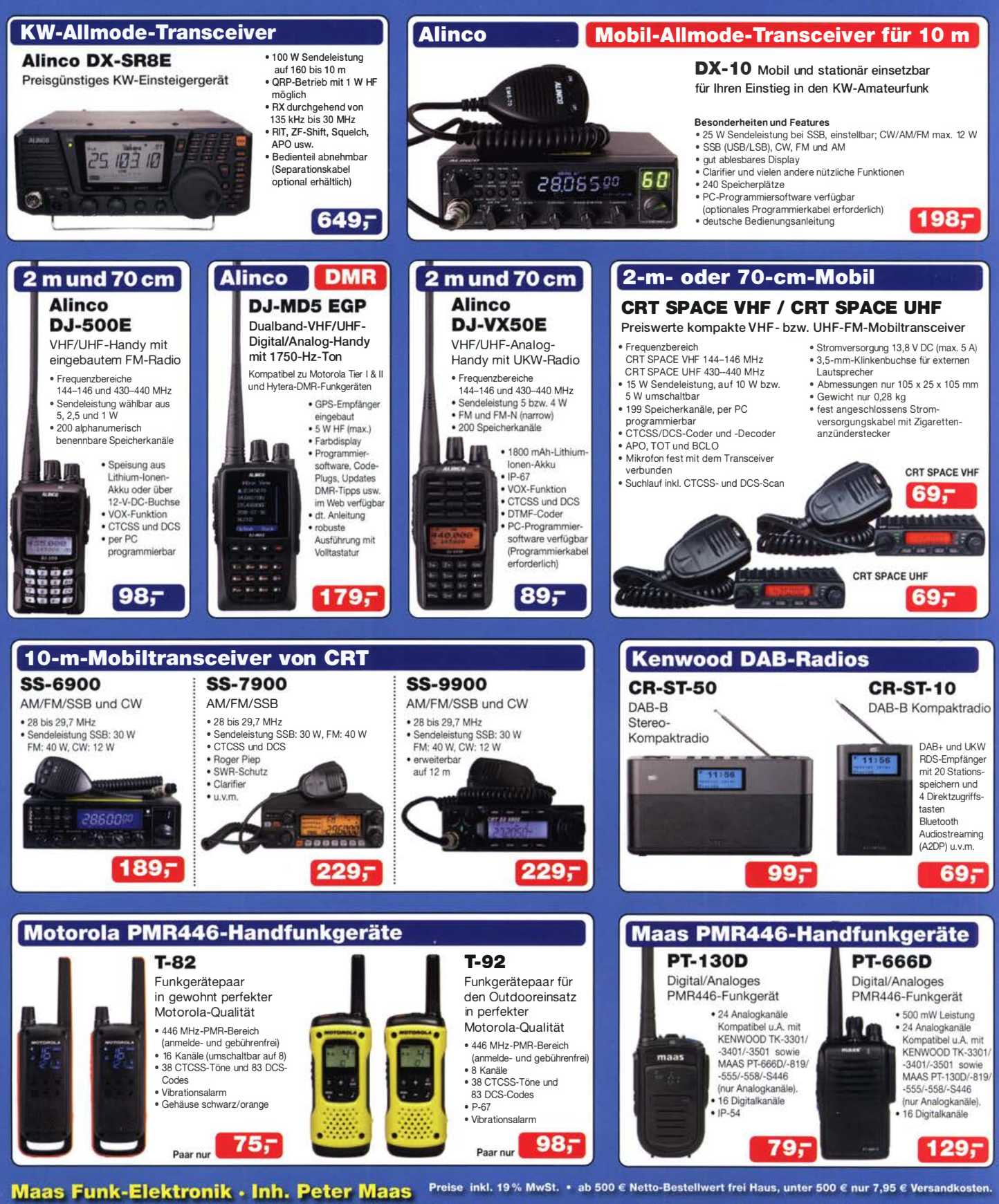

Heppendorfer Straße 23 · 50189 Elsdorf · Bestellungen gegenwärtig bitte nur über den Onlineshop. E-Mail-Anfragen werden von uns zeitnah beantwortet. maas Öffnungszeiten Montag – Donnerstag 8 – 16.30 Uhr • Freitag 8 – 14 Uhr info@maas-elektronik.com · www.maas-elektronik.com

FIRST IN TECHNOLOGY

## **Q** ICOM

Be Active: IC-70\$

Ihr neuer Partner für Funkbetrieb im Freien

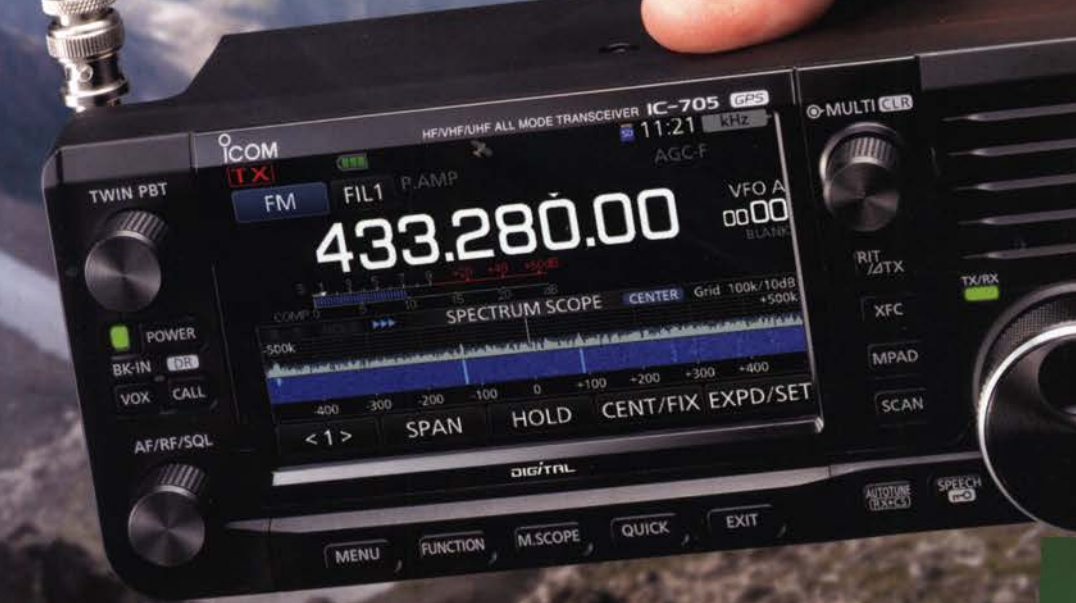

\*Die abgebildete Antenne und der Steckverbinder wurden nachgerüstet.

#### I KW /50/1 44/430-MHz-Multimode-Transceiver inklusive D-STAR DV

#### **I** HF-Direktabtastung

Oberhalb von 25 MHz kommt ein Down-Konverter zum Einsatz.

- I Echtzeitspektrumskop und Wasserfallanzeige
- Großes Farbdisplay mit Touch-Funktionalität
- **Kompakte Bauweise und geringes Gewicht \*ca. 1,1 kg einschließlich Akkupack**
- I Stromversorgung über Akkupack BP-272 oder extern mit 1 3,8 V DC
- **Maximale Sendeleistung 5 W (BP-272) bzw. 10 W (13,8 V DC)**

KW/50/144/430 MHz 1 0-W-MULTIMODE-TRANSGEIVER

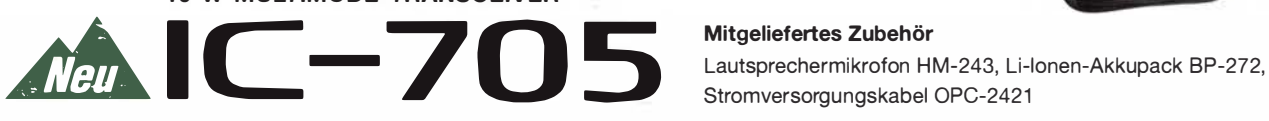

Mitgeliefertes Zubehör Stromversorgungskabel OPC-2421

Icom (Europe) GmbH Auf der Krautweide 24 · 65812 Bad Soden am Taunus · Germany

www.icomeurope.com

LC-192

. (Japan) in Japan, in den Vereinigten Staaten, im Vereinigten Königreich, in Deutschland, Frankreich, Spanien, Russland, Australien, Neuseeland und/oder in anderen Ländern.

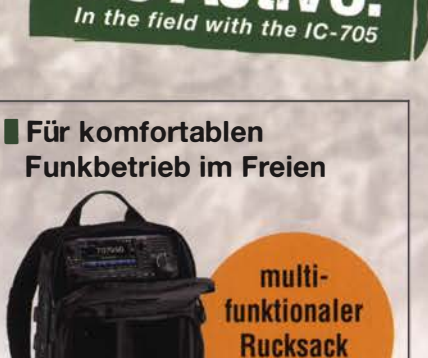

CH